<span id="page-0-0"></span>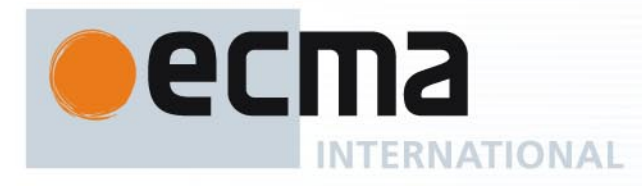

# **Standard ECMA-348** 5th Edition / June 2012

**Web Services Description Language (WSDL) for CSTA Phase III** 

Rue du Rhône 114 CH-1204 Geneva T: +41 22 849 6000 F: +41 22 849 6001

Reference number ECMA-123:2009

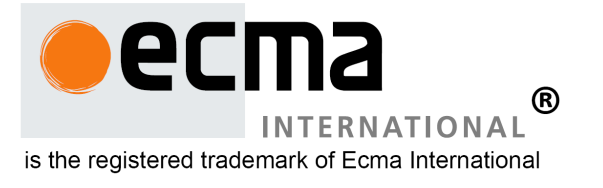

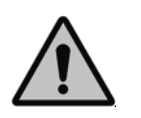

**COPYRIGHT PROTECTED DOCUMENT**

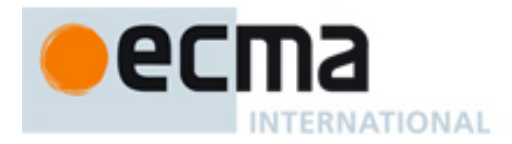

# **Contents**

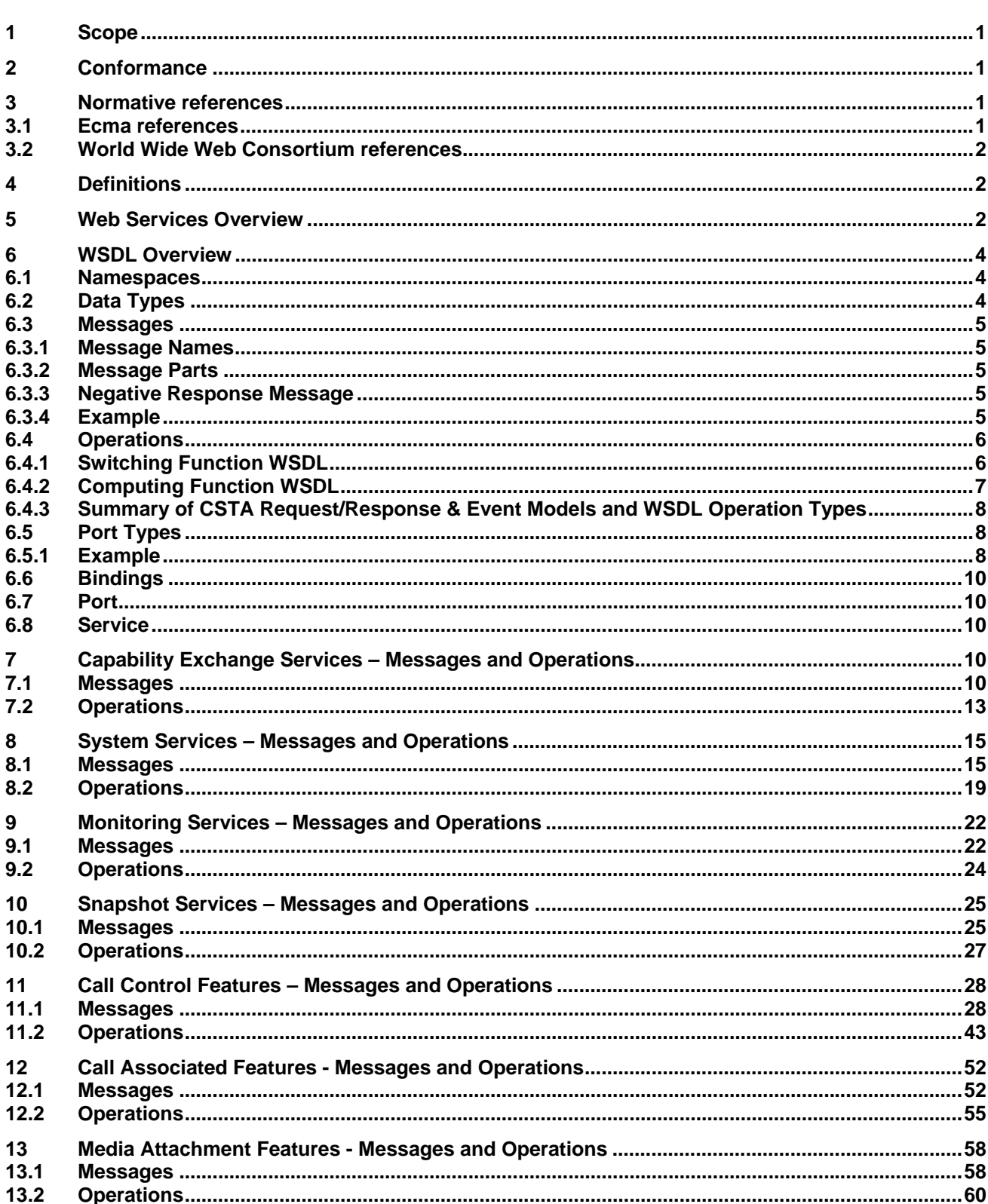

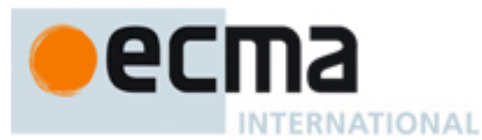

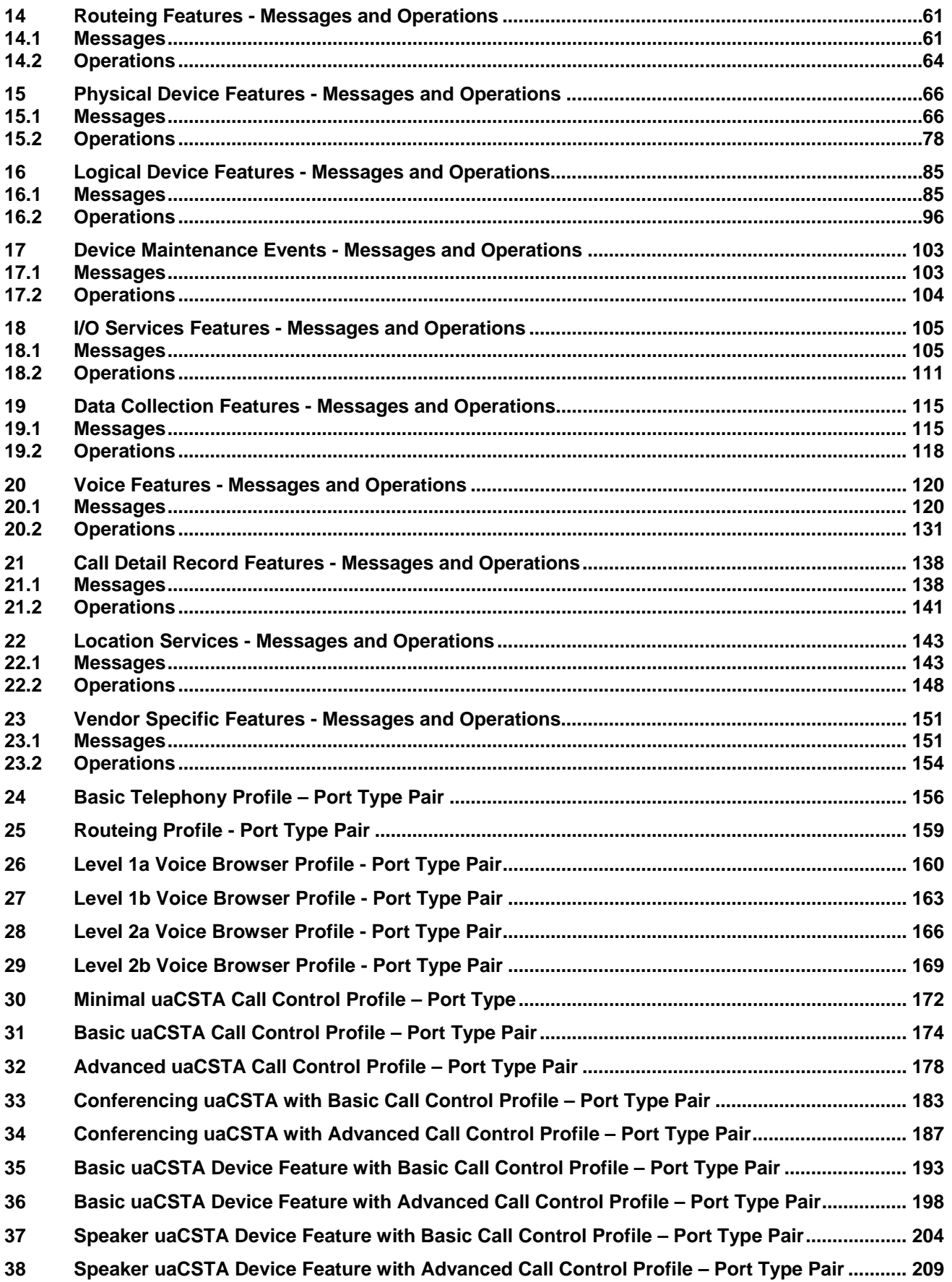

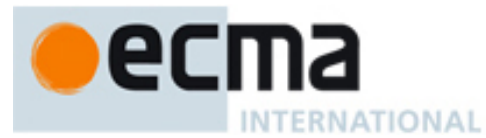

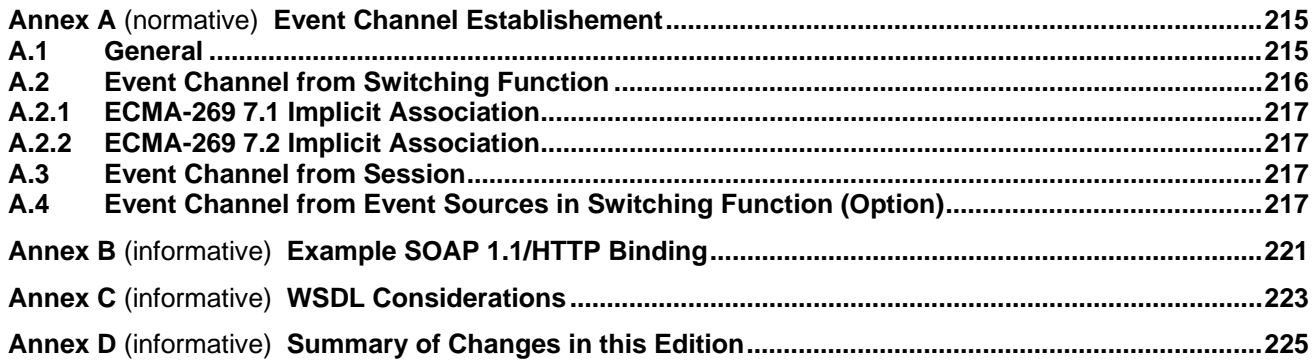

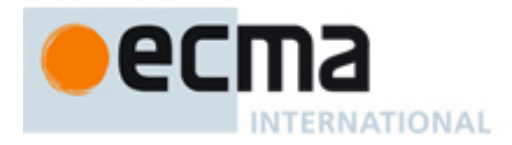

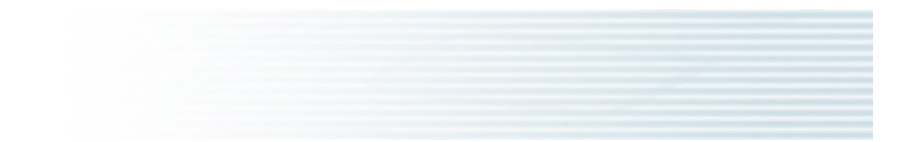

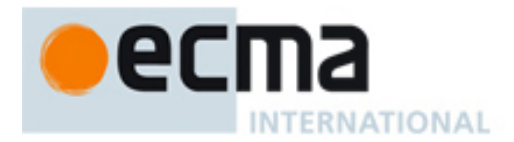

# **Introduction**

This Standard defines a Web Services Description Language (WSDL) for Phase III of Computer Supported Telecommunications Applications (CSTA).

This Standard is part of a Suite of Standards and Technical Reports for Phase III of CSTA. All of the Standards and Technical Reports in the Suite are based upon the practical experience of Ecma member companies and each one represents a pragmatic and widely based consensus.

This 5th Edition of ECMA-348 is fully aligned with ECMA-269 9th Edition and it imports the CSTA XML schemata from ECMA-323 6th Edition.

This edition introduces WS-Eventing to establish event channels and implicit associations, and recasts outbound operations into inbound operations in the Computing Function WSDL. This change is fully conformant to WS-I and supports SOAP/HTTP as a complete binding of the WSDL.

This Ecma Standard has been adopted by the General Assembly of June 2012.

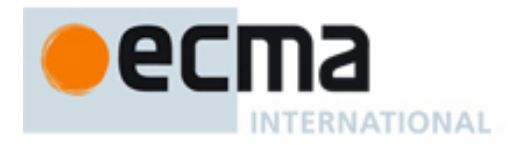

# **WSDL Tools Acknowledgement**

The WSDL definition files, for the computing function, switching function and common messages, reflecting the WSDL specifications in this Standard have been verified using the XML SPY tool.

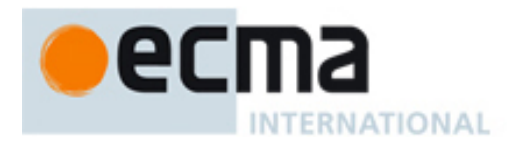

#### *"COPYRIGHT NOTICE*

*This document may be copied, published and distributed to others, and certain derivative works of it may be prepared, copied, published, and distributed, in whole or in part, provided that the above copyright notice and this Copyright License and Disclaimer are included on all such copies and derivative works. The only derivative works that are permissible under this Copyright License and Disclaimer are:* 

- *(i) works which incorporate all or portion of this document for the purpose of providing commentary or explanation (such as an annotated version of the document),*
- *(ii) works which incorporate all or portion of this document for the purpose of incorporating features that provide accessibility,*
- *(iii) translations of this document into languages other than English and into different formats and*
- *(iv) works by making use of this specification in standard conformant products by implementing (e.g. by copy and paste wholly or partly) the functionality therein.*

*However, the content of this document itself may not be modified in any way, including by removing the copyright notice or references to Ecma International, except as required to translate it into languages other than English or into a different format.* 

*The official version of an Ecma International document is the English language version on the Ecma International website. In the event of discrepancies between a translated version and the official version, the official version shall govern.* 

*The limited permissions granted above are perpetual and will not be revoked by Ecma International or its successors or assigns.* 

*This document and the information contained herein is provided on an "AS IS" basis and ECMA INTERNATIONAL DISCLAIMS ALL WARRANTIES, EXPRESS OR IMPLIED, INCLUDING BUT NOT*  LIMITED TO ANY WARRANTY THAT THE USE OF THE INFORMATION HEREIN WILL NOT INFRINGE *ANY OWNERSHIP RIGHTS OR ANY IMPLIED WARRANTIES OF MERCHANTABILITY OR FITNESS FOR A PARTICULAR PURPOSE."* 

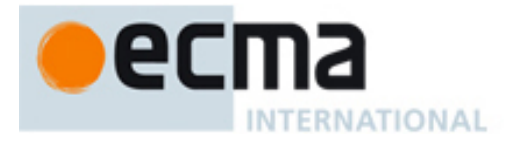

# **Web Services Description Language (WSDL) for CSTA Phase III**

## <span id="page-10-0"></span>**1 Scope**

Web Services Description Language (WSDL) is an XML schema for describing Web services and how they can be accessed by Web based applications. WSDL facilitates the creation and deployment of web based applications. For example, by using WSDL with many industry Web services development environments, a web services developer can access features provided by an implementation without knowing details of the network or underlying transport protocols.

This Standard specifies two WSDL documents: Computing Function WSDL and Switching Function WSDL, for ECMA-269, Services for Computer Supported Telecommunications Applications (CSTA) Phase III. All CSTA features (e.g., services and events) specified in ECMA-269 are specified in this Standard. This Standard specifies pairs of port types, one from the Computing Function WSDL and one from the Switching Function WSDL, for all the profiles specified in ECMA-269.

A full WSDL document contains both abstract definitions (WSDL messages and port type elements) and concrete protocol specific definitions (WSDL bindings, ports, and service elements). This CSTA WSDL Standard specifies only the abstract definitions of a WSDL document. The concrete and protocol specific definitions are implementation specific and are outside the scope of this Standard. Annex B illustrates an example SOAP over HTTP binding.

WSDL is defined in XML and XML Schemata. This Standard builds upon the XML data types and imports all message formats specified in ECMA-323.

Annex A specifies mechanisms to establish event channels based on WS-Eventing. The event channels allow the Switching Function and Computing Function to be both a Service Requester and a Service Provider.

#### <span id="page-10-1"></span>**2 Conformance**

In addition to the conformance requirements specified in Clause 2 of ECMA-269 and Clause 2 of ECMA-323, a conformant implementation supports at least one pair of the port types defined in this Standard. Each port type pair in this Standard corresponds to a profile specified in 2.3.1 of ECMA-269.

To support one pair of these port types, an implementation must support all the WSDL operations specified in the port type pair. A conformant implementation supports an operation by adhering to the corresponding service definition in ECMA-269 and by using the message formats and data types as specified in ECMA-323.

A conformant implementation also supports the event channel establishment specified in Annex A.

#### <span id="page-10-2"></span>**3 Normative references**

The following referenced documents are indispensable for the application of this document. For dated references, only the edition cited applies. For undated references, the latest edition of the referenced document (including any amendments) applies.

#### <span id="page-10-3"></span>**3.1 Ecma references**

ECMA-269, *Services for Computer Supported Telecommunications Applications (CSTA) Phase III, 9th Edition (December 2011)*

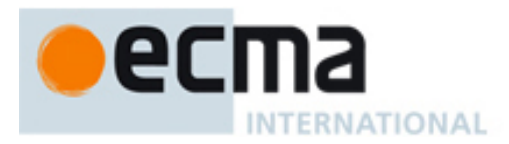

ECMA-323 *XML Protocol for Computer Supported Telecommunications Applications (CSTA) Phase III, 6th Edition (December 2011)*

ECMA-366 *WS-Session - Web Services for Application Session Services, 3rd Edition (December 2011)*

ECMA TR/72 *Glossary of Definitions and Terminology for Computer Supported Telecommunications Applications (CSTA) Phase III, 3rd Edition (June 2000)*

#### <span id="page-11-0"></span>**3.2 World Wide Web Consortium references**

SOAP 1.1, Simple Object Access Protocol (SOAP) 1.1, W3C Note 08 May 2000

XML 1.0, Extensible Markup Language (XML) 1.0 (Second Edition), W3C Recommendation 06 October 2000

XML Schema 1.0, XML Schema Language Part 1: Structures. W3C Recommendation 2 May 2001 and XML Schema Language Part 2: Datatypes. W3C Recommendation 2 May 2001

WSDL 1.1, Web Services Description Language (WSDL) 1.1, W3C Note 15 March 2001

WS-Addressing, Web Services Addressing 1.0 – Core, ISO/IEC 40240 Web Services Addressing 1.0 - SOAP Binding, ISO/IEC 40250 Web Services Addressing 1.0 – Metadata, ISO/IEC 40260

WS-Eventing, Web Services Eventing (WS-Eventing) W3C Recommendation 13 December 2011

#### <span id="page-11-1"></span>**4 Definitions**

CSTA-specific terminology is defined in ECMA TR/72.

#### <span id="page-11-2"></span>**5 Web Services Overview**

A Web service is the name for a service that is accessed by applications over the Internet. Conceptually this corresponds to a CSTA application (client) invoking services provided by a CSTA implementation (server) in a distributed environment.

Web services are more formally defined as: "encapsulated, loosely coupled contracted functions offered via standard protocols" where:

- Encapsulated means the implementation of the function is never seen from the outside
- Loosely coupled means changing the implementation of one function does not require a change of the invoking function and
- Contracted means there are publicly available descriptions of the function's behaviour, how to bind to the function as well as its input and output parameters.

The goal of Web services is a seamless integration of services across the different technologies (networks, software, hardware, etc.) available on the Internet. Web services require:

- 1. A standard way to represent data
- 2. A common, extensible message format
- 3. A common, extensible service description language

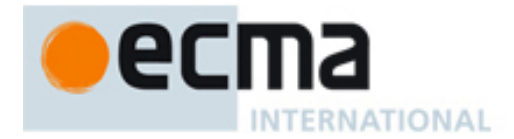

#### 4. A common way to discover service providers

The first two requirements, a standard way to represent data and a common extensible message format, have already been achieved with ECMA-323. The ECMA-323 Standard includes extensible XML schemas for all of the categories of services defined in ECMA-269.

NOTE This Standard satisfies the third requirement, a common, extensible service description language, by providing WSDL definitions for CSTA.

UDDI (Universal Discovery, Description, and Integration Registry) and other procedures to satisfy the forth requirement are outside the scope of this Standard.

There are three components involved with Web services:

- Service Requester provides the following major functions: 1) optionally queries a Service Broker for where to find a suitable Service Provider and 2) binds and interacts with a Service Provider.
- Service Provider provides the following major functions: 1) publishes its services (e.g. WSDL document) and 2) interacts with a Service Requester.
- Service Broker acts as a look up service between a Service Provider and a Service Requester. A Service Broker is an optional component of a Web service.

For the purposes of this Standard:

- A CSTA Service Requester is a Service Requester.
- A CSTA Service Provider is a Service Provider.
- A Service Broker is outside the scope of this Standard.
- A WS-SF is a Switching Function that acts as a CSTA Service Requester and Provider.
- A WS-CF is a Computing Function that acts as a CSTA Service Requester and Provider.

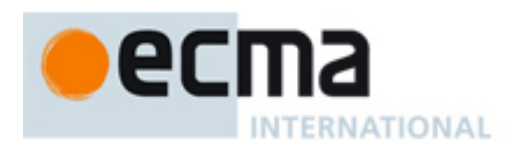

## <span id="page-13-0"></span>**6 WSDL Overview**

WSDL enables applications to communicate with each other in an automated way. A WSDL document describes Web services both in an abstract (network independent) and concrete (with network protocol bindings, e.g. SOAP) way.

A WSDL document consists of sets of definitions. There are six major elements in a WSDL document:

- types provides the data type definitions used to describe the messages exchanged
- $message defines the messages contents$
- operation defines how input and output messages are associated with a logical operation
- portType groups a set of operations together
- binding specifies concrete protocol and data format specifications for the operations and messages for a particular portType
- port specifies an address for a binding
- service used to group a set of related ports

For interoperability, this Standard disallows WSDL 1.1 Notification and Solicit-response operations. Instead, this Standard uses a Switching Function WSDL to represent the Switching Function Services defined in ECMA-269 and a Computing Function WSDL to represent the CSTA Event Reports and Computing Function Services defined in ECMA-269. A Computing Function WSDL port type and a Switching Function WSDL port type that collectively specify a CSTA profile are paired by using this naming convention: the name of the Computing Function port type is the name of the paired Switching Function port type prefixed by string "CF-".

#### <span id="page-13-1"></span>**6.1 Namespaces**

There are two CSTA specific namespaces used in this Standard:

- http://www.ecma-international.org/standards/ecma-323/csta/ed6 this namespace, for which "csta" is a shorthand, contains all of the CSTA XML messages specified in ECMA-323, 6th Edition. See 6.2.
- http://www.ecma-international.org/standards/ecma-348/csta-wsdl/ed5 this namespace, for which "tns" is a shorthand, contains the CSTA WSDL schema definitions specified in this Standard.

NOTE The namespace for csta is appropriate for all of the XML Tag Options specified in ECMA-323.

There are also several other namespaces referenced by the CSTA WSDL schema such as:

- <http://schemas.xmlsoap.org/wsdl/> this contains the W3C WSDL 1.1 schema
- <http://schemas.xmlsoap.org/wsdl/soap> this contains the W3C SOAP bindings for WSDL 1.1
- <http://schemas.xmlsoap.org/wsdl/http> this contains the W3C HTTP bindings for WSDL 1.1
- <http://www.w3.org/2001/XMLSchema> this contains the W3C XML Schema Definition

#### <span id="page-13-2"></span>**6.2 Data Types**

Data types describe the format of the XML elements in a message. Examples of data types are integers and strings.

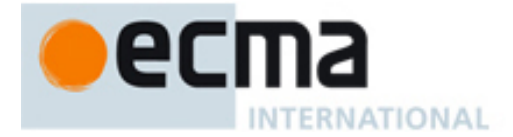

This Standard imports the CSTA XML data types standardized in ECMA-323.

#### <span id="page-14-0"></span>**6.3 Messages**

Message definitions specify the contents of an XML message. The message definitions are used in a WSDL operation where they will be typed as an input or output message in the context of the WSDL operation.

This Standard imports the CSTA XML elements specified in ECMA-323.

An example of an XML element specified in ECMA-323 is:

```
<xsd:element name="AnswerCall">
    <xsd:complexType>
       <xsd:sequence>
          <xsd:element name="callToBeAnswered" type="csta:ConnectionID"/>
          <xsd:element ref="csta:correlatorData" minOccurs="0"/>
          <xsd:element ref="csta:userData" minOccurs="0"/>
          <xsd:element ref="csta:extensions" minOccurs="0"/>
       </xsd:sequence>
    </xsd:complexType>
</xsd:element>
```
The above definition, along with all ECMA-323 message definitions, is imported by the CSTA WSDL schema and is available in the http://www.ecma-international.org/standards/ecma-323/csta/ed5 namespace.

#### <span id="page-14-1"></span>**6.3.1 Message Names**

The WSDL message element specifies the name of a message that is referenced in a WSDL operation element. The naming convention used in this Standard is to derive the WSDL message element name from the corresponding ECMA-323 element name. A lower case letter is used to differentiate the WSDL message name from the ECMA-323 element name.

For example, the ECMA-323 element name AnswerCall is used in the definition of the CSTA WSDL answerCall message name.

#### <span id="page-14-2"></span>**6.3.2 Message Parts**

The WSDL message part element is used to define the actual format of the message. Although there can be multiple parts in a WSDL message, CSTA WSDL uses only one part and therefore can always use the same name (i.e. "parameter") for the message part name. The element type refers to an element defined in ECMA-323.

#### <span id="page-14-3"></span>**6.3.3 Negative Response Message**

The negative response message is specified as follows:

```
<message name="negResponse"> 
   <part name="parameter" element="csta:CSTAErrorCode"/> 
</message>
```
#### <span id="page-14-4"></span>**6.3.4 Example**

The following example defines a WSDL message element definition for the ECMA-323 AnswerCall request message. Its name "answerCall" will be used to define the AnswerCall Operation.

```
<message name="answerCall">
 <part name="parameter" element="csta:AnswerCall"/>
</message>
```
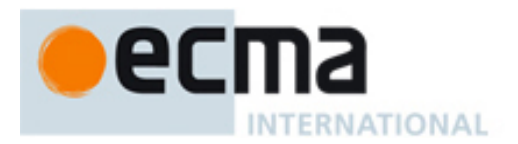

#### <span id="page-15-0"></span>**6.4 Operations**

A WSDL operation specifies the input message (if any), the output message (if any), and the fault message (if any) that is associated with the WSDL operation.

This formalizes the relationship between the CSTA XML elements standardized in ECMA-323. Although a person can determine the relationship between messages associated with an operation in ECMA-323 by its logical place in the ECMA-323 Standard and in some cases by naming conventions, CSTA WSDL specifies this relationship in a formal notation that can be understood by applications.

The operation name is derived from the feature name as specified in ECMA-323 and the message names are defined by the WSDL message element names.

The following subsections describe the types of WSDL operations used in the Switching Function WSDL and the Computing Function WSDL.

#### <span id="page-15-1"></span>**6.4.1 Switching Function WSDL**

A request-response operation type is used when a Switching Function receives a message and responds with a corresponding message.

It is defined using one input message, one output message, and a fault message.

The CSTA Answer Call service uses this type of operation. The operation for CSTA Answer Call is shown below.

> <operation name="CSTA-Answer-Call"> <input message="tns:answerCall"/> <output message="tns:answerCallResponse"/> <fault name="FaultName" message="tns:negResponse"/> </operation>

The following notation is used to describe a WSDL request-response operation type:

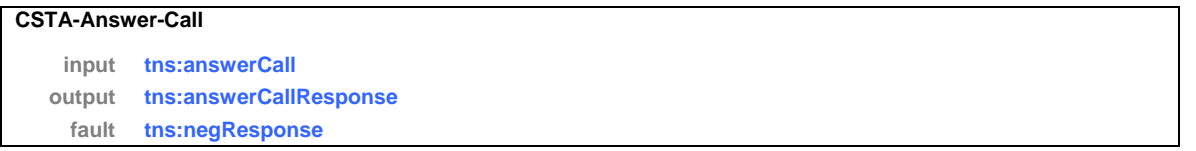

A one-way operation type is used when a Switching Function receives a message and does not respond to the message.

This type of WSDL operation is defined using one input message.

The CSTA-Route-Select service uses this type of operation. The operation for CSTA-Route-Select is shown below.

> <operation name="CSTA-Route-Select"> <input message="tns:routeSelect"/> </operation>

The following notation is used to describe a WSDL one-way operation type:

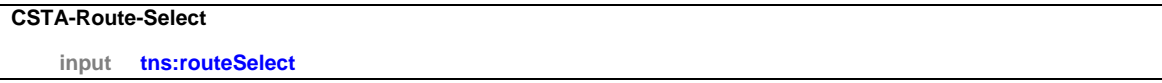

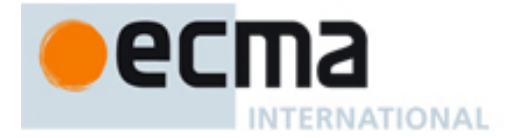

WSDL 1.1 does not specify a fault message with a one-way operation type, however ECMA-269 specifies that a negative acknowledgement can be sent for certain services that do not specify a positive acknowledgement. Therefore a separate operation in the Computing Function WSDL is specified in this Standard that provides a negative acknowledgement. It is not required to send a negative acknowledgement in these cases.

```
<operation name="CSTA-Fault-One-Way">
  <input message="tns:negResponse"/>
</operation>
```
#### <span id="page-16-0"></span>**6.4.2 Computing Function WSDL**

A request-response operation type is used when a Switching Function sends a message and receives a corresponding response to the message.

The CSTA Call Detail Record Report service uses this type of operation. The operation is shown below.

```
<operation name="CSTA-CDR-Report">
  <input message="tns:cDRReport"/>
  <output message="tns:cDRReportResponse"/>
  <fault name="FaultName" message="tns:negResponse"/>
</operation>
```
The following notation is used to describe a Computing Function WSDL request-response operation type:

#### **CSTA-CDR-Report**

**input tns:cDRReport output tns:cDRReportResponse fault tns:negResponse** 

A one-way operation type is used when a Switching Function sends a message and does not receive a response to the message.

The CSTA-Delivered-Event uses this type of operation. The operation for the CSTA-Delivered-Event is shown below.

```
<operation name="CSTA-Delivered-Event">
  <input message="tns:deliveredEvent"/>
</operation>
```
The following notation is used to describe a WSDL notification operation type:

#### **CSTA-Delivered-event**

**input tns:deliveredEvent** 

The CSTA-Route-Request service also uses this type of operation. The operation for CSTA-Route-Request is shown below.

```
<operation name="CSTA-Route-Request">
  <input message="tns:routeRequest"/>
</operation>
```
The following notation is another example of a WSDL one-way operation type:

#### **CSTA-Route-Request**

**input tns:routeRequest** 

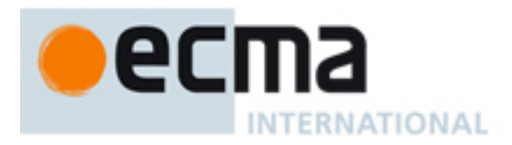

WSDL 1.1 does not specify a fault message with a one-way operation type, however ECMA-269 specifies that a negative acknowledgement can be sent for certain services that do not specify a positive acknowledgement. Therefore a separate WSDL operation is specified in this Standard that provides a negative acknowledgement. It is not required to send a negative acknowledgement in these cases.

> <operation name="CSTA-Fault-Notification"> <input message="tns:negResponse"/> </operation>

#### <span id="page-17-0"></span>**6.4.3 Summary of CSTA Request/Response & Event Models and WSDL Operation Types**

The following list shows how the CSTA request/response models and events are represented with WSDL operation types:

- CSTA Services initiated by a WS-CF
	- o With ack. uses Switching Function WSDL request-response operation type.
	- o Without ack. uses Switching Function WSDL one-way operation type.
- CSTA Event Reports sent by a WS-SF
	- o Uses Computing Function WSDL one-way operation type.
- CSTA Services initiated by a WS-SF
	- o With ack. Uses Computing Function WSDL request-response operation type.
	- o Without ack. Uses Computing Function WSDL one-way operation type.

Because WSDL 1.1 does not allow a fault element on one-way operation types, *faults for one-way operations are specified as separate WSDL operations.*

#### <span id="page-17-1"></span>**6.5 Port Types**

A WSDL port type is a collection of WSDL operations. The WSDL port type will be used to bind to one or more specific protocols and transport data formats.

Each port type specified in this Standard (beginning in Clause 24) corresponds to a profile specified in 2.1.3 of ECMA-269. A Service Provider may support other operations in addition to the operations specified in the port types.

#### <span id="page-17-2"></span>**6.5.1 Example**

An example port type with three CSTA WSDL operations follows:

#### <portType name="samplePortType">

```
 <operation name="CSTA-Answer-Call">
 <input message="tns:answerCall"/>
 <output message="tns:answerCallResponse"/>
 <fault name="FaultName" message="tns:negResponse"/>
 </operation>
```
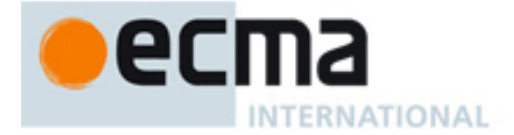

```
 <operation name="CSTA-Clear-Connection">
   <input message="tns:clearConnection"/>
   <output message="tns:clearConnectionResponse"/>
   <fault name="FaultName" message="tns:negResponse"/>
  </operation> 
  <operation name="CSTA-Make-Call">
   <input message="tns:makeCall"/>
   <output message="tns:makeCallResponse"/>
   <fault name="FaultName" message="tns:negResponse"/>
  </operation> 
</portType>
```
The following notation is used to describe a portType:

#### porttype **samplePortType**

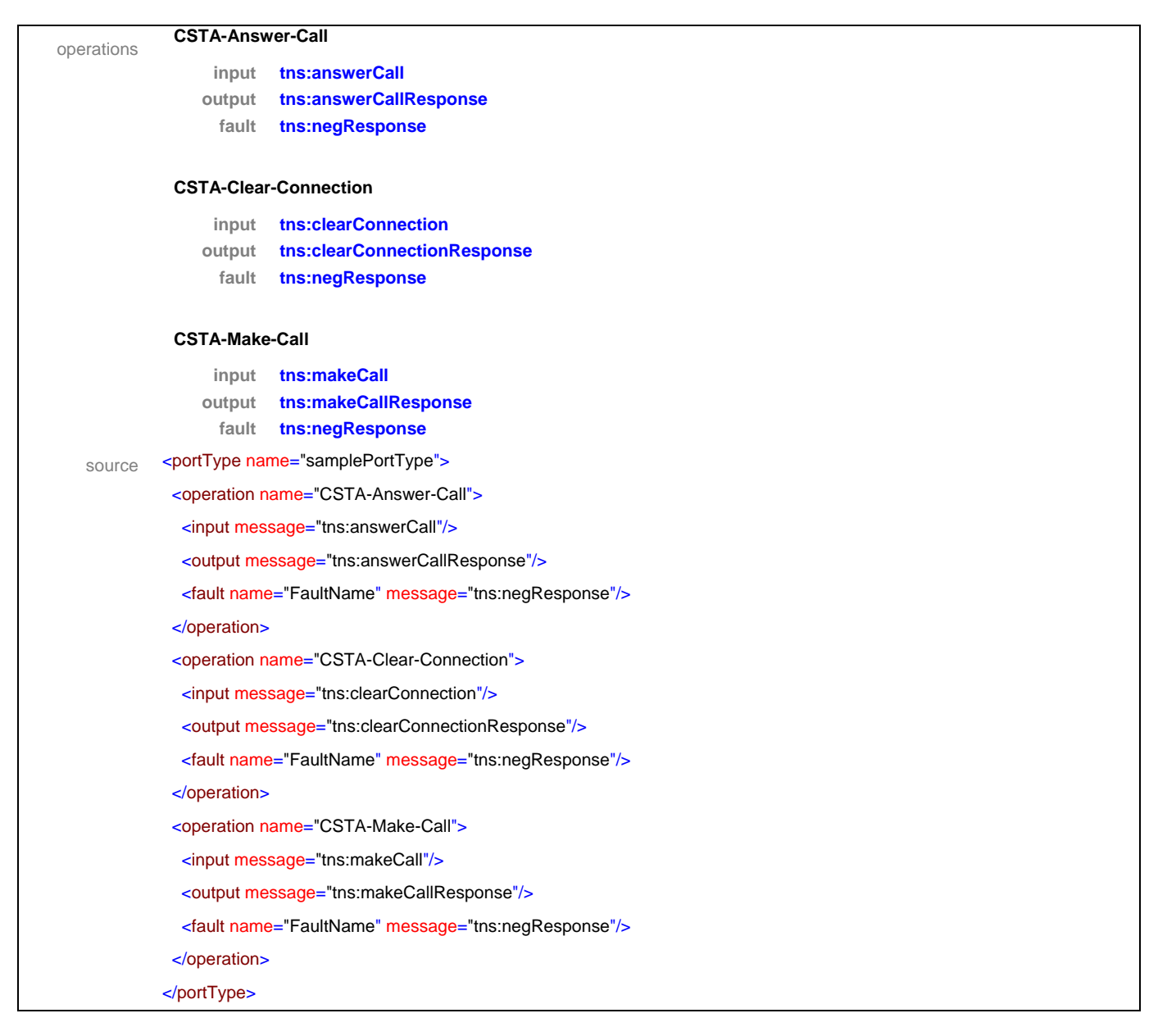

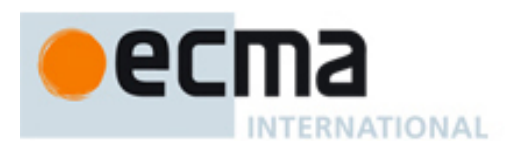

#### <span id="page-19-0"></span>**6.6 Bindings**

A binding associates one concrete protocol and transport data format specification to a port type.

This Standard allows any type of binding and binding extensions for the CSTA WSDL port types specified in this Standard.

An example of a SOAP 1.1/HTTP binding is provided in Annex B.

#### <span id="page-19-1"></span>**6.7 Port**

A port is a single endpoint defined as a combination of a binding and a network address.

An example of how a port is used in a WSDL document is provided in Annex B

#### <span id="page-19-2"></span>**6.8 Service**

A service is a collection of related ports.

An example of how a service is used in a WSDL document is provided in Annex B.

#### <span id="page-19-3"></span>**7 Capability Exchange Services – Messages and Operations**

This Clause specifies the WSDL messages and operations for the CSTA capability exchange services and messages.

#### <span id="page-19-4"></span>**7.1 Messages**

#### message **getCSTAFeatures**

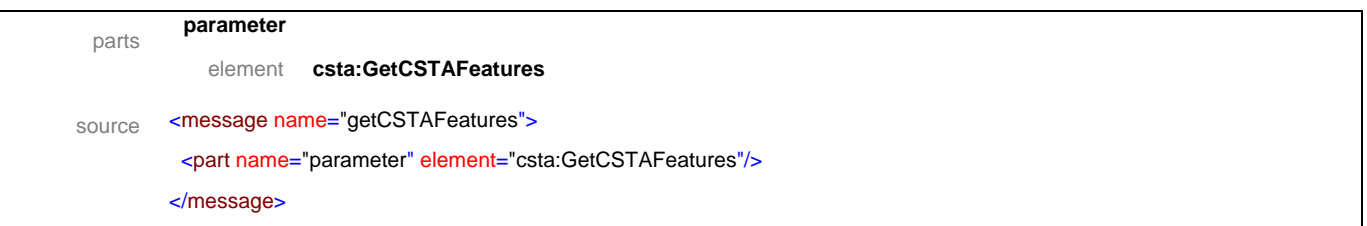

#### message **getCSTAFeaturesResponse**

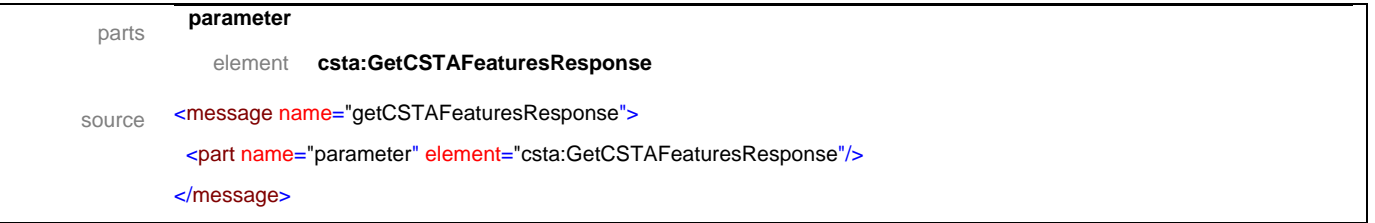

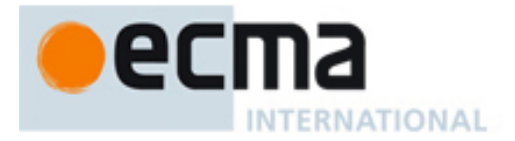

#### message **getLogicalDeviceInformation**

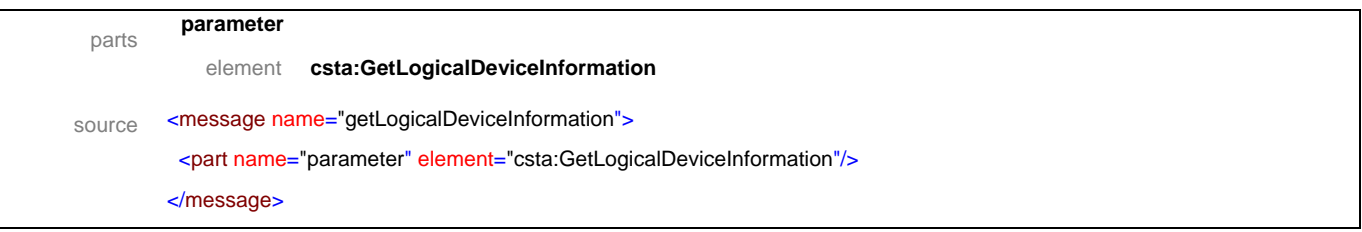

#### message **getLogicalDeviceInformationResponse**

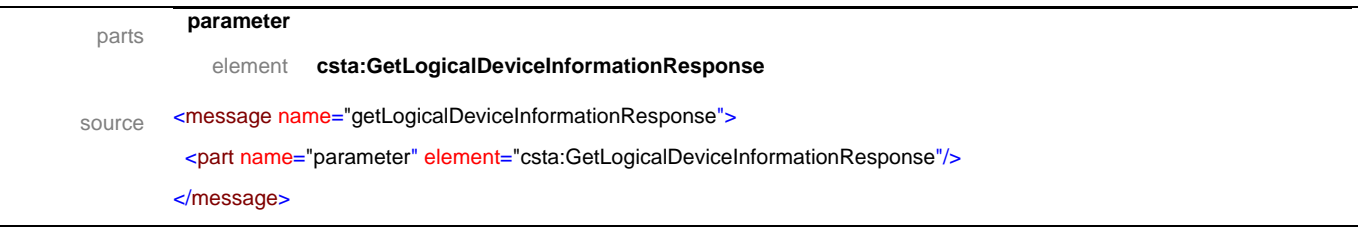

#### message **getPhysicalDeviceInformation**

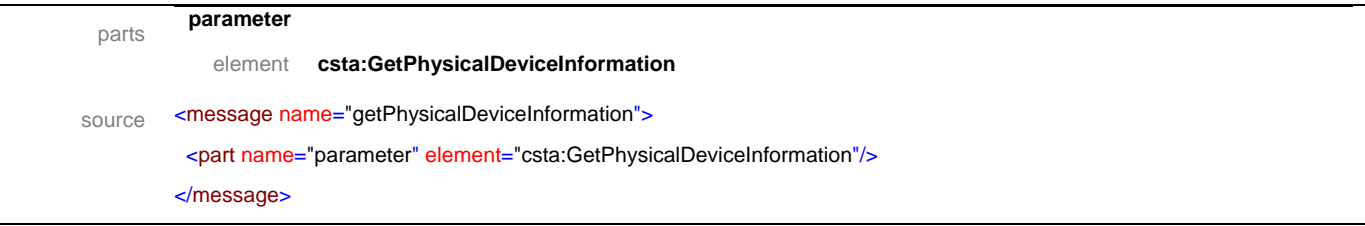

# message **getPhysicalDeviceInformationResponse**

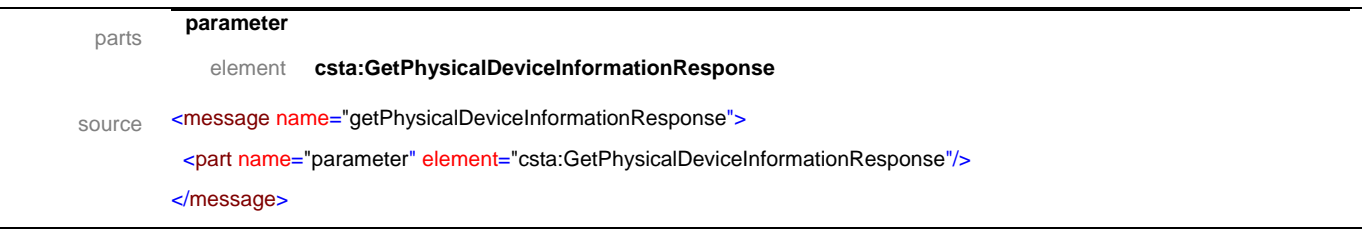

#### message **getSwitchingFunctionCaps**

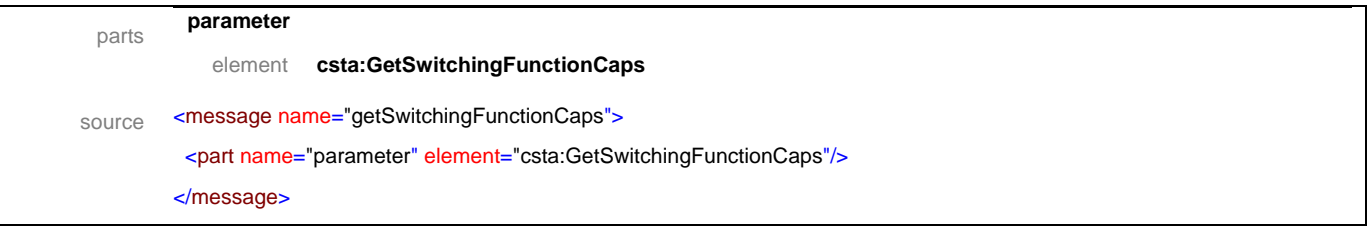

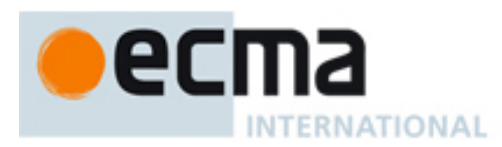

#### message **getSwitchingFunctionCapsResponse**

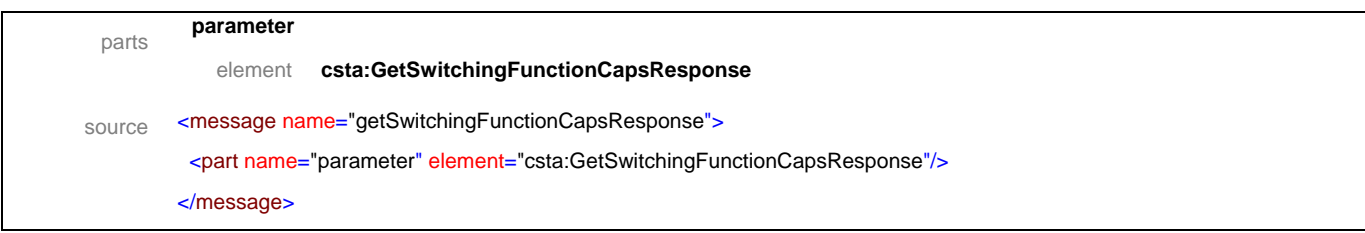

#### message **getSwitchingFunctionDevices**

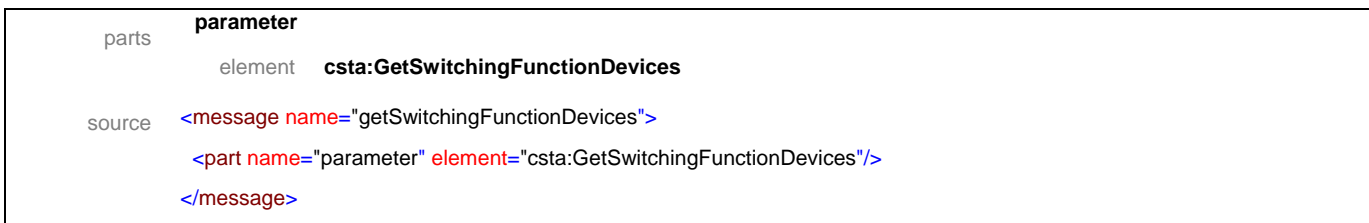

### message **getSwitchingFunctionDevicesResponse**

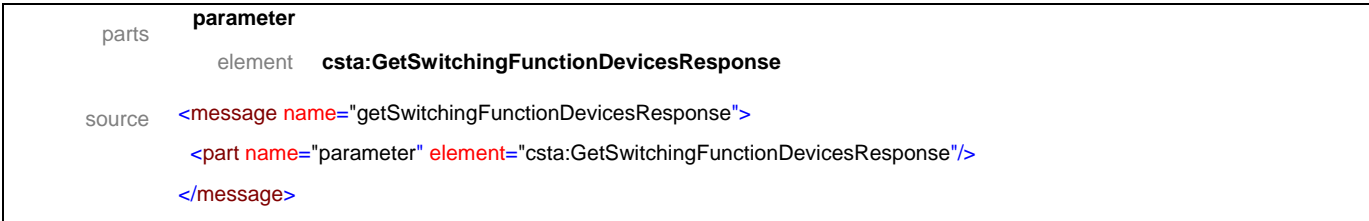

# message **switchingFunctionDevices**

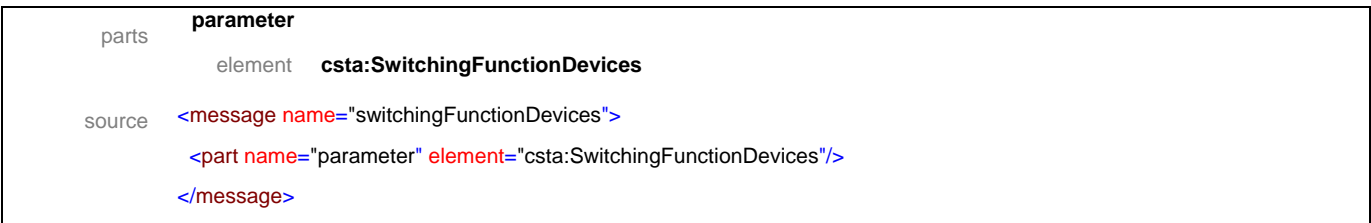

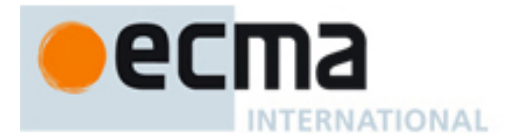

# <span id="page-22-0"></span>**7.2 Operations**

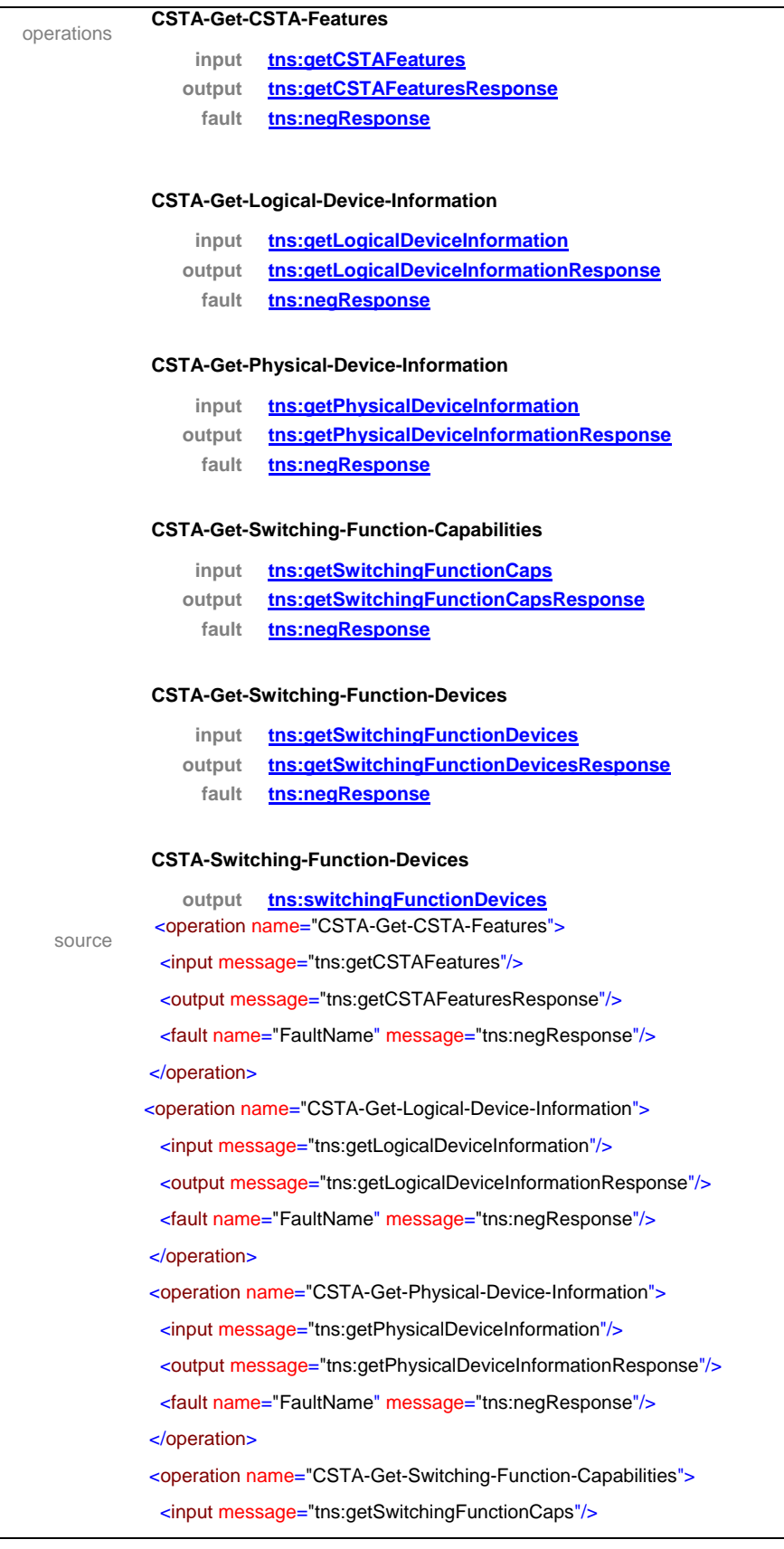

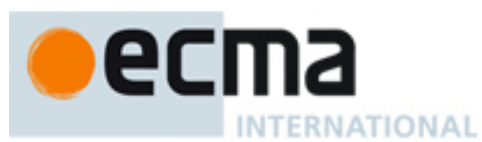

 <output message="tns:getSwitchingFunctionCapsResponse"/> <fault name="FaultName" message="tns:negResponse"/> </operation> <operation name="CSTA-Get-Switching-Function-Devices"> <input message="tns:getSwitchingFunctionDevices"/> <output message="tns:getSwitchingFunctionDevicesResponse"/> <fault name="FaultName" message="tns:negResponse"/> </operation> <operation name="CSTA-Switching-Function-Devices"> <output message="tns:switchingFunctionDevices"/> </operation>

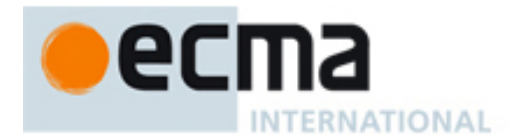

# <span id="page-24-0"></span>**8 System Services – Messages and Operations**

This Clause specifies the WSDL messages and operations for the CSTA system services.

#### <span id="page-24-1"></span>**8.1 Messages**

#### message **changeSystemStatFilter**

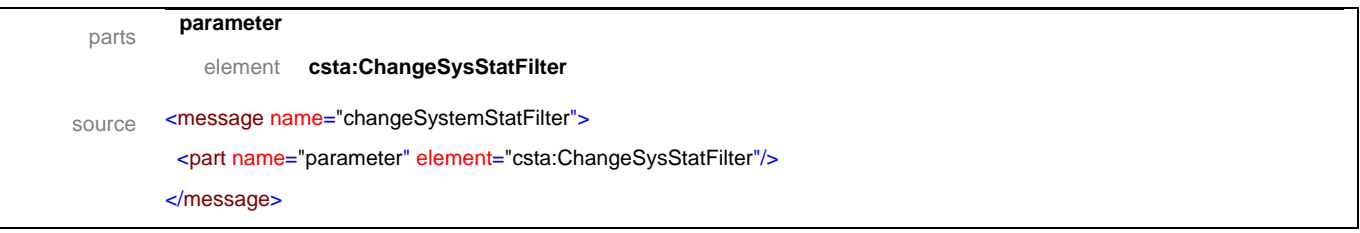

#### message **changeSysStatFilterResponse**

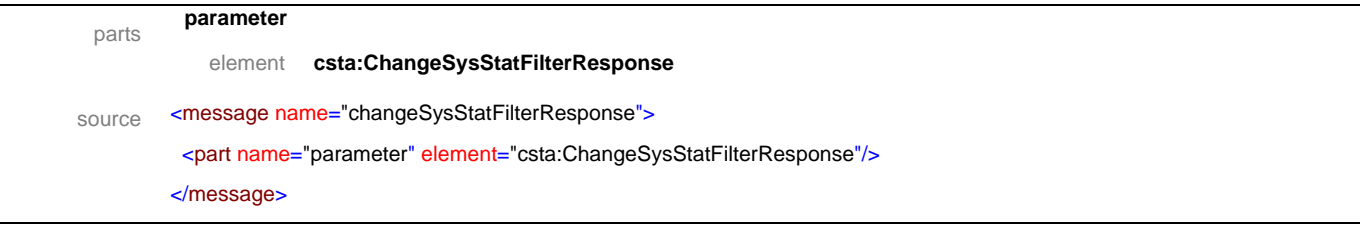

#### message **systemRegister**

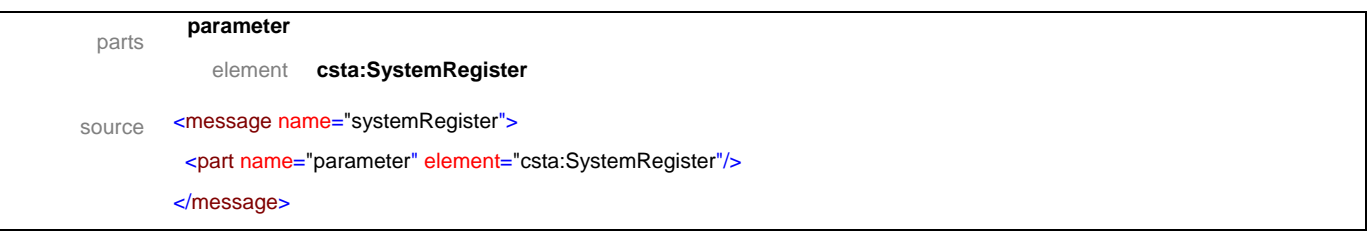

#### message **systemRegisterResponse**

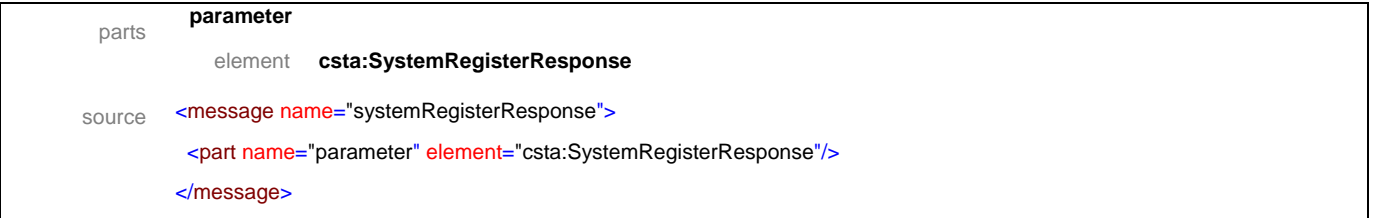

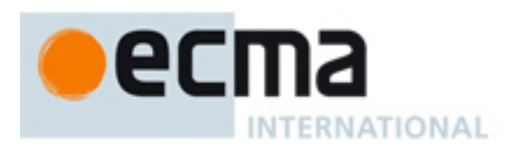

#### message **systemRegisterAbort**

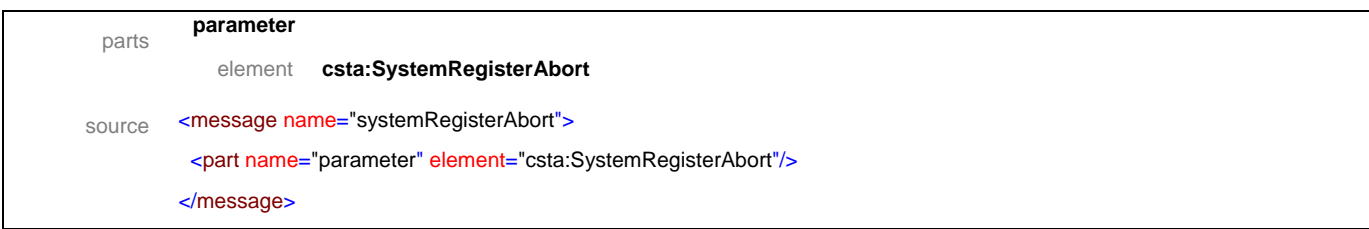

#### message **systemRegisterCancel**

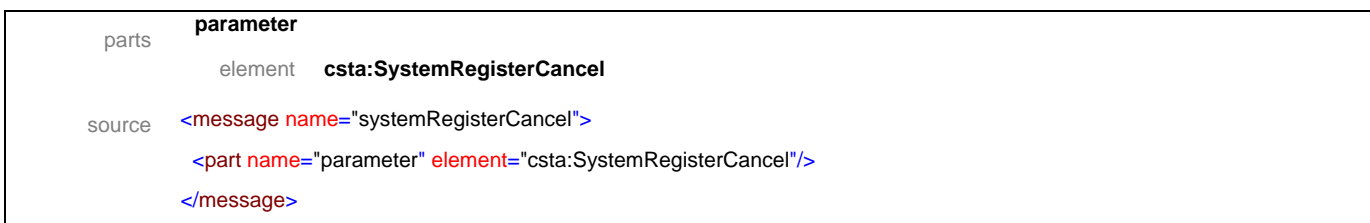

#### message **systemRegisterCancelResponse**

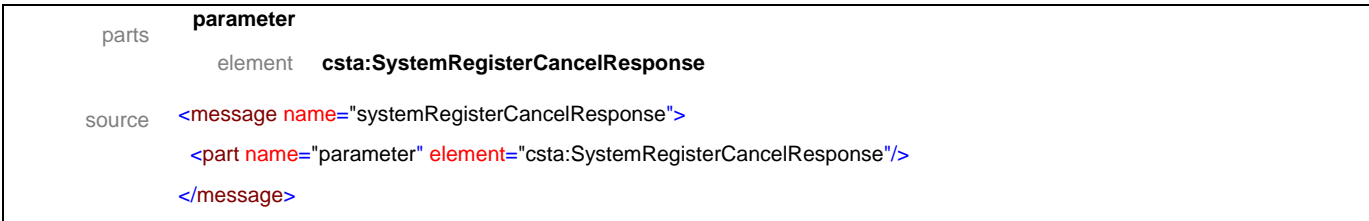

#### message **requestSystemStatus**

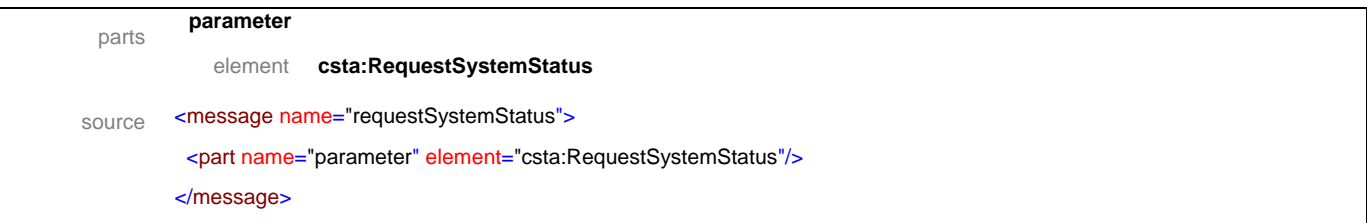

### message **requestSystemStatusResponse**

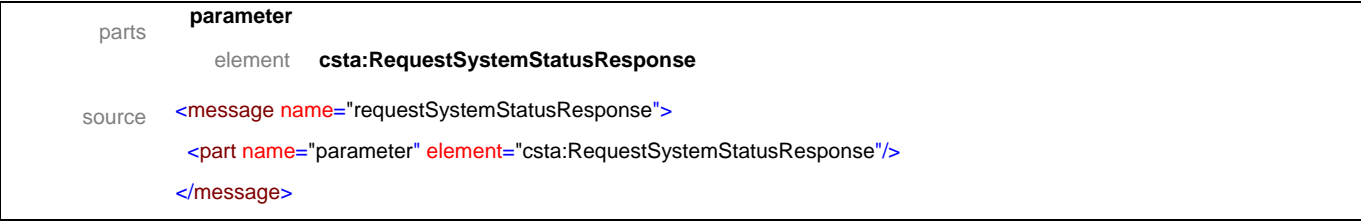

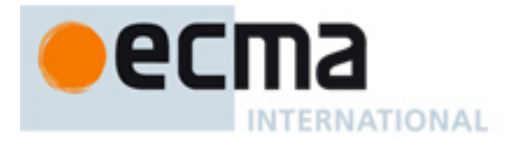

#### message **systemStatus**

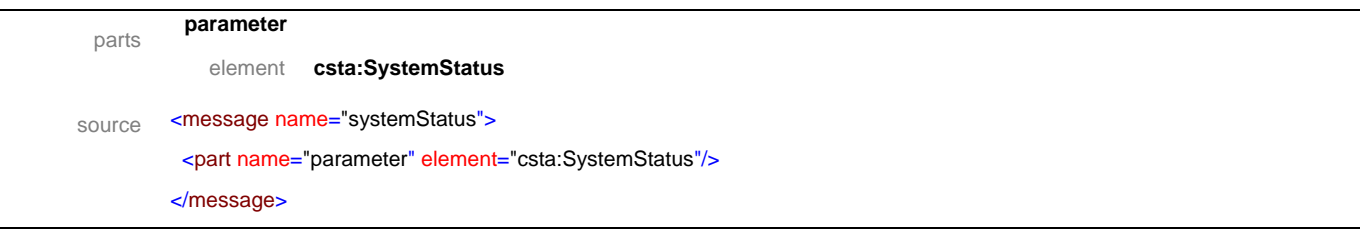

#### message **systemStatusResponse**

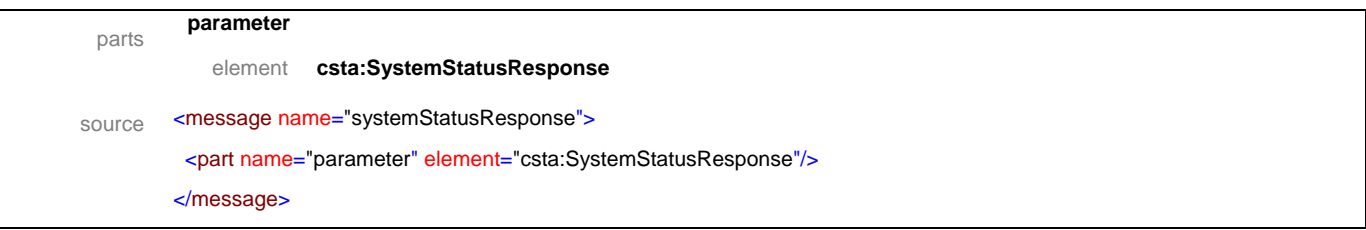

#### message **swFunctionCapsChanged**

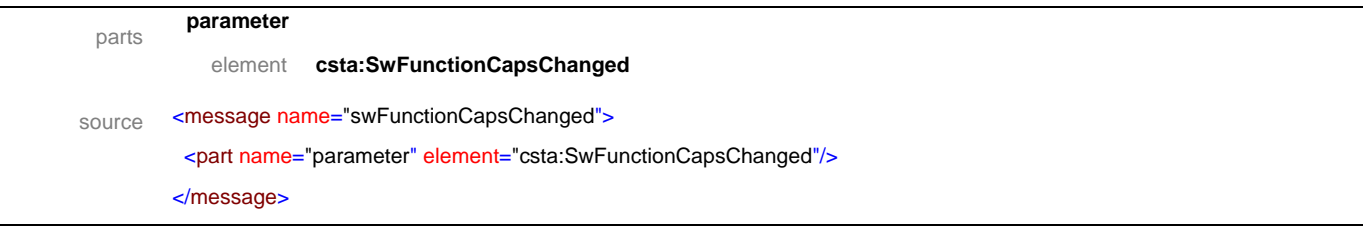

# message **swFunctionCapsChangedResponse**

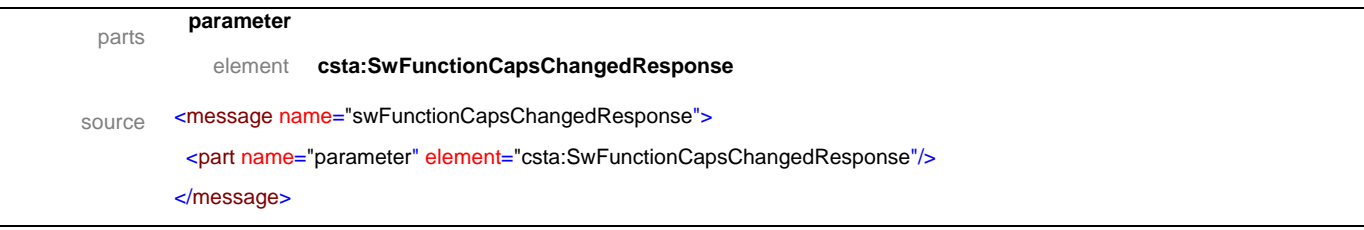

# message **swFunctionDevicesChanged**

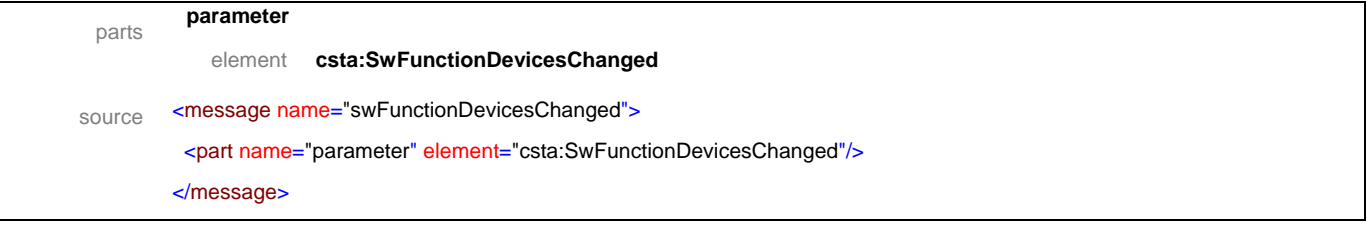

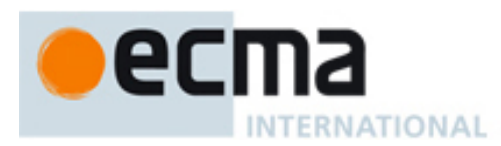

#### message **swFunctionDevicesChangedResponse**

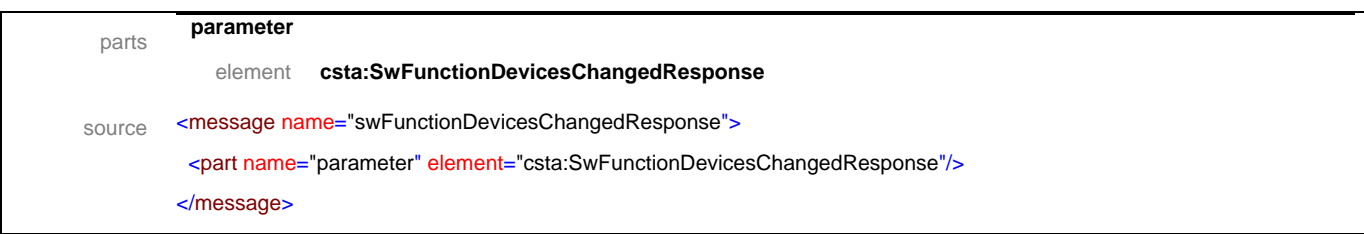

#### message **getRegistrations**

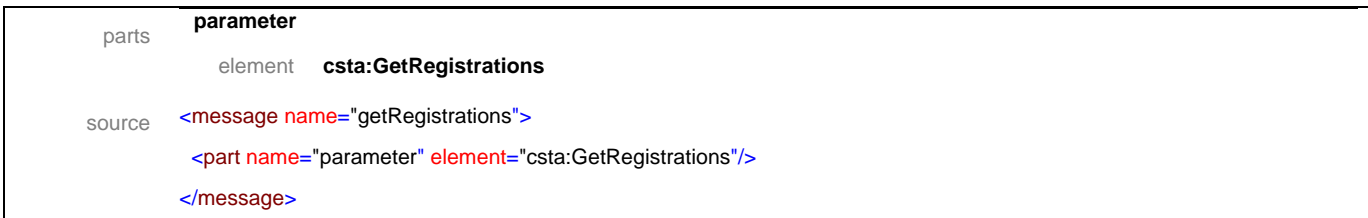

#### message **getRegistrationsResponse**

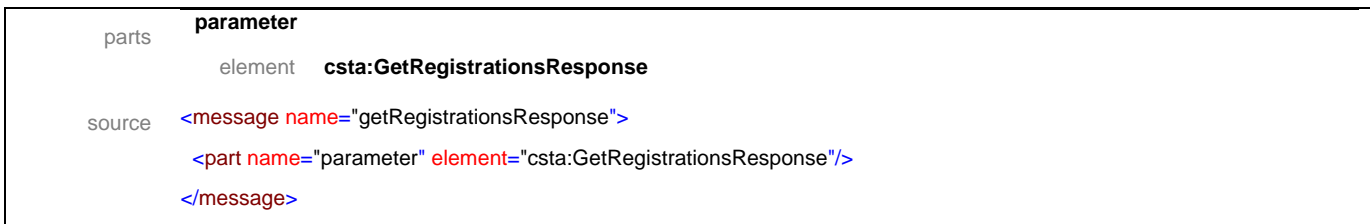

#### message **registrationInfo**

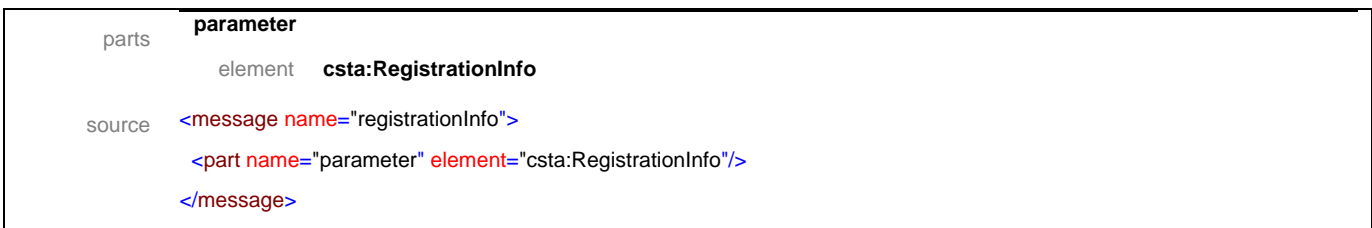

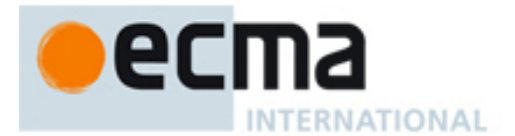

#### <span id="page-28-0"></span>**8.2 Operations**

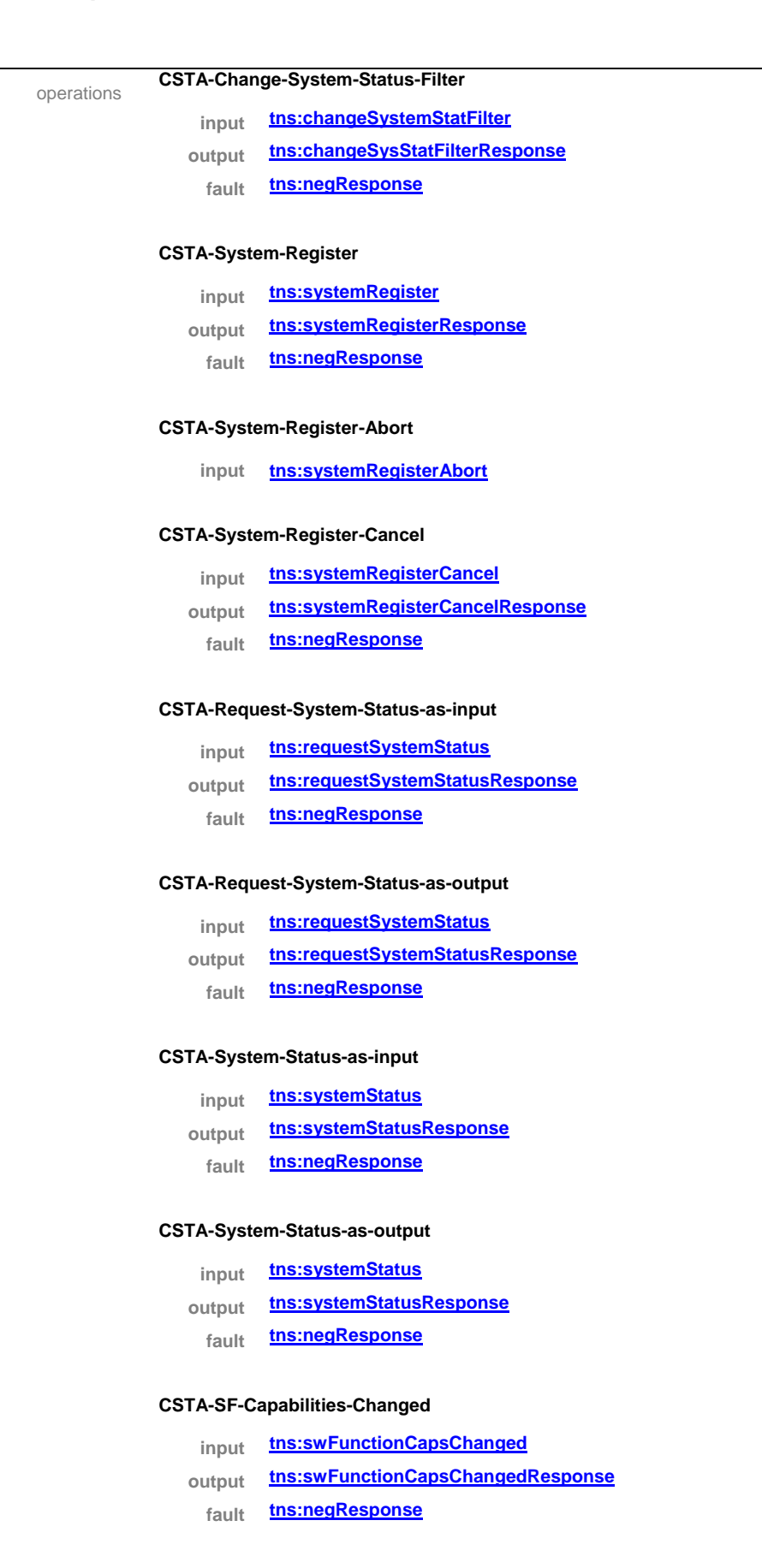

# ec **INTERNATIONAL**

#### **CSTA-SF-Devices-Changed**

- **input tns:swFunctionDevicesChanged**
- **output tns:swFunctionDevicesChangedResponse**

**fault tns:negResponse**

#### **CSTA-Get-Registrations**

**input tns:getRegistrations** 

**output tns:getRegistrationsResponse**

**fault tns:negResponse**

#### **CSTA-Registration-Info**

**input [tns:registrationInfo](#page-0-0)**

source <operation name="CSTA-Change-System-Status-Filter"> <input message="tns:changeSystemStatFilter"/> <output message="tns:changeSysStatFilterResponse"/> <fault name="FaultName" message="tns:negResponse"/> </operation> <operation name="CSTA-System-Register"> <input message="tns:systemRegister"/> <output message="tns:systemRegisterResponse"/> <fault name="FaultName" message="tns:negResponse"/> </operation> <operation name="CSTA-System-Register-Abort"> <input message="tns:systemRegisterAbort"/> </operation> <operation name="CSTA-System-Register-Cancel"> <input message="tns:systemRegisterCancel"/> <output message="tns:systemRegisterCancelResponse"/> <fault name="FaultName" message="tns:negResponse"/> </operation> <operation name="CSTA-Request-System-Status-as-input"> <input message="tns:requestSystemStatus"/> <output message="tns:requestSystemStatusResponse"/> <fault name="FaultName" message="tns:negResponse"/> </operation> <operation name="CSTA-Request-System-Status-as-output"> <input message="tns:requestSystemStatus"/> <output message="tns:requestSystemStatusResponse"/> <fault name="FaultName" message="tns:negResponse"/> </operation> <operation name="CSTA-System-Status-as-input"> <input message="tns:systemStatus"/> <output message="tns:systemStatusResponse"/> <fault name="FaultName" message="tns:negResponse"/>

# ecma INTERNATIONAL

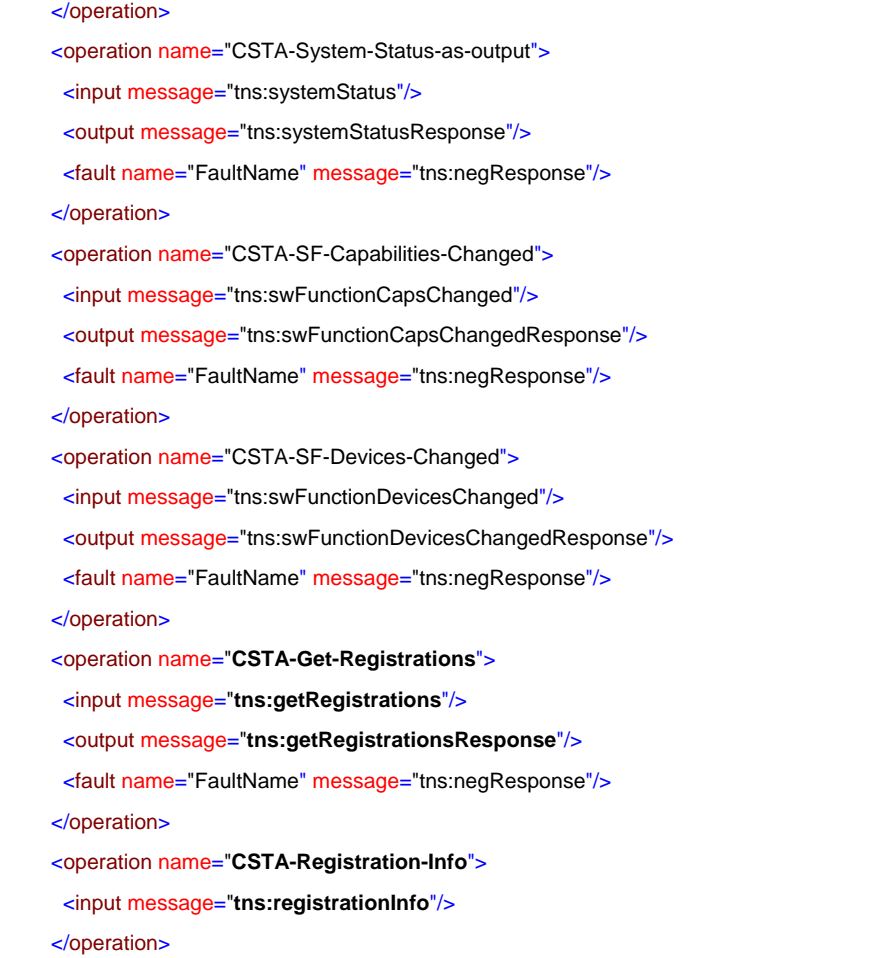

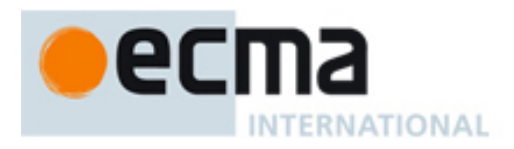

# <span id="page-31-0"></span>**9 Monitoring Services – Messages and Operations**

This Clause specifies the WSDL messages and operations for the CSTA monitoring services.

#### <span id="page-31-1"></span>**9.1 Messages**

#### message **changeMonitorFilter**

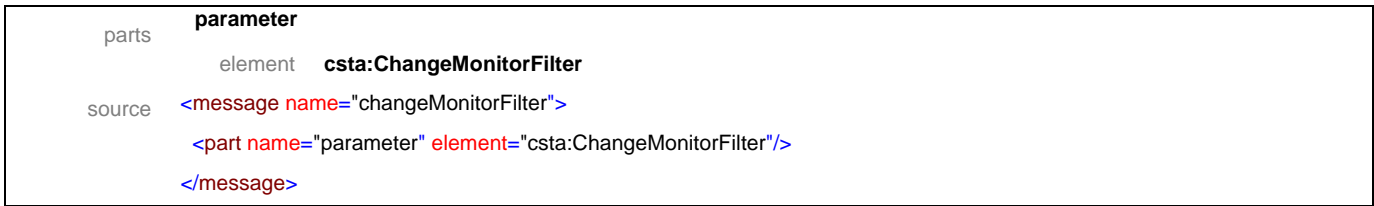

#### message **changeMonitorFilterResponse**

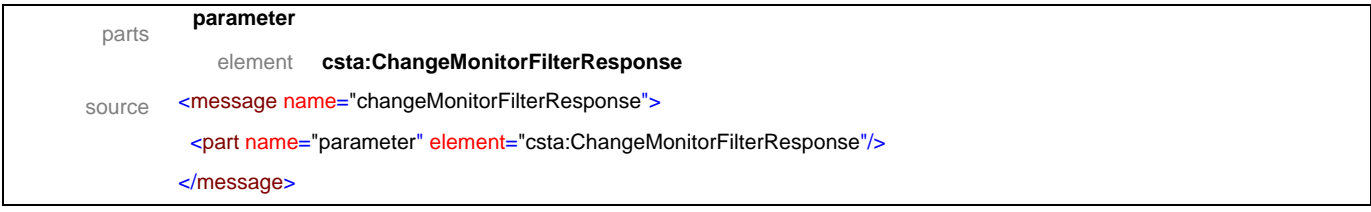

#### message **monitorStart**

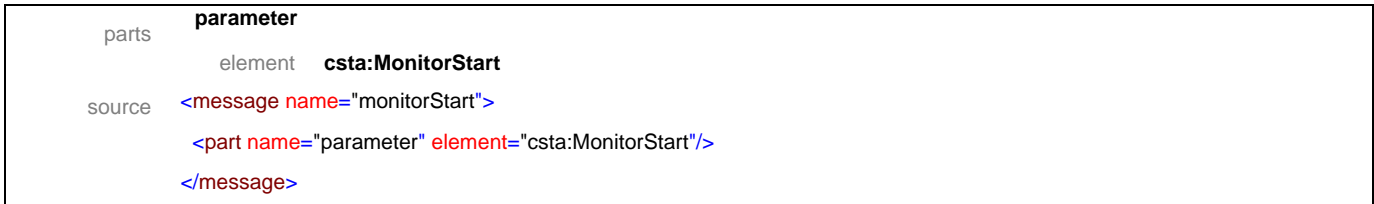

#### message **monitorStartResponse**

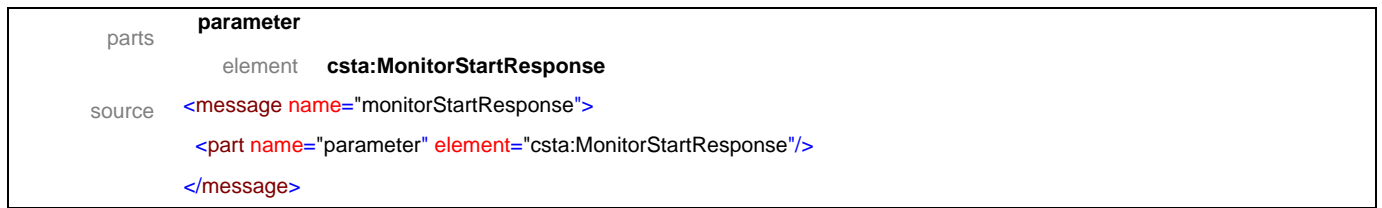

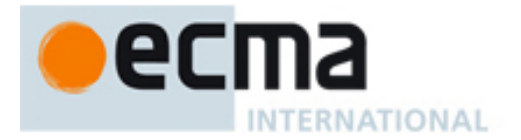

#### message **monitorStop**

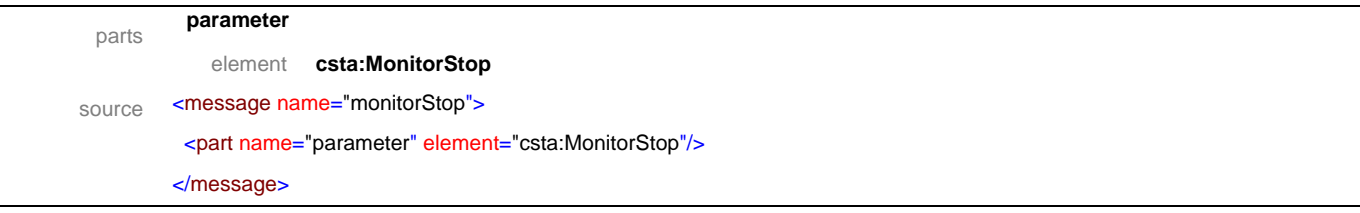

# message **monitorStopResponse**

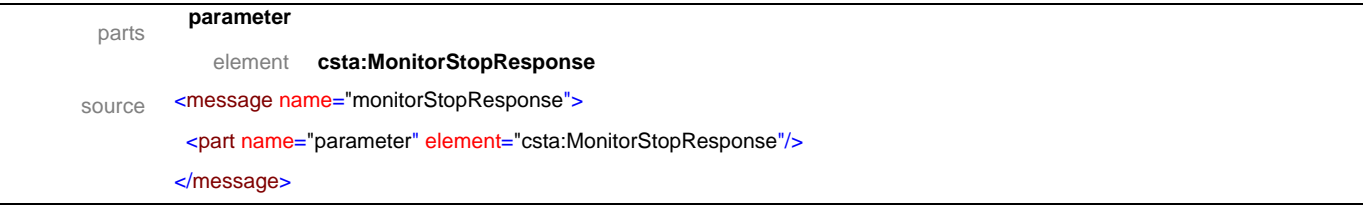

#### message **getMonitors**

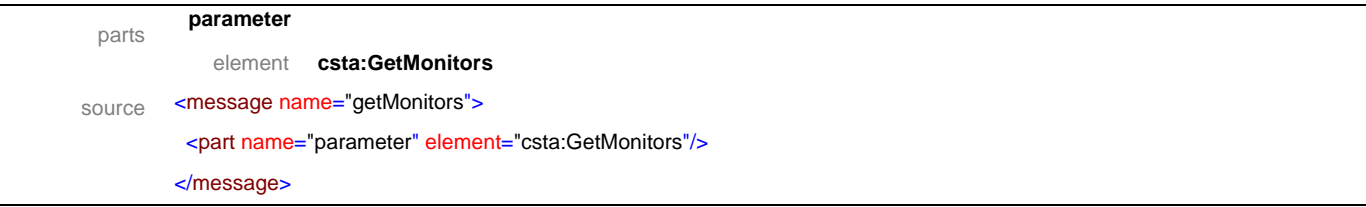

#### message **getMonitorsResponse**

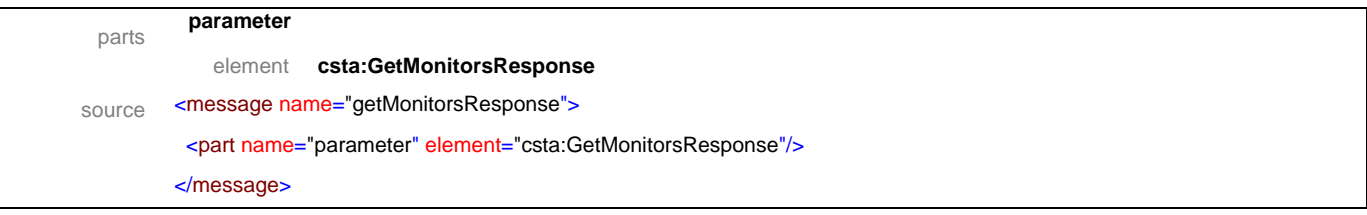

# message **monitorInfo**

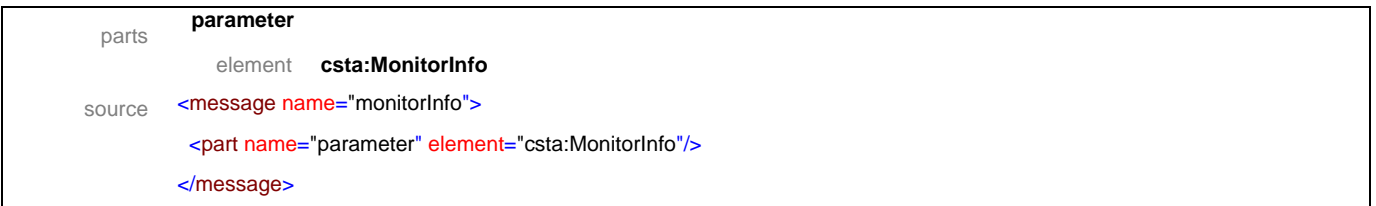

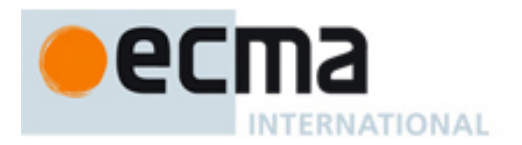

# <span id="page-33-0"></span>**9.2 Operations**

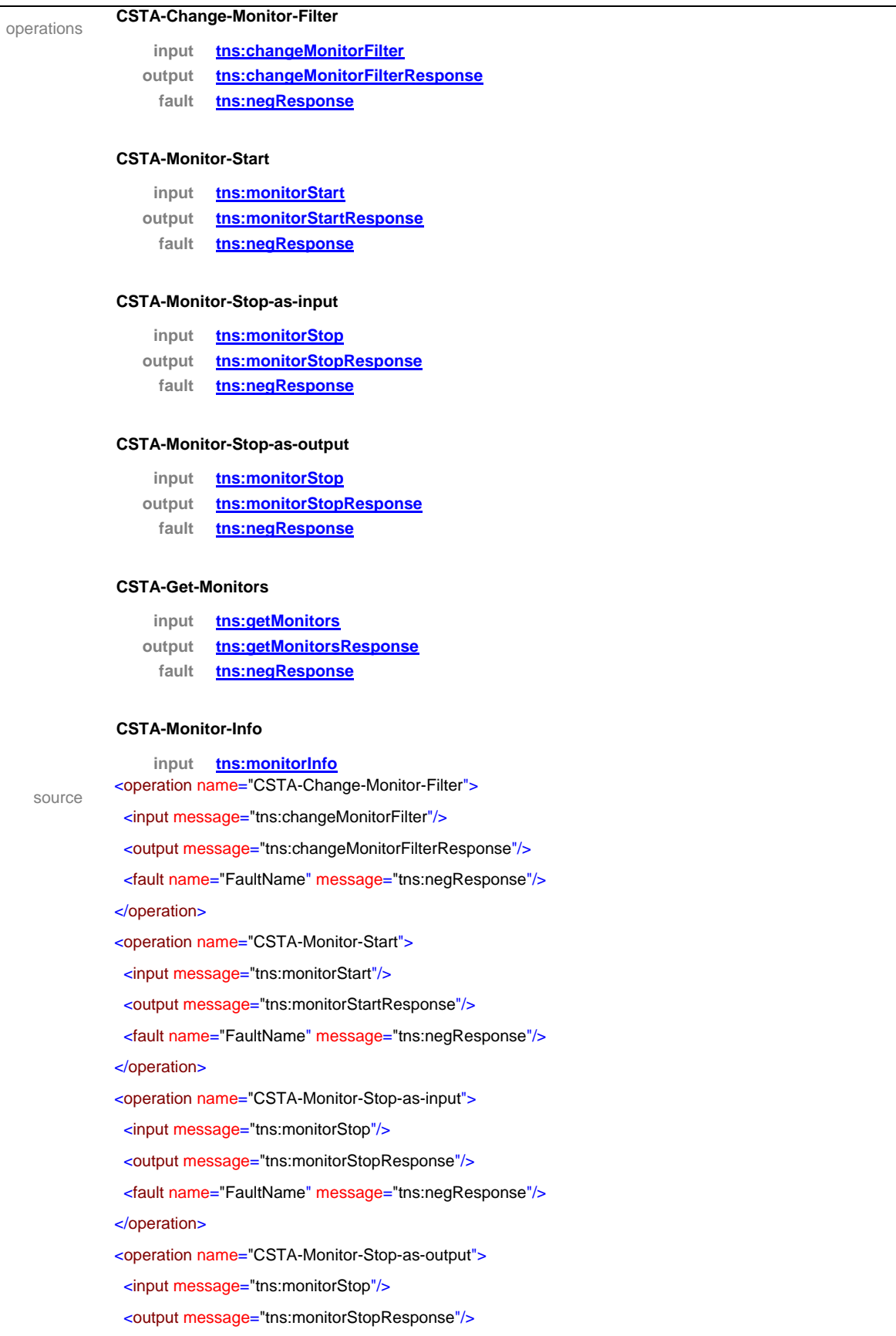

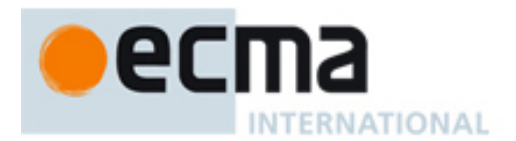

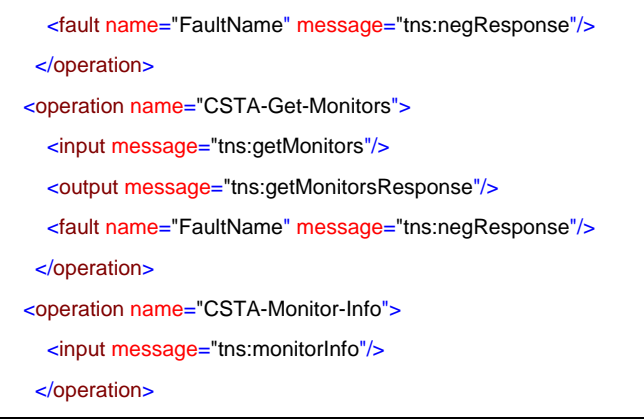

# <span id="page-34-0"></span>**10 Snapshot Services – Messages and Operations**

This Clause specifies the WSDL messages and operations for the CSTA snapshot services.

## <span id="page-34-1"></span>**10.1 Messages**

#### message **snapshotCall**

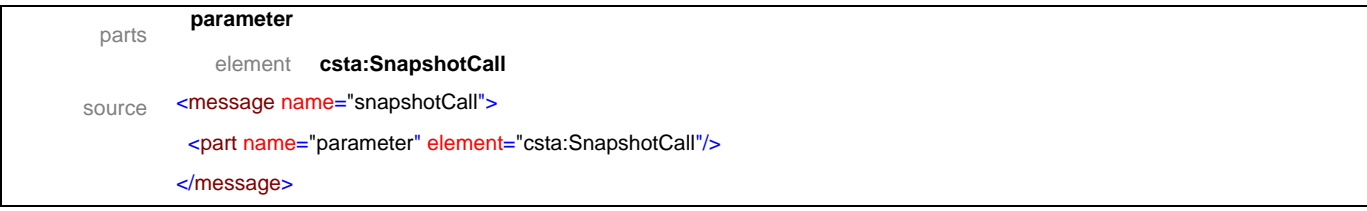

#### message **snapshotCallResponse**

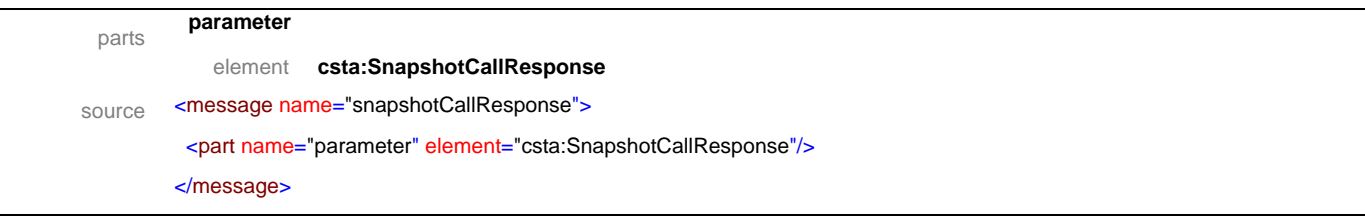

#### message **snapshotDevice**

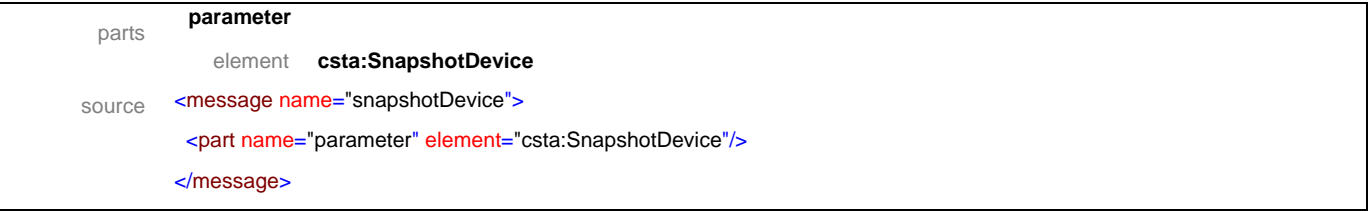

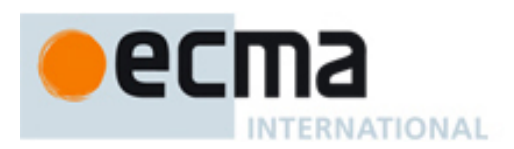

#### message **snapshotDeviceResponse**

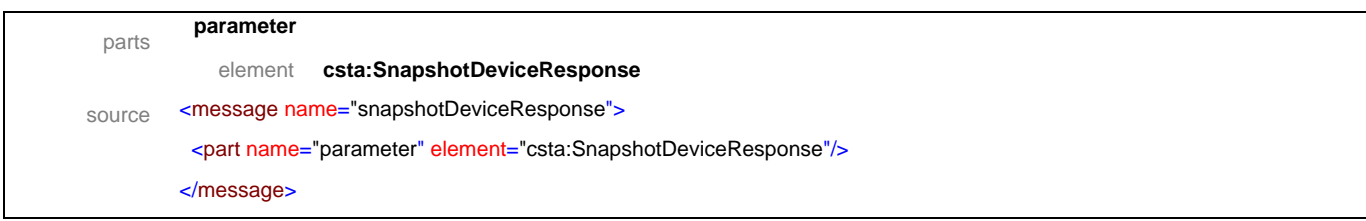

# message **snapshotCallData**

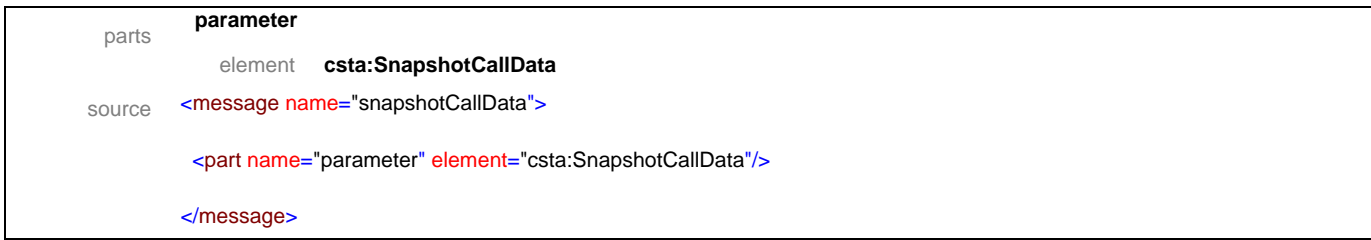

# message **snapshotDeviceData**

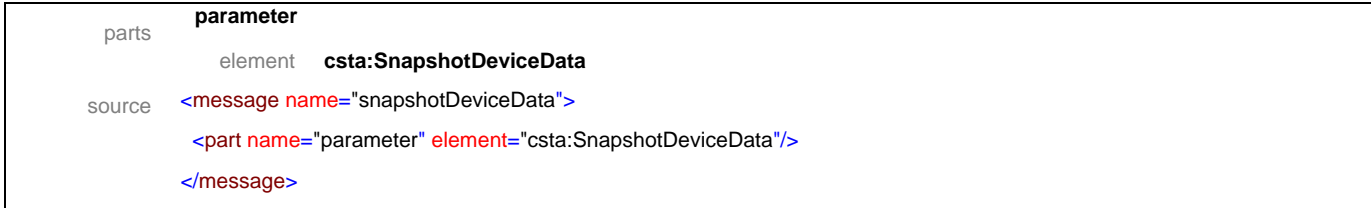
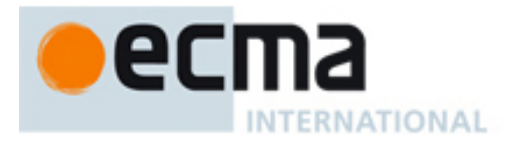

# **10.2 Operations**

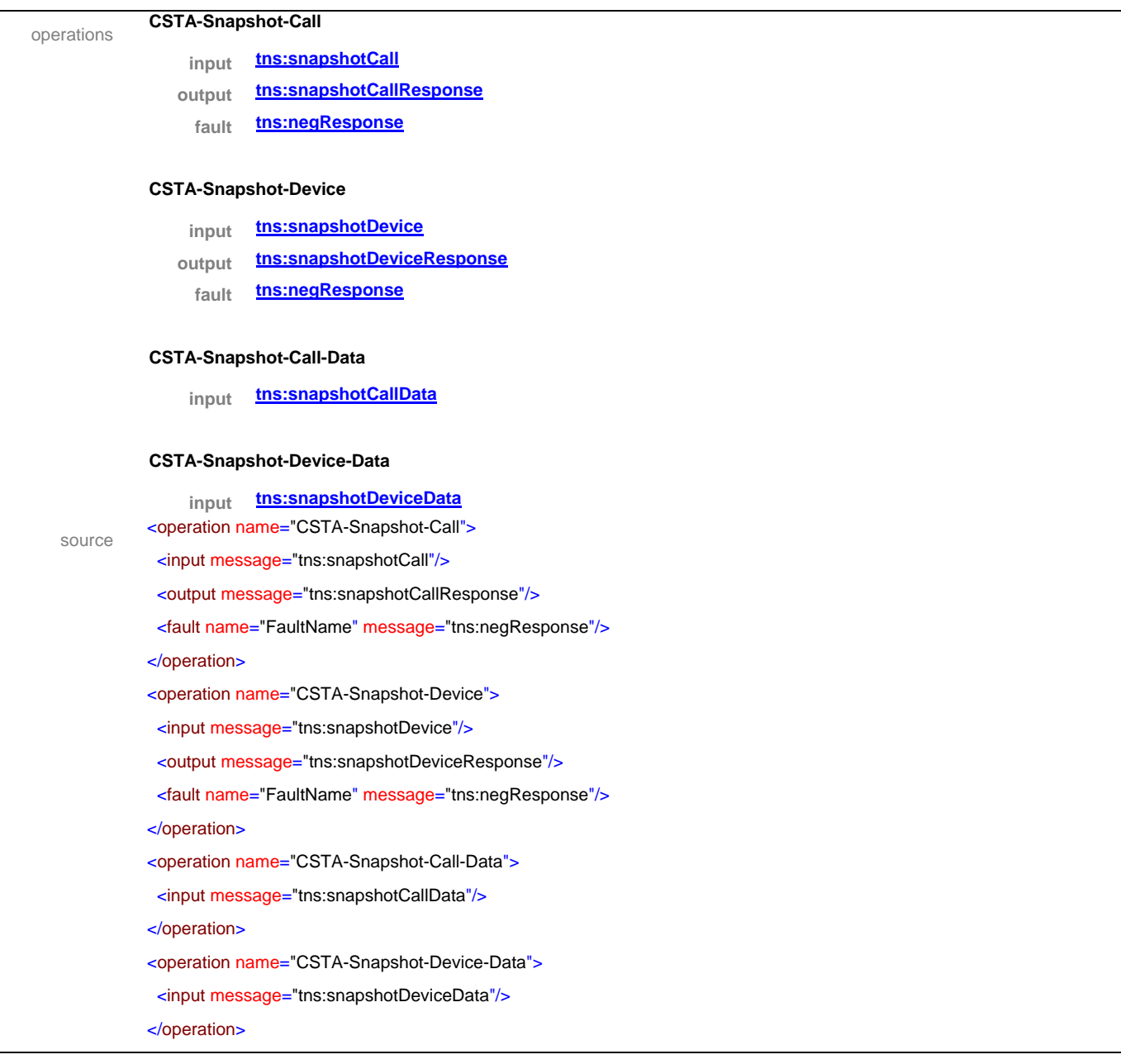

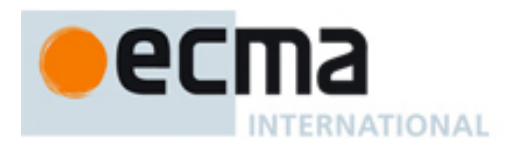

# **11 Call Control Features – Messages and Operations**

This Clause specifies the WSDL messages and operations for the CSTA call control features.

## **11.1 Messages**

## message **acceptCall**

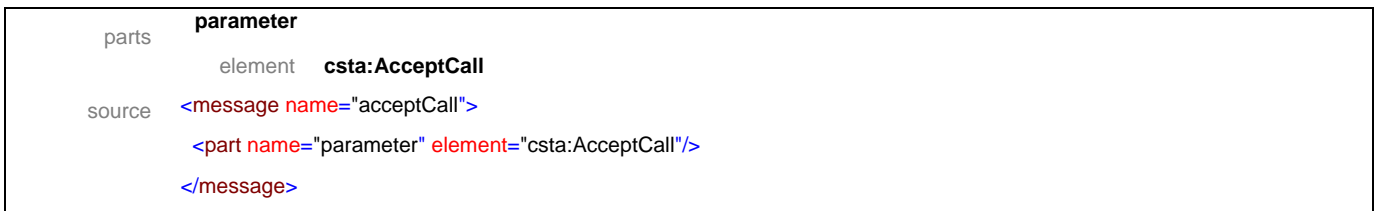

## message **acceptCallResponse**

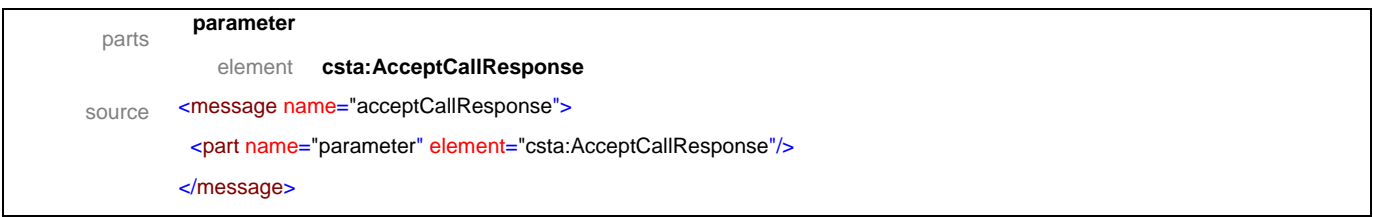

## message **alternateCall**

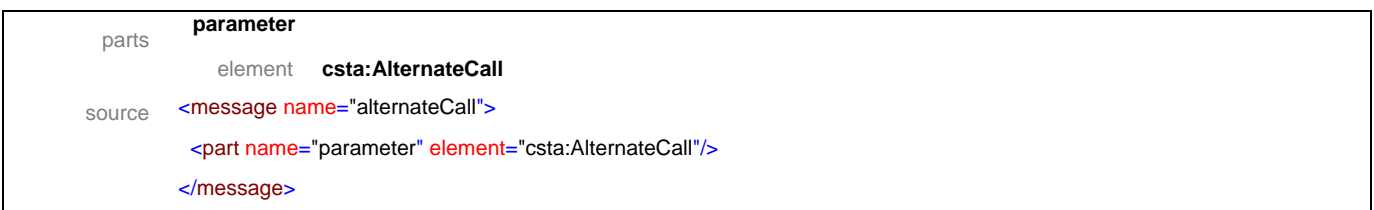

## message **alternateCallResponse**

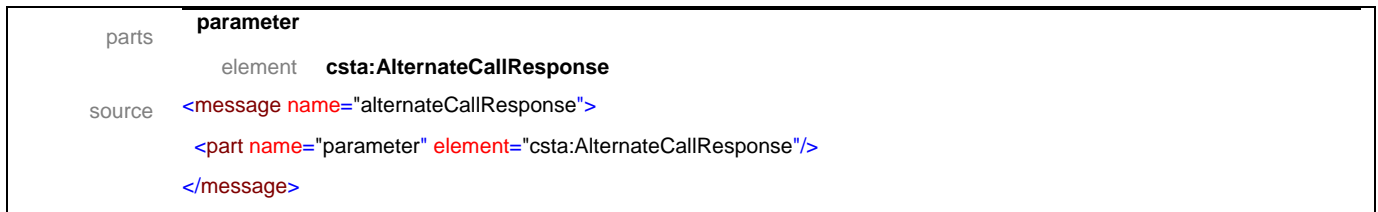

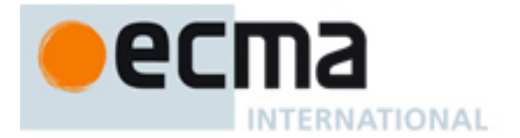

## message **answerCall**

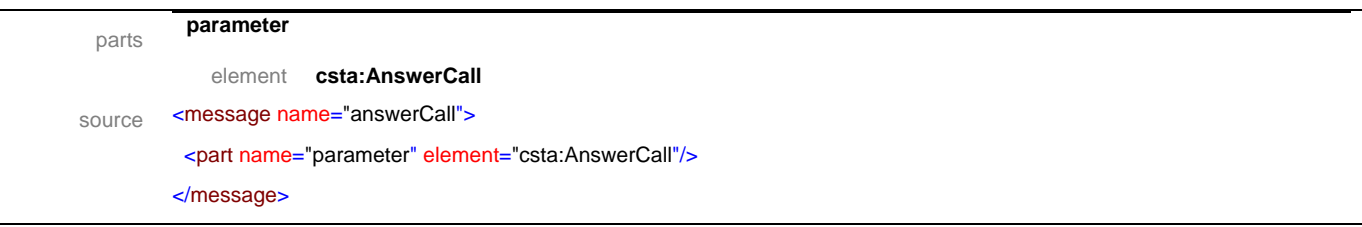

## message **answerCallResponse**

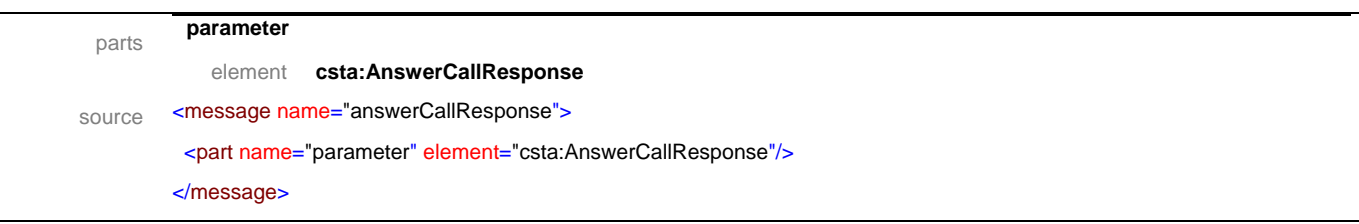

## message **callBack**

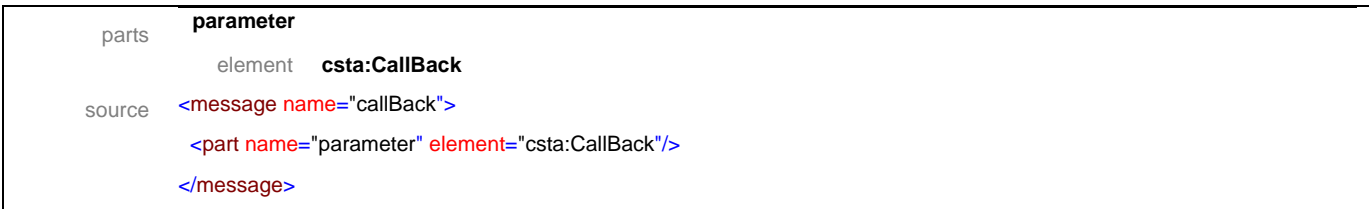

# message **callBackResponse**

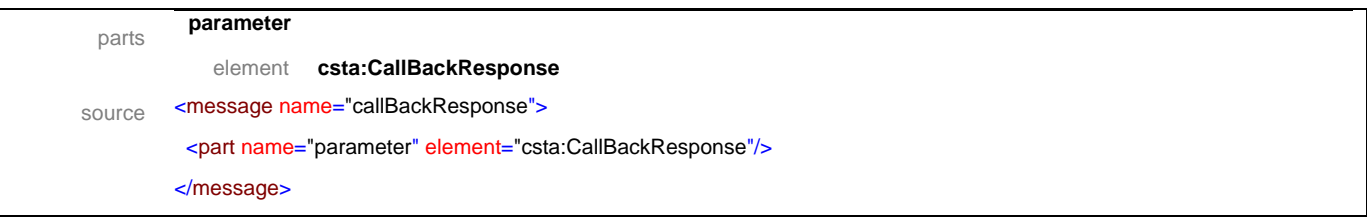

## message **callBackMessage**

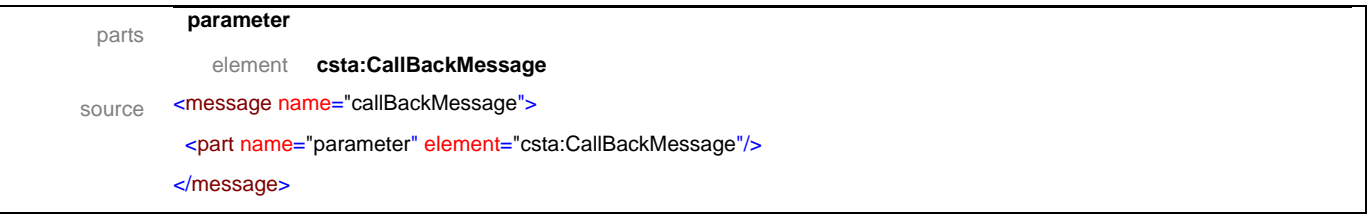

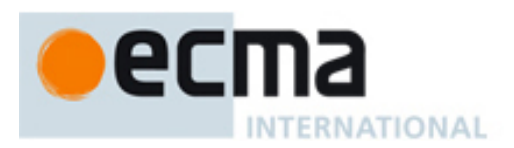

## message **callBackMessageResponse**

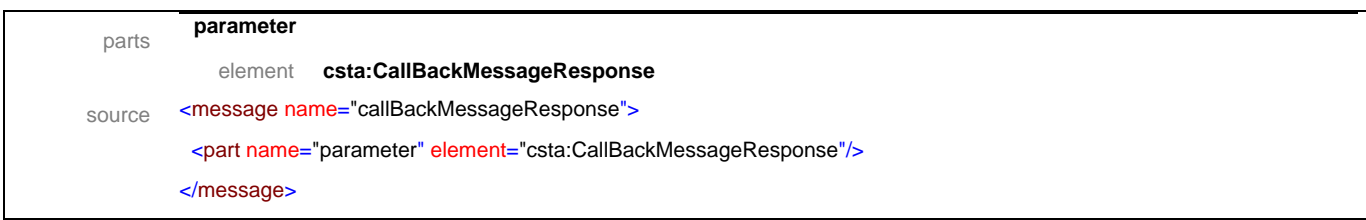

## message **camponCall**

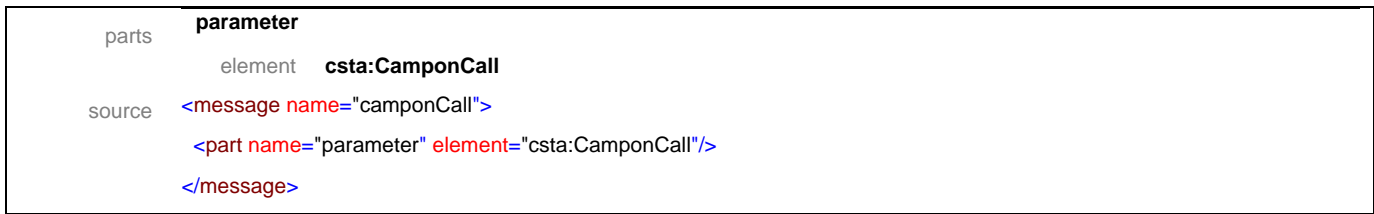

# message **camponCallResponse**

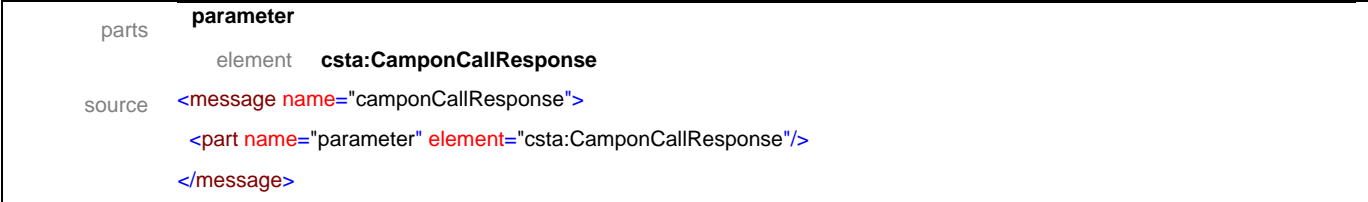

## message **clearCall**

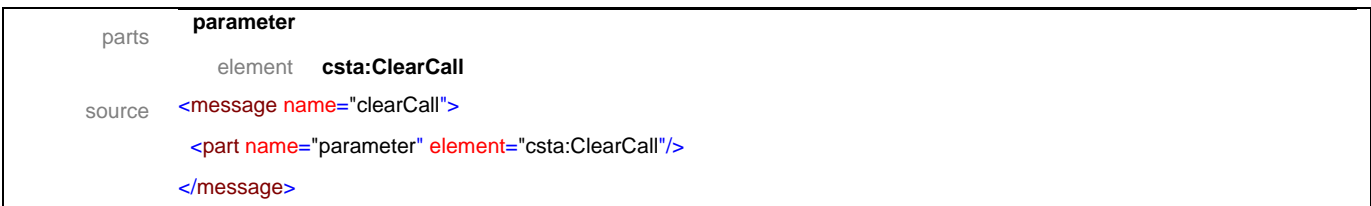

# message **clearCallResponse**

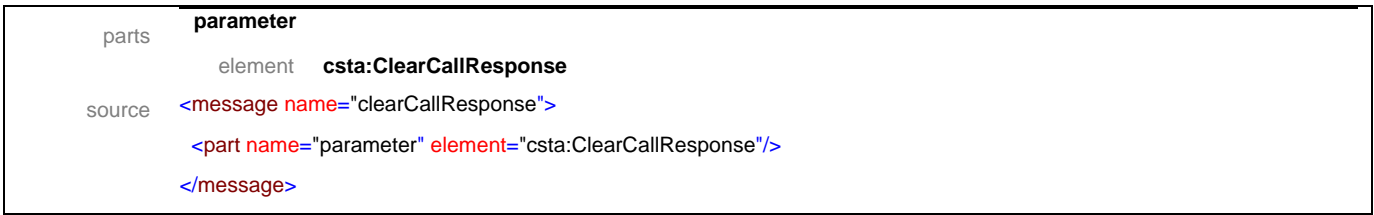

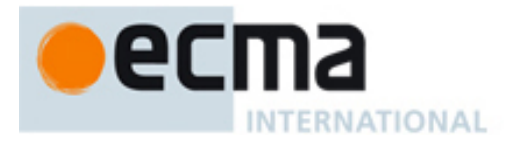

## message **clearConnection**

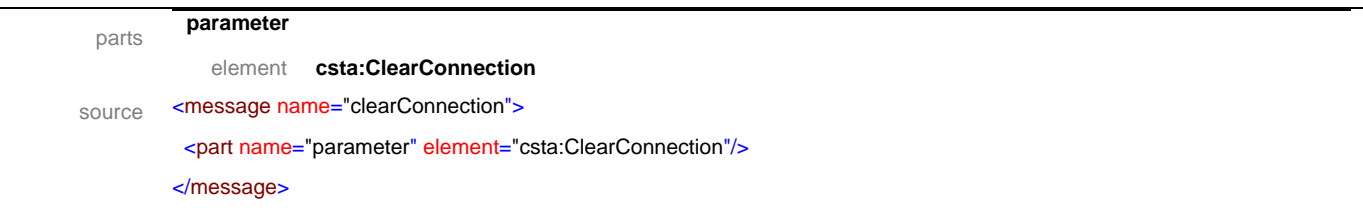

# message **clearConnectionResponse**

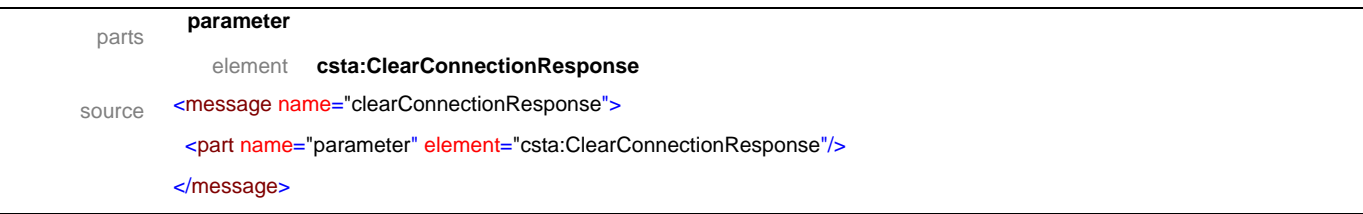

## message **conferenceCall**

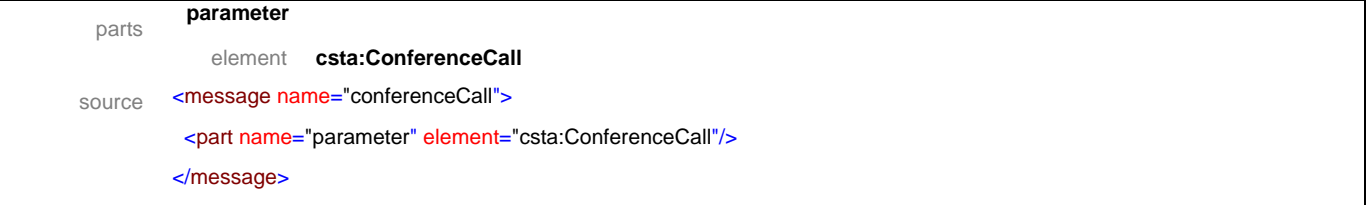

# message **conferenceCallResponse**

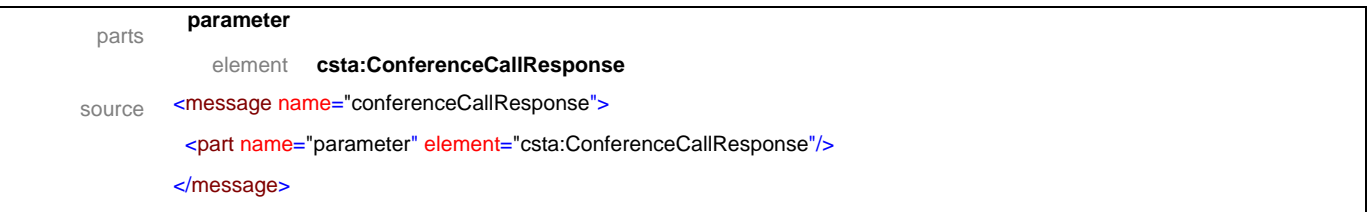

## message **consultationCall**

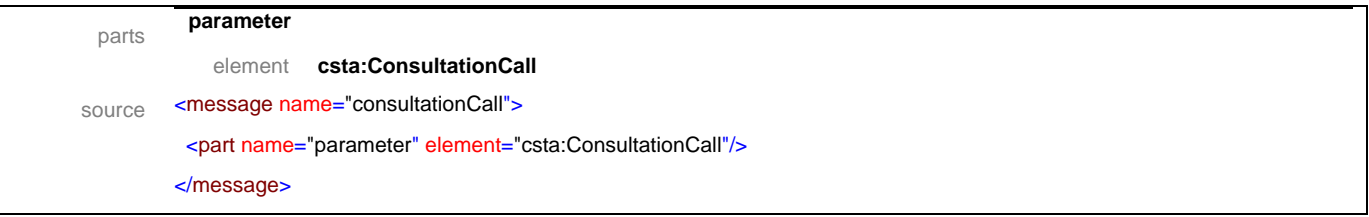

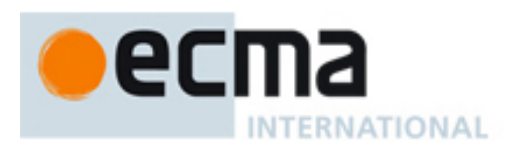

## message **consultationCallResponse**

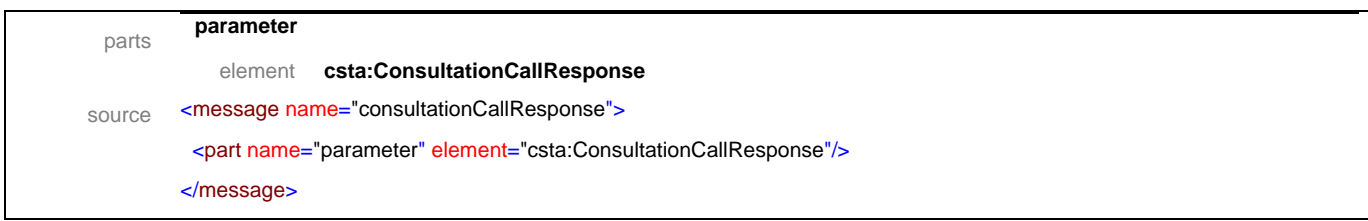

## message **deflectCall**

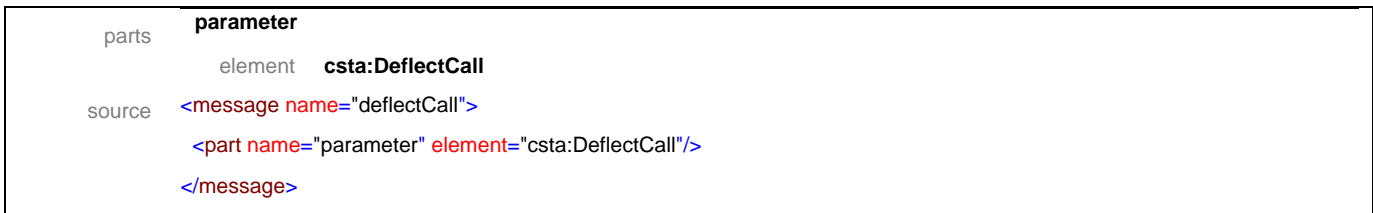

# message **deflectCallResponse**

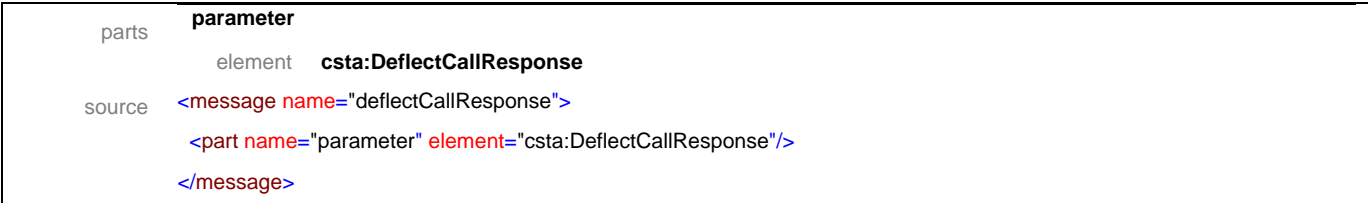

## message **dialDigits**

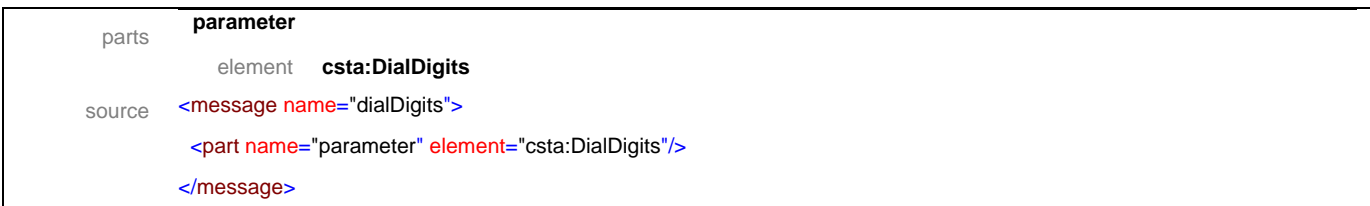

# message **dialDigitsResponse**

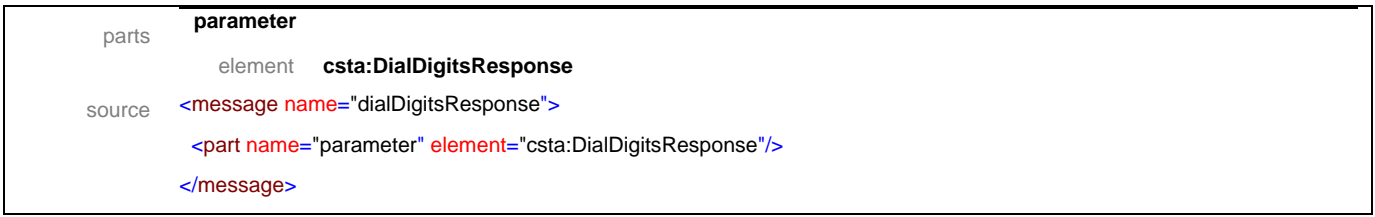

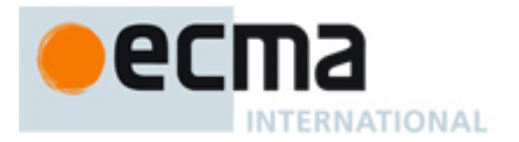

## message **directedPickupCall**

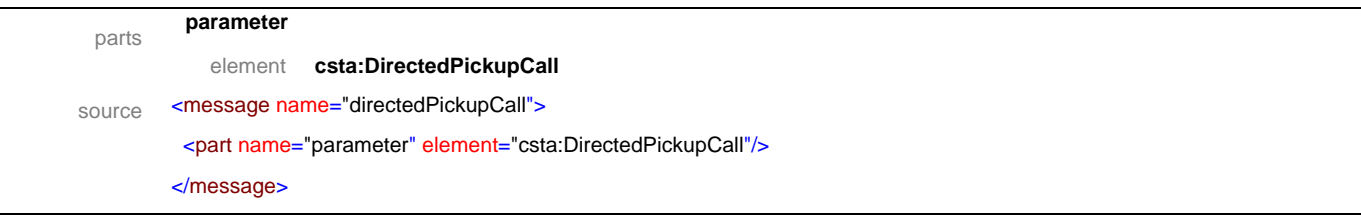

# message **directedPickupCallResponse**

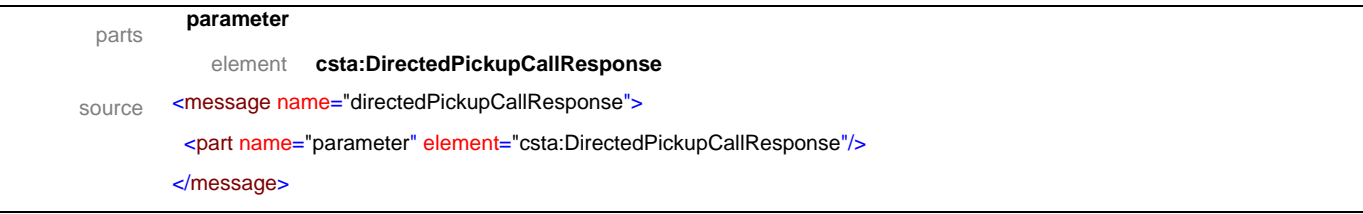

## message **groupPickupCall**

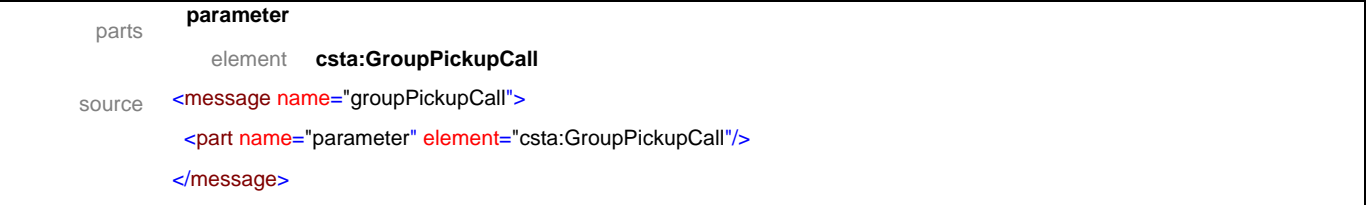

# message **groupPickupCallResponse**

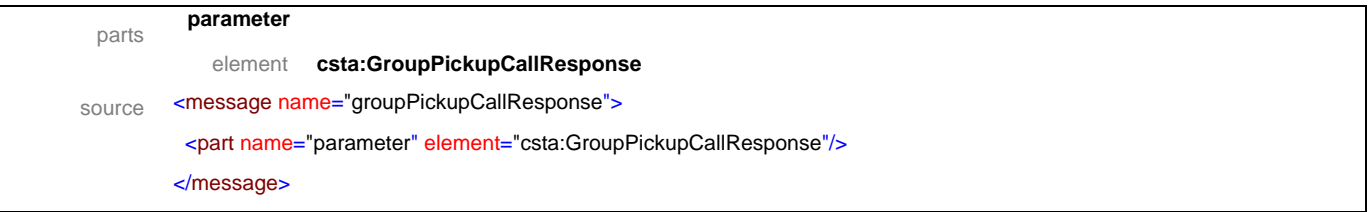

## message **holdCall**

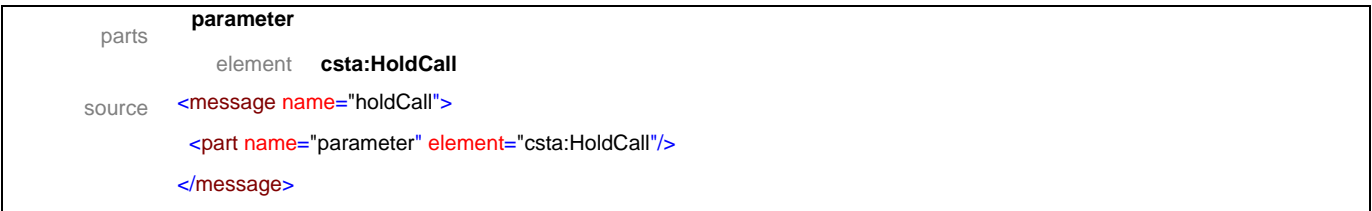

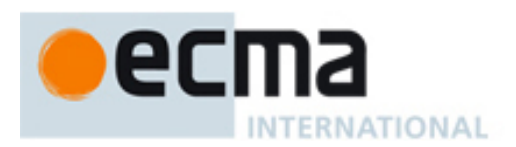

## message **holdCallResponse**

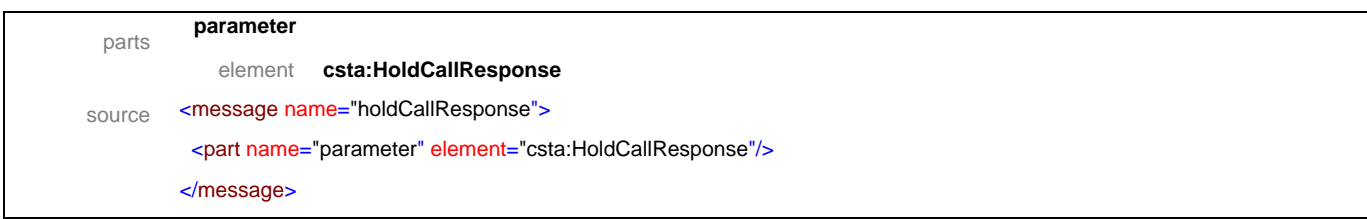

## message **intrudeCall**

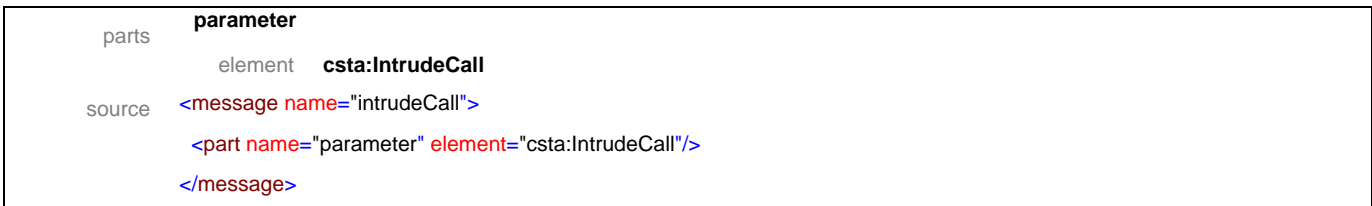

## message **intrudeCallResponse**

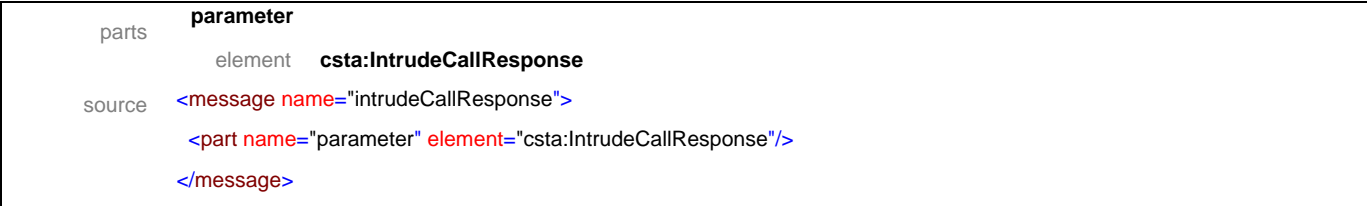

## message **joinCall**

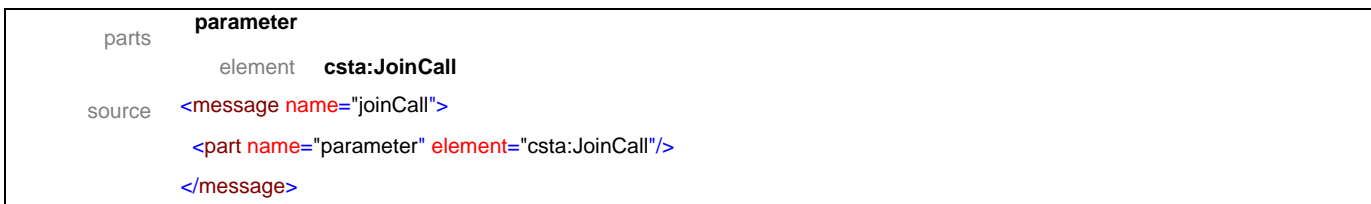

## message **joinCallResponse**

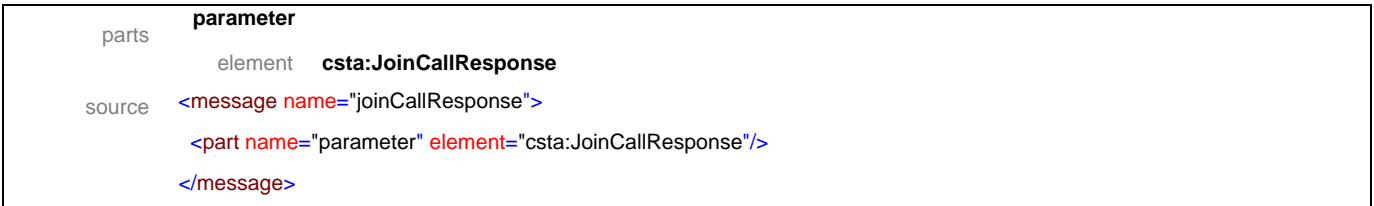

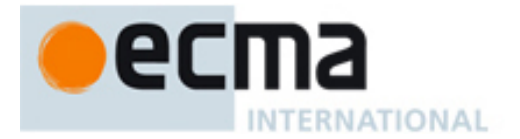

## message **makeCall**

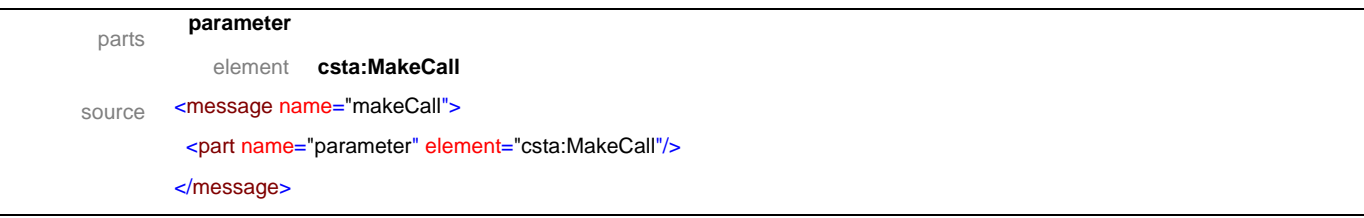

## message **makeCallResponse**

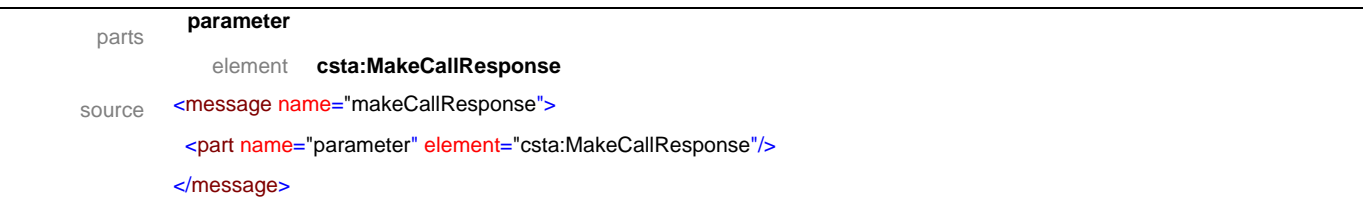

## message **makeConnection**

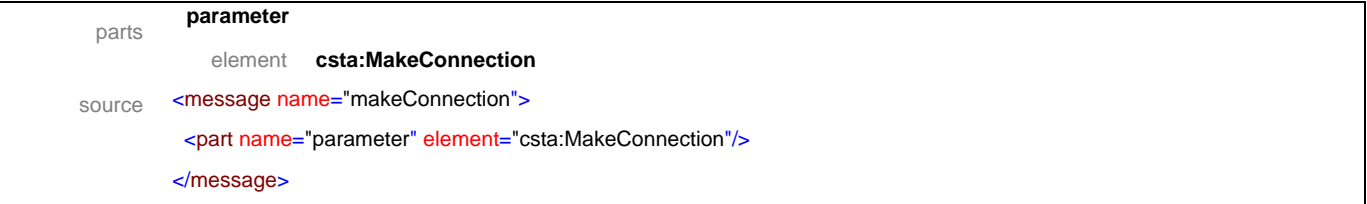

# message **makeConnectionResponse**

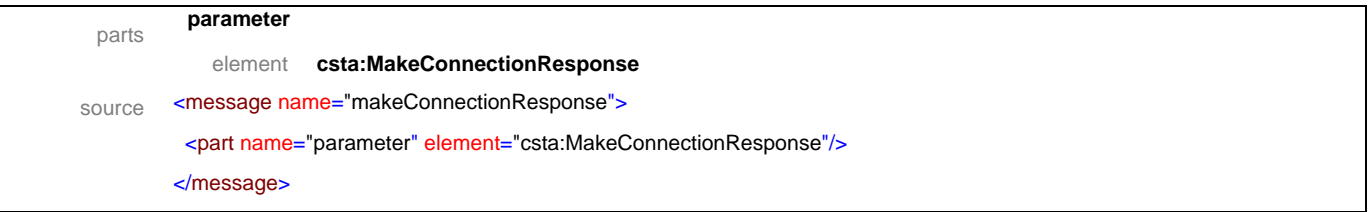

## message **makePredictiveCall**

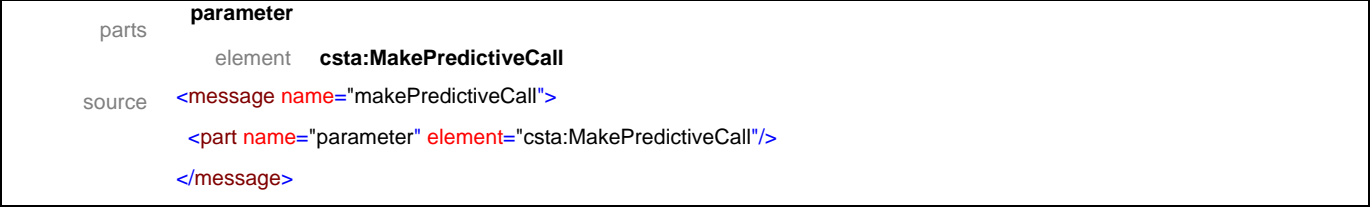

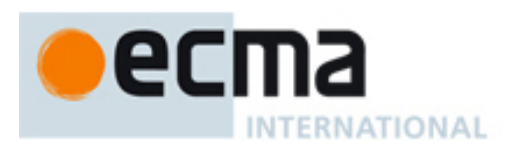

## message **makePredictiveCallResponse**

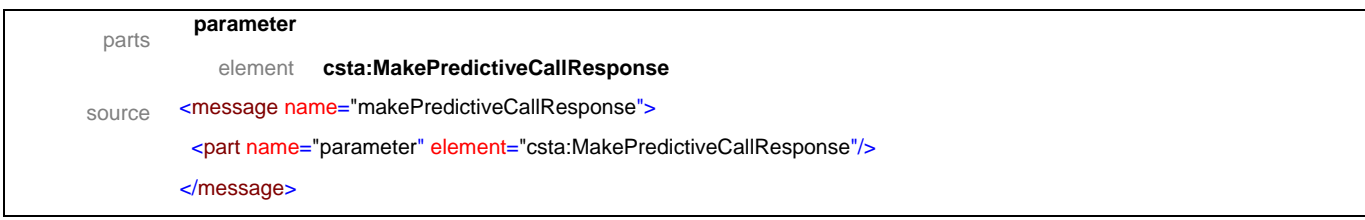

## message **parkCall**

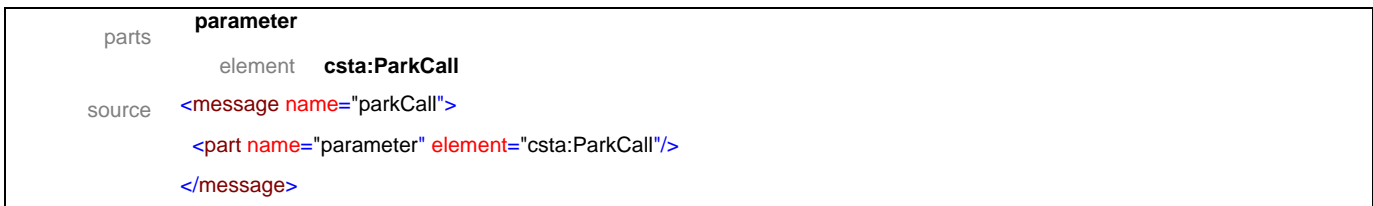

## message **parkCallResponse**

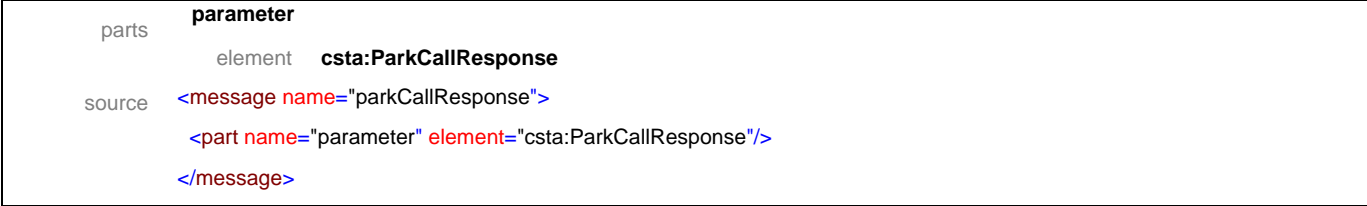

## message **reconnectCall**

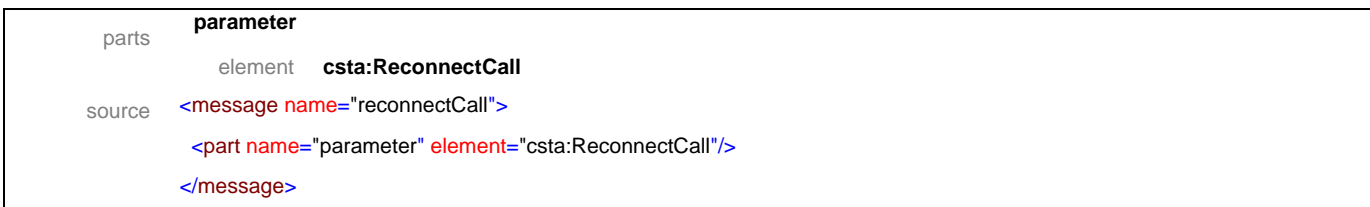

## message **reconnectCallResponse**

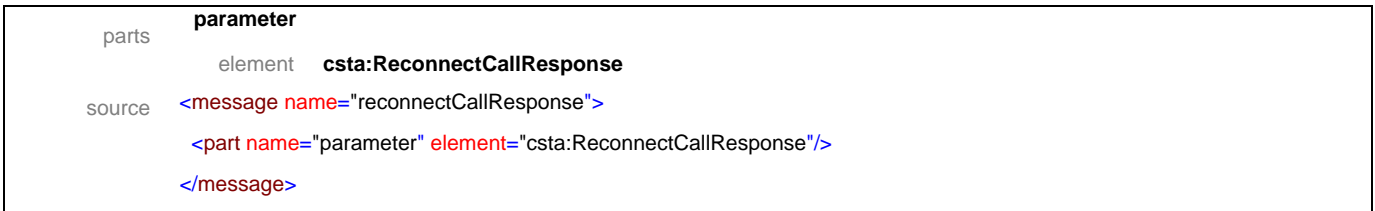

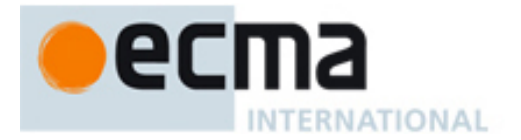

## message **retrieveCall**

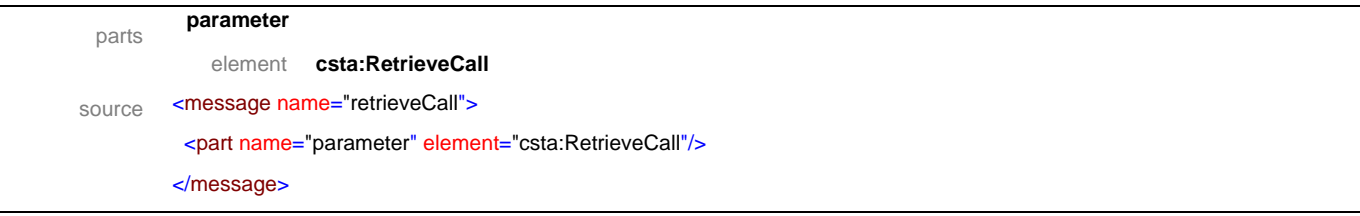

# message **retrieveCallResponse**

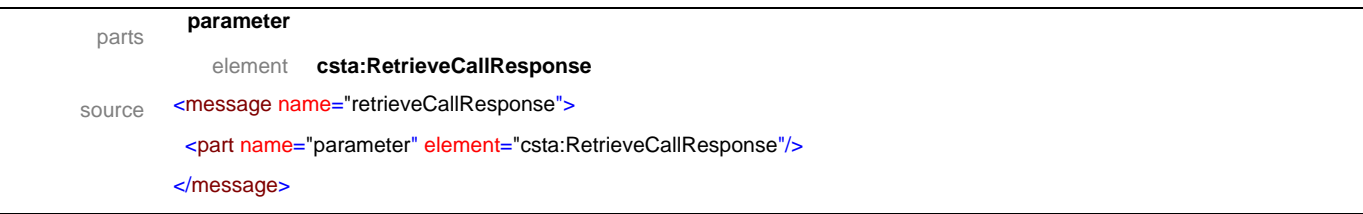

## message **sendMessage**

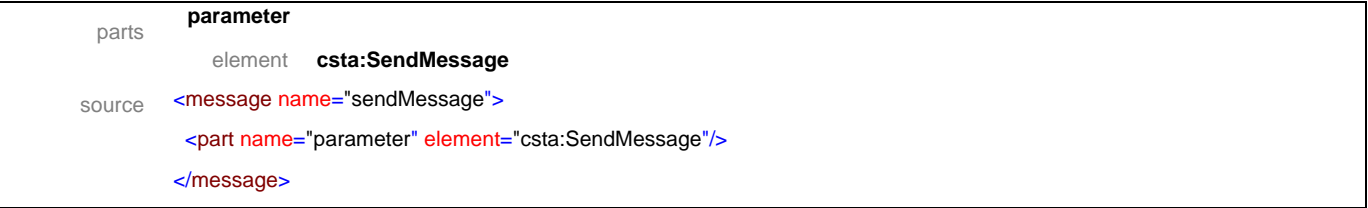

# message **sendMessageResponse**

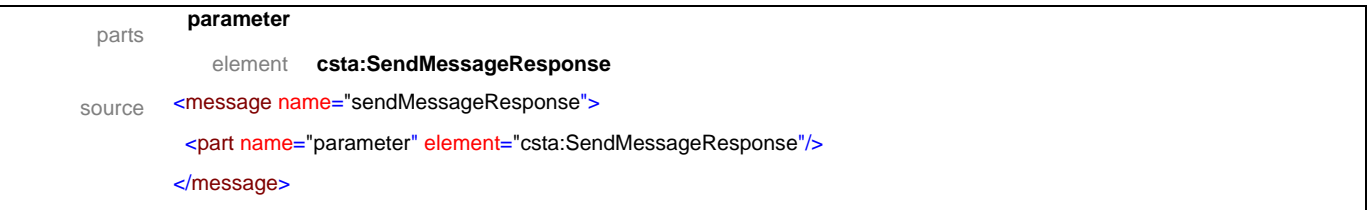

# message **singleStepConferenceCall**

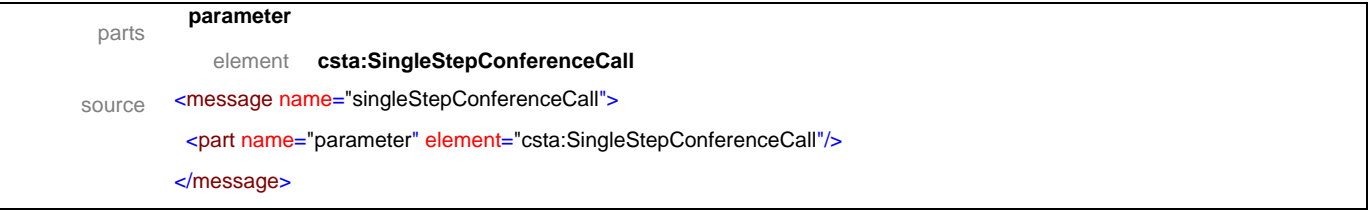

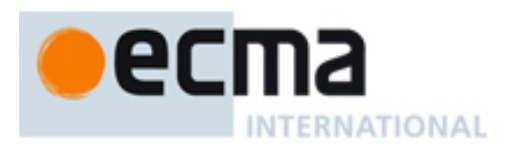

## message **singleStepConferenceCallResponse**

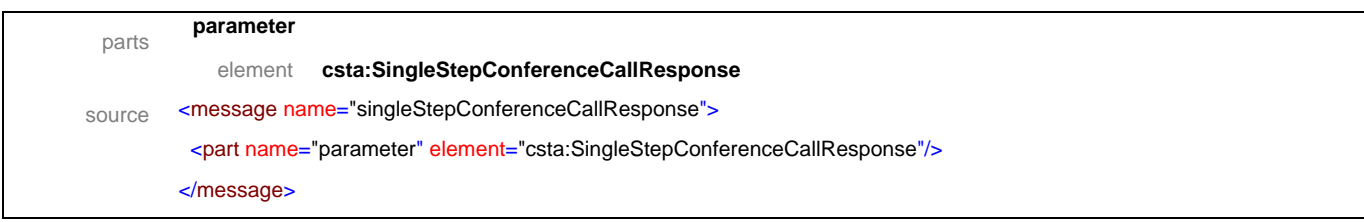

# message **singleStepTransferCall**

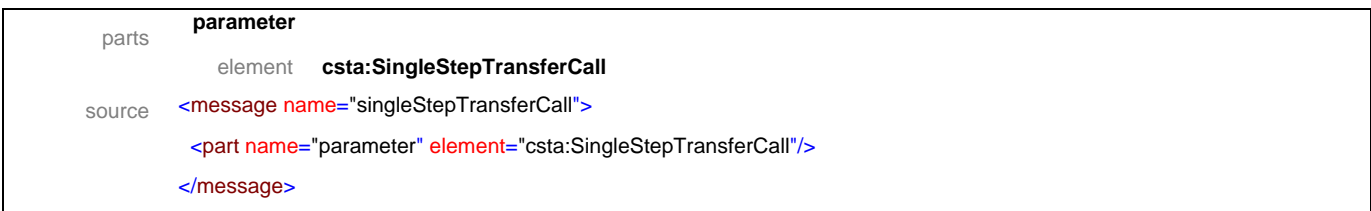

## message **singleStepTransferCallResponse**

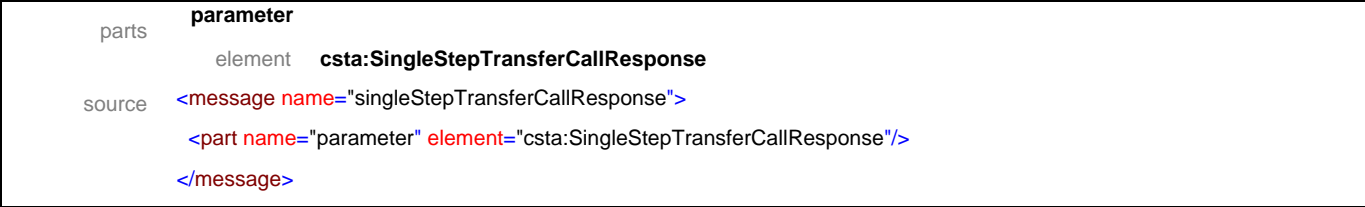

## message **transferCall**

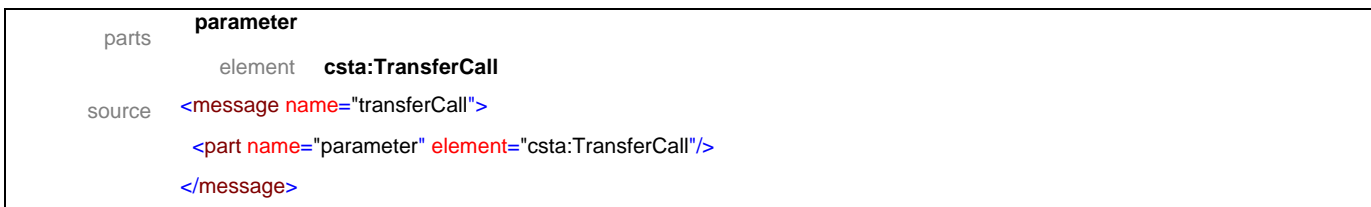

## message **transferCallResponse**

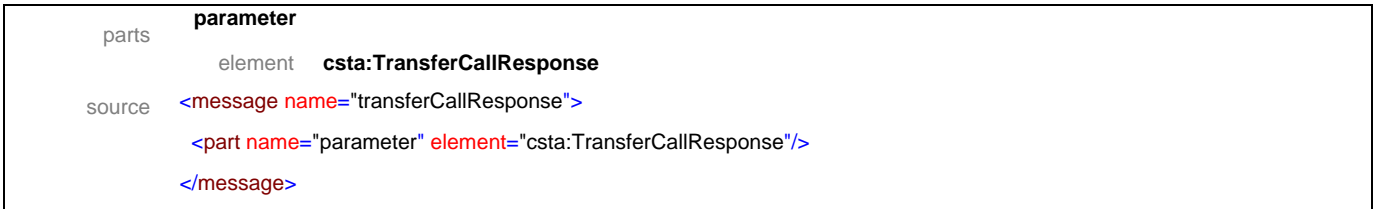

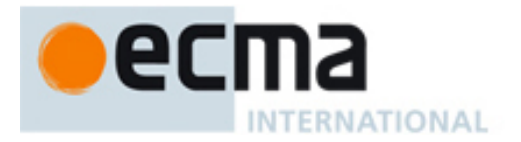

## message **bridgedEvent**

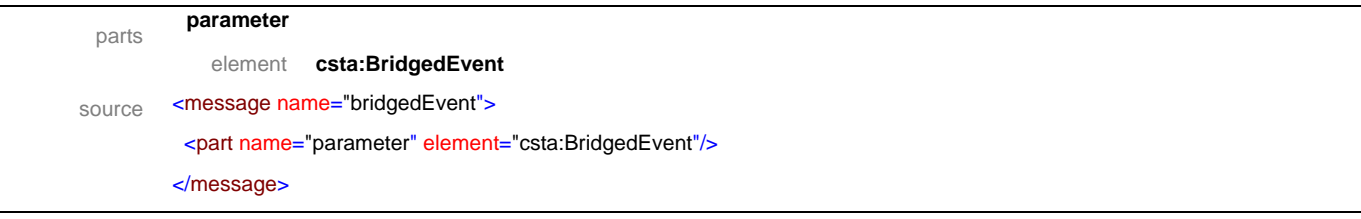

# message **callClearedEvent**

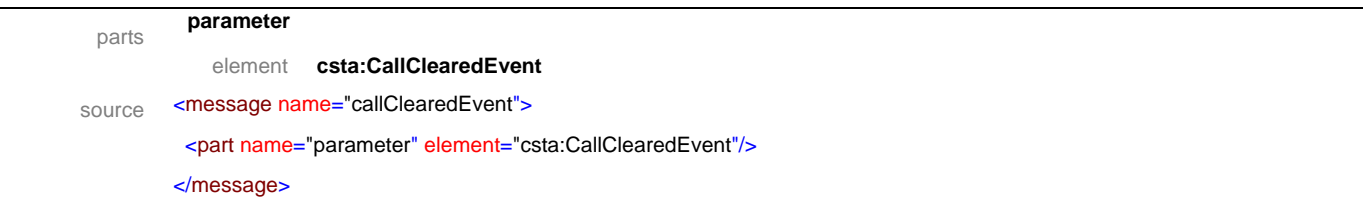

## message **conferencedEvent**

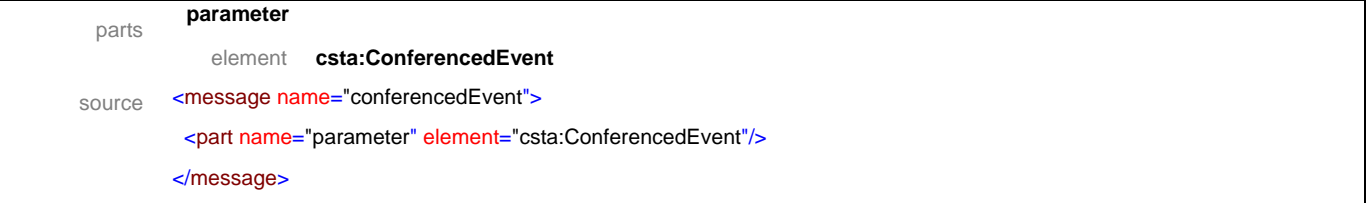

# message **connectionClearedEvent**

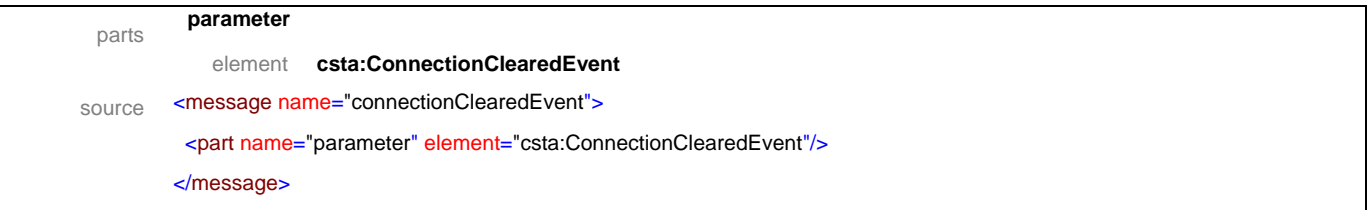

# message **deliveredEvent**

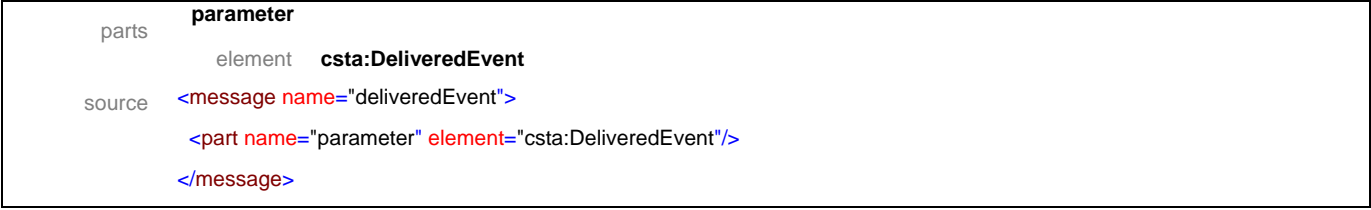

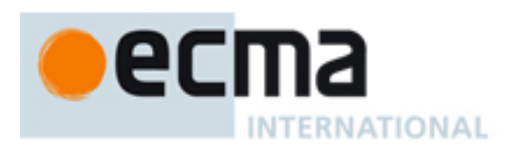

## message **digitsDialedEvent**

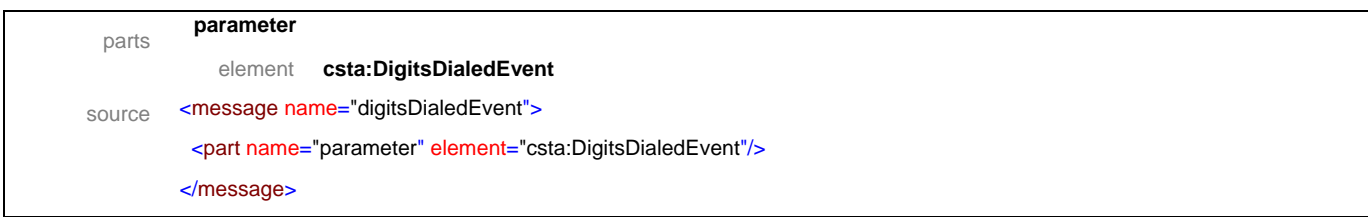

## message **divertedEvent**

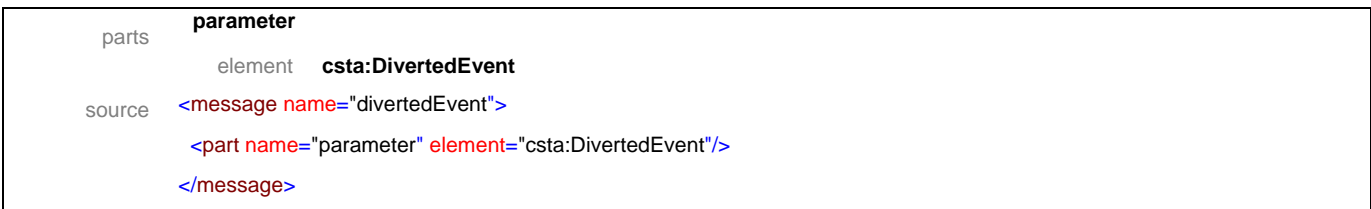

## message **establishedEvent**

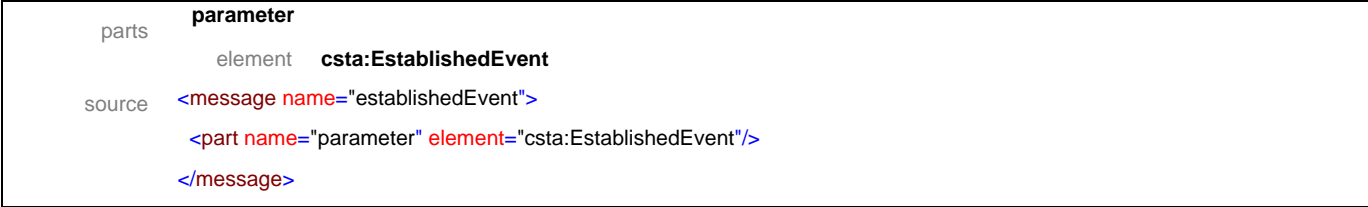

## message **failedEvent**

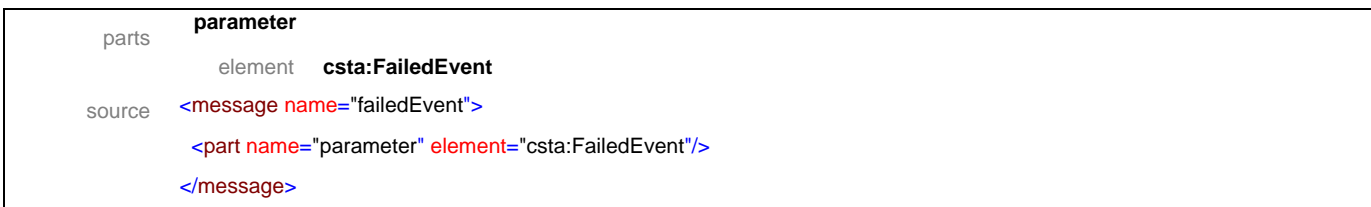

## message **heldEvent**

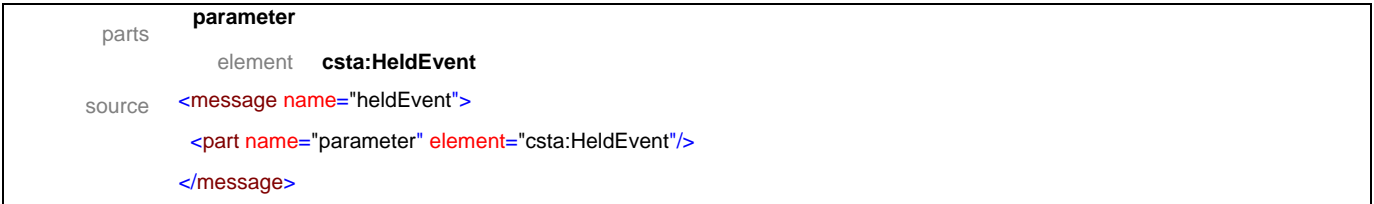

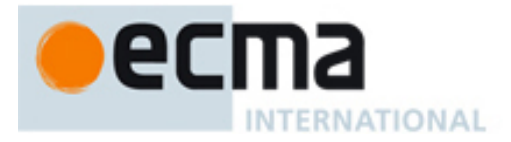

## message **networkCapabilitiesChangedEvent**

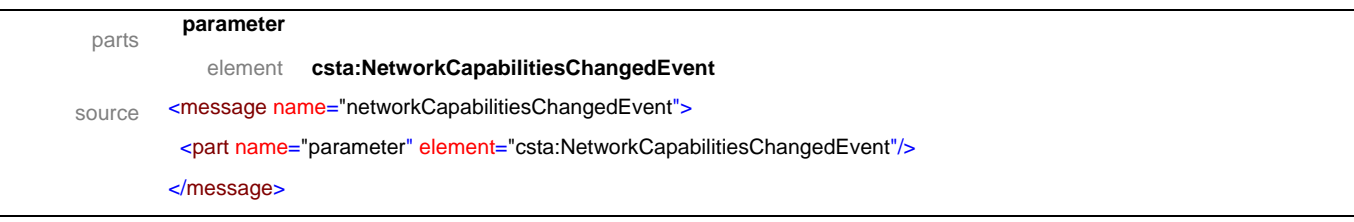

# message **networkReachedEvent**

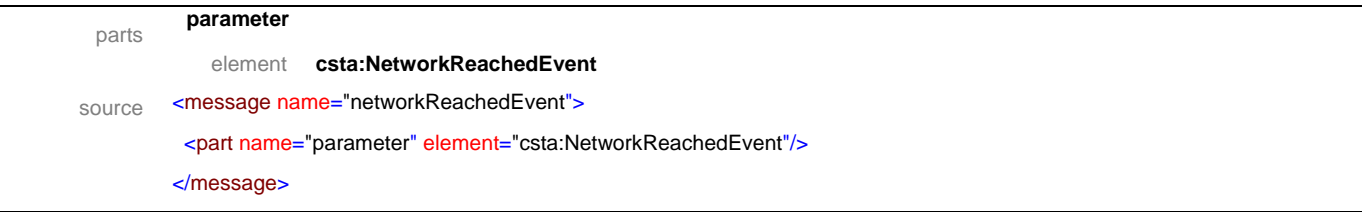

# message **offeredEvent**

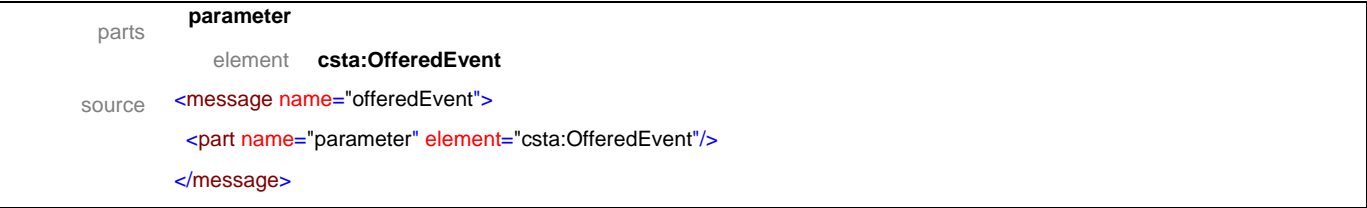

## message **originatedEvent**

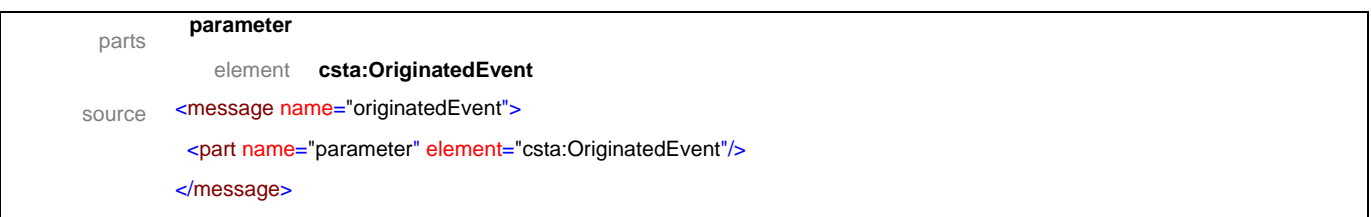

## message **queuedEvent**

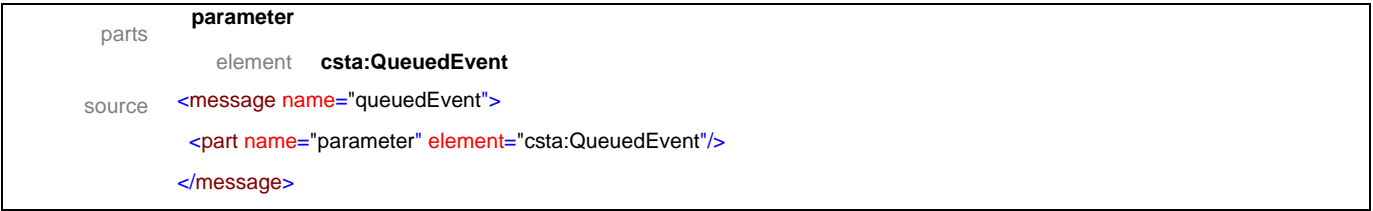

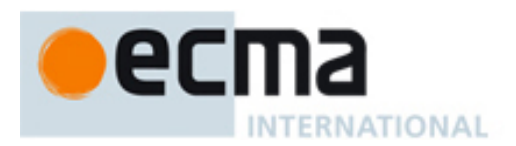

## message **retrievedEvent**

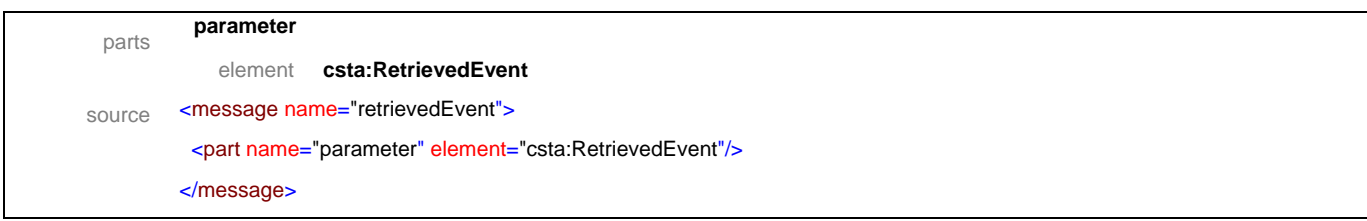

# message **serviceInitiatedEvent**

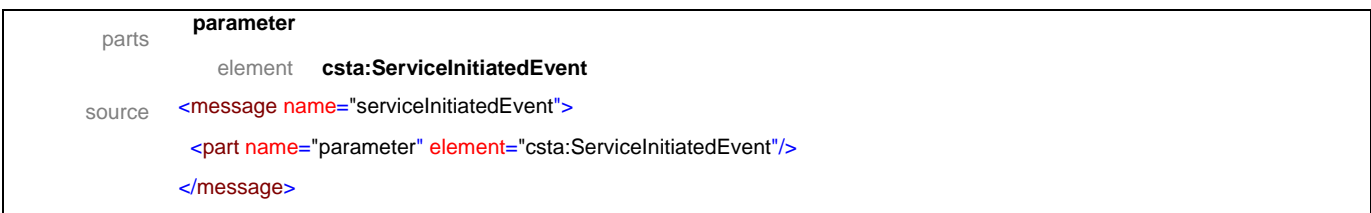

## message **transferedEvent**

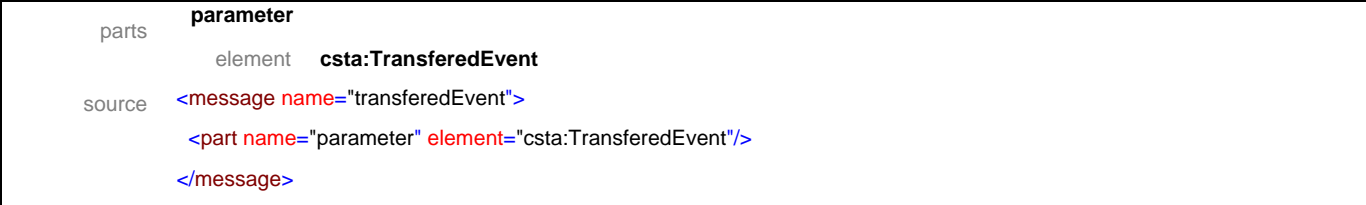

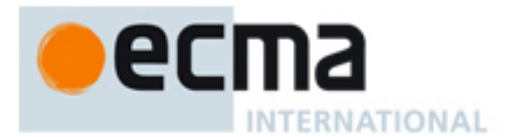

# **11.2 Operations**

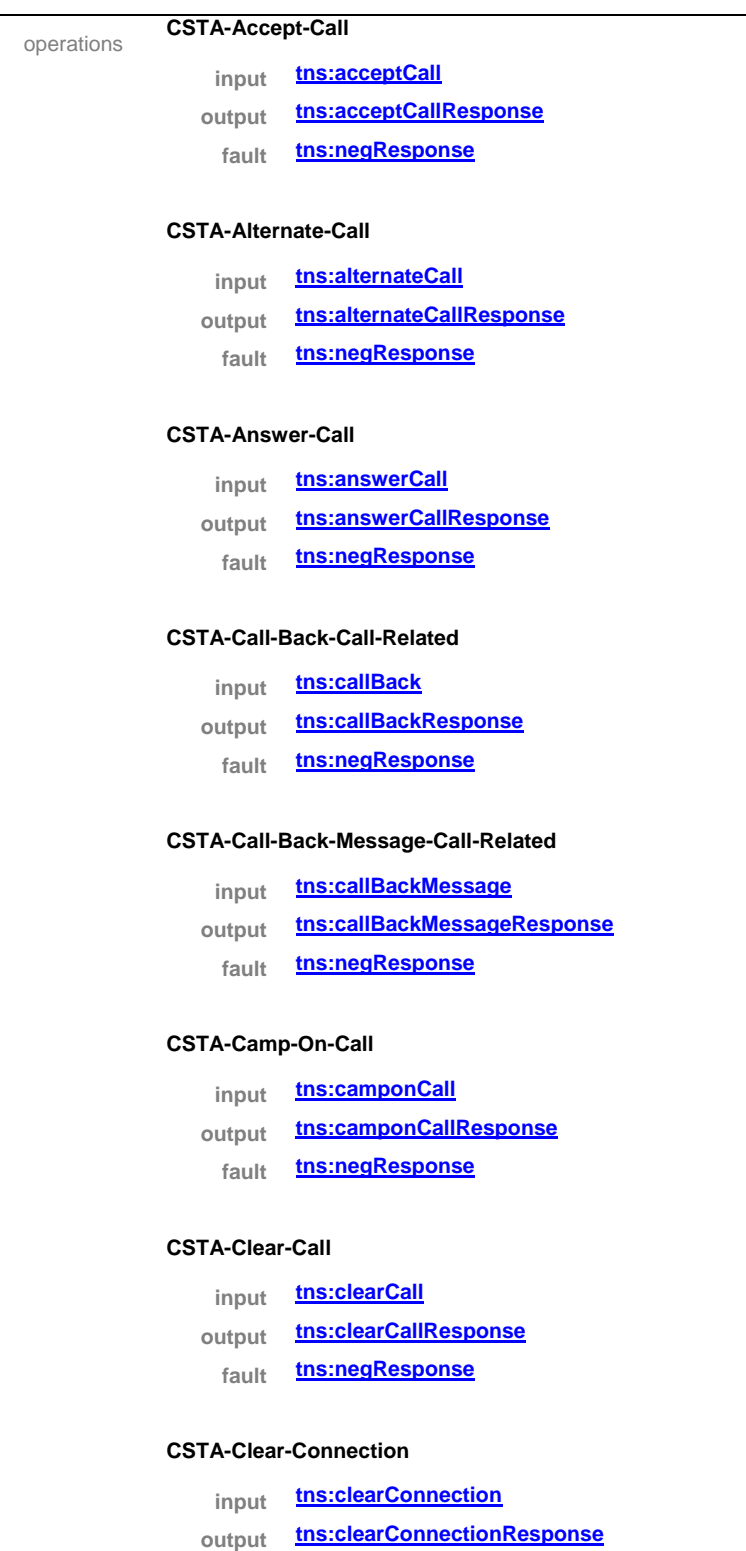

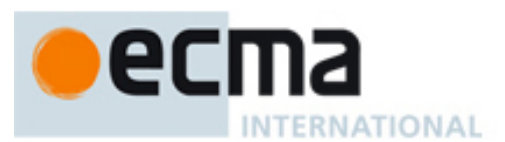

### **CSTA-Conference-Call**

**input tns:conferenceCall output tns:conferenceCallResponse fault tns:negResponse**

## **CSTA-Consultation-Call**

- **input tns:consultationCall output tns:consultationCallResponse**
- **fault tns:negResponse**

## **CSTA-Deflect-Call**

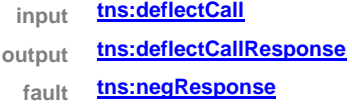

## **CSTA-Dial-Digits-Call**

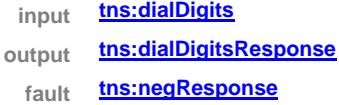

## **CSTA-Directed-Pickup-Call**

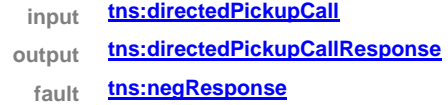

## **CSTA-Group-Pickup-Call**

- **input tns:groupPickupCall output tns:groupPickupCallResponse**
- **fault tns:negResponse**

### **CSTA-Hold-Call**

**input tns:holdCall output tns:holdCallResponse fault tns:negResponse**

### **CSTA-Intrude-Call**

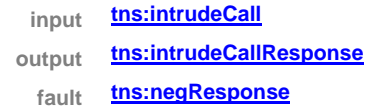

## **CSTA-Join-Call**

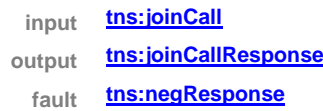

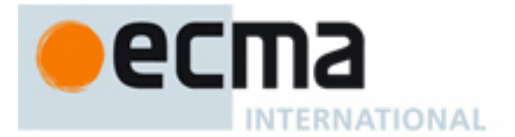

## **CSTA-Make-Call**

- **input tns:makeCall**
- **output tns:makeCallResponse**
	- **fault tns:negResponse**

## **CSTA-Make-Connection**

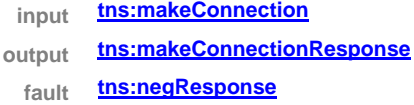

## **CSTA-Park-Call**

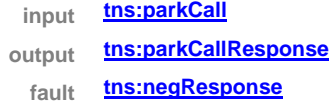

## **CSTA-Reconnect-Call**

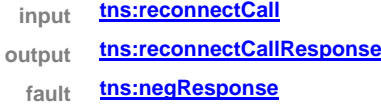

## **CSTA-Retrieve-Call**

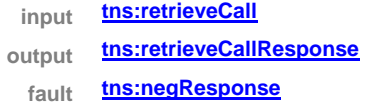

### **CSTA-Send-Message**

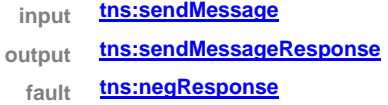

## **CSTA-Single-Step-Conference-Call**

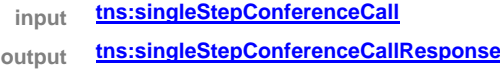

**fault tns:negResponse**

## **CSTA-Single-Step-Transfer-Call**

- **input tns:singleStepTransferCall**
- **output tns:singleStepTransferCallResponse**
	- **fault tns:negResponse**

## **CSTA-Transfer-Call**

**input tns:transferCall**

- **output tns:transferCallResponse**
- **fault tns:negResponse**

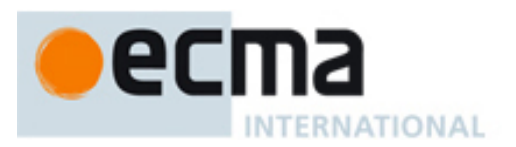

## **CSTA-Bridged-event**

**input tns:bridgedEvent**

#### **CSTA-Call-Cleared-event**

**input tns:callClearedEvent**

### **CSTA-Conferenced-event**

**input tns:conferencedEvent**

### **CSTA-Connection-Cleared-event**

**input tns:connectionClearedEvent**

## **CSTA-Delivered-event**

**input tns:deliveredEvent**

## **CSTA-Digits-Dialed-event**

**input tns:digitsDialedEvent**

## **CSTA-Diverted-event**

**input tns:divertedEvent**

#### **CSTA-Established-event**

**input tns:establishedEvent**

## **CSTA-Failed-event**

**input tns:failedEvent**

#### **CSTA-Held-event**

**input tns:heldEvent**

## **CSTA-Network-Capabilities-Changed-event**

**input tns:networkCapabilitiesChangedEvent**

#### **CSTA-Network-Reached-event**

**input tns:networkReachedEvent**

## **CSTA-Offered-event**

**input tns:offeredEvent**

### **CSTA-Originated-event**

**input tns:originatedEvent**

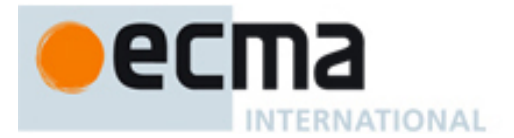

## **CSTA-Queued-event**

**input tns:queuedEvent**

#### **CSTA-Retrieved-event**

**input tns:retrievedEvent**

#### **CSTA-Service-Initiated-event**

**input tns:serviceInitiatedEvent**

#### **CSTA-Transferred-event**

**input tns:transferedEvent** source <operation name="CSTA-Accept-Call"> <input message="tns:acceptCall"/> <output message="tns:acceptCallResponse"/> <fault name="FaultName" message="tns:negResponse"/> </operation> <operation name="CSTA-Alternate-Call"> <input message="tns:alternateCall"/> <output message="tns:alternateCallResponse"/> <fault name="FaultName" message="tns:negResponse"/> </operation> <operation name="CSTA-Answer-Call"> <input message="tns:answerCall"/> <output message="tns:answerCallResponse"/> <fault name="FaultName" message="tns:negResponse"/> </operation> <operation name="CSTA-Call-Back-Call-Related"> <input message="tns:callBack"/> <output message="tns:callBackResponse"/> <fault name="FaultName" message="tns:negResponse"/> </operation> <operation name="CSTA-Call-Back-Message-Call-Related"> <input message="tns:callBackMessage"/> <output message="tns:callBackMessageResponse"/> <fault name="FaultName" message="tns:negResponse"/> </operation> <operation name="CSTA-Camp-On-Call"> <input message="tns:camponCall"/> <output message="tns:camponCallResponse"/> <fault name="FaultName" message="tns:negResponse"/> </operation> <operation name="CSTA-Clear-Call"> <input message="tns:clearCall"/> <output message="tns:clearCallResponse"/> <fault name="FaultName" message="tns:negResponse"/>

# ec **INTERNATIONAL**

```
 </operation>
 <operation name="CSTA-Clear-Connection">
  <input message="tns:clearConnection"/>
  <output message="tns:clearConnectionResponse"/>
  <fault name="FaultName" message="tns:negResponse"/>
 </operation>
 <operation name="CSTA-Conference-Call">
  <input message="tns:conferenceCall"/>
  <output message="tns:conferenceCallResponse"/>
  <fault name="FaultName" message="tns:negResponse"/>
 </operation>
 <operation name="CSTA-Consultation-Call">
  <input message="tns:consultationCall"/>
  <output message="tns:consultationCallResponse"/>
  <fault name="FaultName" message="tns:negResponse"/>
 </operation>
<operation name="CSTA-Deflect-Call">
  <input message="tns:deflectCall"/>
  <output message="tns:deflectCallResponse"/>
  <fault name="FaultName" message="tns:negResponse"/>
 </operation>
 <operation name="CSTA-Dial-Digits-Call">
  <input message="tns:dialDigits"/>
  <output message="tns:dialDigitsResponse"/>
  <fault name="FaultName" message="tns:negResponse"/>
 </operation>
 <operation name="CSTA-Directed-Pickup-Call">
  <input message="tns:directedPickupCall"/>
  <output message="tns:directedPickupCallResponse"/>
  <fault name="FaultName" message="tns:negResponse"/>
 </operation>
<operation name="CSTA-Group-Pickup-Call">
  <input message="tns:groupPickupCall"/>
  <output message="tns:groupPickupCallResponse"/>
  <fault name="FaultName" message="tns:negResponse"/>
 </operation>
 <operation name="CSTA-Hold-Call">
  <input message="tns:holdCall"/>
  <output message="tns:holdCallResponse"/>
  <fault name="FaultName" message="tns:negResponse"/>
 </operation>
<operation name="CSTA-Intrude-Call">
  <input message="tns:intrudeCall"/>
  <output message="tns:intrudeCallResponse"/>
```
<fault name="FaultName" message="tns:negResponse"/>

# <span id="page-58-0"></span>na **INTERNATIONAL**

</operation>

# <operation name="CSTA-Join-Call"> <input message="tns:joinCall"/> <output message="tns:joinCallResponse"/> <fault name="FaultName" message="tns:negResponse"/> </operation> <operation name="CSTA-Make-Call"> <input message="tns:makeCall"/> <output message="tns:makeCallResponse"/> <fault name="FaultName" message="tns:negResponse"/> </operation> <operation name="CSTA-Make-Connection"> <input message="tns:makeConnection"/> <output message="tns:makeConnectionResponse"/> <fault name="FaultName" message="tns:negResponse"/> </operation> <operation name="CSTA-Make-Predictive-Call"> <input message="tns:makePredictiveCall"/> <output message="tns:makePredictiveCallResponse"/> <fault name="FaultName" message="tns:negResponse"/> </operation> <operation name="CSTA-Park-Call"> <input message="tns:parkCall"/> <output message="tns:parkCallResponse"/> <fault name="FaultName" message="tns:negResponse"/> </operation> <operation name="CSTA-Reconnect-Call"> <input message="tns:reconnectCall"/> <output message="tns:reconnectCallResponse"/> <fault name="FaultName" message="tns:negResponse"/> </operation> <operation name="CSTA-Retrieve-Call"> <input message="tns:retrieveCall"/> <output message="tns:retrieveCallResponse"/> <fault name="FaultName" message="tns:negResponse"/> </operation> <operation name="CSTA-Send-Message"> <input message="tns:sendMessage"/> <output message="tns:sendMessageResponse"/> <fault name="FaultName" message="tns:negResponse"/> </operation> <operation name="CSTA-Single-Step-Conference-Call"> <input message="tns:singleStepConferenceCall"/>

<fault name="FaultName" message="tns:negResponse"/>

# eс **INTERNATIONAL**

#### </operation>

```
 <operation name="CSTA-Single-Step-Transfer-Call">
  <input message="tns:singleStepTransferCall"/>
  <output message="tns:singleStepTransferCallResponse"/>
  <fault name="FaultName" message="tns:negResponse"/>
 </operation>
<operation name="CSTA-Transfer-Call">
  <input message="tns:transferCall"/>
  <output message="tns:transferCallResponse"/>
  <fault name="FaultName" message="tns:negResponse"/>
 </operation>
<operation name="CSTA-Bridged-event">
  <input message="tns:bridgedEvent"/>
 </operation>
 <operation name="CSTA-Call-Cleared-event">
  <input message="tns:callClearedEvent"/>
 </operation>
 <operation name="CSTA-Conferenced-event">
  <input message="tns:conferencedEvent"/>
 </operation>
 <operation name="CSTA-Connection-Cleared-event">
  <input message="tns:connectionClearedEvent"/>
 </operation>
<operation name="CSTA-Delivered-event">
  <input message="tns:deliveredEvent"/>
 </operation>
 <operation name="CSTA-Digits-Dialed-event">
  <input message="tns:digitsDialedEvent"/>
 </operation>
 <operation name="CSTA-Diverted-event">
  <input message="tns:divertedEvent"/>
 </operation>
 <operation name="CSTA-Established-event">
  <input message="tns:establishedEvent"/>
 </operation>
<operation name="CSTA-Failed-event">
  <input message="tns:failedEvent"/>
 </operation>
 <operation name="CSTA-Held-event">
  <input message="tns:heldEvent"/>
 </operation>
 <operation name="CSTA-Network-Capabilities-Changed-event">
  <input message="tns:networkCapabilitiesChangedEvent"/>
 </operation>
 <operation name="CSTA-Network-Reached-event">
```
# ecma **INTERNATIONAL**

<input message="tns:networkReachedEvent"/>

- </operation>
- <operation name="CSTA-Offered-event">
- <input message="tns:offeredEvent"/>
- </operation>
- <operation name="CSTA-Originated-event">
- <input message="tns:originatedEvent"/>
- </operation>
- <operation name="CSTA-Queued-event">
- <input message="tns:queuedEvent"/>
- </operation>
- <operation name="CSTA-Retrieved-event">
- <input message="tns:retrievedEvent"/>
- </operation>
- <operation name="CSTA-Service-Initiated-event">
- <input message="tns:serviceInitiatedEvent"/>
- </operation>
- <operation name="CSTA-Transferred-event">
- <input message="tns:transferedEvent"/>
- </operation>

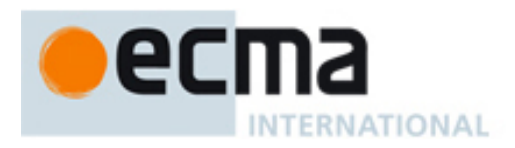

# **12 Call Associated Features - Messages and Operations**

This Clause specifies the WSDL messages and operations for the call associated features.

## **12.1 Messages**

## message **associateData**

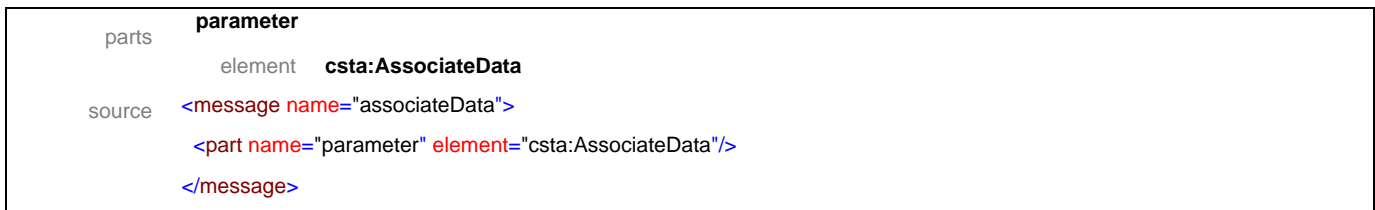

## message **associateDataResponse**

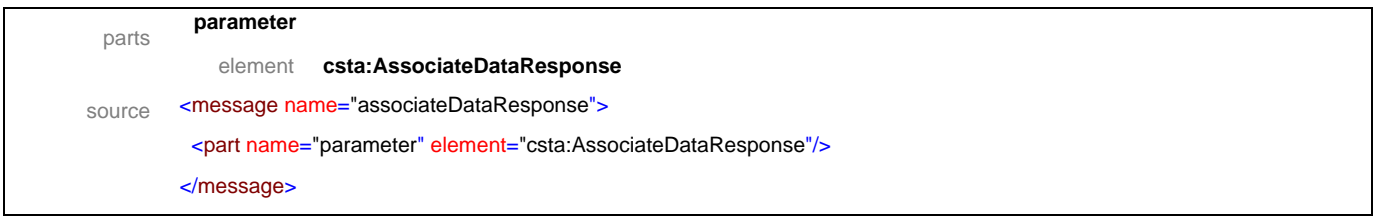

## message **cancelTelephonyTones**

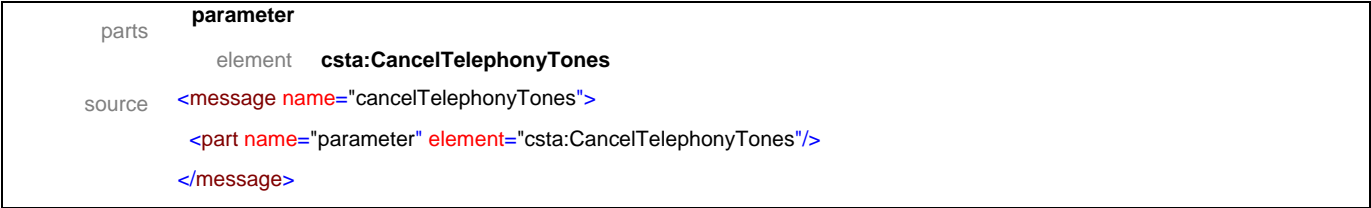

## message **cancelTelephonyTonesResponse**

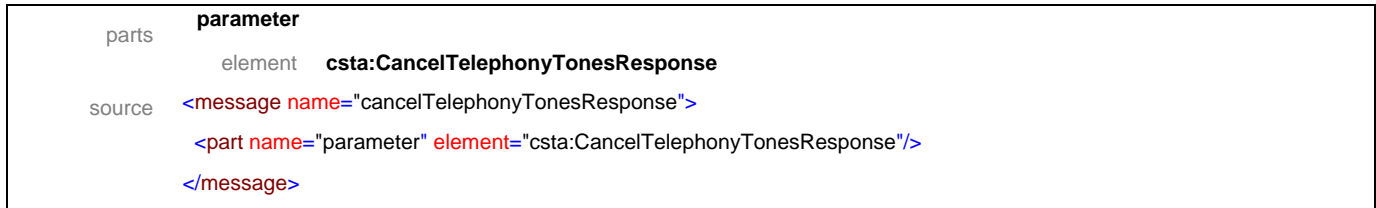

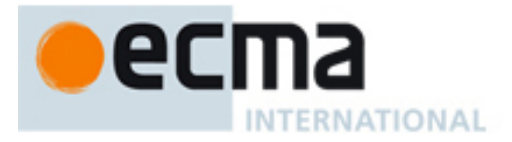

## message **changeConnectionInformation**

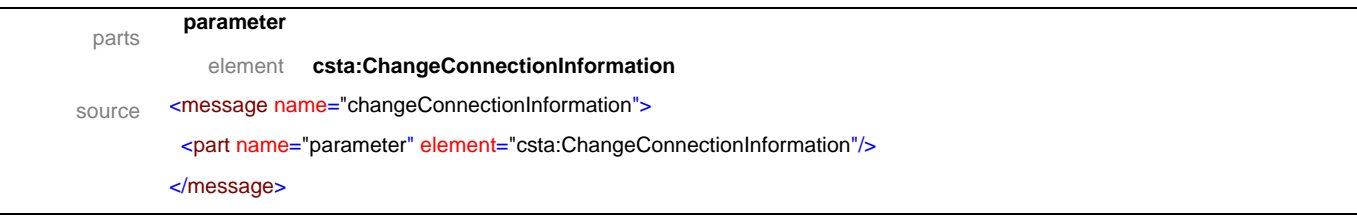

# message **changeConnectionInformationResponse**

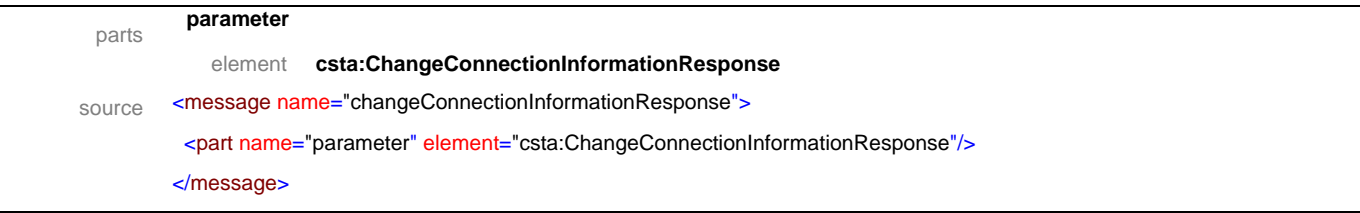

## message **generateDigits**

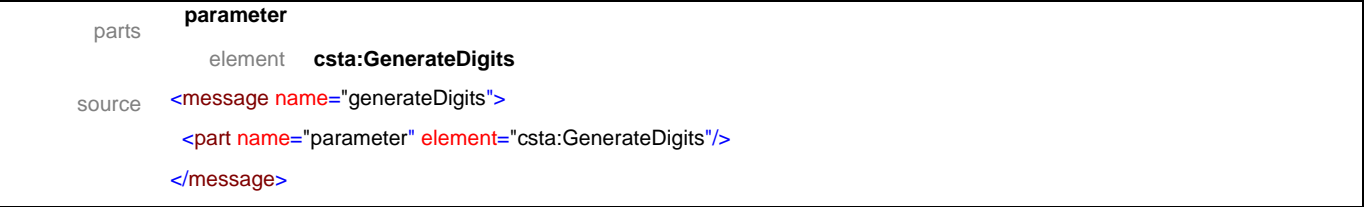

## message **generateDigitsResponse**

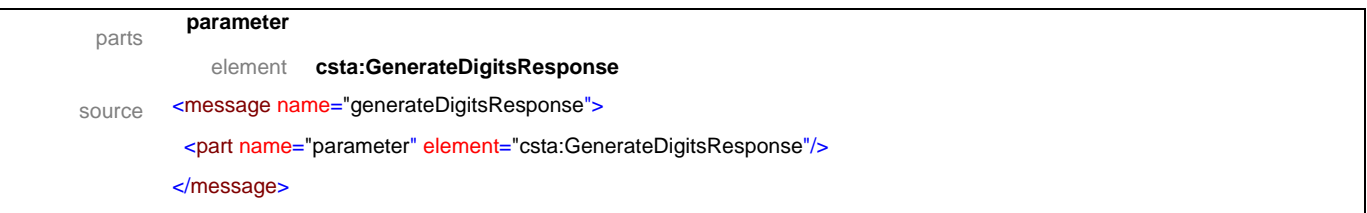

## message **generateTelephonyTones**

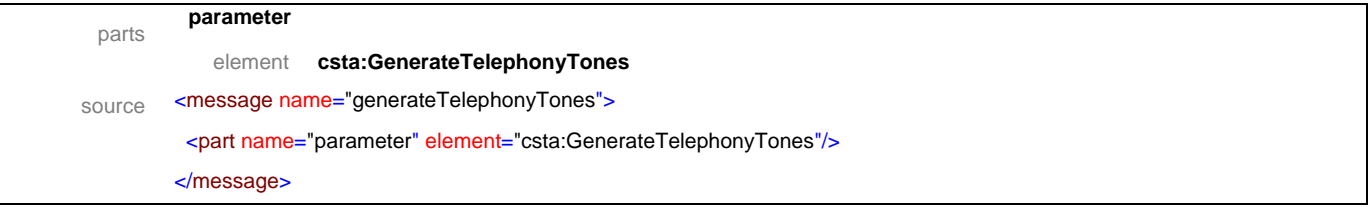

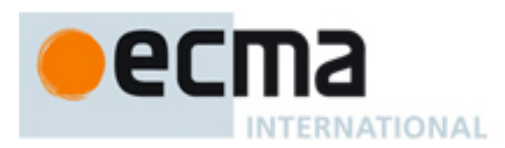

## message **generateTelephonyTonesResponse**

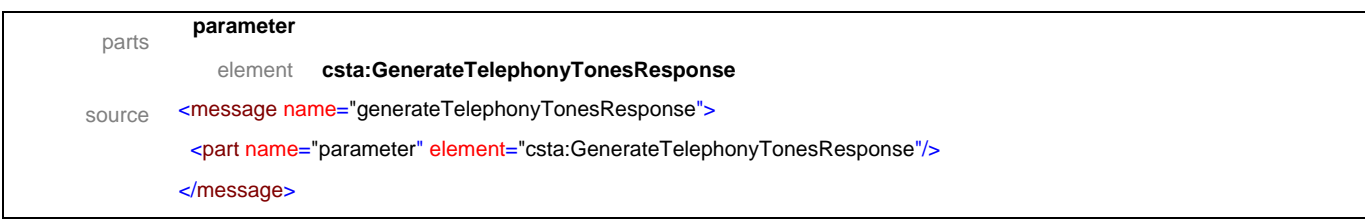

## message **sendUserInformation**

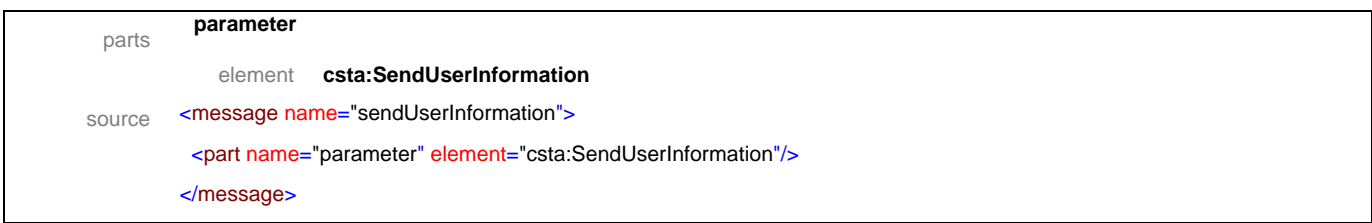

# message **sendUserInformationResponse**

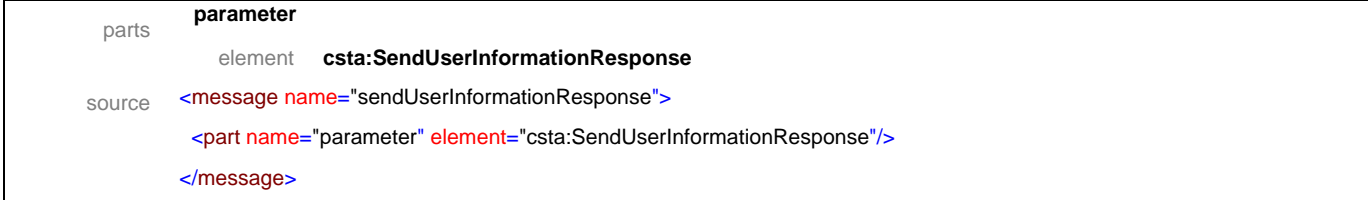

## message **callInformationEvent**

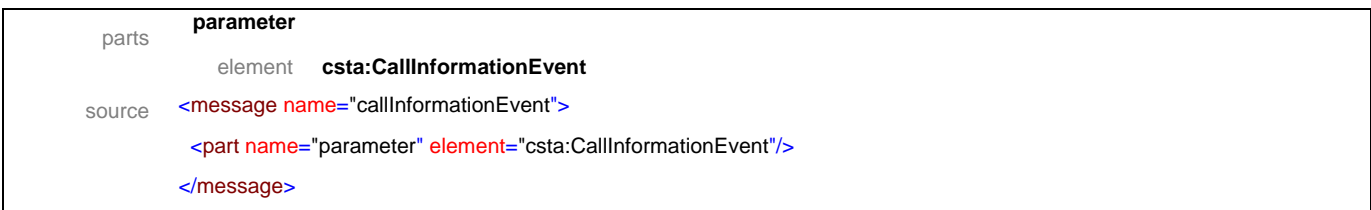

# message **chargingEvent**

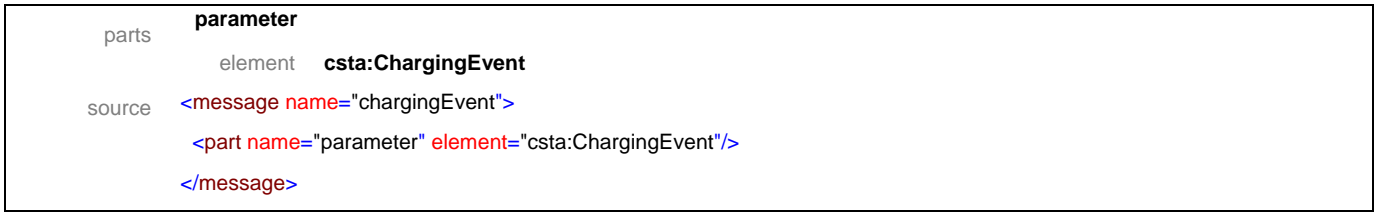

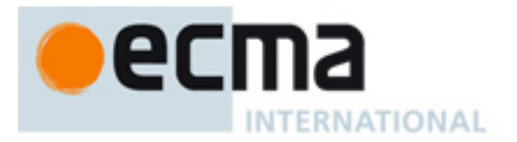

## message **digitsGeneratedEvent**

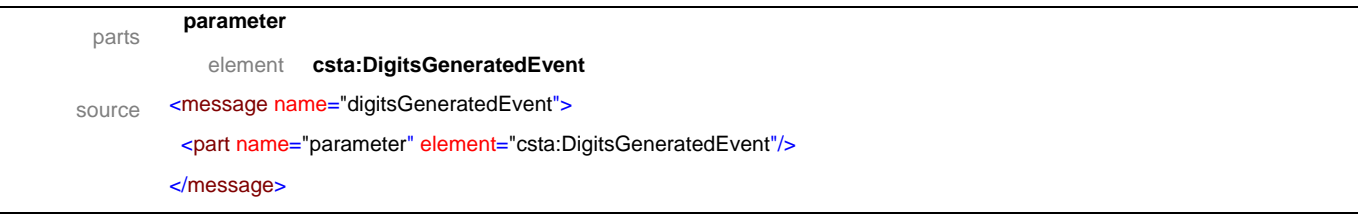

# message **telephonyTonesGeneratedEvent**

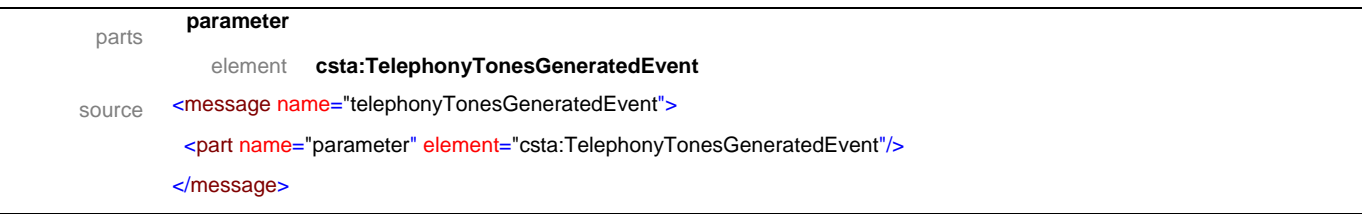

# message **serviceCompletionFailureEvent**

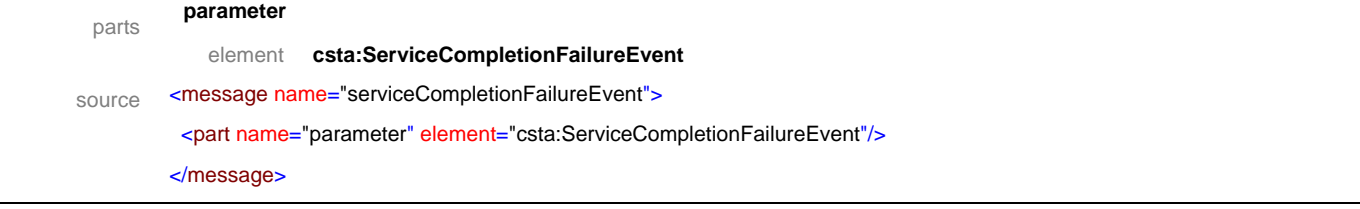

# **12.2 Operations**

# 2C 12 **INTERNATIONAL**

operations **CSTA-Associate-Data** 

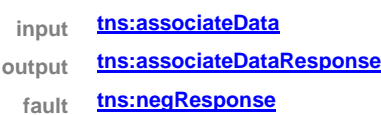

## **CSTA-Cancel-Telephony-Tones**

- **input tns:cancelTelephonyTones**
- **output tns:cancelTelephonyTonesResponse**
- **fault tns:negResponse**

## **CSTA-Change-Connection-Information**

- **input tns:changeConnectionInformation**
- **output tns:changeConnectionInformationResponse**
- **fault tns:negResponse**

#### **CSTA-Generate-Digits**

- **input tns:generateDigits**
- **output tns:generateDigitsResponse**
	- **fault tns:negResponse**

#### **CSTA-Generate-Telephony-Tones**

- **input tns:generateTelephonyTones**
- **output tns:generateTelephonyTonesResponse**
	- **fault tns:negResponse**

#### **CSTA-Send-User-Information**

- **input tns:sendUserInformation**
- **output tns:sendUserInformationResponse**
- **fault tns:negResponse**

#### **CSTA-Call-Information-event**

**input tns:callInformationEvent**

#### **CSTA-Charging-event**

**input tns:chargingEvent**

## **CSTA-Digits-Generated-event**

**input tns:digitsGeneratedEvent**

#### **CSTA-Telephony-Tones-Generated-event**

**input tns:telephonyTonesGeneratedEvent**

#### **CSTA-Service-Completion-Failure-event**

**input tns:serviceCompletionFailureEvent**

# ecma INTERNATIONAL

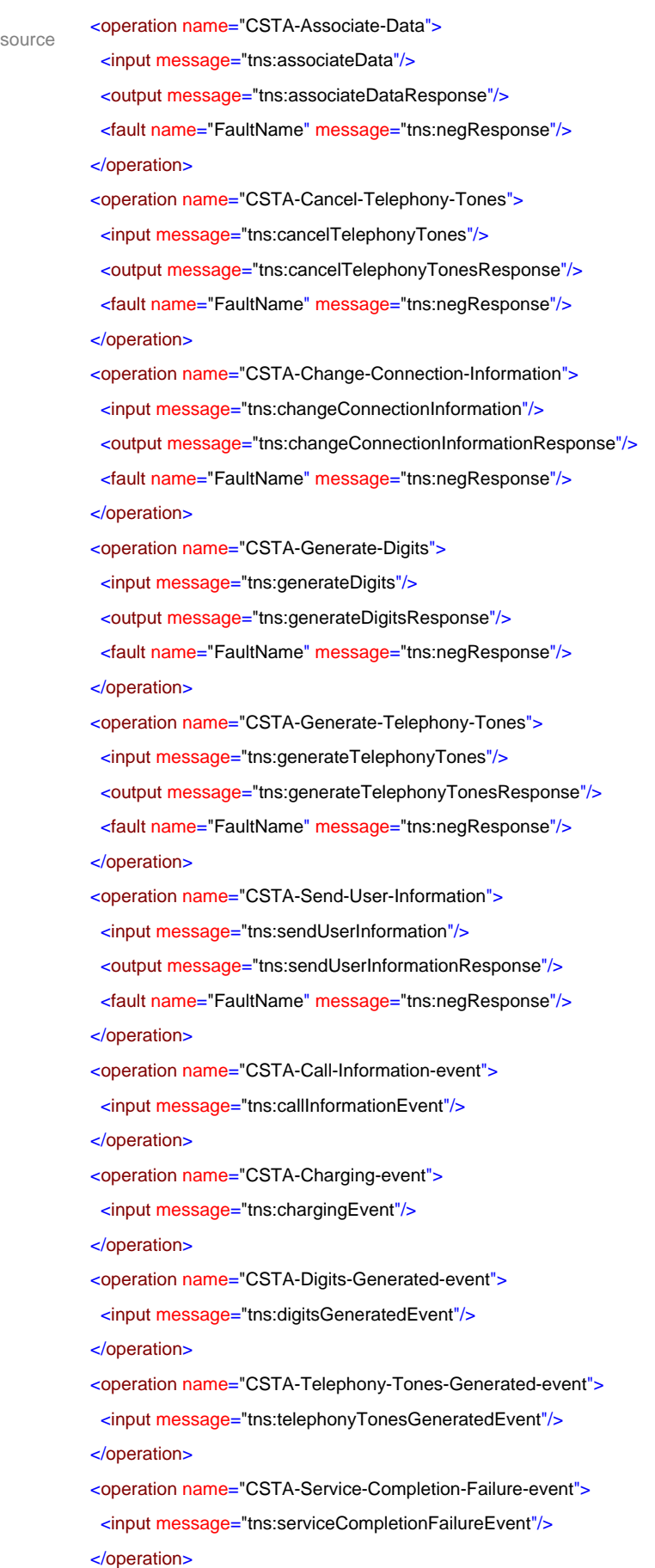

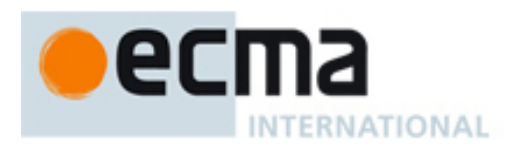

# **13 Media Attachment Features - Messages and Operations**

This Clause specifies the WSDL messages and operations for the media attachment features.

## **13.1 Messages**

## message **attachMediaService**

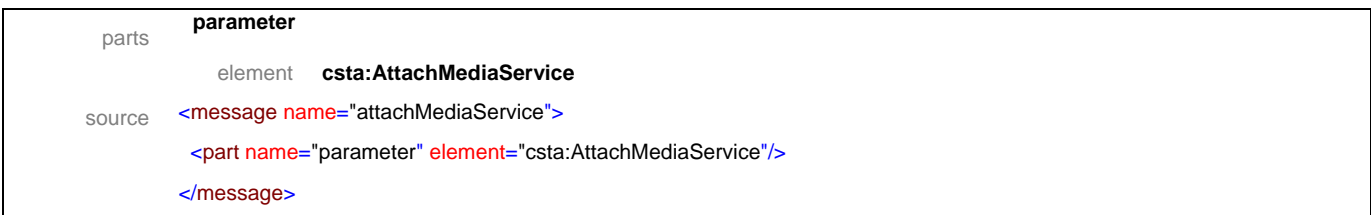

## message **attachMediaServiceResponse**

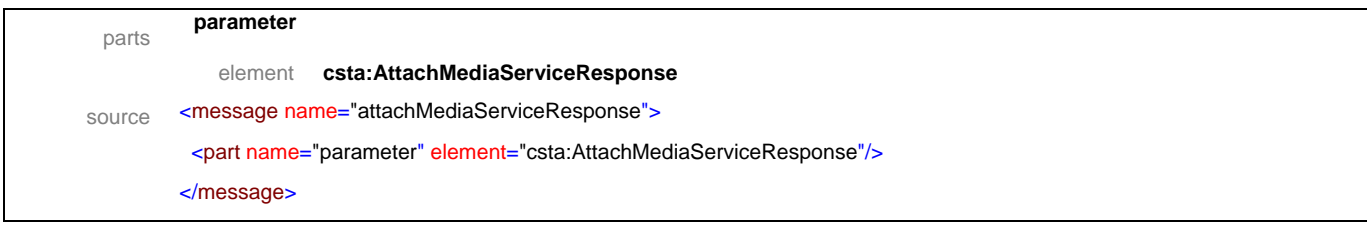

## message **detachMediaService**

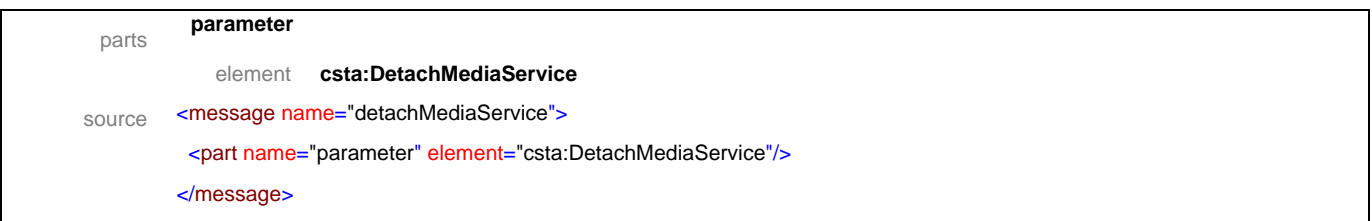

## message **detachMediaServiceResponse**

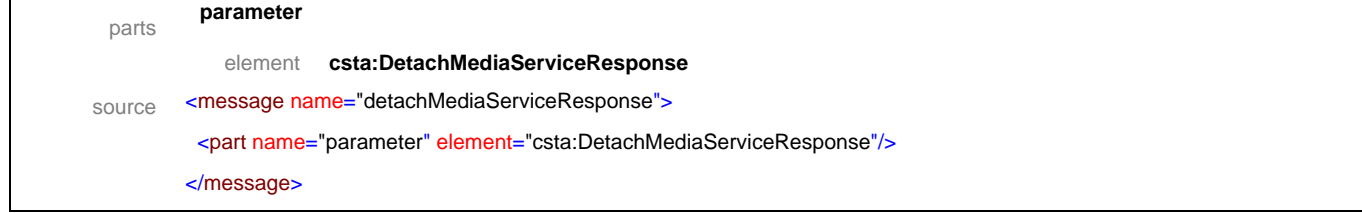

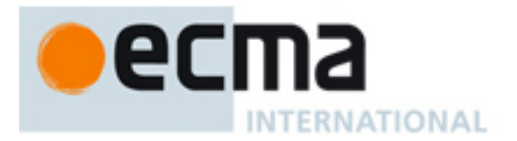

## message **mediaAttachedEvent**

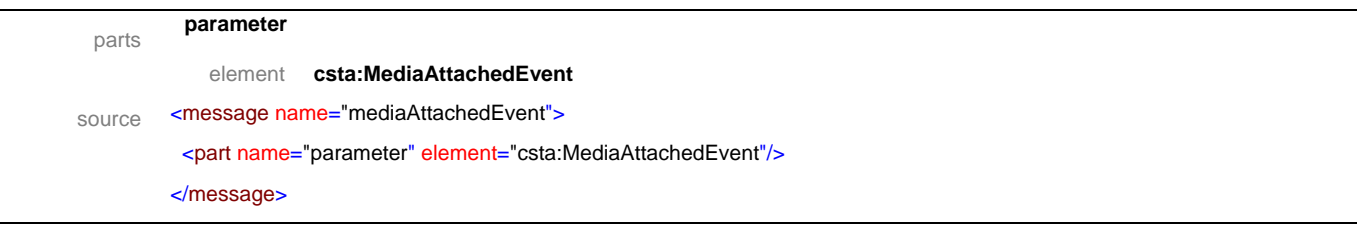

# message **mediaDetachedEvent**

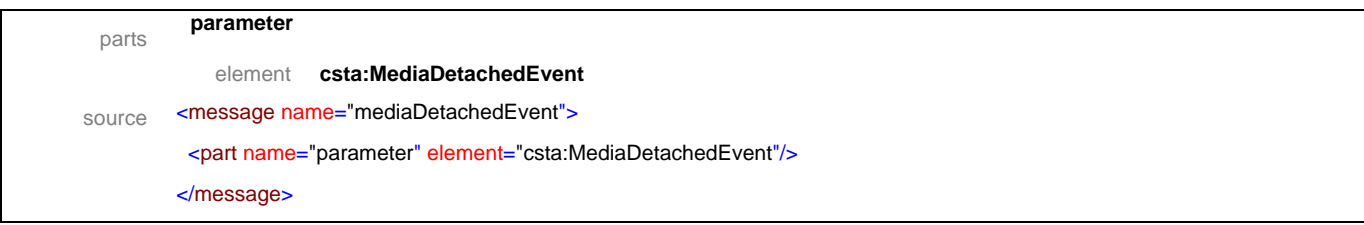

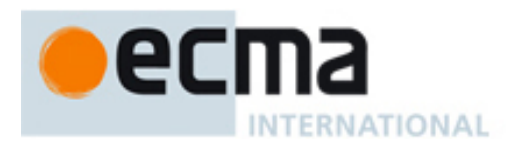

# **13.2 Operations**

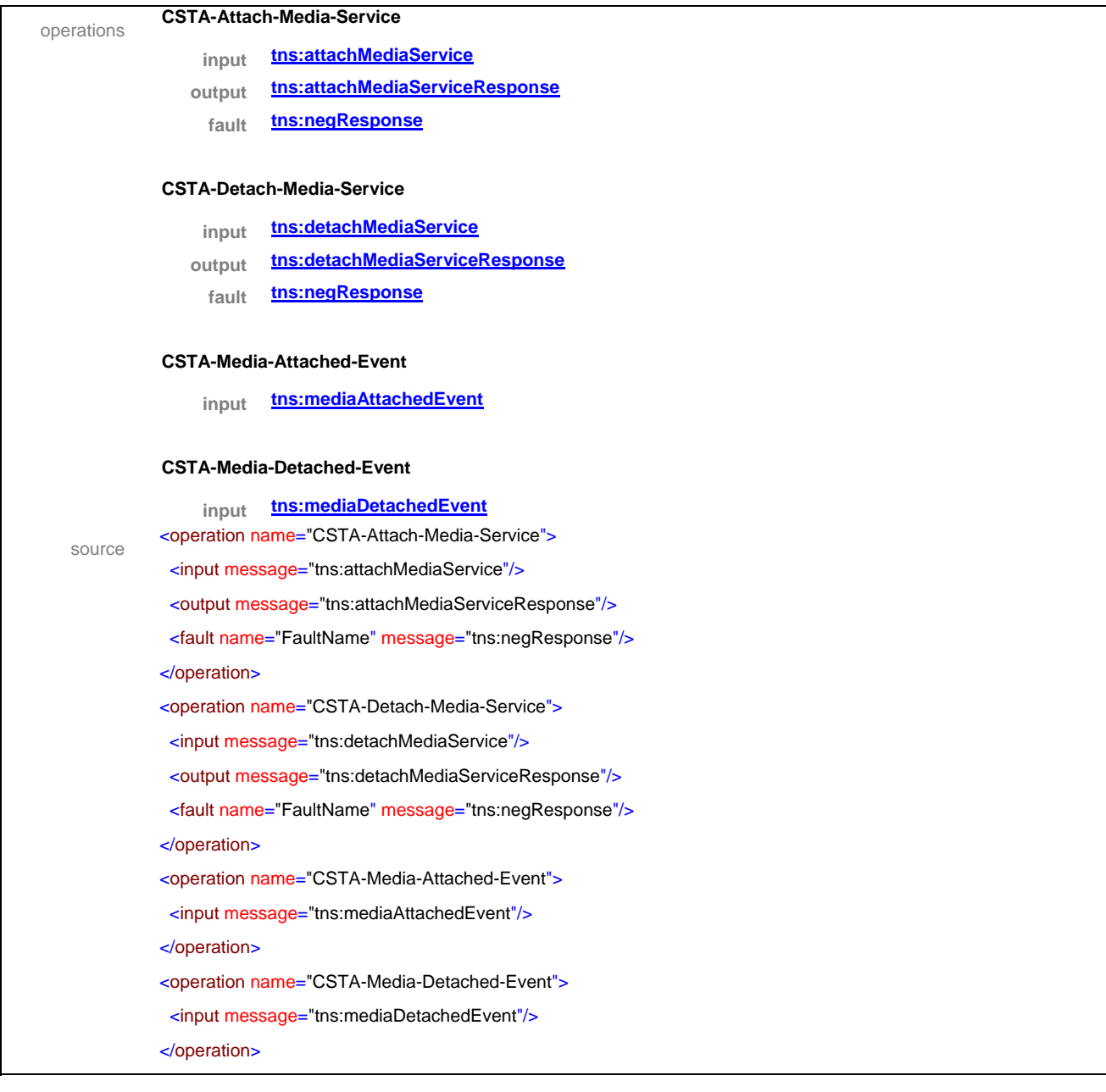

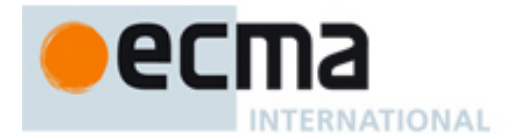

# **14 Routeing Features - Messages and Operations**

This Clause specifies the WSDL messages and operations for the routeing features.

## **14.1 Messages**

## message **routeRegister**

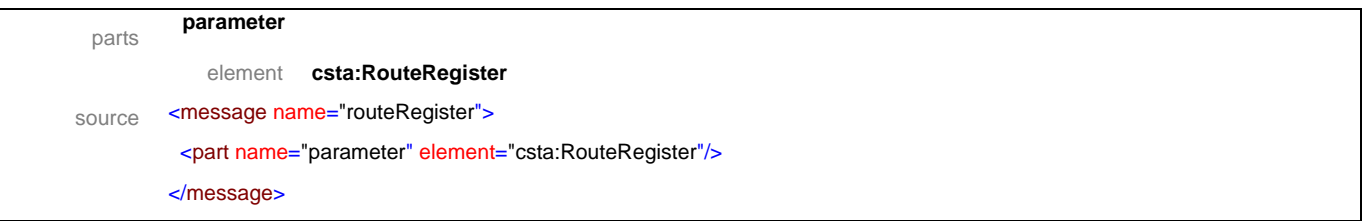

## message **routeRegisterResponse**

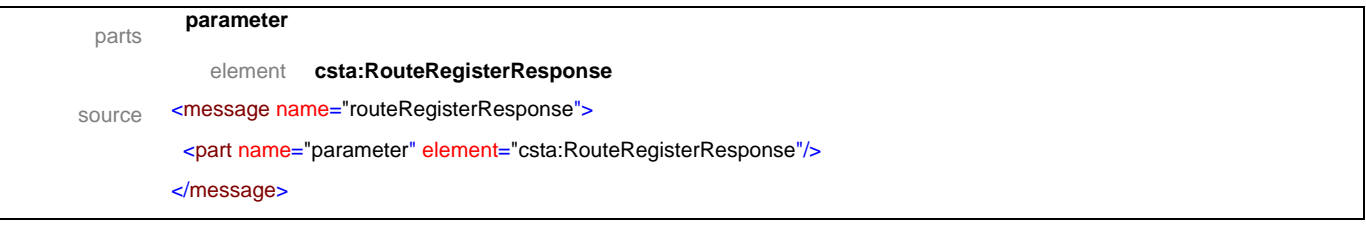

## message **routeRegisterAbort**

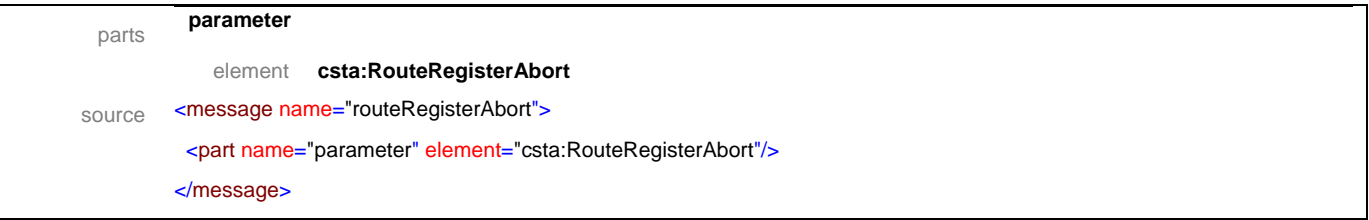

## message **routeRegisterCancel**

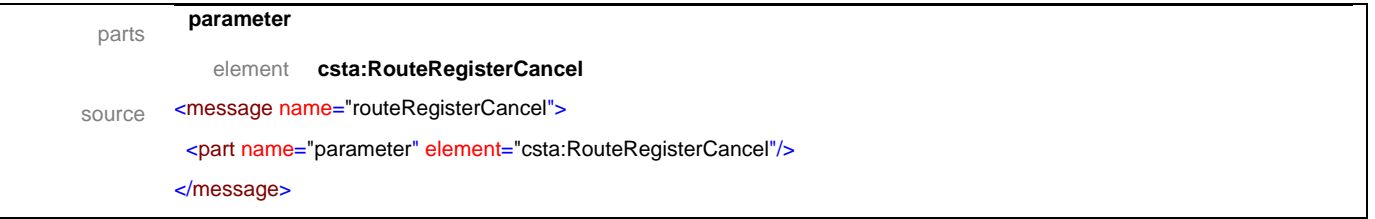

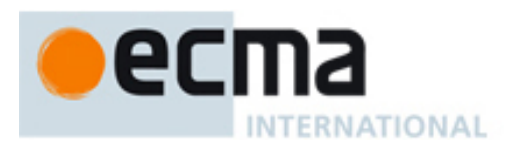

## message **routeRegisterCancelResponse**

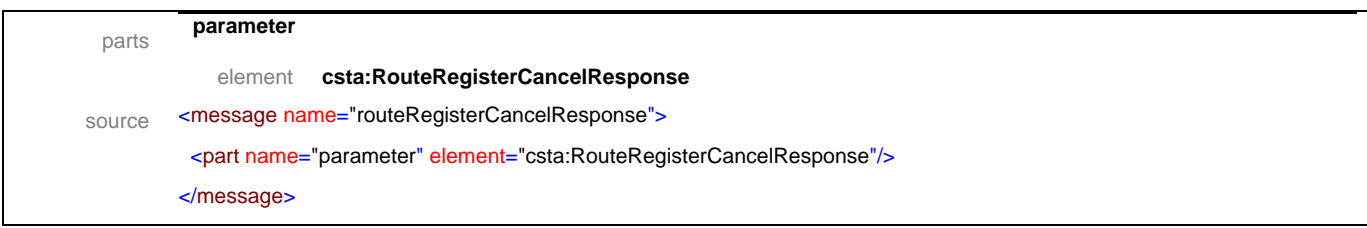

## message **reRoute**

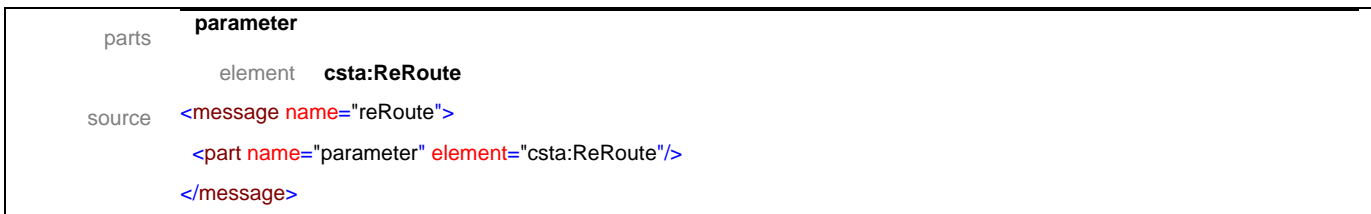

## message **routeEnd**

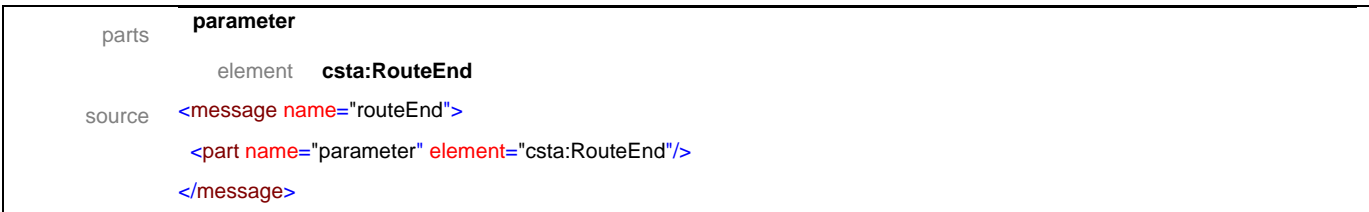

# message **routeReject**

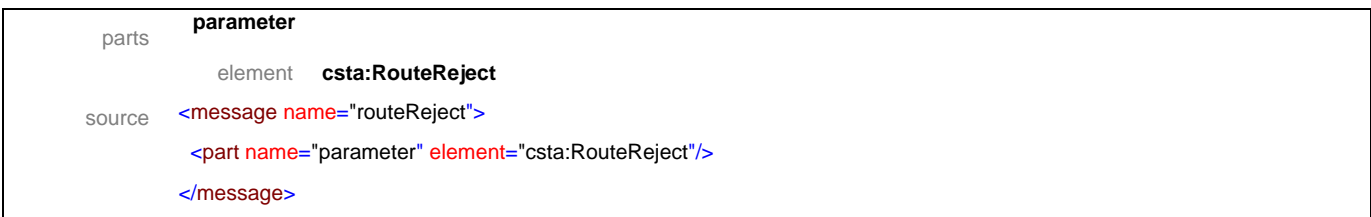

# message **routeRequest**

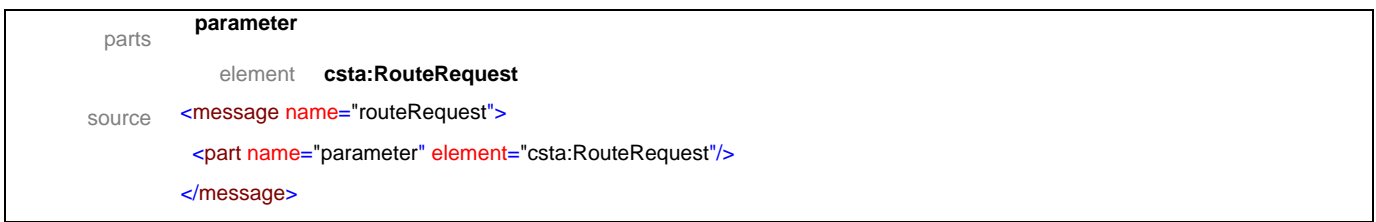
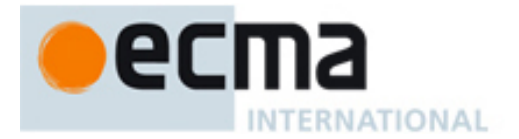

### message **routeSelect**

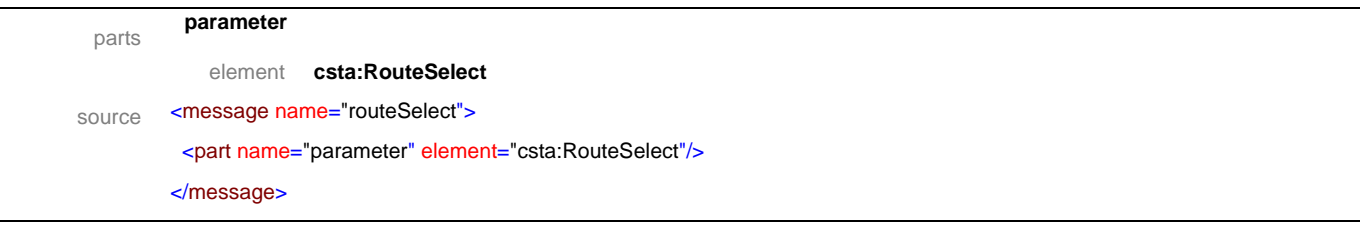

# message **routeUsed**

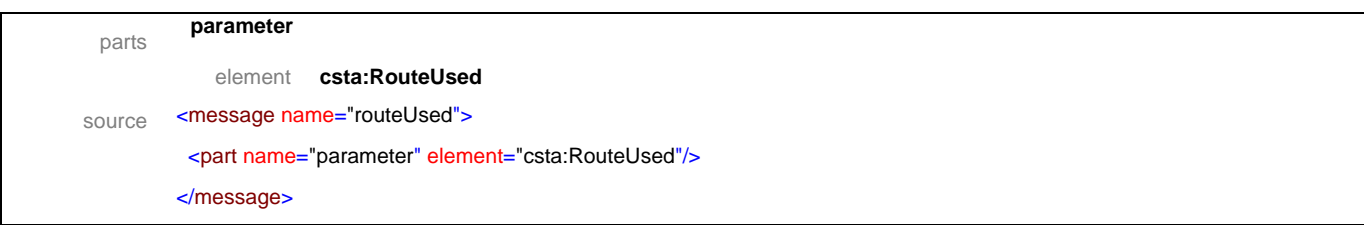

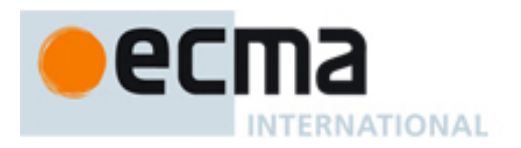

# **14.2 Operations**

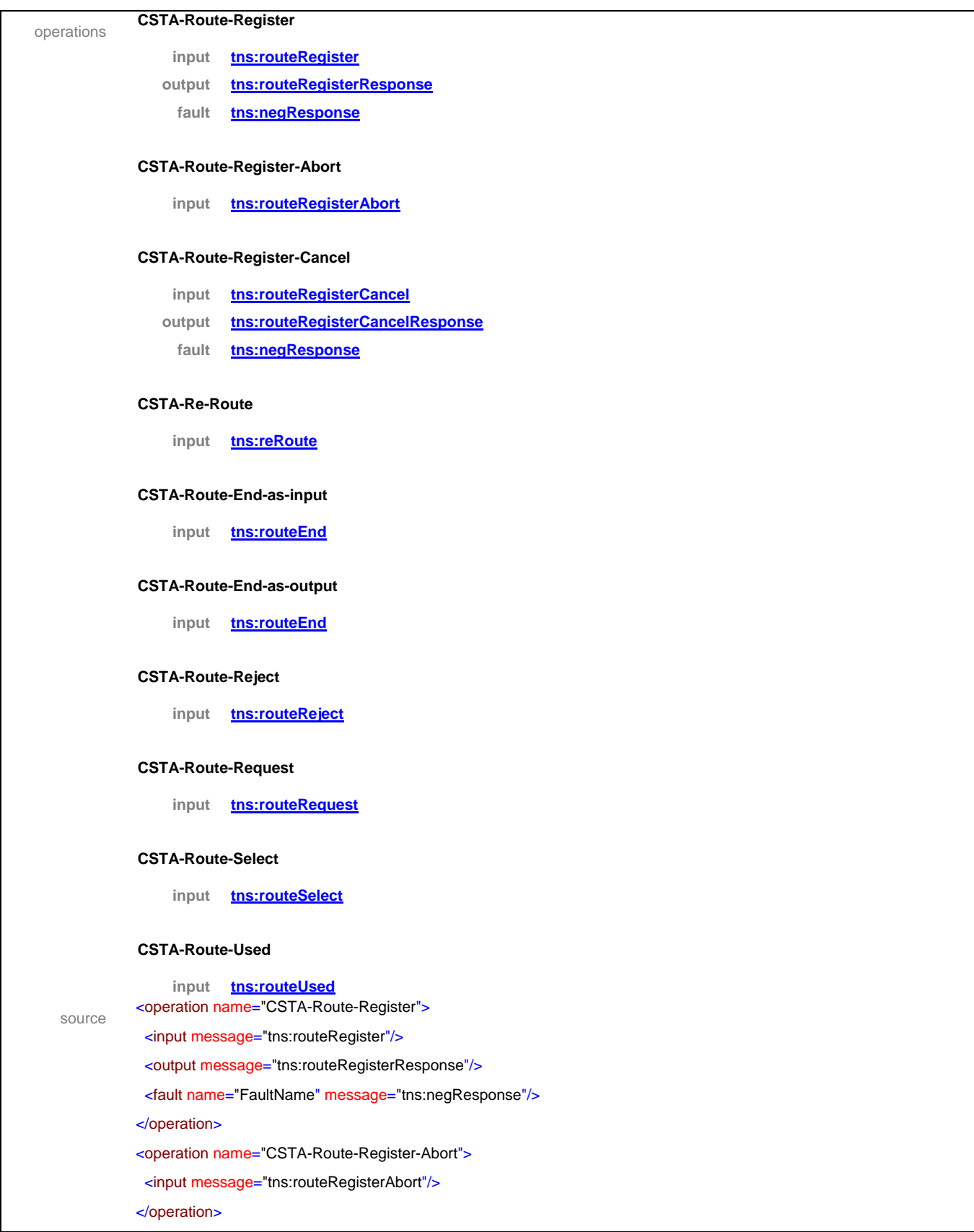

# ecma **INTERNATIONAL**

<operation name="CSTA-Route-Register-Cancel">

- <input message="tns:routeRegisterCancel"/>
- <output message="tns:routeRegisterCancelResponse"/>
- <fault name="FaultName" message="tns:negResponse"/>
- </operation>
- <operation name="CSTA-Re-Route">
- <input message="tns:reRoute"/>
- </operation>
- <operation name="CSTA-Route-End-as-input">
- <input message="tns:routeEnd"/>
- </operation>
- <operation name="CSTA-Route-End-as-output">
- <input message="tns:routeEnd"/>
- </operation>
- <operation name="CSTA-Route-Reject">
- <input message="tns:routeReject"/>
- </operation>
- <operation name="CSTA-Route-Request">
- <input message="tns:routeRequest"/>
- </operation>
- <operation name="CSTA-Route-Select">
- <input message="tns:routeSelect"/>
- </operation>
- <operation name="CSTA-Route-Used">
- <input message="tns:routeUsed"/>
- </operation>

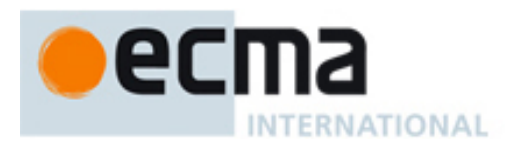

# **15 Physical Device Features - Messages and Operations**

This Clause specifies the WSDL messages and operations for the physical device features.

# **15.1 Messages**

### message **buttonPress**

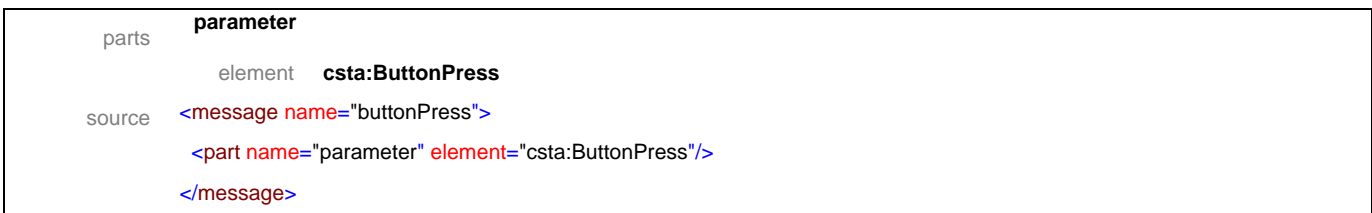

#### message **buttonPressResponse**

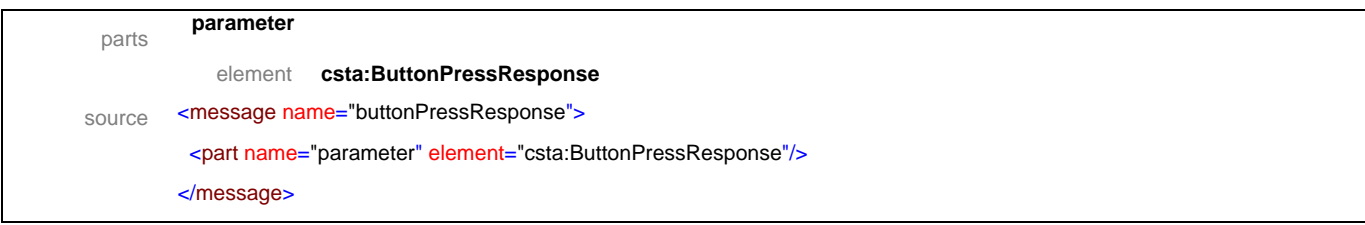

### message **getAuditoryApparatusInformation**

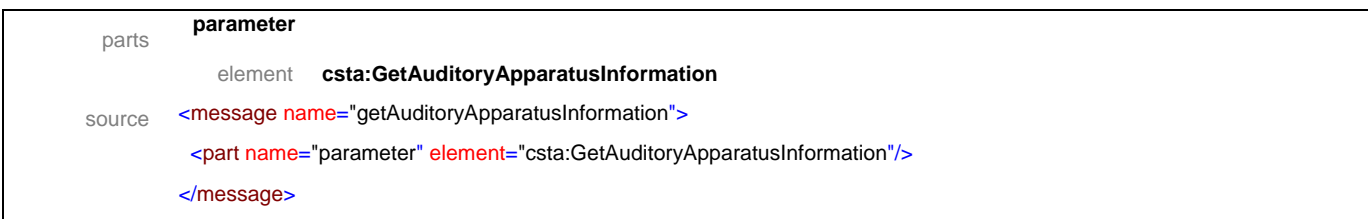

### message **getAuditoryApparatusInformationResponse**

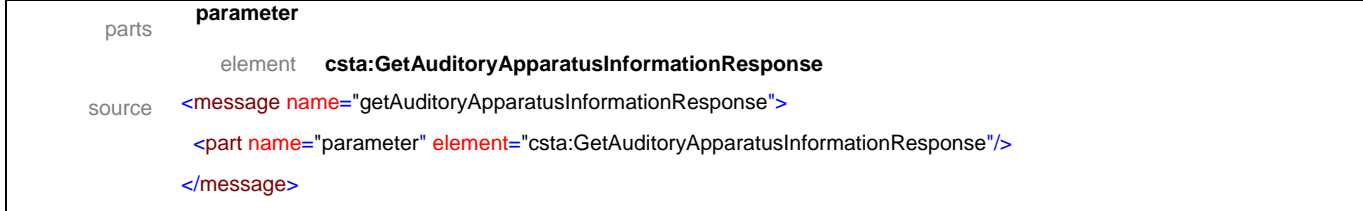

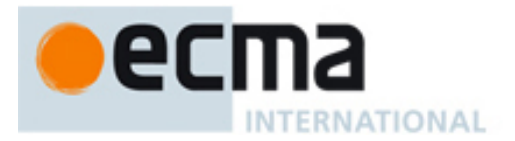

### message **getButtonInformation**

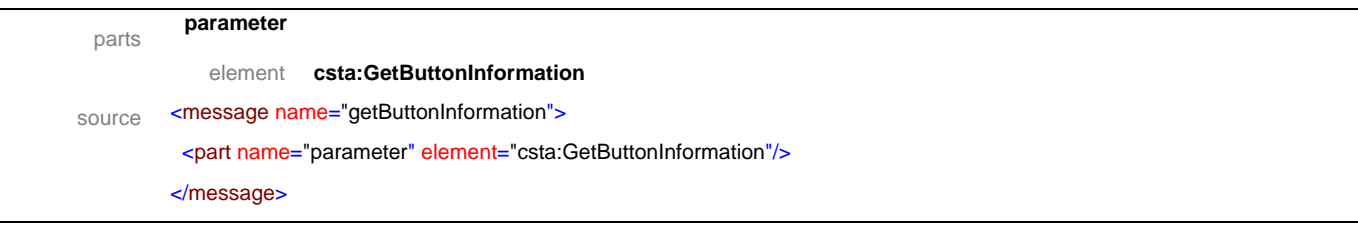

# message **getButtonInformationResponse**

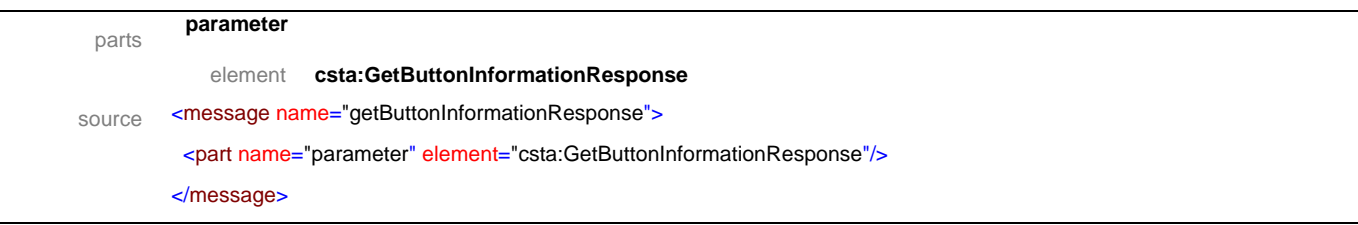

# message **getDisplay**

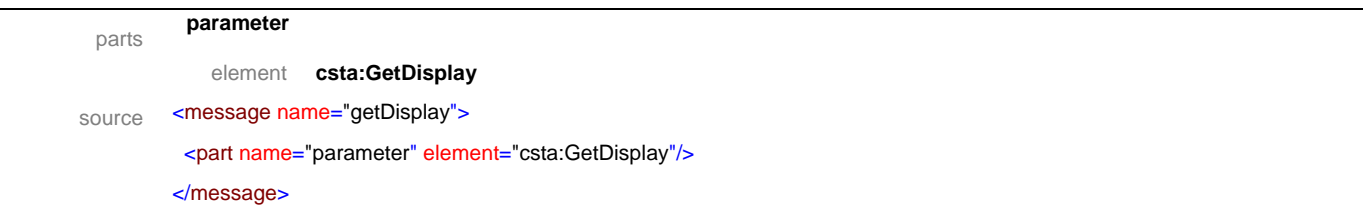

### message **getDisplayResponse**

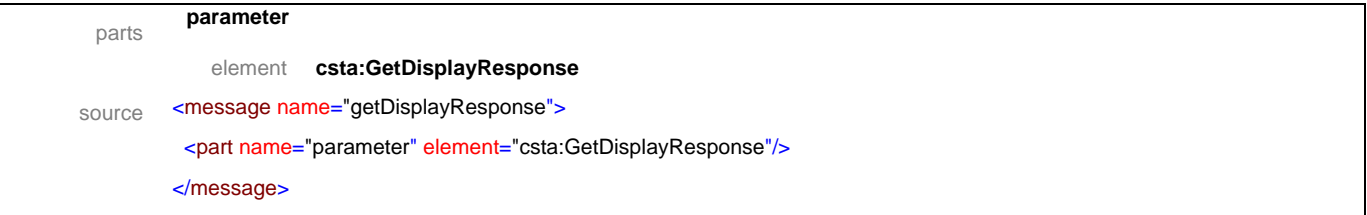

### message **getHookswitchStatus**

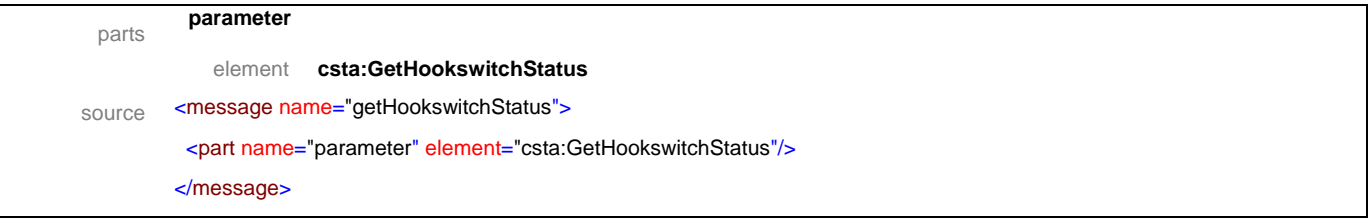

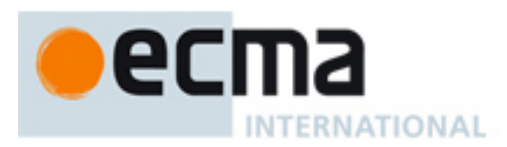

### message **getHookswitchStatusResponse**

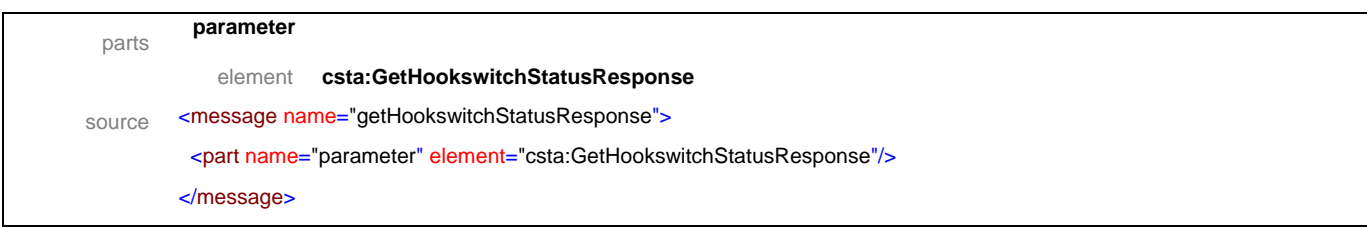

### message **getLampInformation**

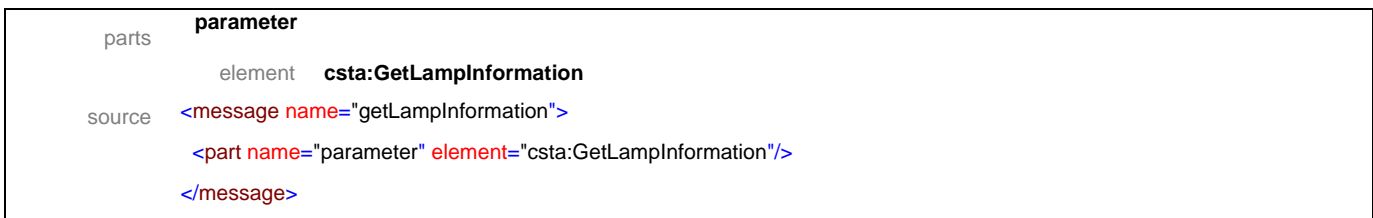

# message **getLampInformationResponse**

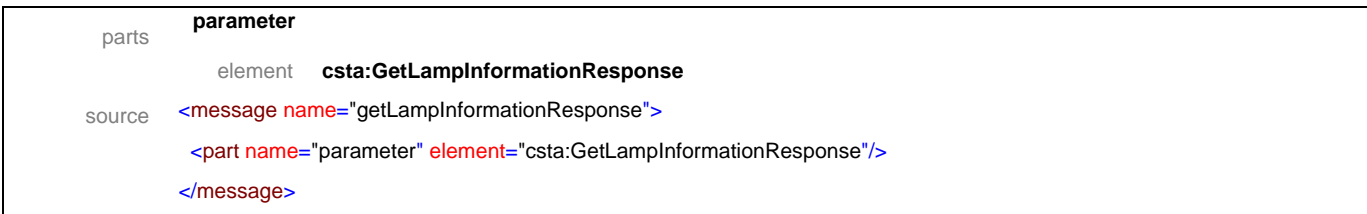

### message **getLampMode**

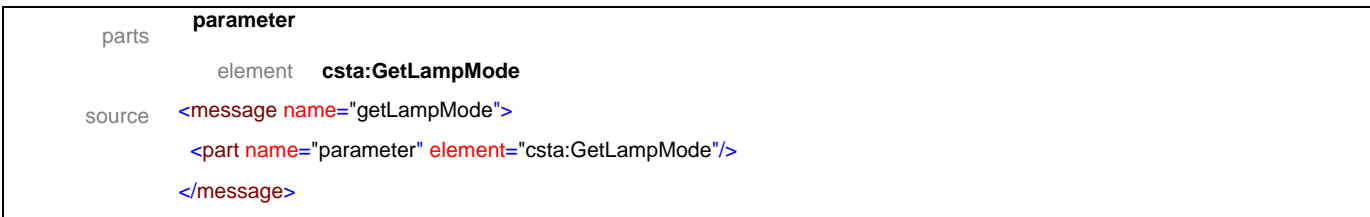

### message **getLampModeResponse**

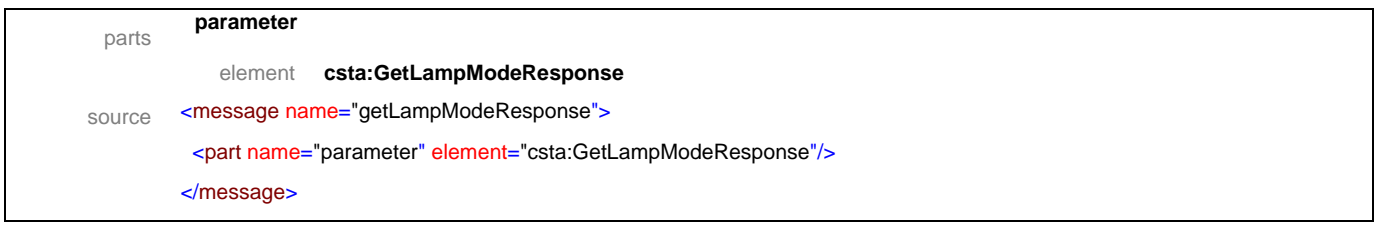

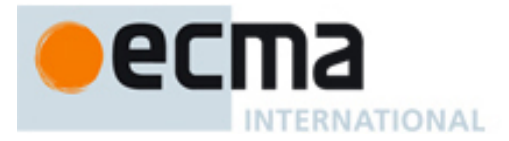

### message **getMessageWaitingIndicator**

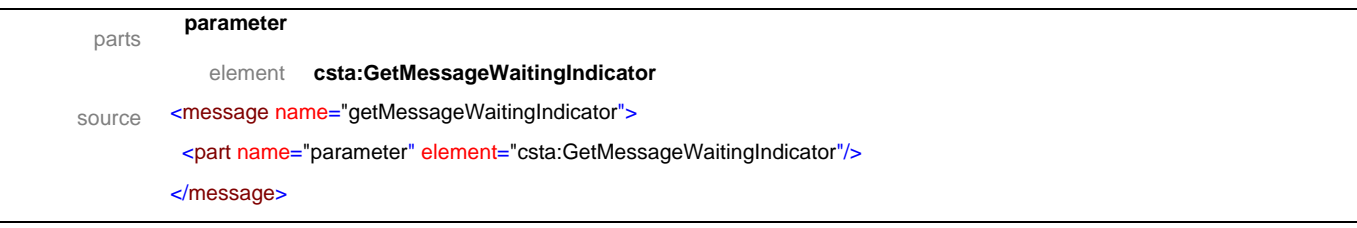

# message **getMessageWaitingIndicatorResponse**

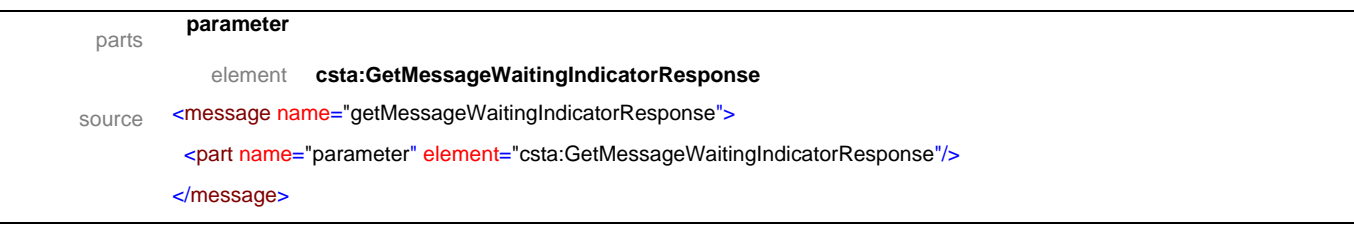

# message **getMicrophoneGain**

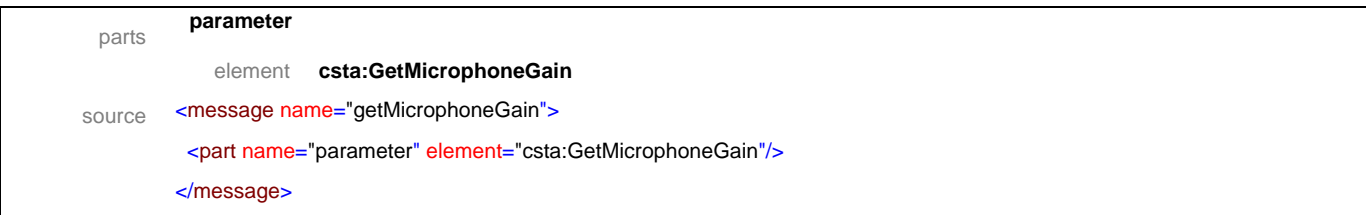

### message **getMicrophoneGainResponse**

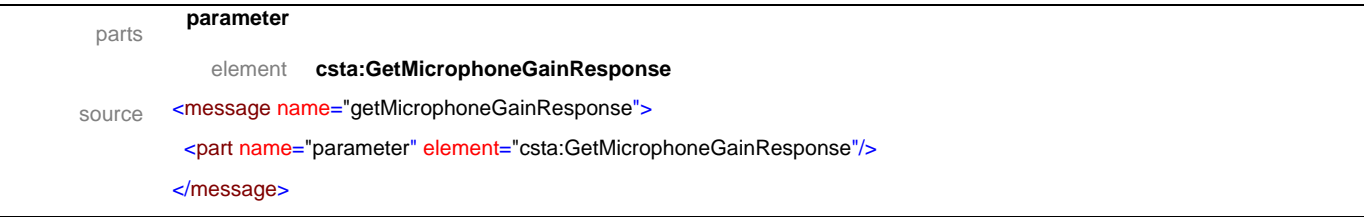

### message **getMicrophoneMute**

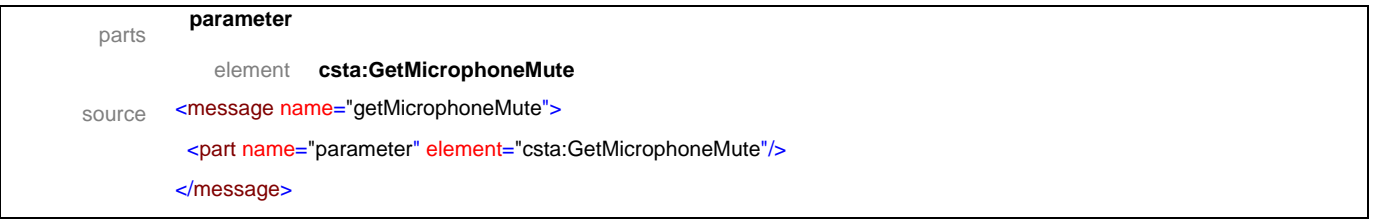

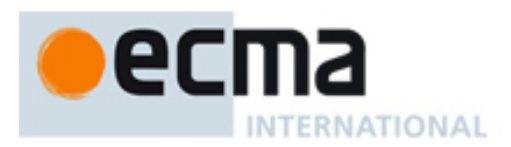

### message **getMicrophoneMuteResponse**

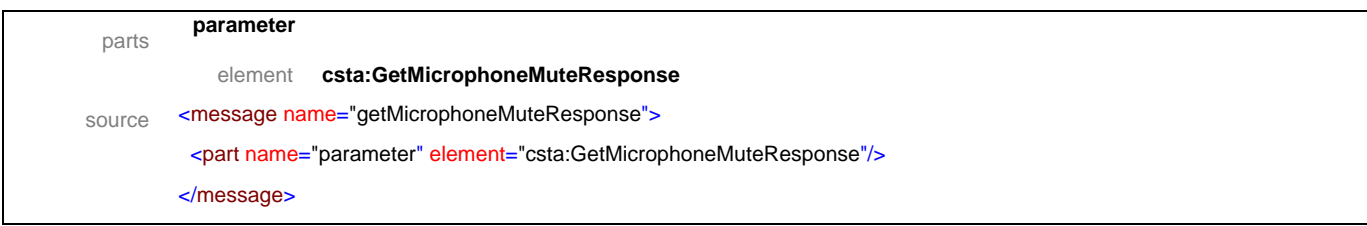

### message **getRingerStatus**

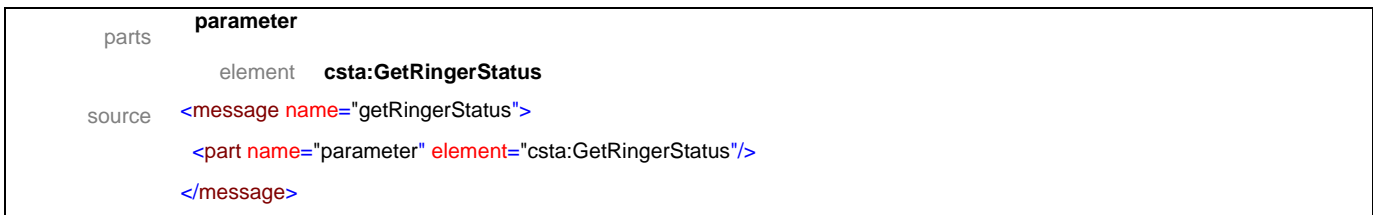

# message **getRingerStatusResponse**

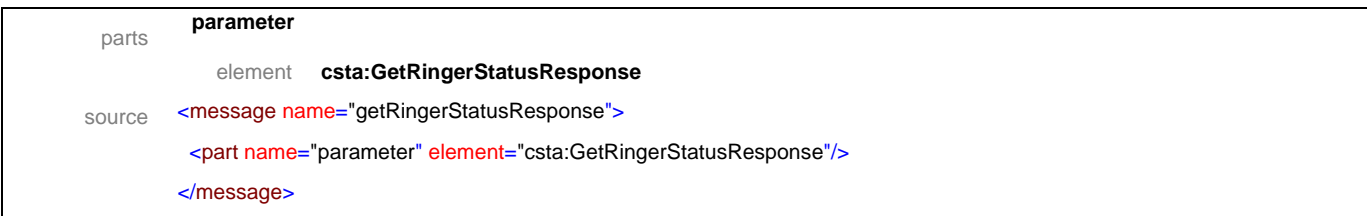

### message **getSpeakerMute**

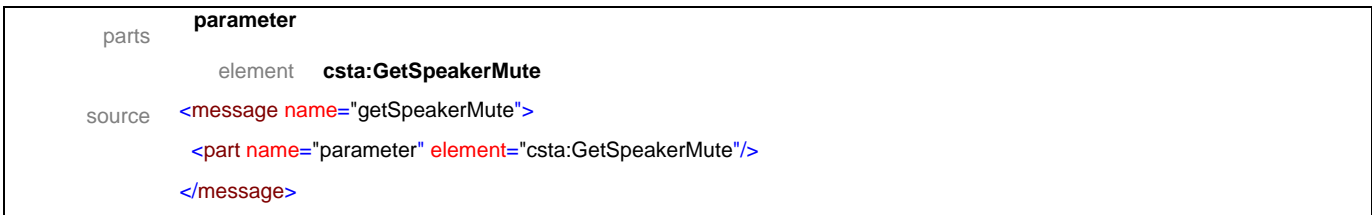

### message **getSpeakerMuteResponse**

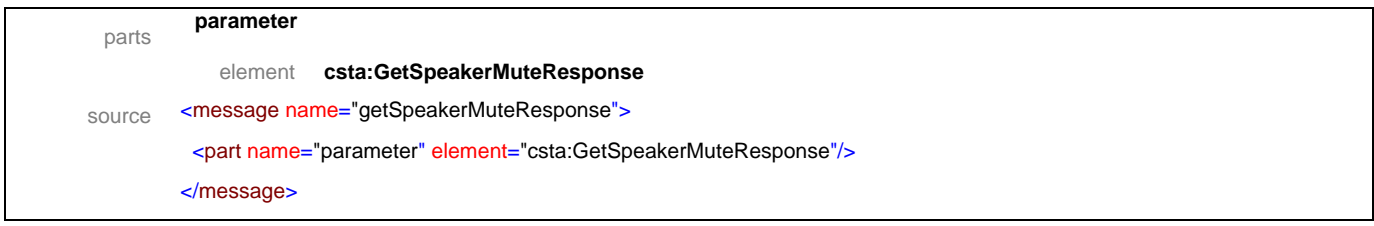

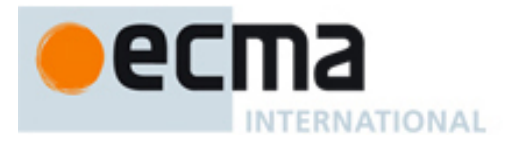

### message **getSpeakerVolume**

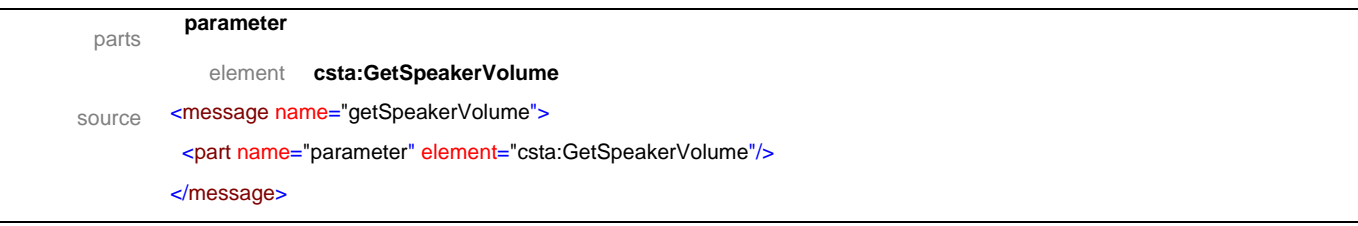

# message **getSpeakerVolumeResponse**

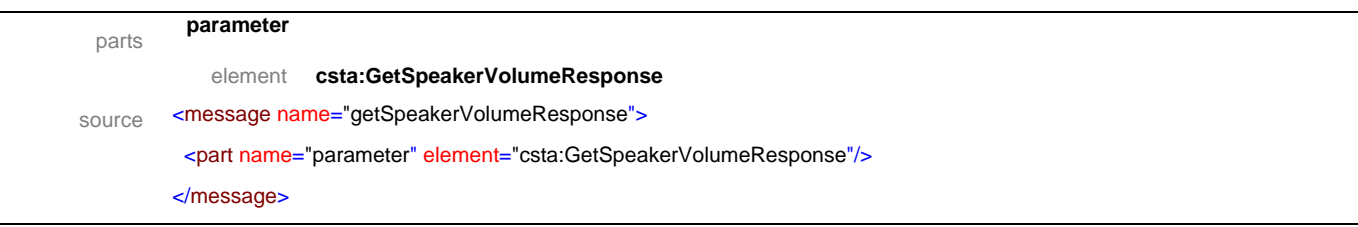

# message **setButtonInformation**

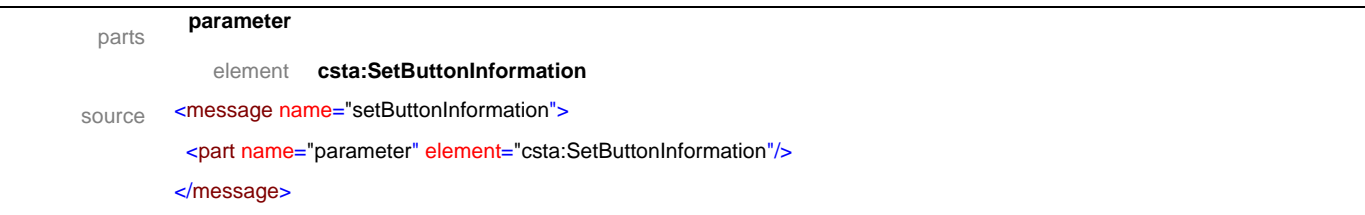

### message **setButtonInformationResponse**

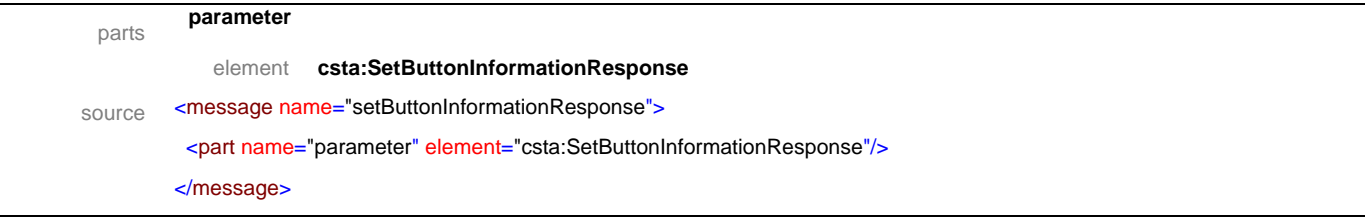

### message **setDisplay**

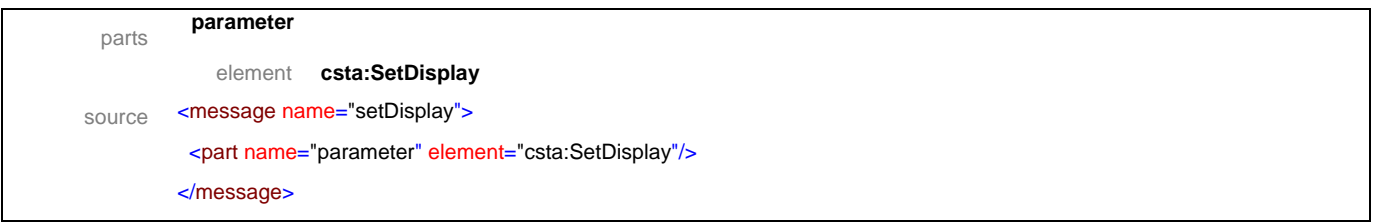

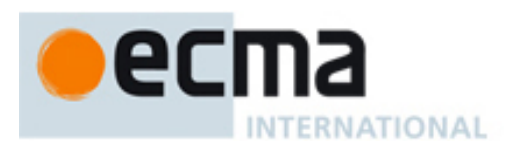

### message **setDisplayResponse**

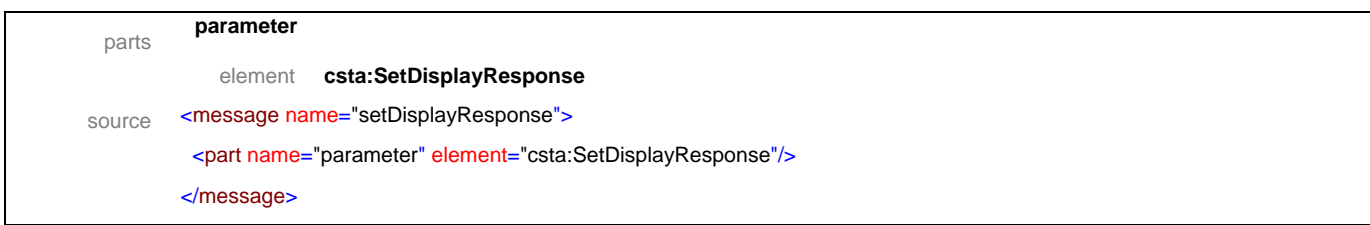

### message **setHookswitchStatus**

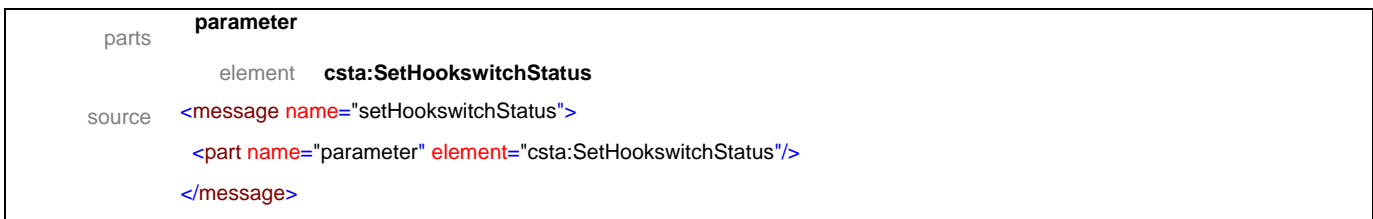

### message **setHookswitchStatusResponse**

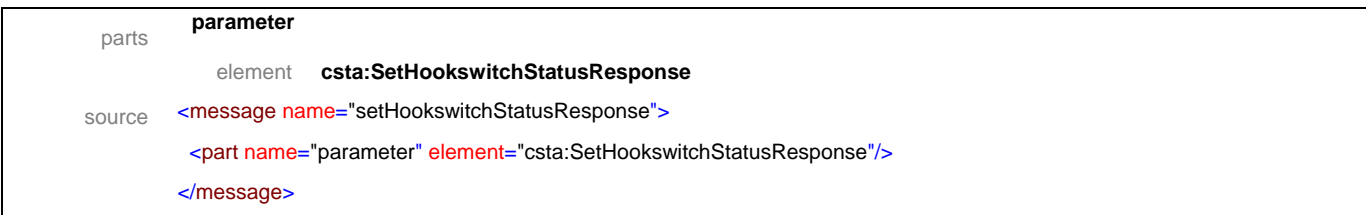

### message **setLampMode**

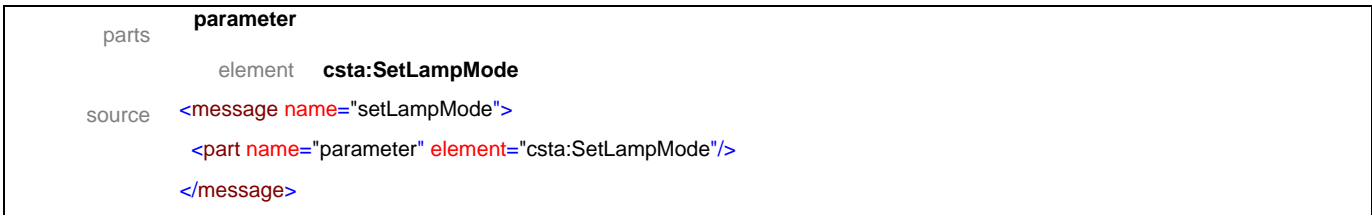

### message **setLampModeResponse**

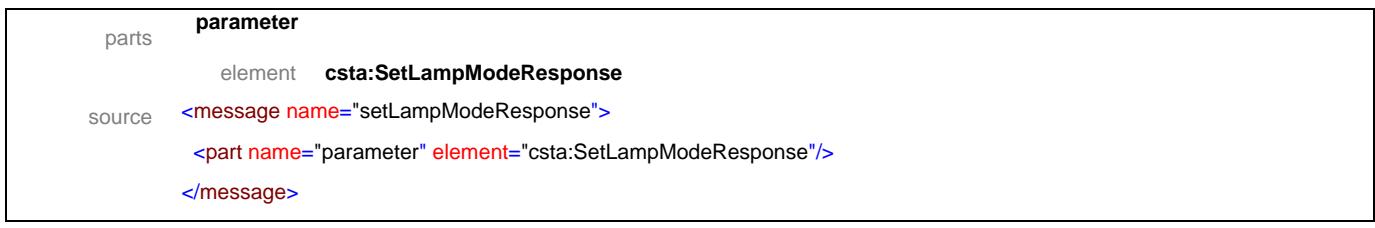

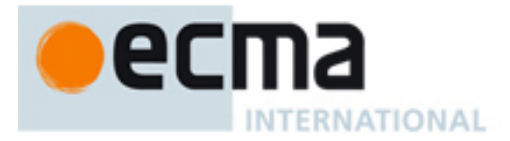

### message **setMessageWaitingIndicator**

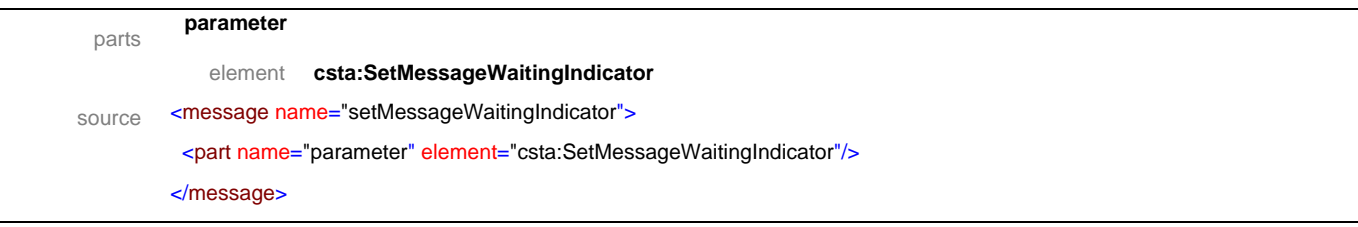

# message **setMessageWaitingIndicatorResponse**

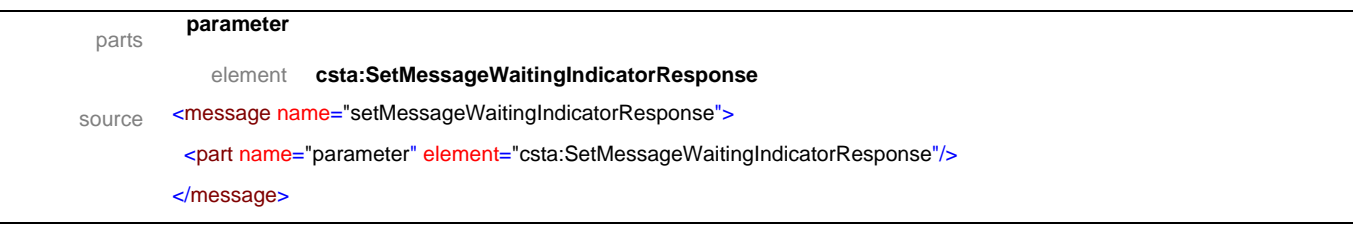

# message **setMicrophoneGain**

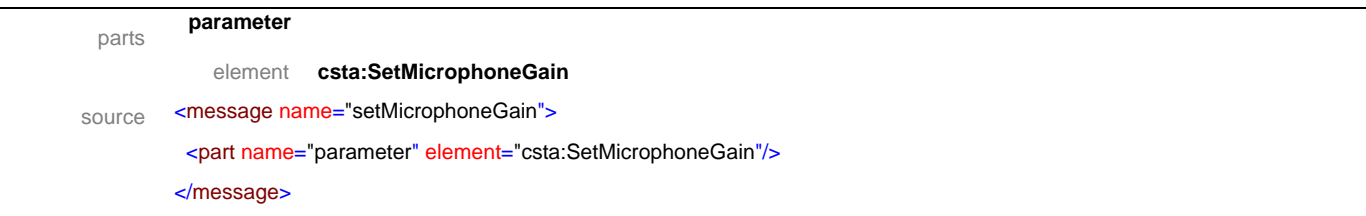

### message **setMicrophoneGainResponse**

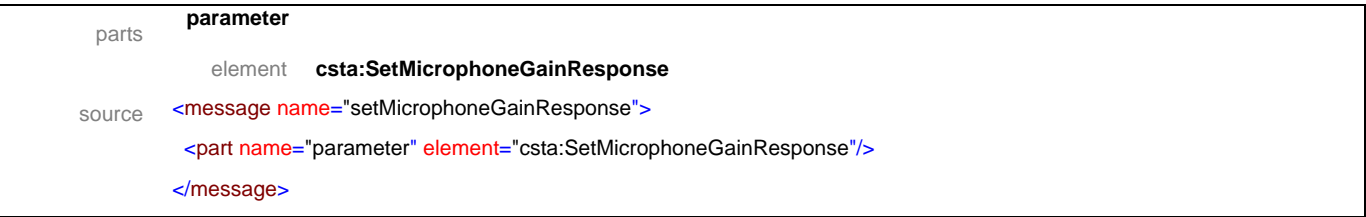

### message **setMicrophoneMute**

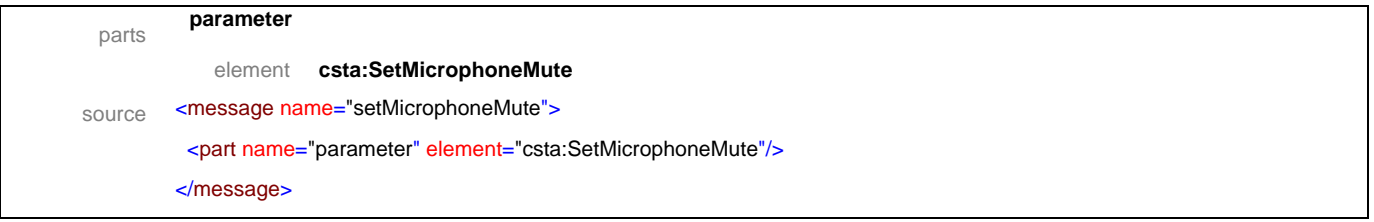

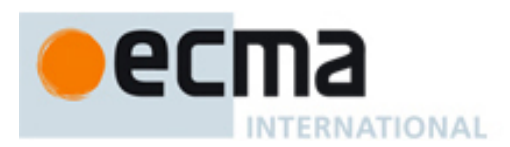

### message **setMicrophoneMuteResponse**

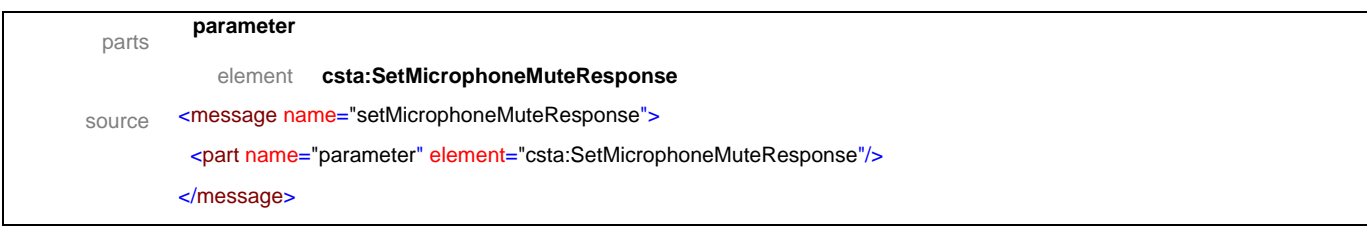

### message **setRingerStatus**

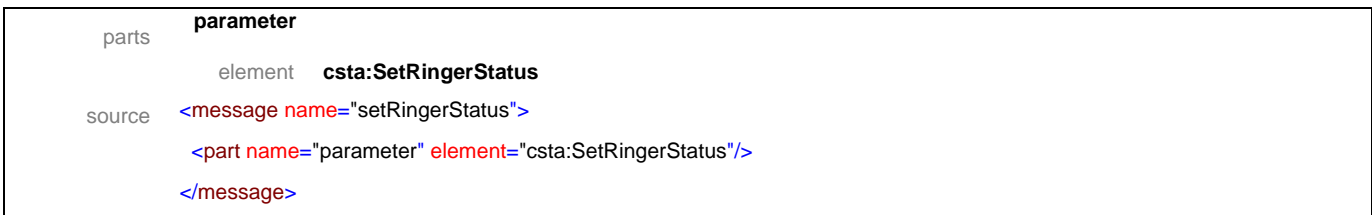

# message **setRingerStatusResponse**

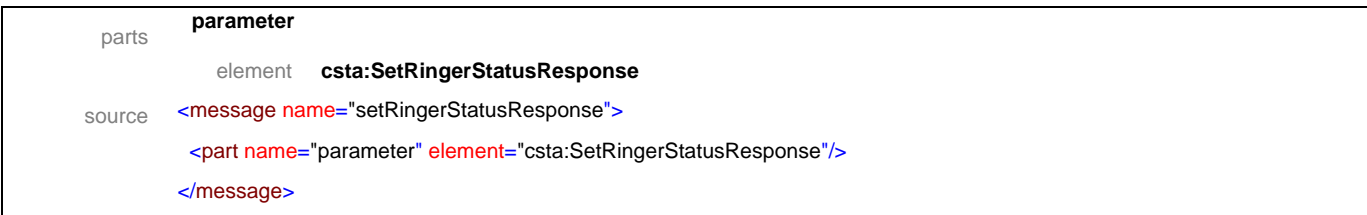

### message **setSpeakerMute**

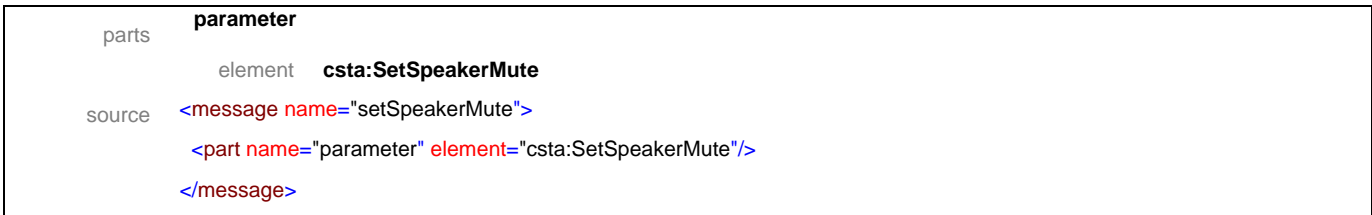

### message **setSpeakerMuteResponse**

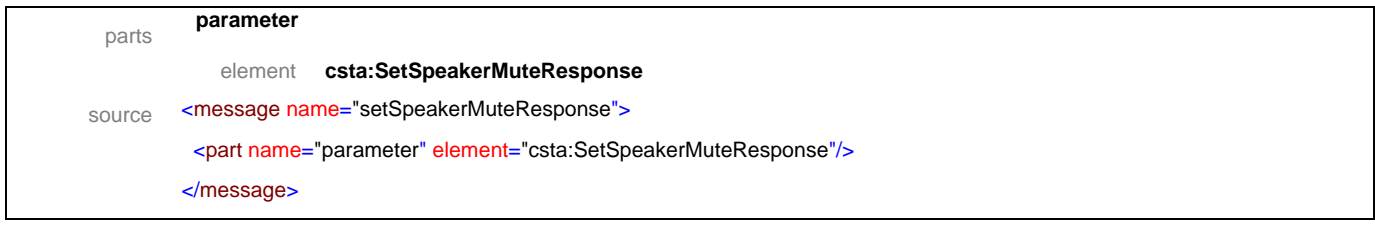

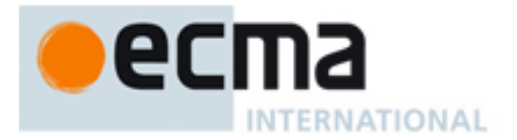

### message **setSpeakerVolume**

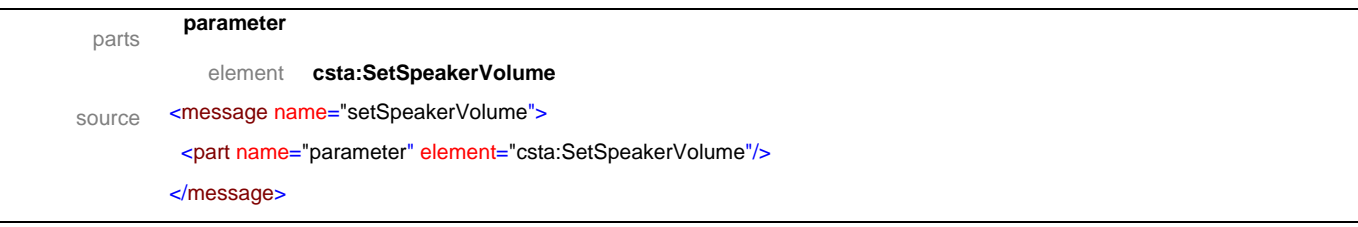

# message **setSpeakerVolumeResponse**

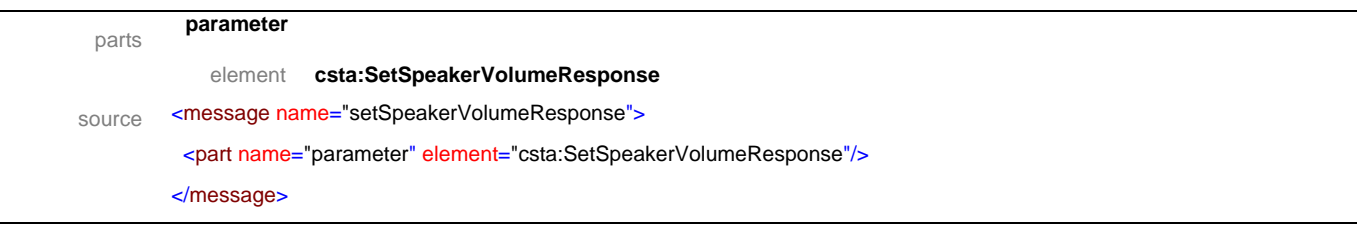

# message **buttonInformationEvent**

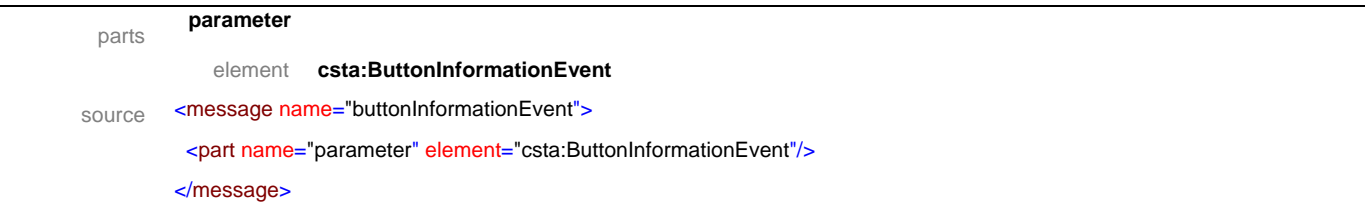

### message **buttonPressEvent**

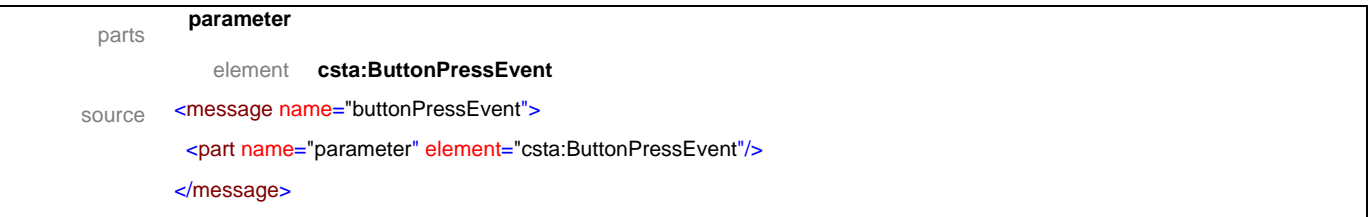

### message **displayUpdatedEvent**

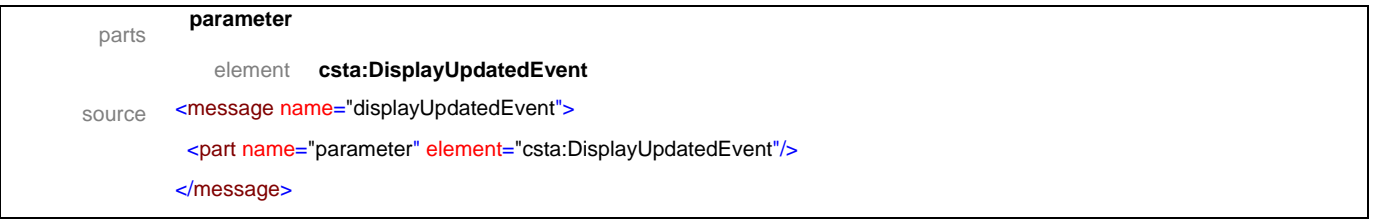

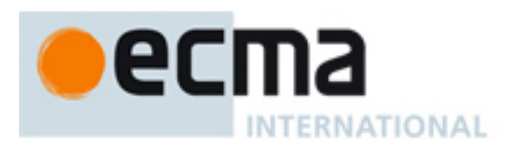

### message **hookswitchEvent**

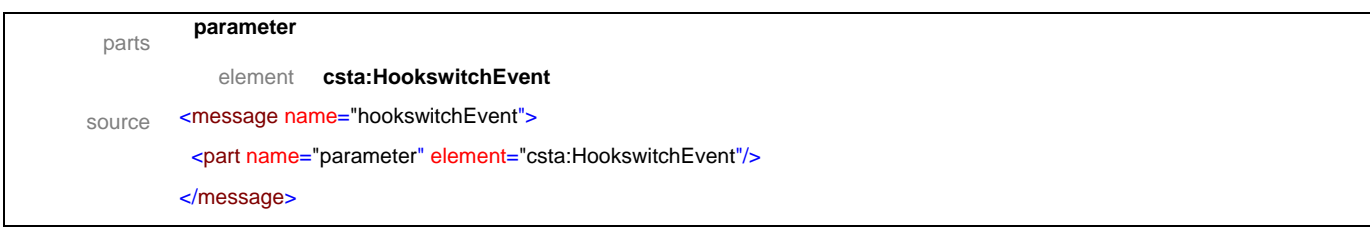

### message **lampModeEvent**

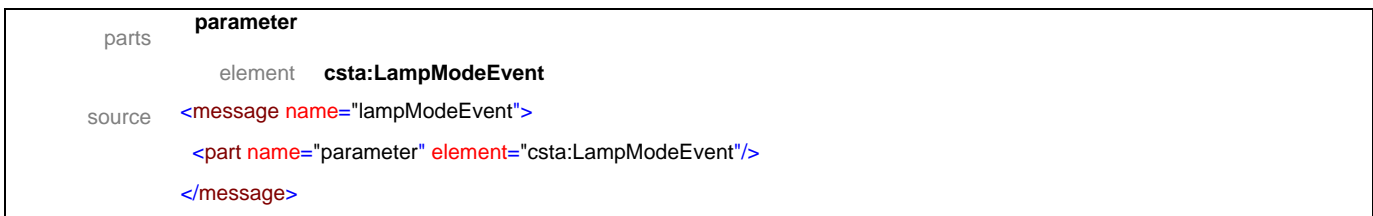

# message **messageWaitingEvent**

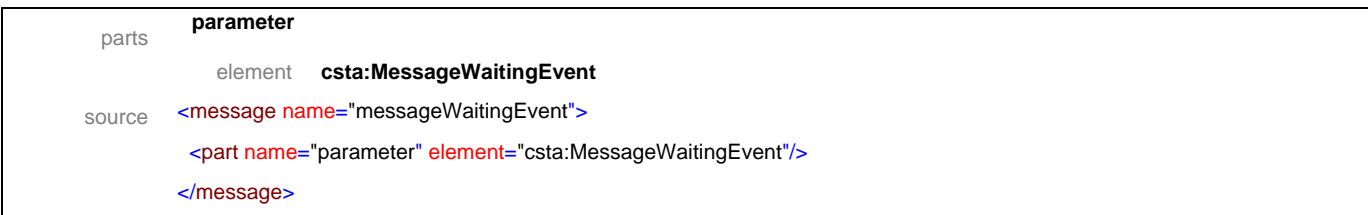

# message **microphoneGainEvent**

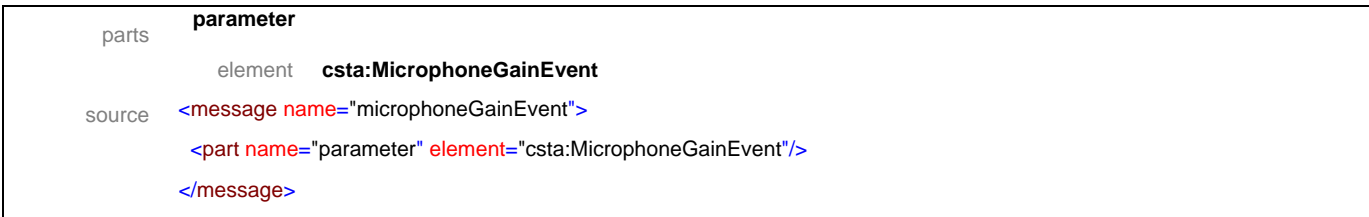

### message **microphoneMuteEvent**

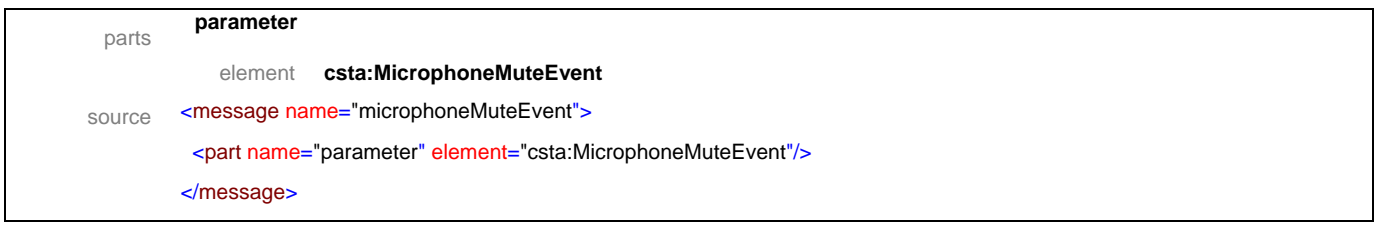

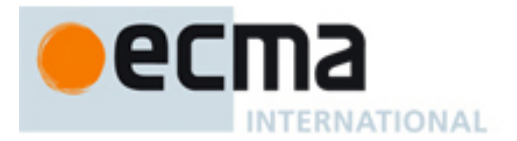

### message **ringerStatusEvent**

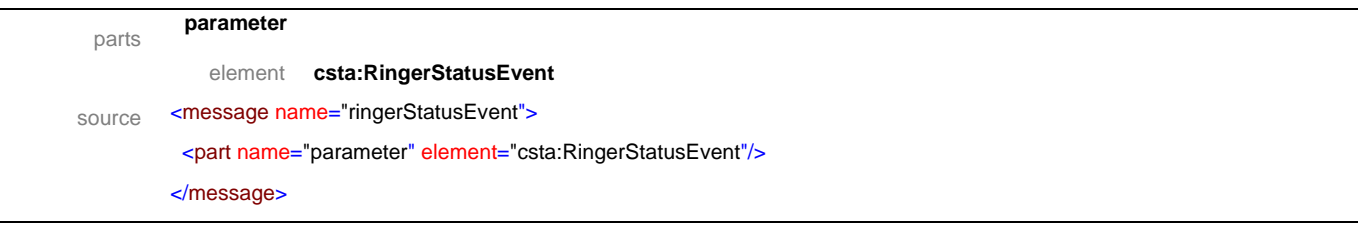

# message **speakerMuteEvent**

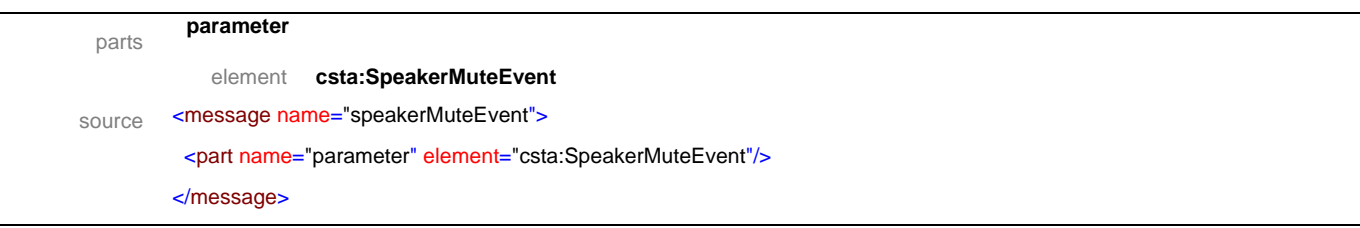

# message **speakerVolumeEvent**

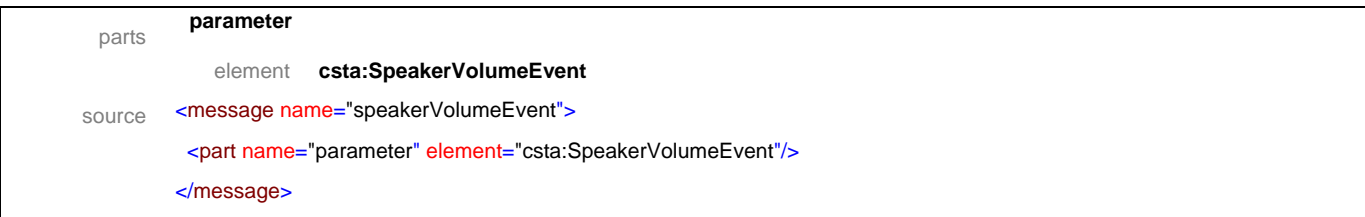

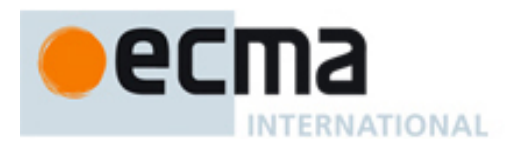

# **15.2 Operations**

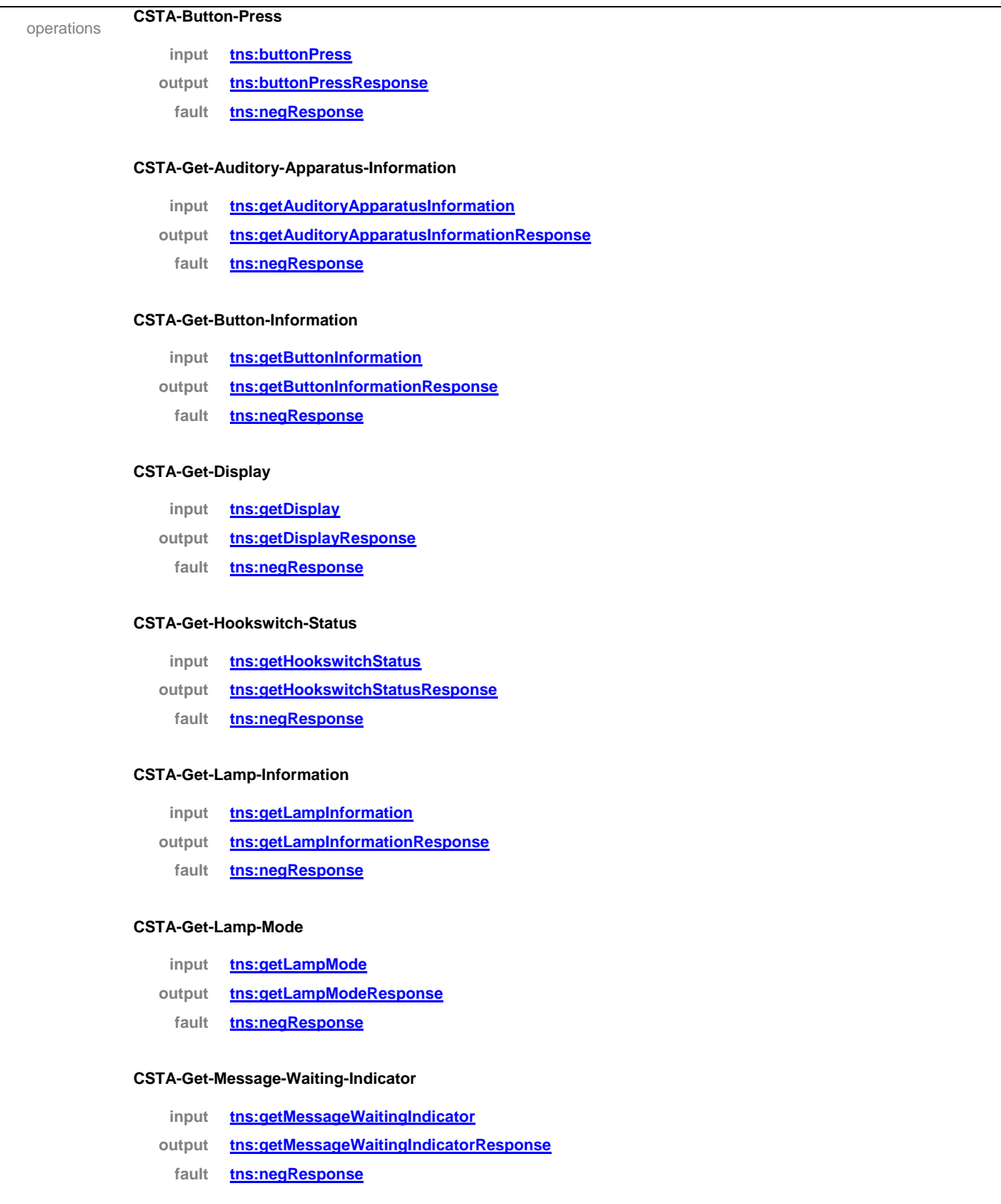

### **CSTA-Get-Microphone-Gain**

**input tns:getMicrophoneGain**

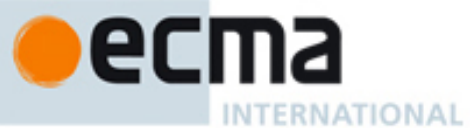

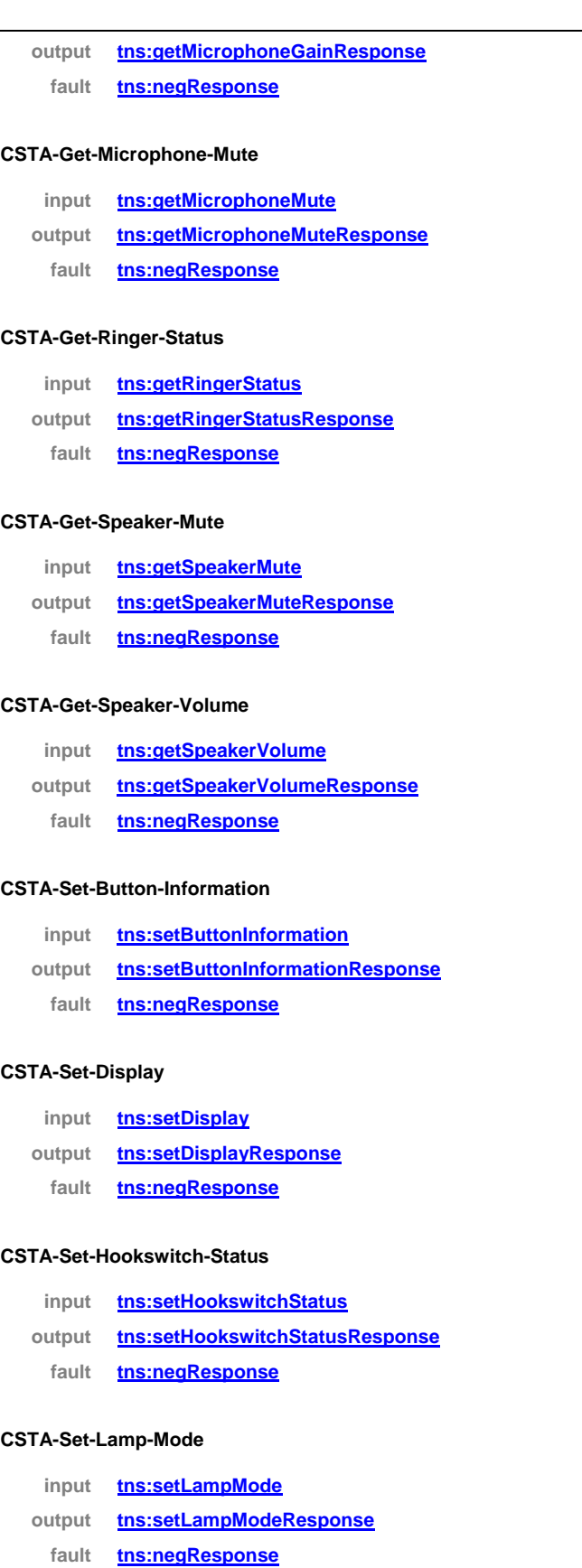

### **CSTA-Set-Message-Waiting-Indicator**

**input tns:setMessageWaitingIndicator**

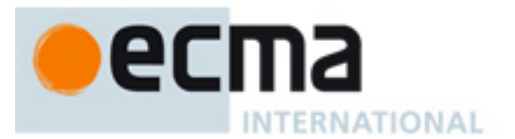

**output tns:setMessageWaitingIndicatorResponse**

**fault tns:negResponse**

#### **CSTA-Set-Microphone-Gain**

- **input tns:setMicrophoneGain**
- **output tns:setMicrophoneGainResponse**
	- **fault tns:negResponse**

#### **CSTA-Set-Microphone-Mute**

- **input tns:setMicrophoneMute**
- **output tns:setMicrophoneMuteResponse**
	- **fault tns:negResponse**

#### **CSTA-Set-Ringer-Status**

- **input tns:setRingerStatus**
- **output tns:setRingerStatusResponse**
	- **fault tns:negResponse**

#### **CSTA-Set-Speaker-Mute**

- **input tns:setSpeakerMute**
- **output tns:setSpeakerMuteResponse**
	- **fault tns:negResponse**

#### **CSTA-Set-Speaker-Volume**

- **input tns:setSpeakerVolume**
- **output tns:setSpeakerVolumeResponse**
- **fault tns:negResponse**

#### **CSTA-Button-Information-Event**

**input tns:buttonInformationEvent**

#### **CSTA-Button-Press-Event**

**input tns:buttonPressEvent**

#### **CSTA-Display-Updated-Event**

**input tns:displayUpdatedEvent**

#### **CSTA-Hookswitch-Event**

**input tns:hookswitchEvent**

#### **CSTA-Lamp-Mode-Event**

**input tns:lampModeEvent**

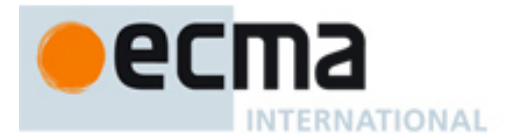

#### **CSTA-Message-Waiting-Event**

**input tns:messageWaitingEvent**

#### **CSTA-Microphone-Gain-Event**

**input tns:microphoneGainEvent**

#### **CSTA-Microphone-Mute-Event**

**input tns:microphoneMuteEvent**

#### **CSTA-Ringer-Status-Event**

**input tns:ringerStatusEvent**

### **CSTA-Speaker-Mute-Event**

**input tns:speakerMuteEvent**

#### **CSTA-Speaker-Volume-Event**

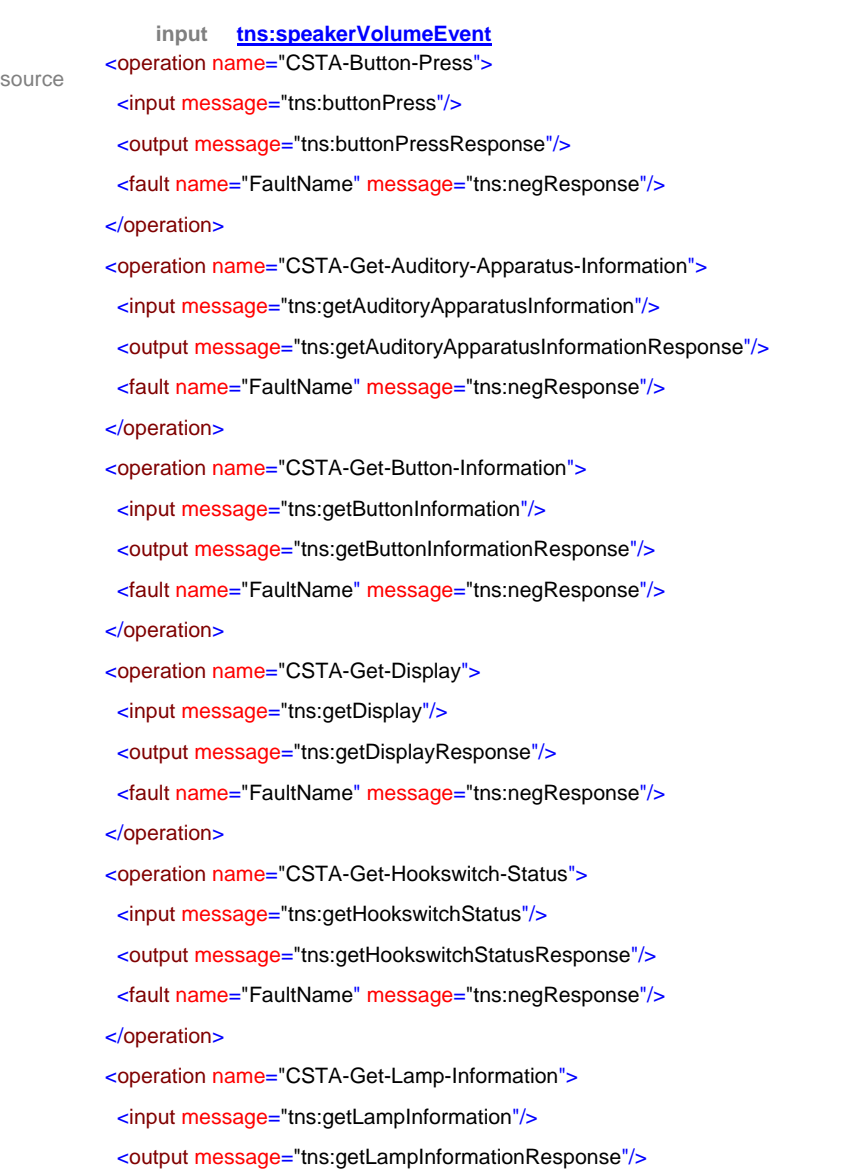

# 2C **INTERNATIONAL**

```
 <fault name="FaultName" message="tns:negResponse"/>
 </operation>
<operation name="CSTA-Get-Lamp-Mode">
  <input message="tns:getLampMode"/>
 <output message="tns:getLampModeResponse"/>
  <fault name="FaultName" message="tns:negResponse"/>
 </operation>
 <operation name="CSTA-Get-Message-Waiting-Indicator">
 <input message="tns:getMessageWaitingIndicator"/>
 <output message="tns:getMessageWaitingIndicatorResponse"/>
  <fault name="FaultName" message="tns:negResponse"/>
 </operation>
 <operation name="CSTA-Get-Microphone-Gain">
  <input message="tns:getMicrophoneGain"/>
  <output message="tns:getMicrophoneGainResponse"/>
  <fault name="FaultName" message="tns:negResponse"/>
 </operation>
 <operation name="CSTA-Get-Microphone-Mute">
 <input message="tns:getMicrophoneMute"/>
 <output message="tns:getMicrophoneMuteResponse"/>
  <fault name="FaultName" message="tns:negResponse"/>
 </operation>
 <operation name="CSTA-Get-Ringer-Status">
 <input message="tns:getRingerStatus"/>
  <output message="tns:getRingerStatusResponse"/>
 <fault name="FaultName" message="tns:negResponse"/>
 </operation>
 <operation name="CSTA-Get-Speaker-Mute">
  <input message="tns:getSpeakerMute"/>
 <output message="tns:getSpeakerMuteResponse"/>
  <fault name="FaultName" message="tns:negResponse"/>
 </operation>
 <operation name="CSTA-Get-Speaker-Volume">
  <input message="tns:getSpeakerVolume"/>
 <output message="tns:getSpeakerVolumeResponse"/>
  <fault name="FaultName" message="tns:negResponse"/>
 </operation>
 <operation name="CSTA-Set-Button-Information">
  <input message="tns:setButtonInformation"/>
 <output message="tns:setButtonInformationResponse"/>
  <fault name="FaultName" message="tns:negResponse"/>
 </operation>
 <operation name="CSTA-Set-Display">
  <input message="tns:setDisplay"/>
  <output message="tns:setDisplayResponse"/>
```
# 89 **INTERNATIONAL**

 <fault name="FaultName" message="tns:negResponse"/> </operation> <operation name="CSTA-Set-Hookswitch-Status"> <input message="tns:setHookswitchStatus"/> <output message="tns:setHookswitchStatusResponse"/> <fault name="FaultName" message="tns:negResponse"/> </operation> <operation name="CSTA-Set-Lamp-Mode"> <input message="tns:setLampMode"/> <output message="tns:setLampModeResponse"/> <fault name="FaultName" message="tns:negResponse"/> </operation> <operation name="CSTA-Set-Message-Waiting-Indicator"> <input message="tns:setMessageWaitingIndicator"/> <output message="tns:setMessageWaitingIndicatorResponse"/> <fault name="FaultName" message="tns:negResponse"/> </operation> <operation name="CSTA-Set-Microphone-Gain"> <input message="tns:setMicrophoneGain"/> <output message="tns:setMicrophoneGainResponse"/> <fault name="FaultName" message="tns:negResponse"/> </operation> <operation name="CSTA-Set-Microphone-Mute"> <input message="tns:setMicrophoneMute"/> <output message="tns:setMicrophoneMuteResponse"/> <fault name="FaultName" message="tns:negResponse"/> </operation> <operation name="CSTA-Set-Ringer-Status"> <input message="tns:setRingerStatus"/> <output message="tns:setRingerStatusResponse"/> <fault name="FaultName" message="tns:negResponse"/> </operation> <operation name="CSTA-Set-Speaker-Mute"> <input message="tns:setSpeakerMute"/> <output message="tns:setSpeakerMuteResponse"/> <fault name="FaultName" message="tns:negResponse"/> </operation> <operation name="CSTA-Set-Speaker-Volume"> <input message="tns:setSpeakerVolume"/> <output message="tns:setSpeakerVolumeResponse"/> <fault name="FaultName" message="tns:negResponse"/> </operation> <operation name="CSTA-Button-Information-Event"> <input message="tns:buttonInformationEvent"/> </operation>

# ecl 12 **INTERNATIONAL**

```
 <operation name="CSTA-Button-Press-Event">
 <input message="tns:buttonPressEvent"/>
 </operation>
 <operation name="CSTA-Display-Updated-Event">
 <input message="tns:displayUpdatedEvent"/>
 </operation>
 <operation name="CSTA-Hookswitch-Event">
  <input message="tns:hookswitchEvent"/>
 </operation>
 <operation name="CSTA-Lamp-Mode-Event">
 <input message="tns:lampModeEvent"/>
 </operation>
 <operation name="CSTA-Message-Waiting-Event">
 <input message="tns:messageWaitingEvent"/>
 </operation>
 <operation name="CSTA-Microphone-Gain-Event">
 <input message="tns:microphoneGainEvent"/>
 </operation>
 <operation name="CSTA-Microphone-Mute-Event">
 <input message="tns:microphoneMuteEvent"/>
 </operation>
 <operation name="CSTA-Ringer-Status-Event">
 <input message="tns:ringerStatusEvent"/>
 </operation>
 <operation name="CSTA-Speaker-Mute-Event">
 <input message="tns:speakerMuteEvent"/>
 </operation>
 <operation name="CSTA-Speaker-Volume-Event">
 <input message="tns:speakerVolumeEvent"/>
 </operation>
```
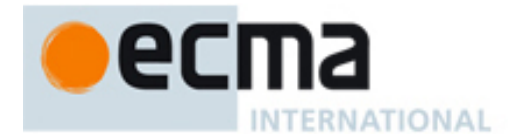

# **16 Logical Device Features - Messages and Operations**

This Clause specifies the WSDL messages and operations for the logical device features.

### **16.1 Messages**

### message **callBackMessageNonCallRelated**

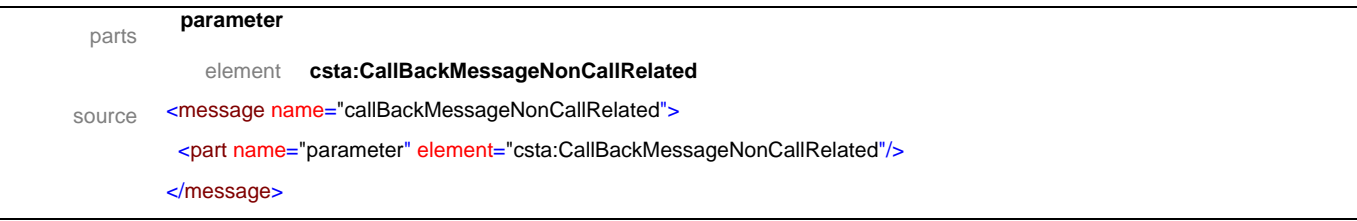

### message **callBackMessageNonCallRelatedResponse**

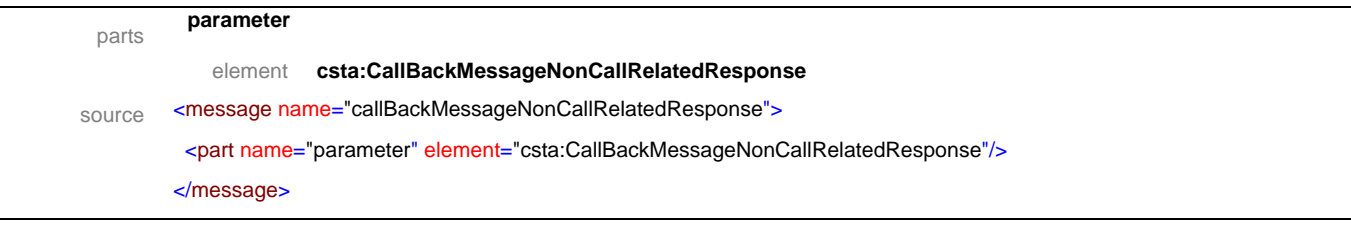

#### message **callBackNonCallRelated**

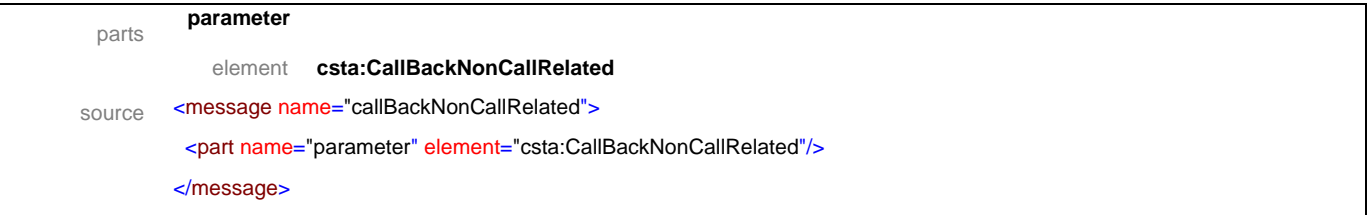

### message **callBackNonCallRelatedResponse**

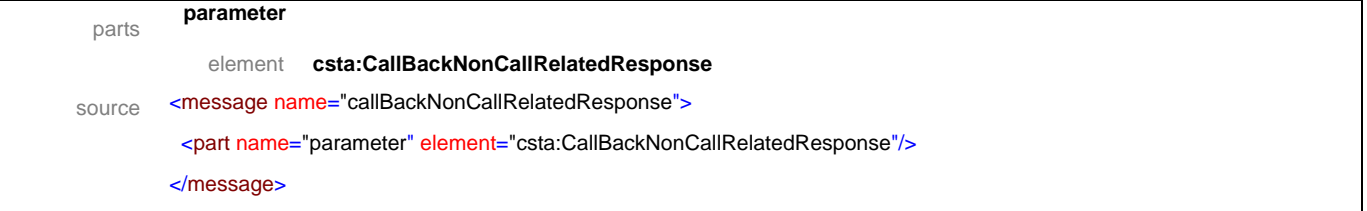

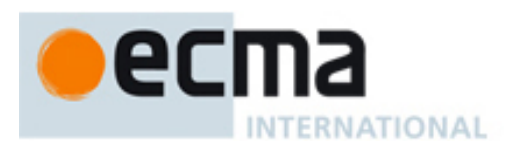

### message **cancelCallBack**

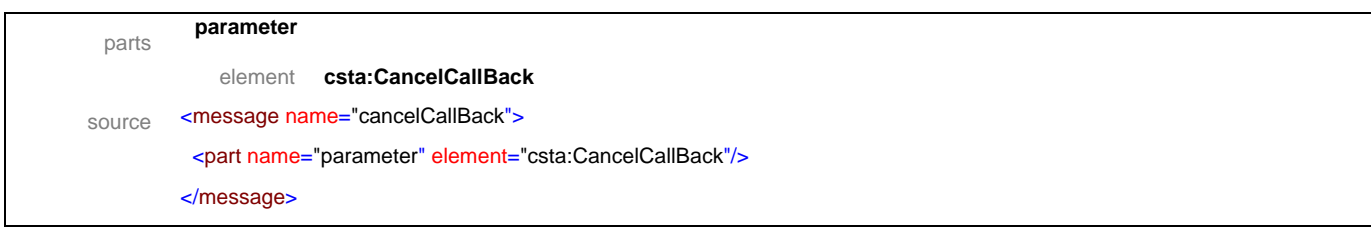

### message **cancelCallBackResponse**

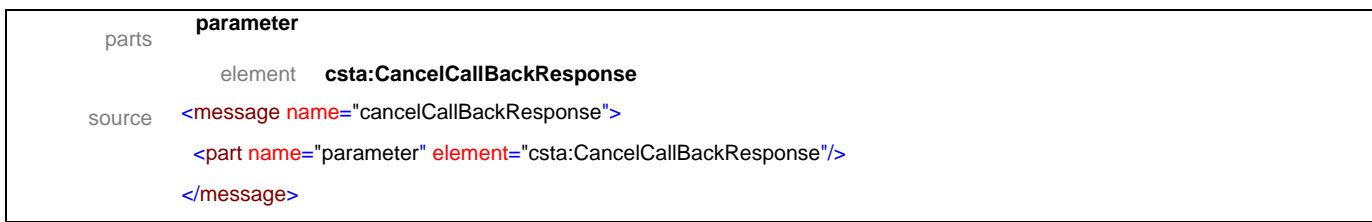

### message **cancelCallBackMessage**

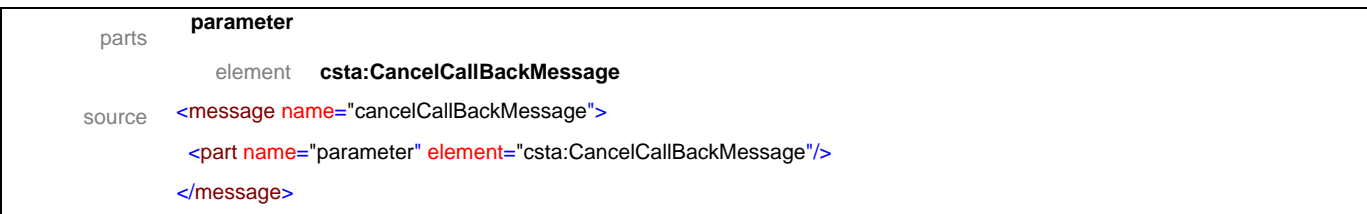

### message **cancelCallBackMessageResponse**

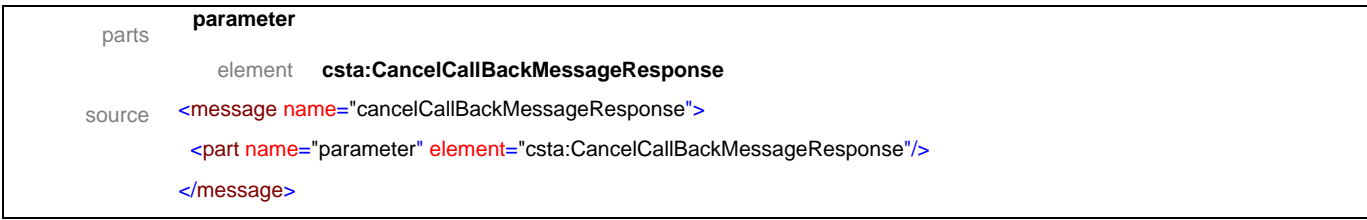

### message **getAgentState**

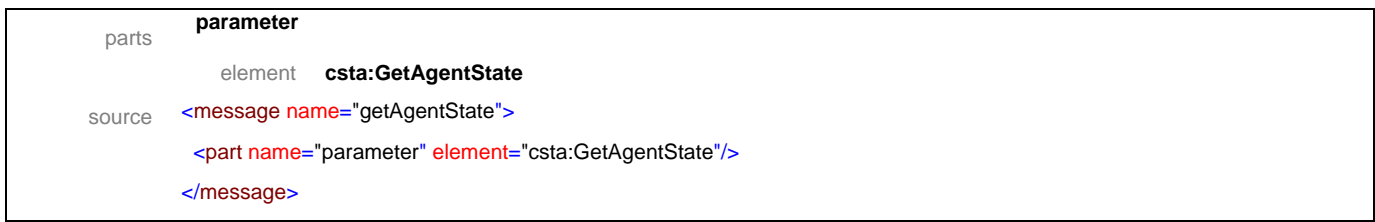

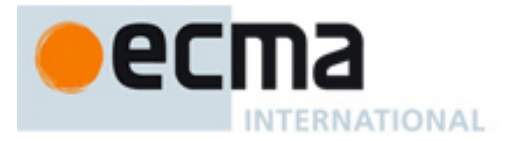

### message **getAgentStateResponse**

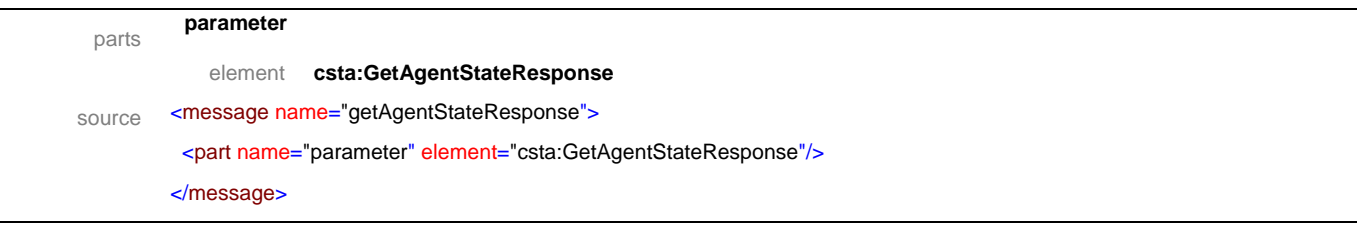

### message **getAutoAnswer**

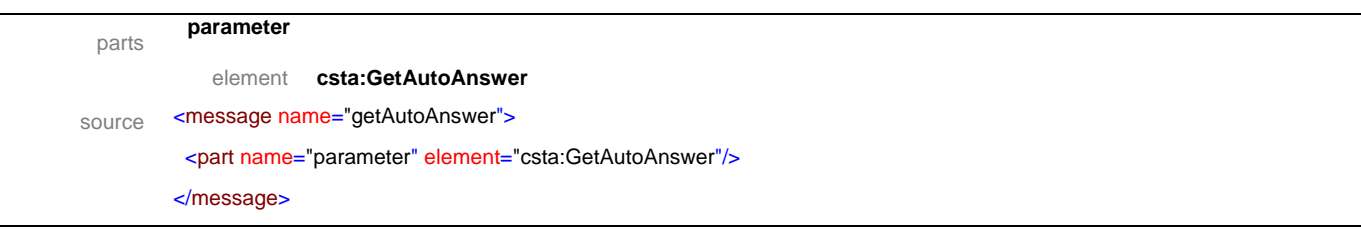

### message **getAutoAnswerResponse**

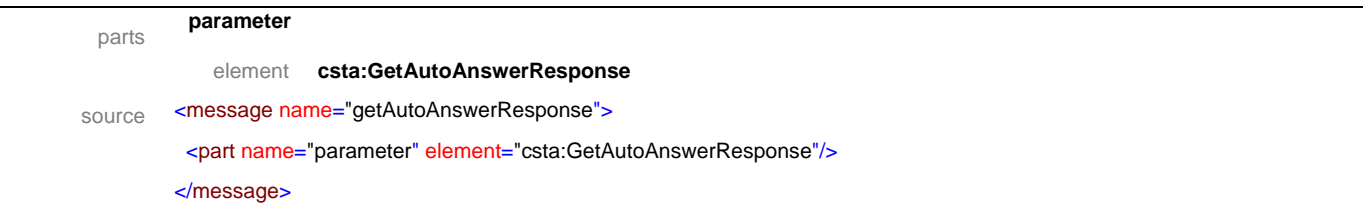

### message **getAutoWorkMode**

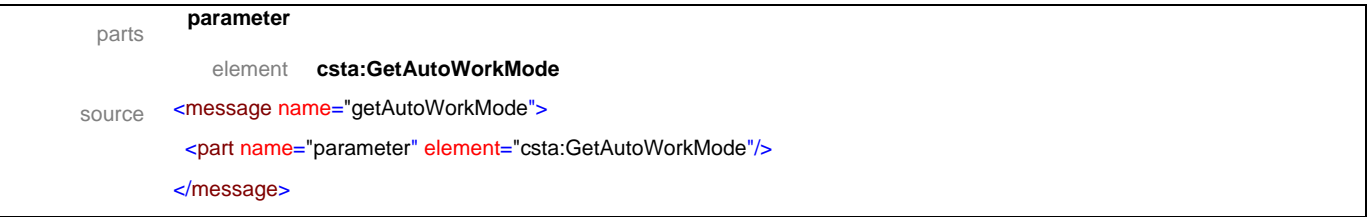

### message **getAutoWorkModeResponse**

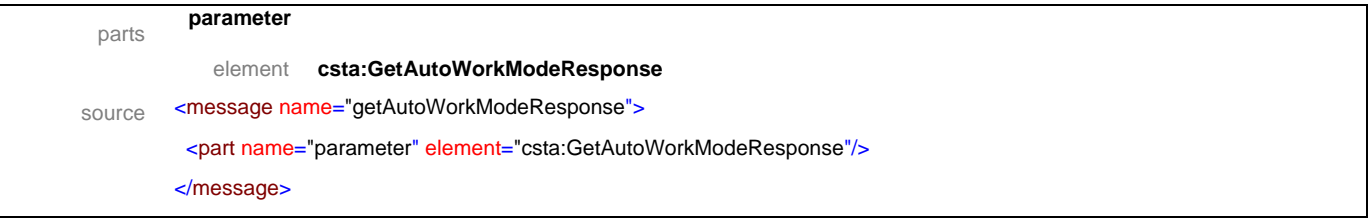

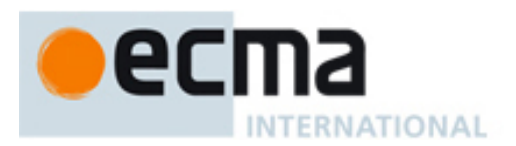

### message **getCallBack**

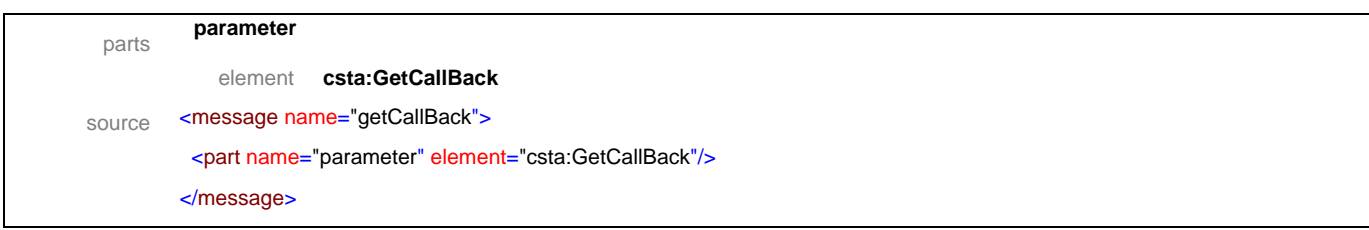

### message **getCallBackResponse**

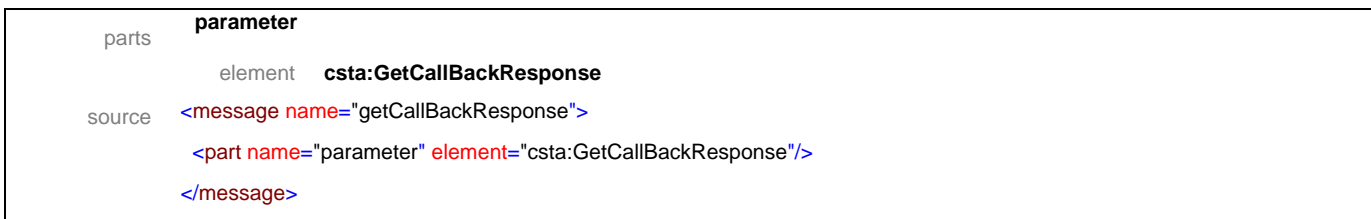

# message **getCallerIDStatus**

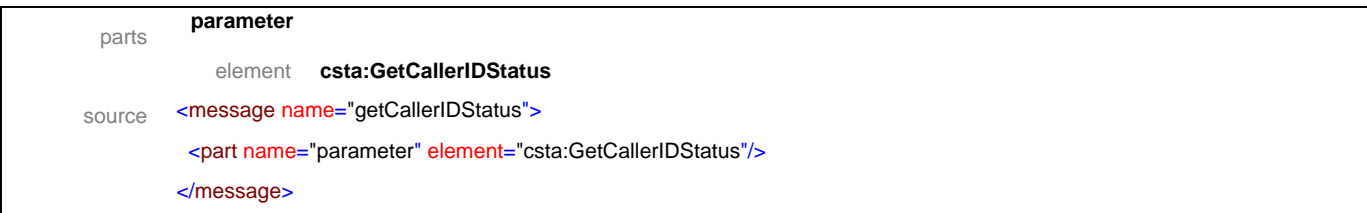

### message **getCallerIDStatusResponse**

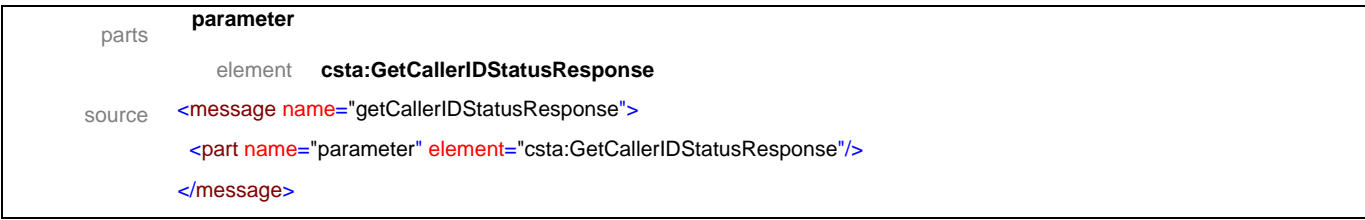

### message **getDoNotDisturb**

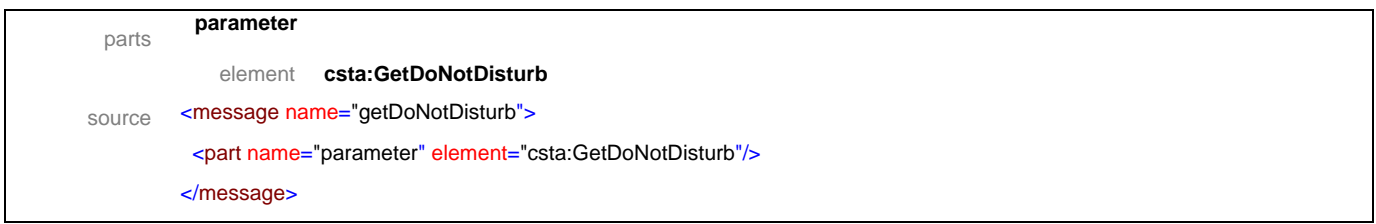

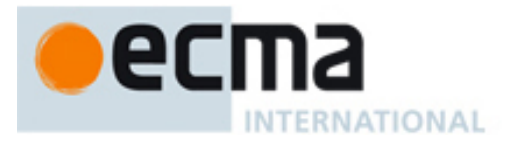

### message **getDoNotDisturbResponse**

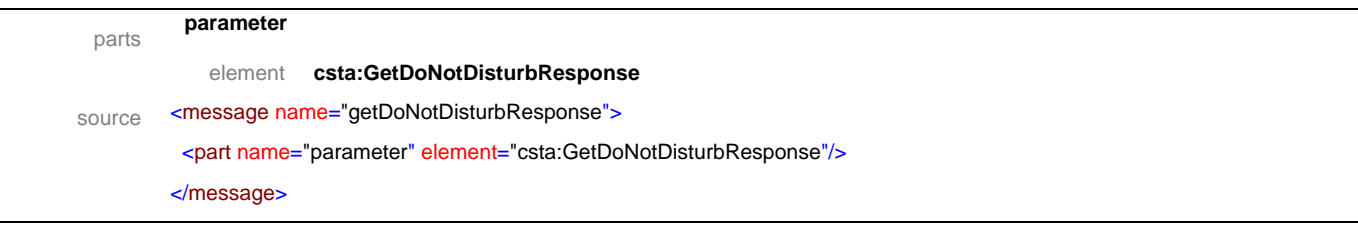

### message **getForwarding**

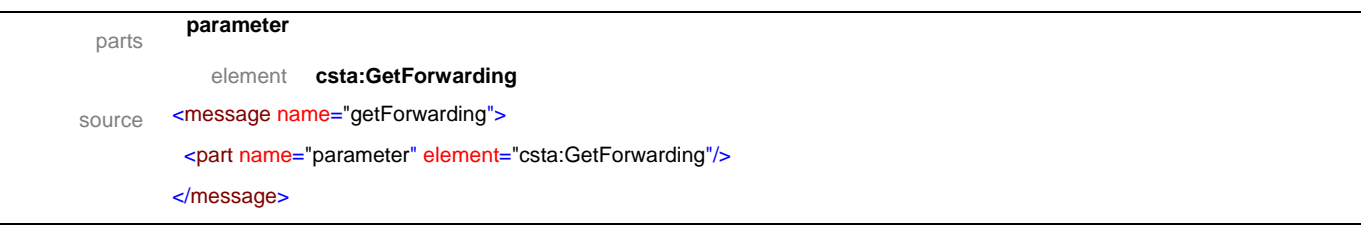

# message **getForwardingResponse**

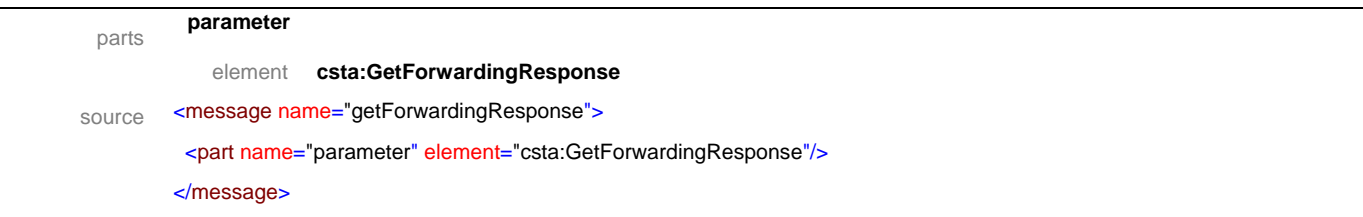

### message **getLastNumberDialed**

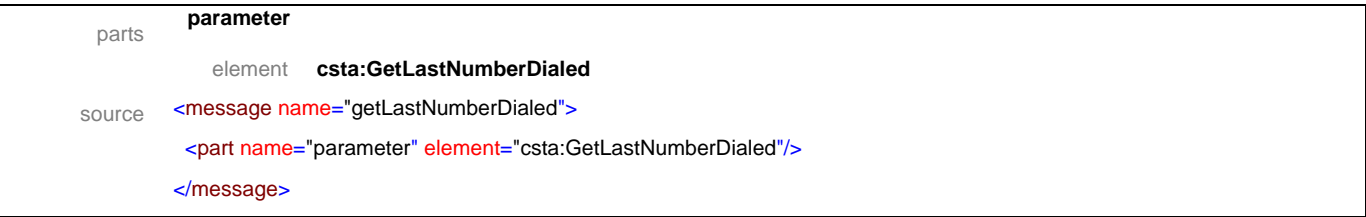

### message **getLastNumberDialedResponse**

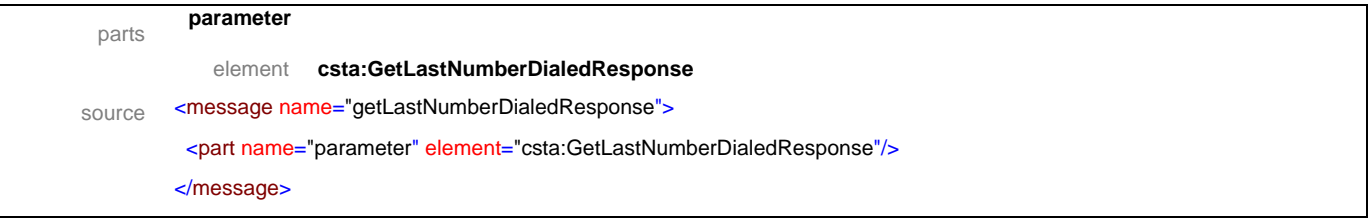

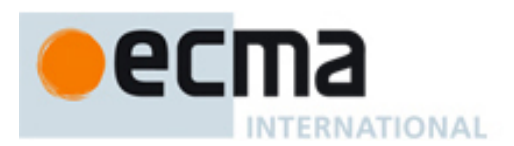

### message **getRouteingMode**

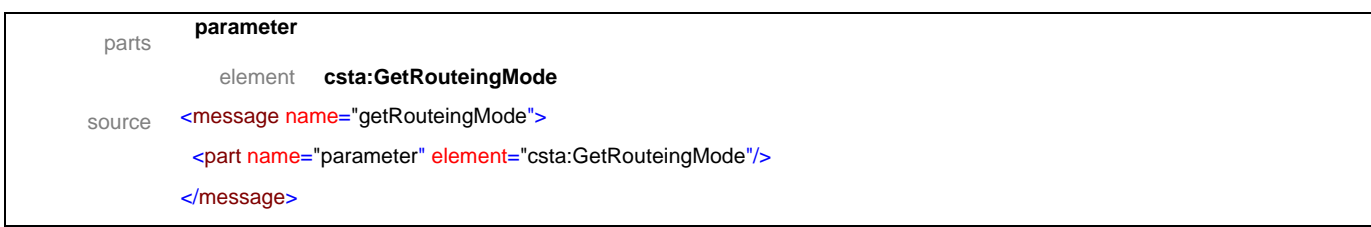

### message **getRouteingModeResponse**

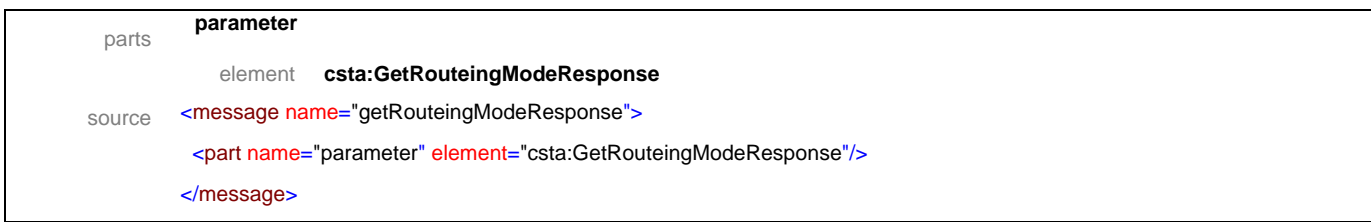

### message **setAgentState**

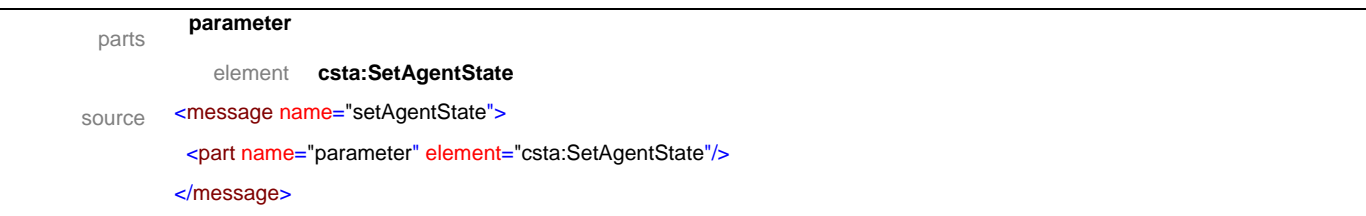

# message **setAgentStateResponse**

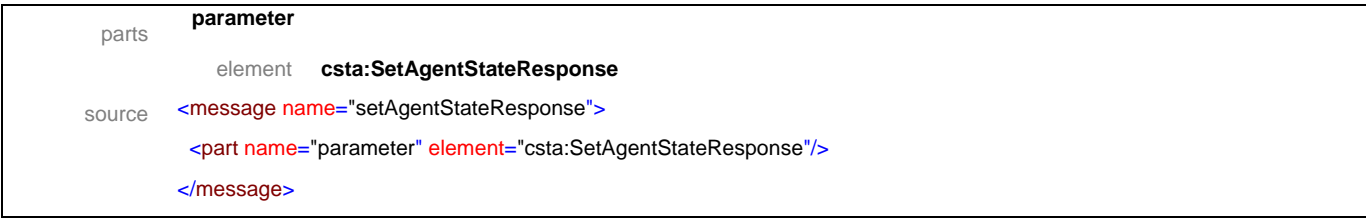

### message **setAutoAnswer**

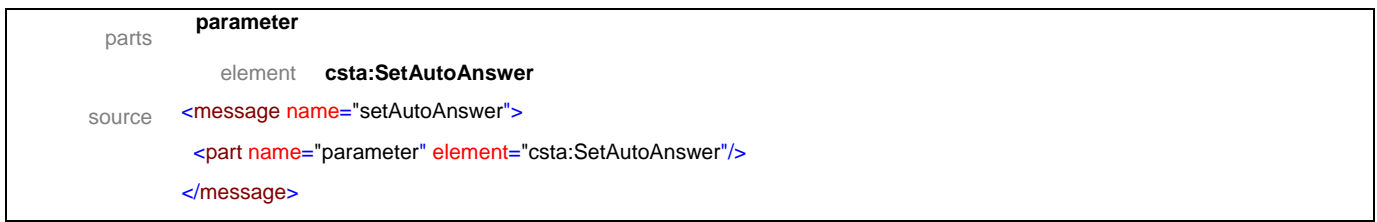

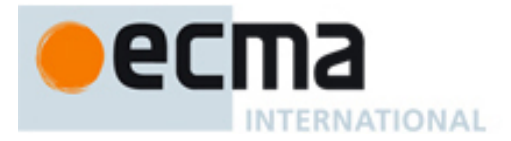

### message **setAutoAnswerResponse**

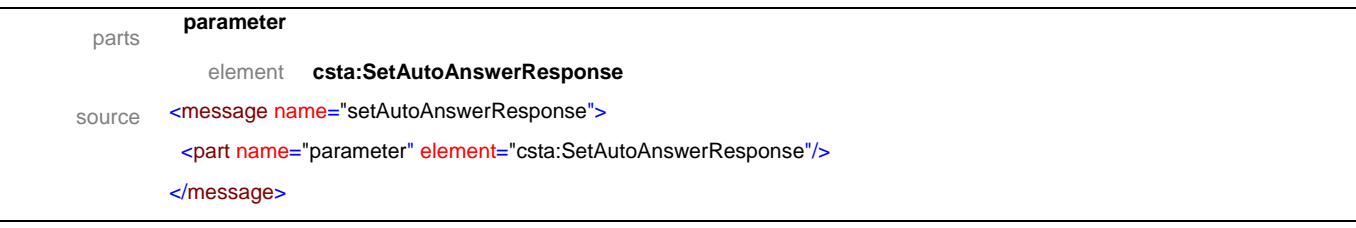

### message **setAutoWorkMode**

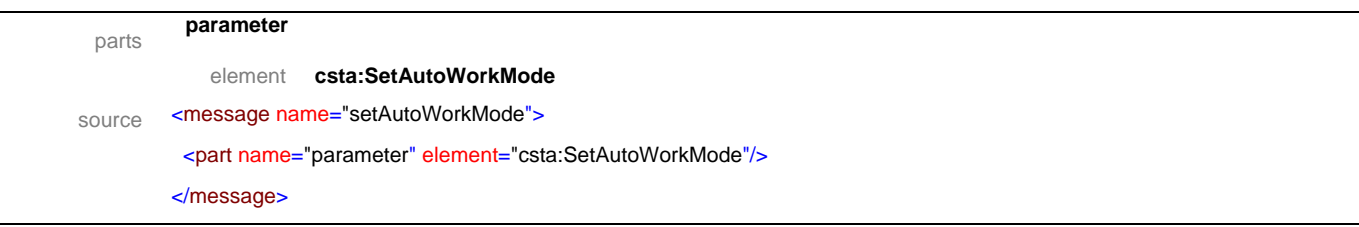

### message **setAutoWorkModeResponse**

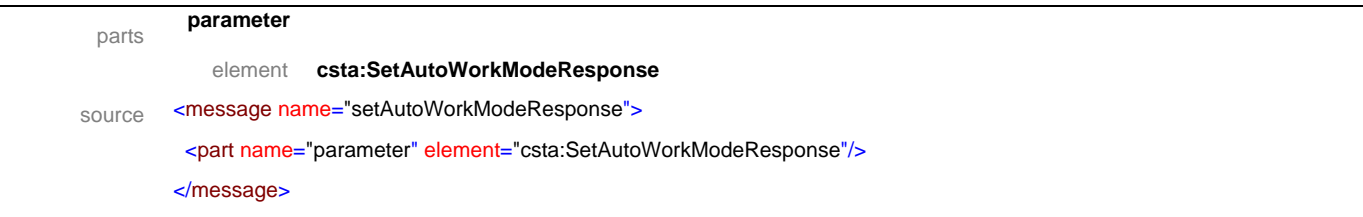

### message **setCallerIDStatus**

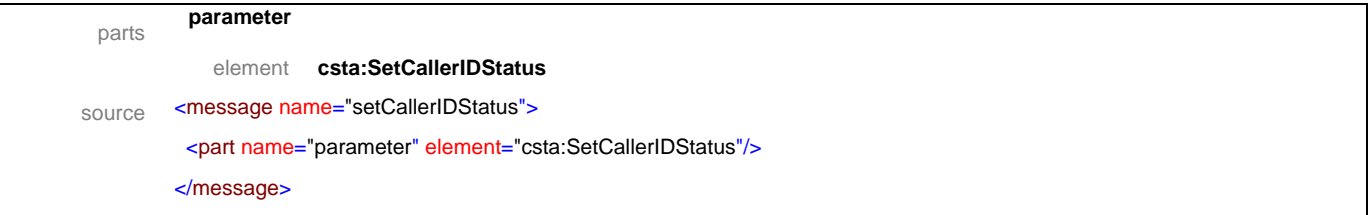

### message **setCallerIDStatusResponse**

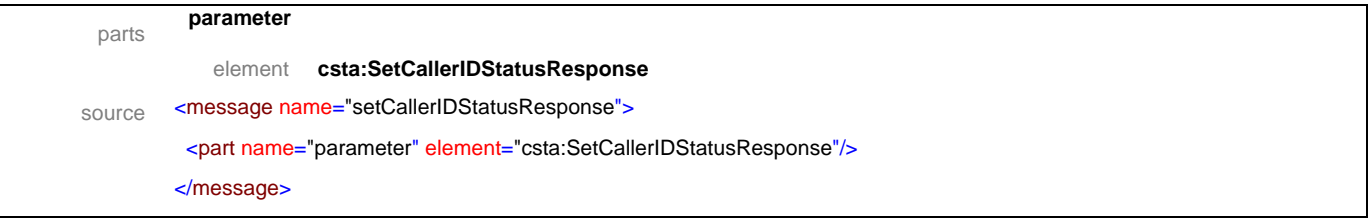

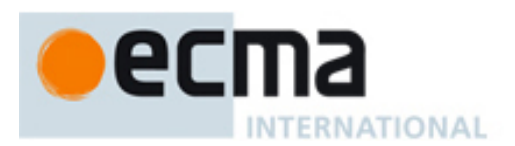

### message **setDoNotDisturb**

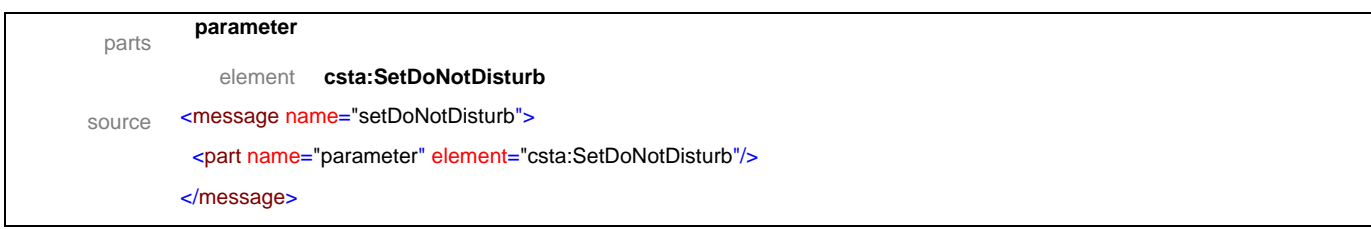

### message **setDoNotDisturbResponse**

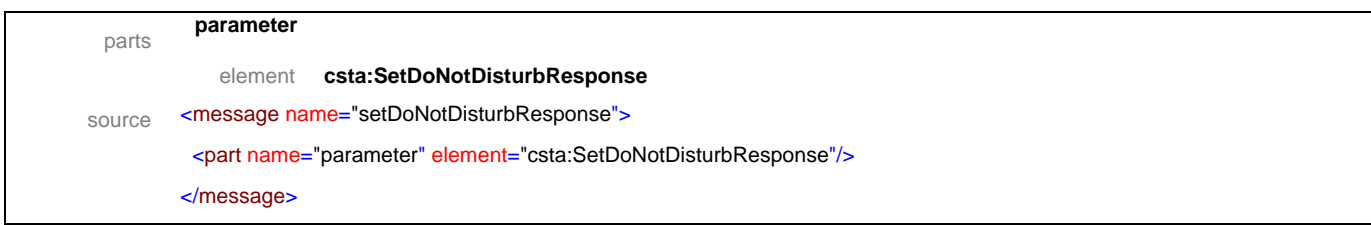

### message **setForwarding**

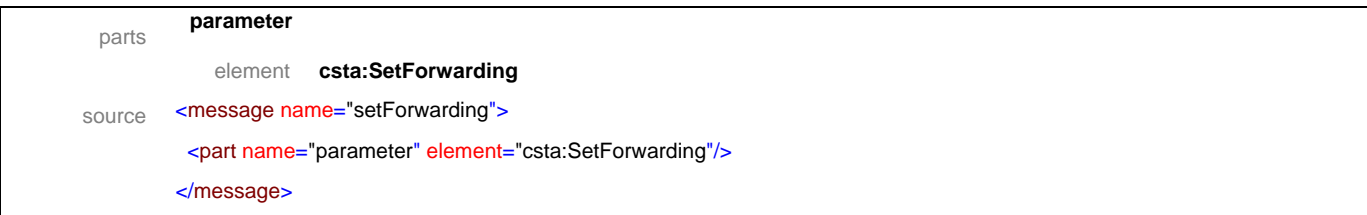

### message **setForwardingResponse**

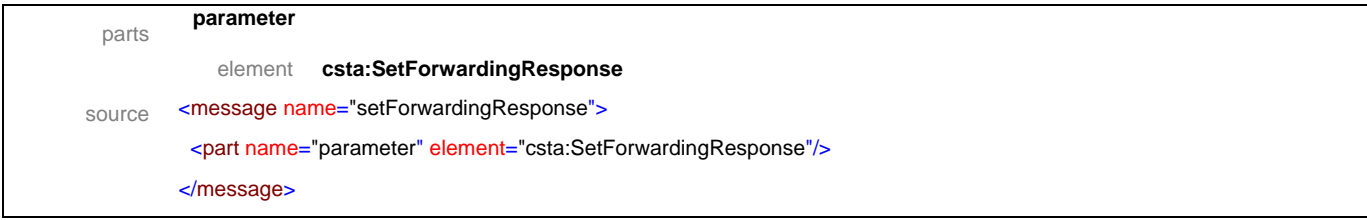

### message **setRouteingMode**

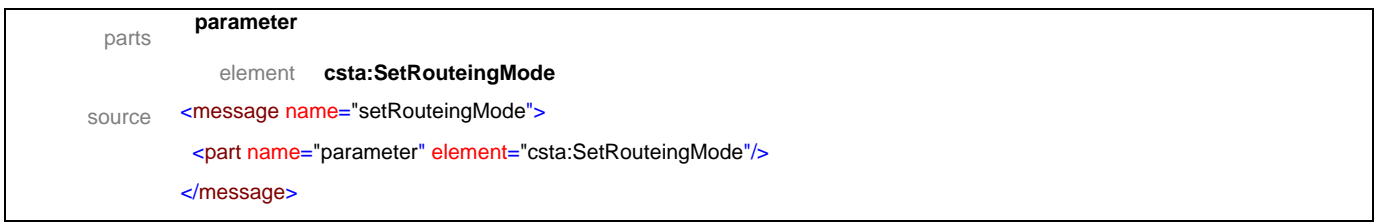

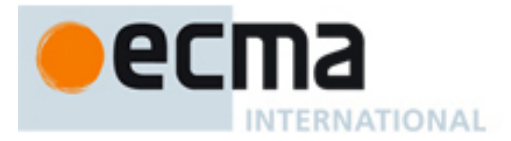

### message **setRouteingModeResponse**

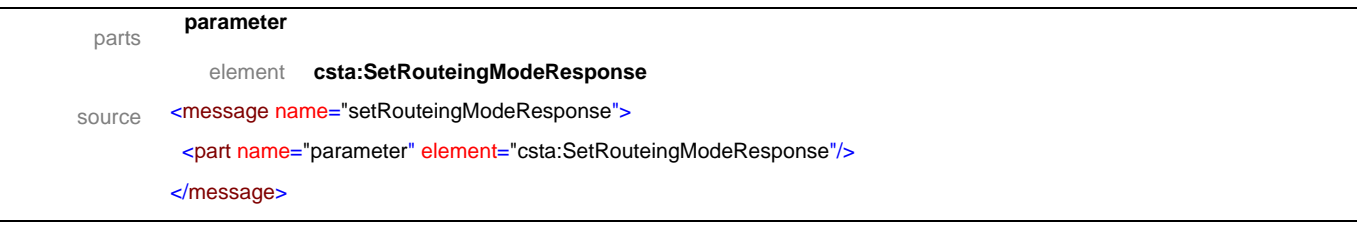

### message **agentBusyEvent**

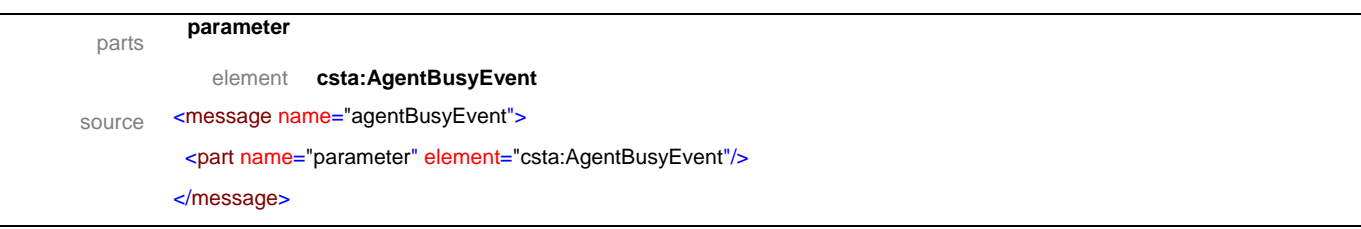

# message **agentLoggedOffEvent**

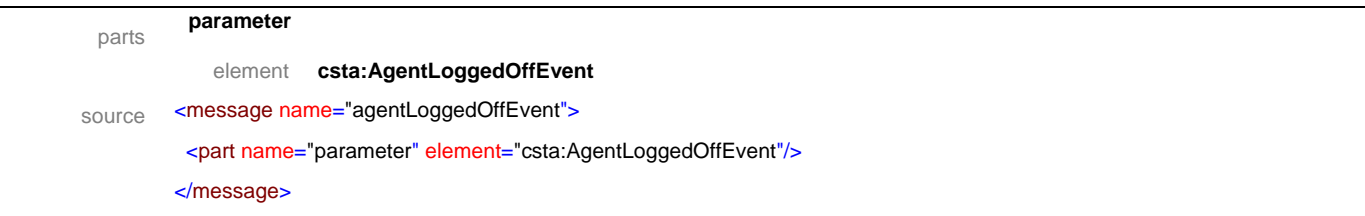

### message **agentLoggedOnEvent**

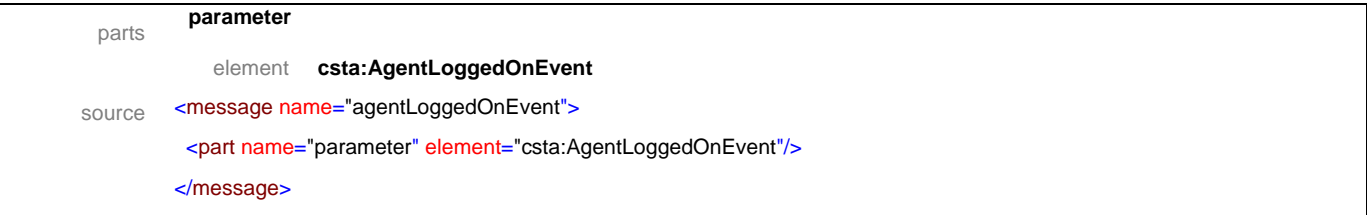

### message **agentNotReadyEvent**

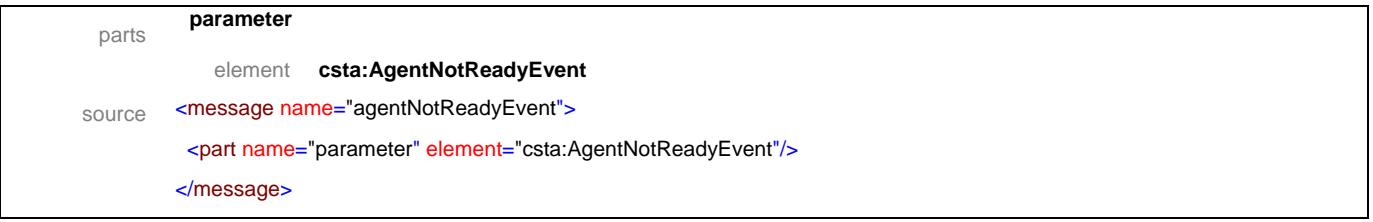

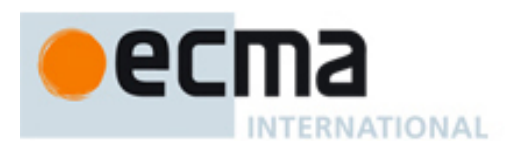

### message **agentReadyEvent**

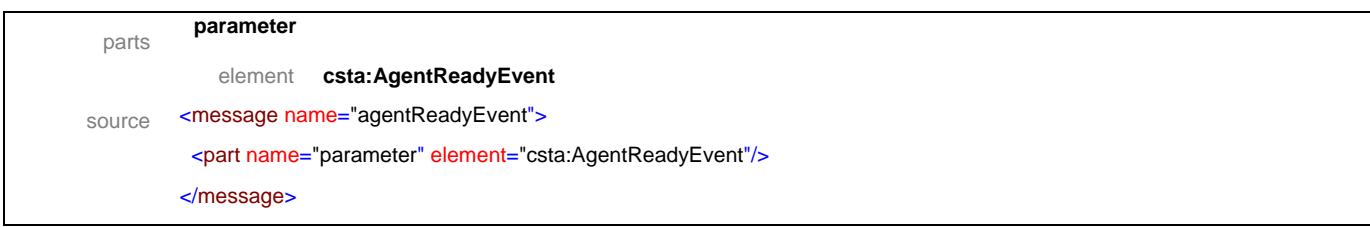

# message **agentWorkingAfterCallEvent**

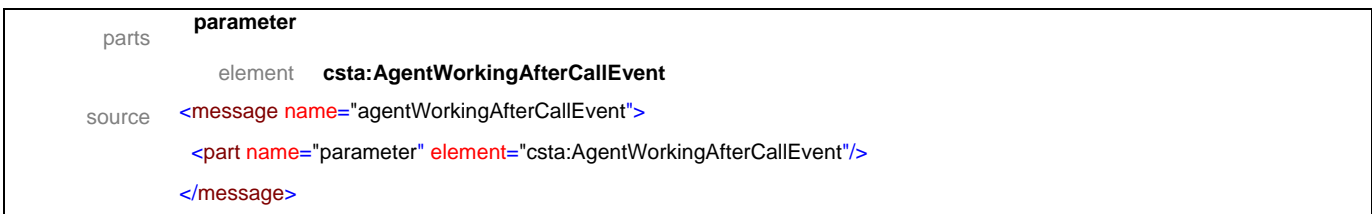

### message **autoAnswerEvent**

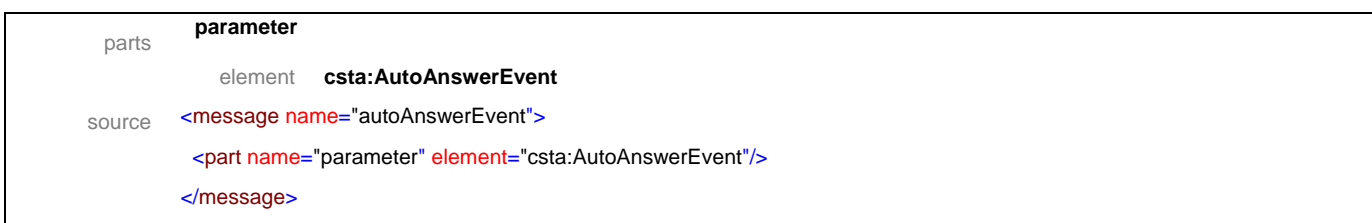

### message **autoWorkModeEvent**

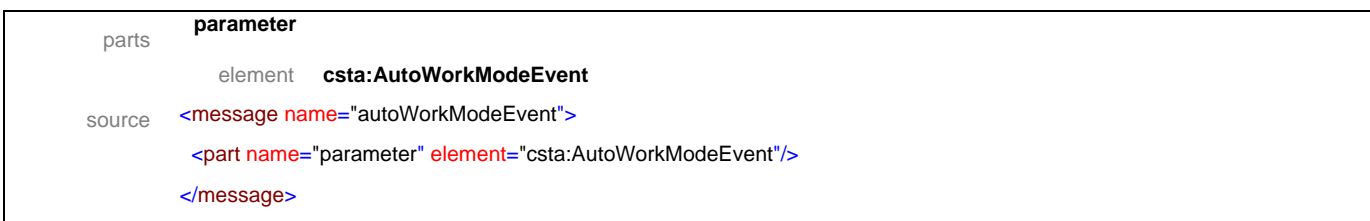

### message **callBackEvent**

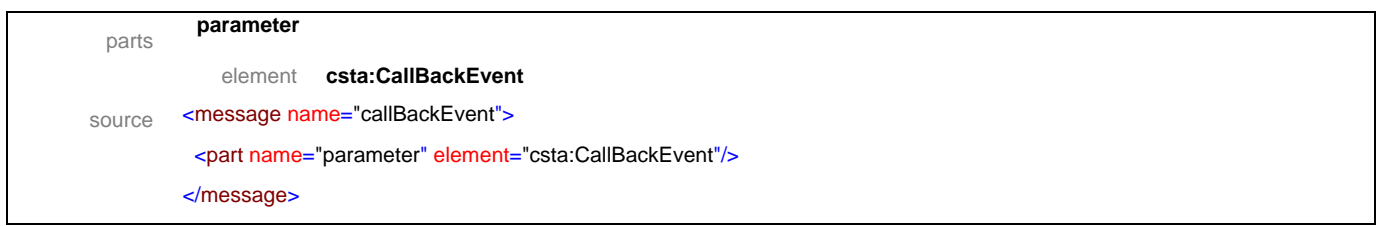

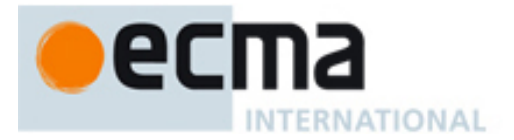

### message **callBackMessageEvent**

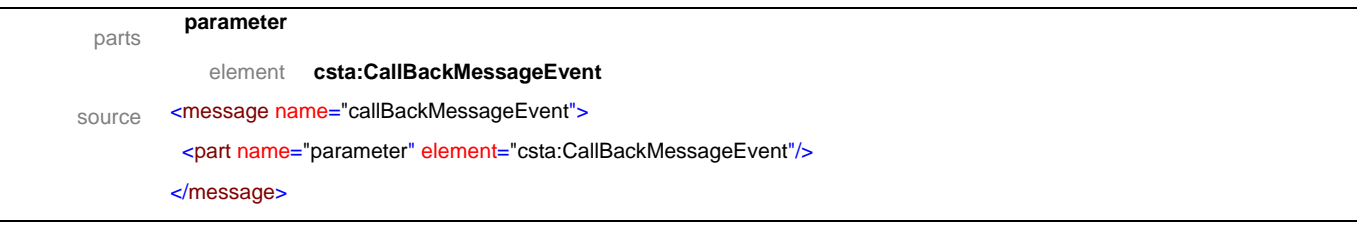

# message **callerIDStatusEvent**

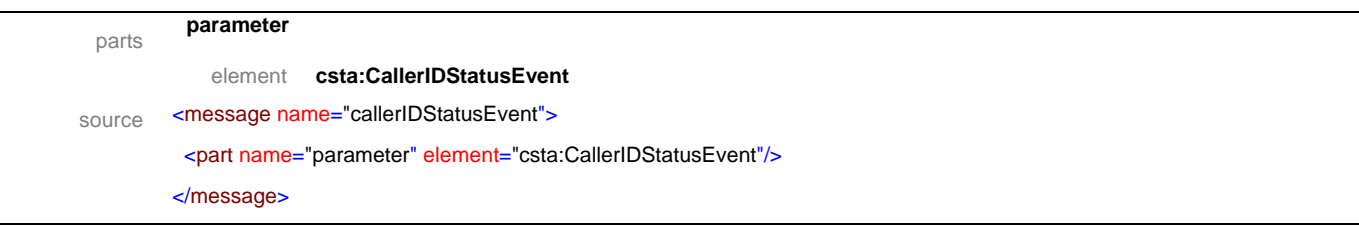

# message **doNotDisturbEvent**

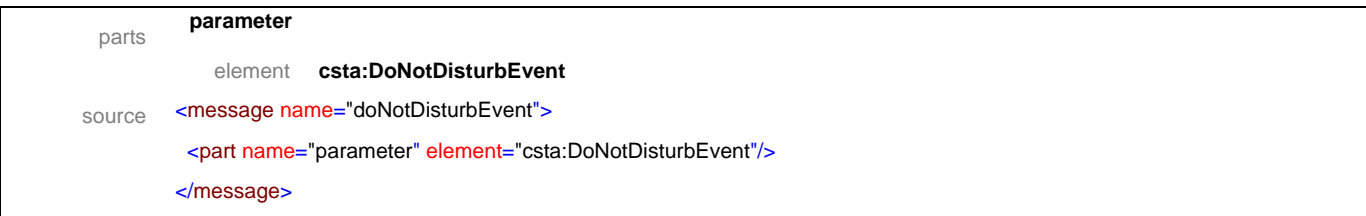

# message **forwardingEvent**

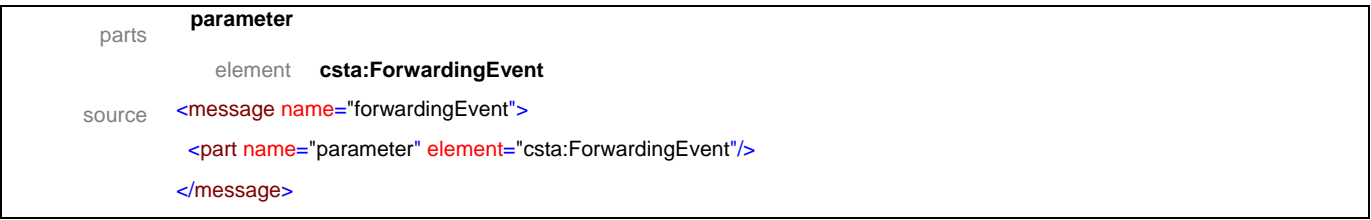

### message **routeingEvent**

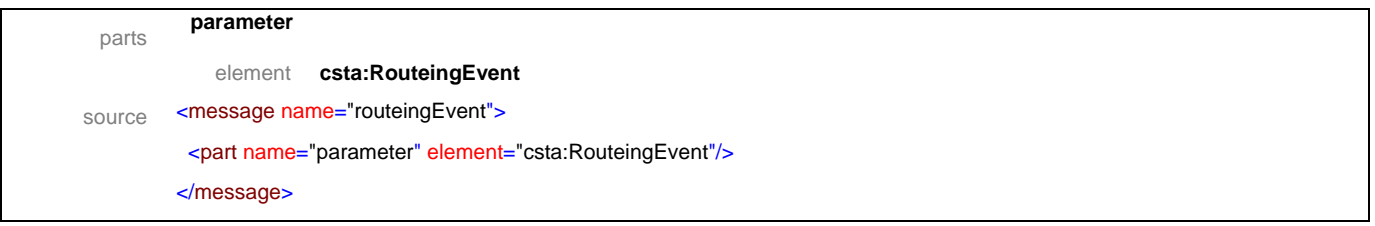

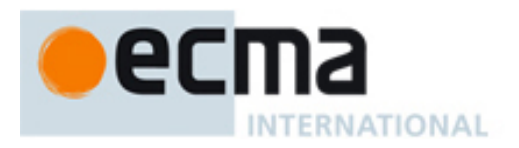

# **16.2 Operations**

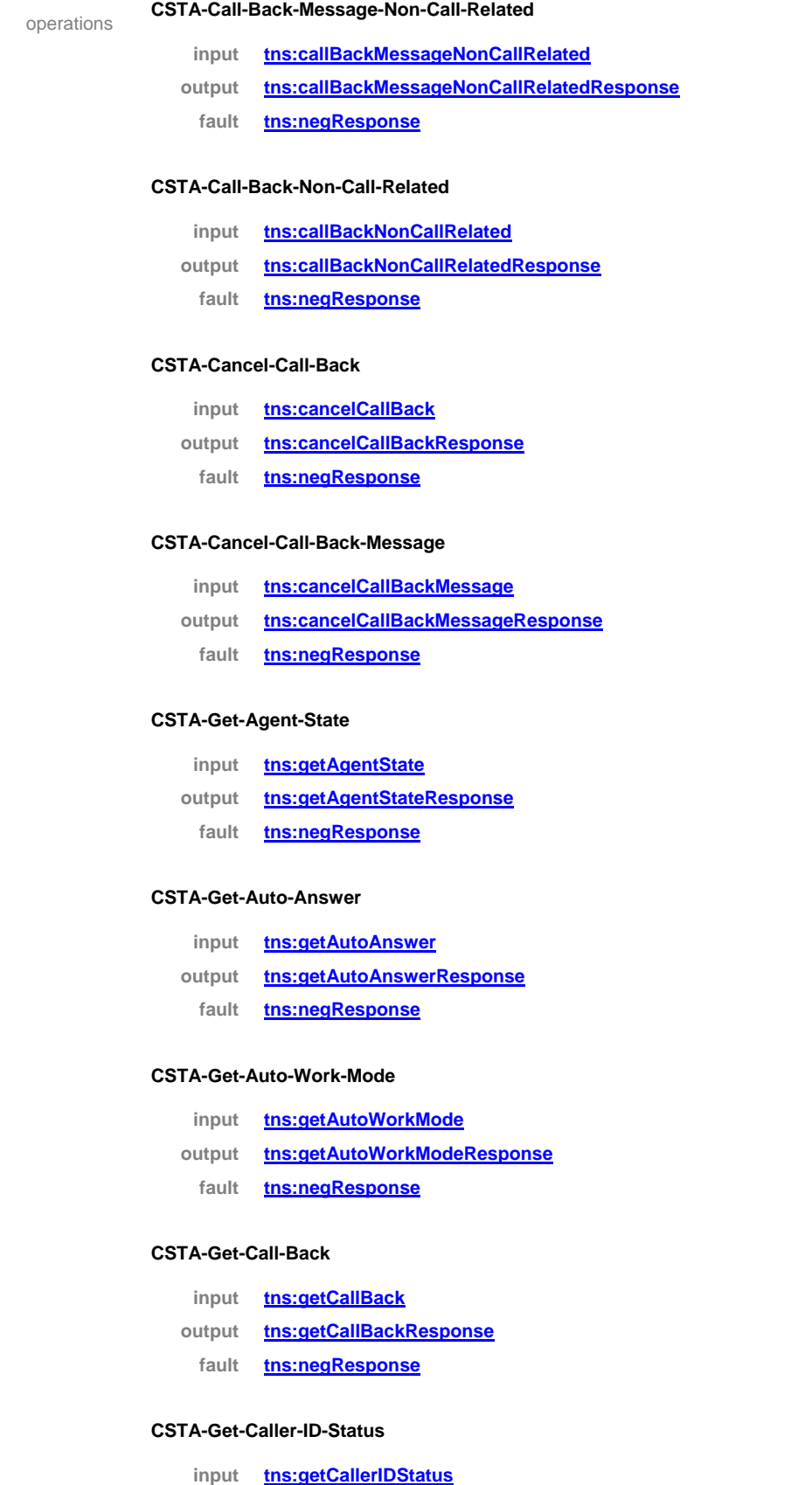

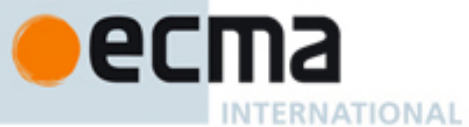

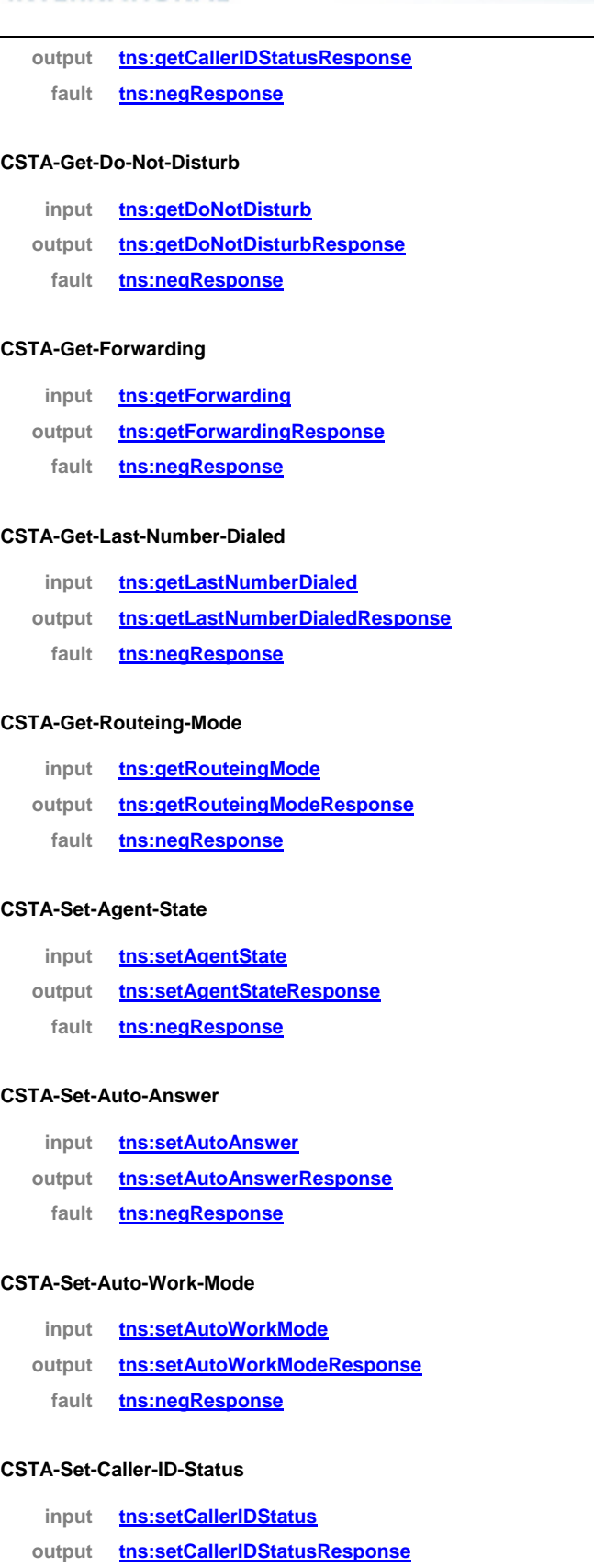

**fault tns:negResponse**

#### **CSTA-Set-Do-Not-Disturb**

**input tns:setDoNotDisturb**

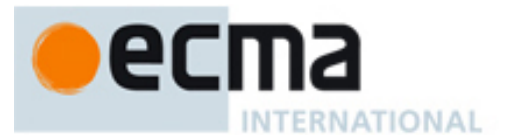

#### **output tns:setDoNotDisturbResponse**

**fault tns:negResponse**

#### **CSTA-Set-Forwarding**

- **input tns:setForwarding**
- **output tns:setForwardingResponse**
	- **fault tns:negResponse**

#### **CSTA-Set-Routeing-Mode**

- **input tns:setRouteingMode**
- **output tns:setRouteingModeResponse**
	- **fault tns:negResponse**

#### **CSTA-Agent-Busy-Event**

**input tns:agentBusyEvent**

#### **CSTA-Agent-Logged-Off-Event**

**input tns:agentLoggedOffEvent**

#### **CSTA-Agent-Logged-On-Event**

**input tns:agentLoggedOnEvent**

#### **CSTA-Agent-Not-Ready-Event**

**input tns:agentNotReadyEvent**

#### **CSTA-Agent-Ready-Event**

**input tns:agentReadyEvent**

#### **CSTA-Agent-Working-After-Call-Event**

**input tns:agentWorkingAfterCallEvent**

#### **CSTA-Auto-Answer-Event**

**input tns:autoAnswerEvent**

#### **CSTA-Auto-Work-Mode-Event**

**input tns:autoWorkModeEvent**

#### **CSTA-Call-Back-Event**

**input tns:callBackEvent**

#### **CSTA-Call-Back-Message-Event**

**input tns:callBackMessageEvent**
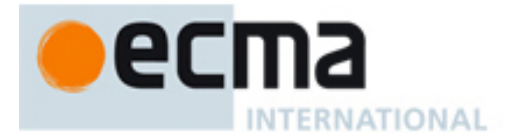

# **CSTA-Caller-ID-Status-Event input tns:callerIDStatusEvent CSTA-Do-Not-Disturb-Event input tns:doNotDisturbEvent CSTA-Forwarding-Event input tns:forwardingEvent CSTA-Routeing-Event input tns:routeingEvent** source <operation name="CSTA-Call-Back-Message-Non-Call-Related"> <input message="tns:callBackMessageNonCallRelated"/> <output message="tns:callBackMessageNonCallRelatedResponse"/> <fault name="FaultName" message="tns:negResponse"/> </operation> <operation name="CSTA-Call-Back-Non-Call-Related"> <input message="tns:callBackNonCallRelated"/> <output message="tns:callBackNonCallRelatedResponse"/> <fault name="FaultName" message="tns:negResponse"/> </operation> <operation name="CSTA-Cancel-Call-Back"> <input message="tns:cancelCallBack"/> <output message="tns:cancelCallBackResponse"/> <fault name="FaultName" message="tns:negResponse"/> </operation> <operation name="CSTA-Cancel-Call-Back-Message"> <input message="tns:cancelCallBackMessage"/> <output message="tns:cancelCallBackMessageResponse"/> <fault name="FaultName" message="tns:negResponse"/> </operation> <operation name="CSTA-Get-Agent-State"> <input message="tns:getAgentState"/> <output message="tns:getAgentStateResponse"/> <fault name="FaultName" message="tns:negResponse"/> </operation> <operation name="CSTA-Get-Auto-Answer"> <input message="tns:getAutoAnswer"/> <output message="tns:getAutoAnswerResponse"/> <fault name="FaultName" message="tns:negResponse"/> </operation> <operation name="CSTA-Get-Auto-Work-Mode"> <input message="tns:getAutoWorkMode"/>

# **INTERNATIONAL**

```
 <fault name="FaultName" message="tns:negResponse"/>
 </operation> 
<operation name="CSTA-Get-Call-Back">
  <input message="tns:getCallBack"/>
 <output message="tns:getCallBackResponse"/>
  <fault name="FaultName" message="tns:negResponse"/>
 </operation>
 <operation name="CSTA-Get-Caller-ID-Status">
 <input message="tns:getCallerIDStatus"/>
 <output message="tns:getCallerIDStatusResponse"/>
  <fault name="FaultName" message="tns:negResponse"/>
 </operation>
<operation name="CSTA-Get-Do-Not-Disturb">
  <input message="tns:getDoNotDisturb"/>
  <output message="tns:getDoNotDisturbResponse"/>
  <fault name="FaultName" message="tns:negResponse"/>
 </operation>
 <operation name="CSTA-Get-Forwarding">
 <input message="tns:getForwarding"/>
 <output message="tns:getForwardingResponse"/>
  <fault name="FaultName" message="tns:negResponse"/>
 </operation>
 <operation name="CSTA-Get-Last-Number-Dialed">
 <input message="tns:getLastNumberDialed"/>
  <output message="tns:getLastNumberDialedResponse"/>
 <fault name="FaultName" message="tns:negResponse"/>
 </operation>
 <operation name="CSTA-Get-Routeing-Mode">
  <input message="tns:getRouteingMode"/>
 <output message="tns:getRouteingModeResponse"/>
  <fault name="FaultName" message="tns:negResponse"/>
 </operation>
<operation name="CSTA-Set-Agent-State">
  <input message="tns:setAgentState"/>
 <output message="tns:setAgentStateResponse"/>
  <fault name="FaultName" message="tns:negResponse"/>
 </operation>
 <operation name="CSTA-Set-Auto-Answer">
  <input message="tns:setAutoAnswer"/>
 <output message="tns:setAutoAnswerResponse"/>
  <fault name="FaultName" message="tns:negResponse"/>
 </operation>
 <operation name="CSTA-Set-Auto-Work-Mode">
  <input message="tns:setAutoWorkMode"/>
```
<output message="tns:setAutoWorkModeResponse"/>

# ecma INTERNATIONAL

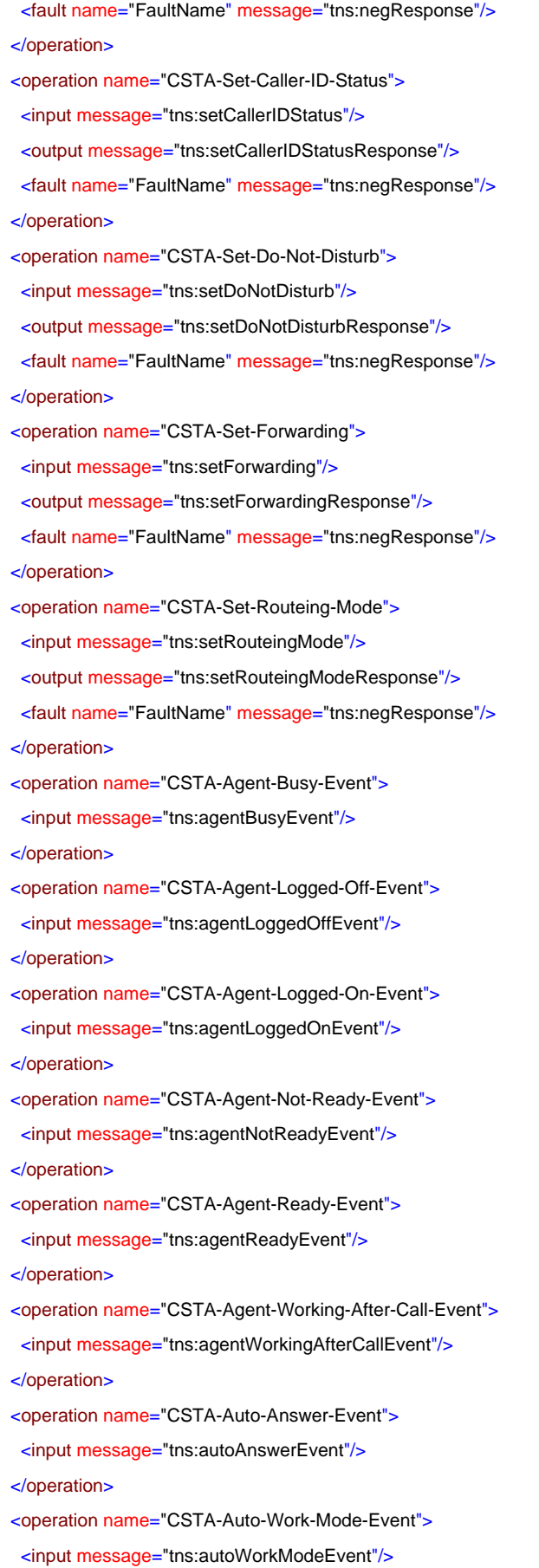

# ecma INTERNATIONAL

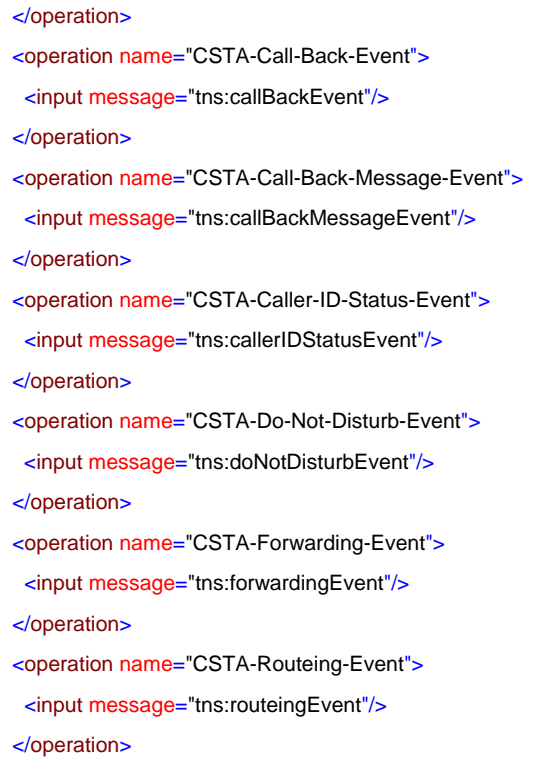

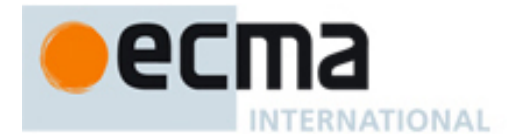

# **17 Device Maintenance Events - Messages and Operations**

This Clause specifies the WSDL messages and operations for the device maintenance events.

## **17.1 Messages**

#### message **backInServiceEvent**

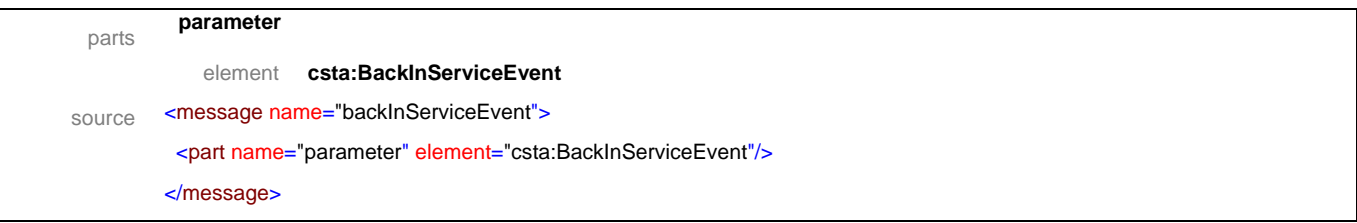

#### message **deviceCapsChangedEvent**

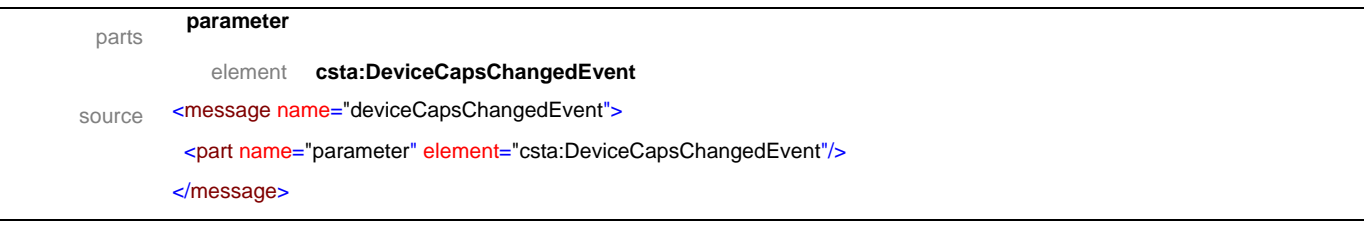

#### message **outOfServiceEvent**

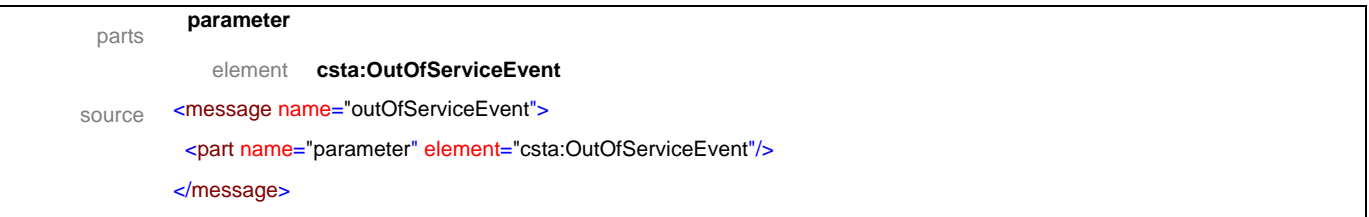

#### message **partiallyInServiceEvent**

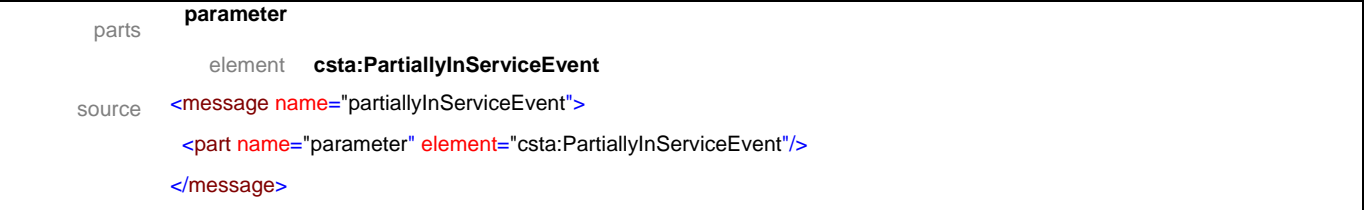

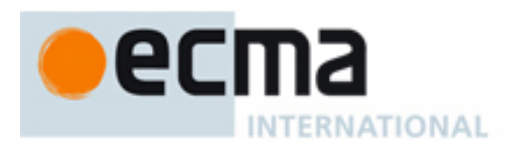

# **17.2 Operations**

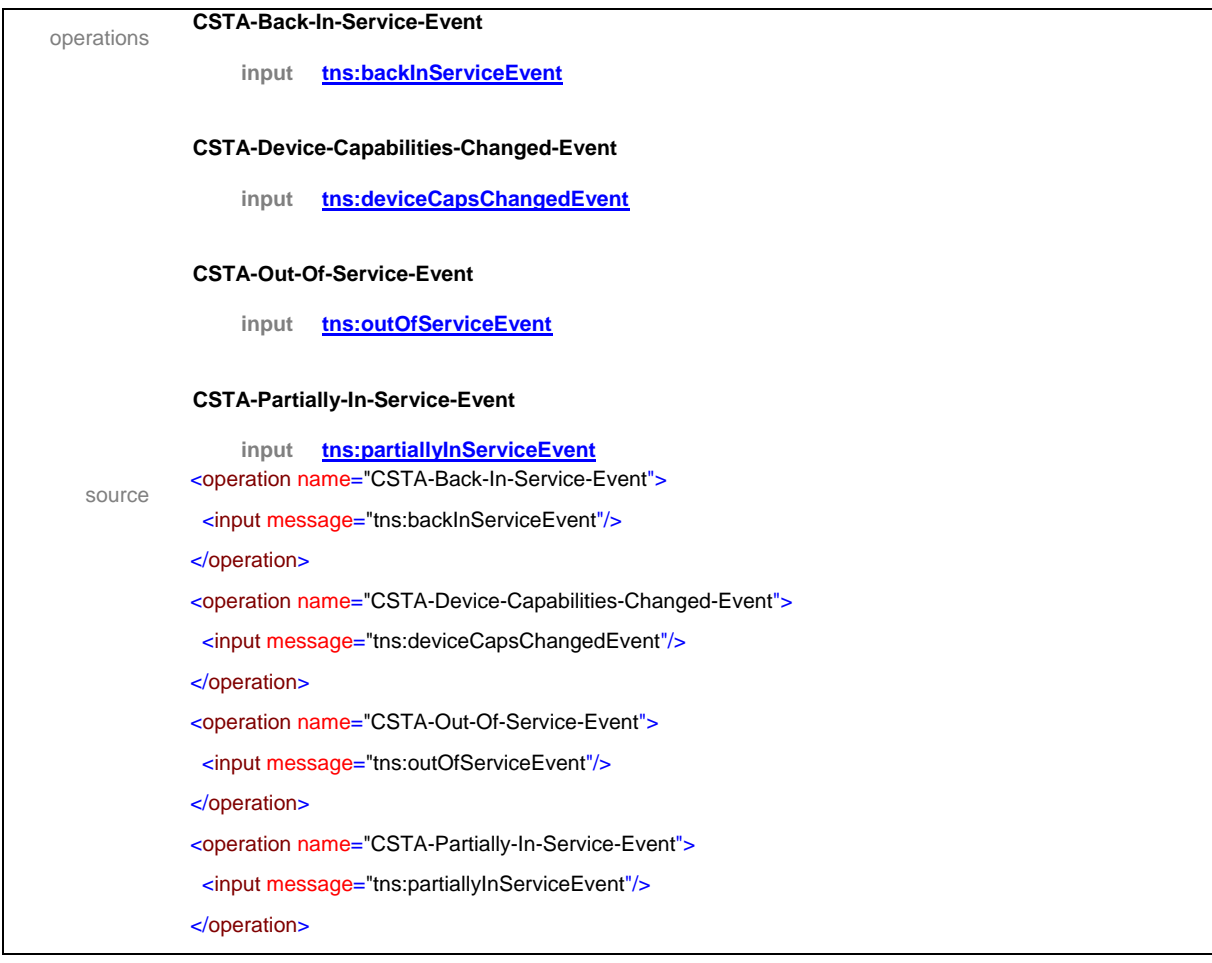

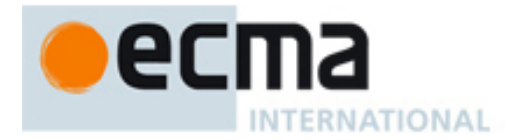

# **18 I/O Services Features - Messages and Operations**

This Clause specifies the WSDL messages and operations for the I/O Services features.

## **18.1 Messages**

#### message **iORegister**

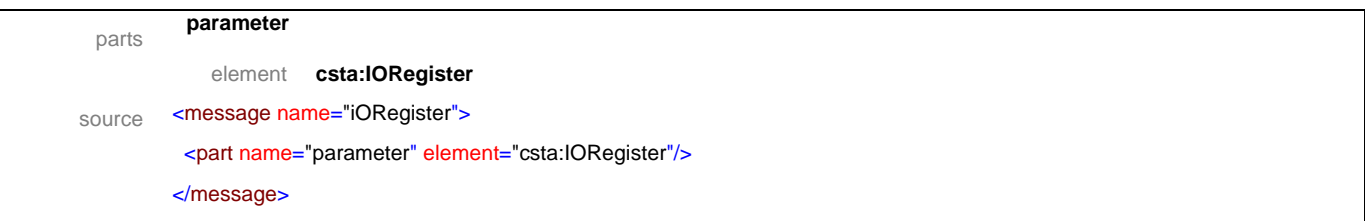

## message **iORegisterResponse**

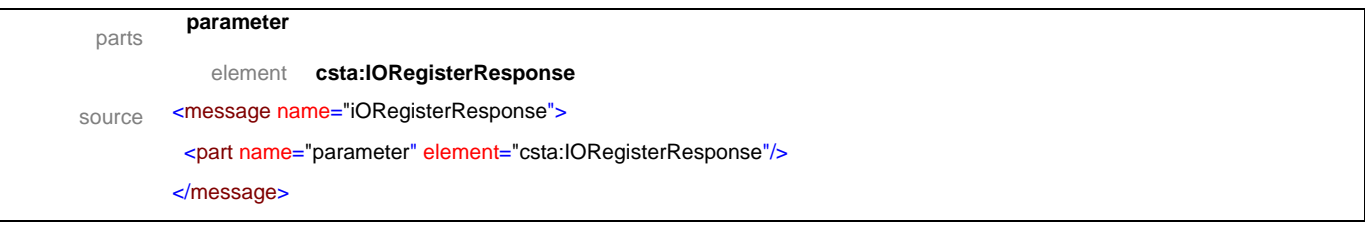

## message **iORegisterAbort**

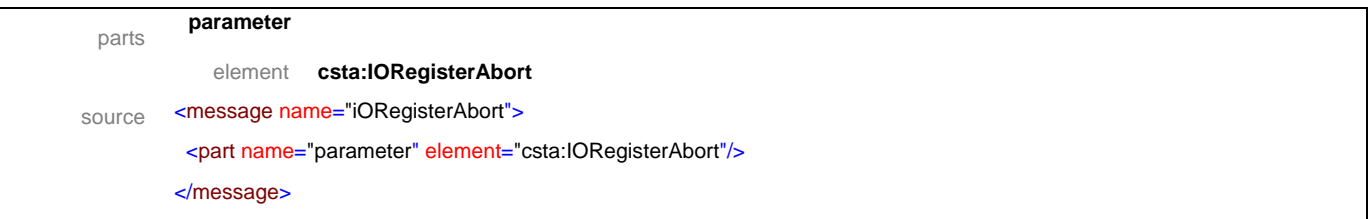

## message **iORegisterCancel**

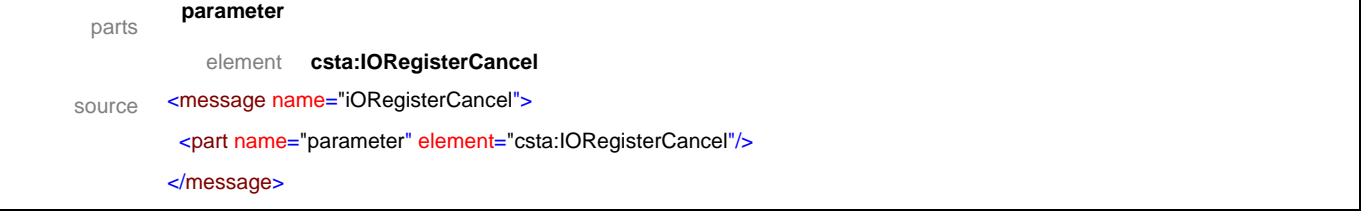

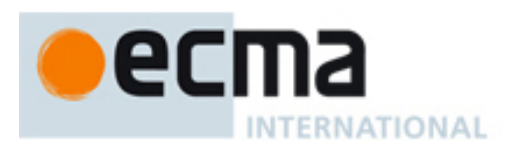

## message **iORegisterCancelResponse**

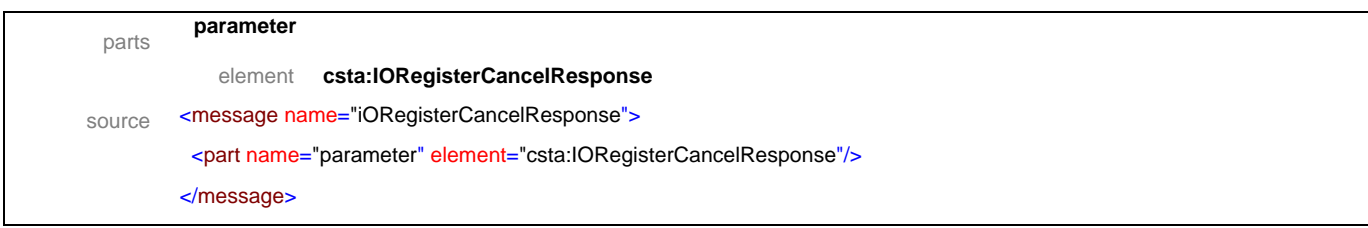

#### message **dataPathResumed**

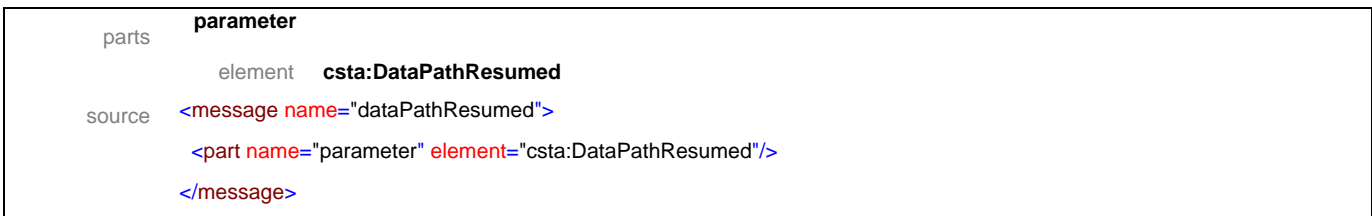

## message **dataPathResumedResponse**

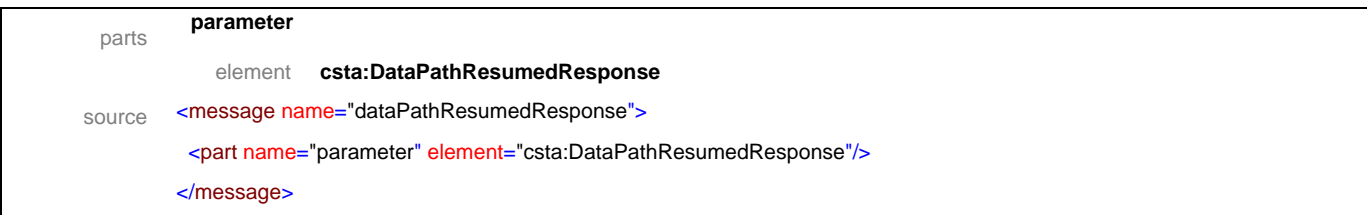

## message **dataPathSuspended**

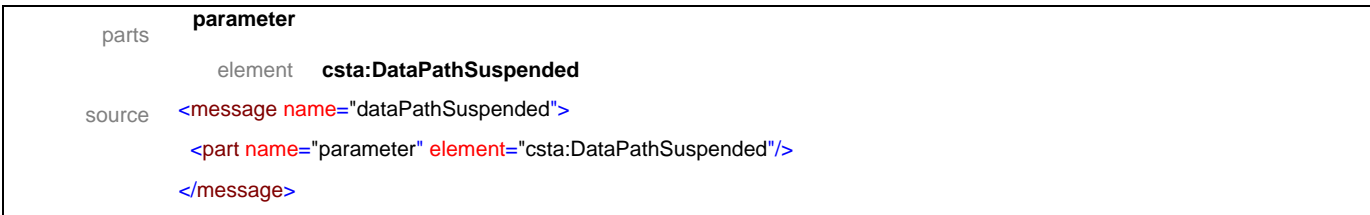

## message **dataPathSuspendedResponse**

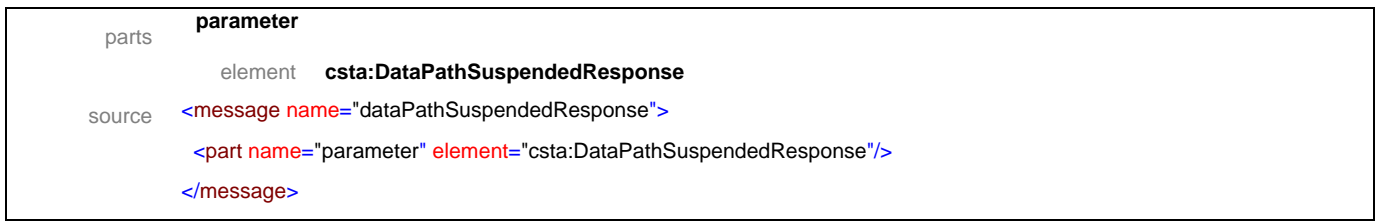

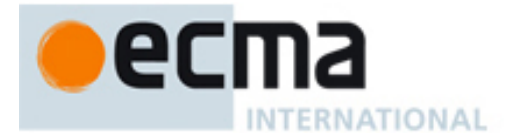

## message **fastData**

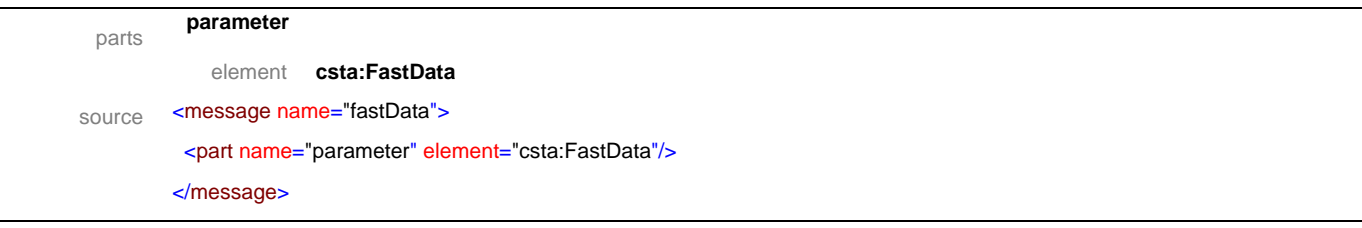

## message **fastDataResponse**

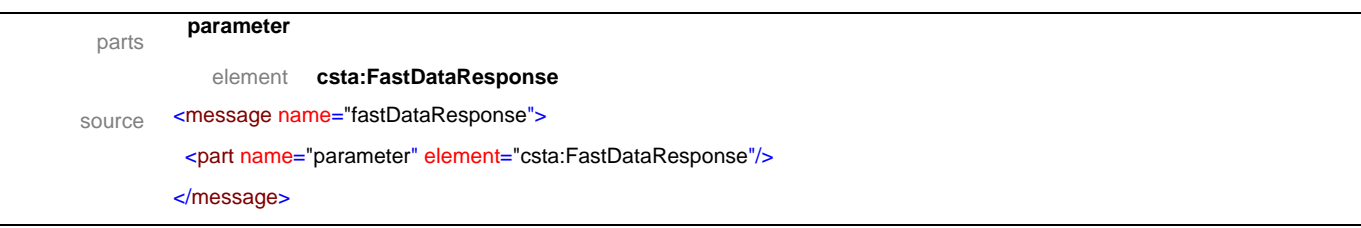

## message **resumeDataPath**

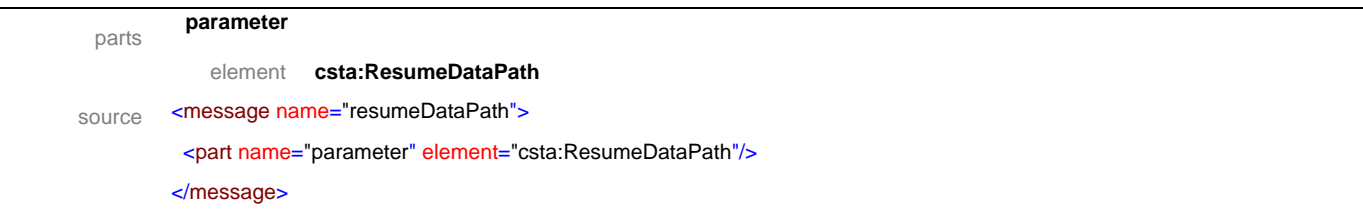

## message **resumeDataPathResponse**

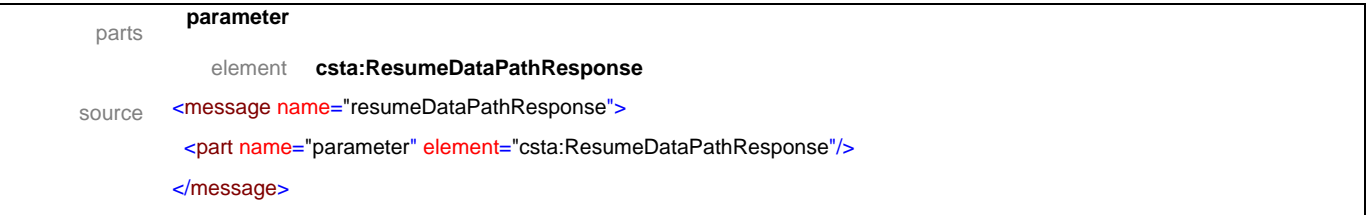

## message **sendBroadcastData**

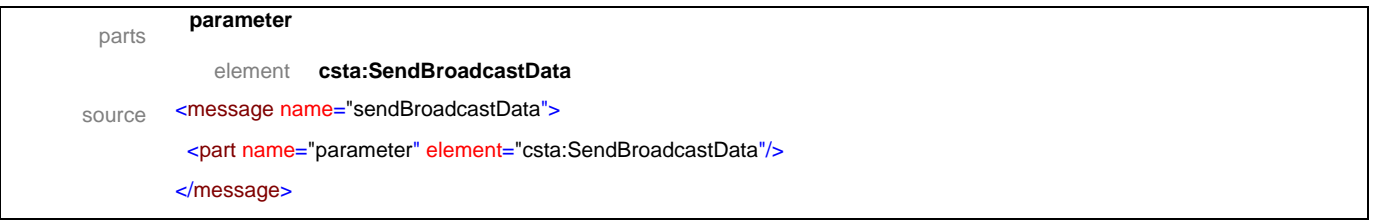

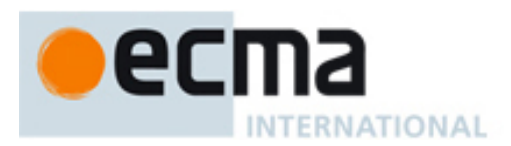

## message **sendBroadcastDataResponse**

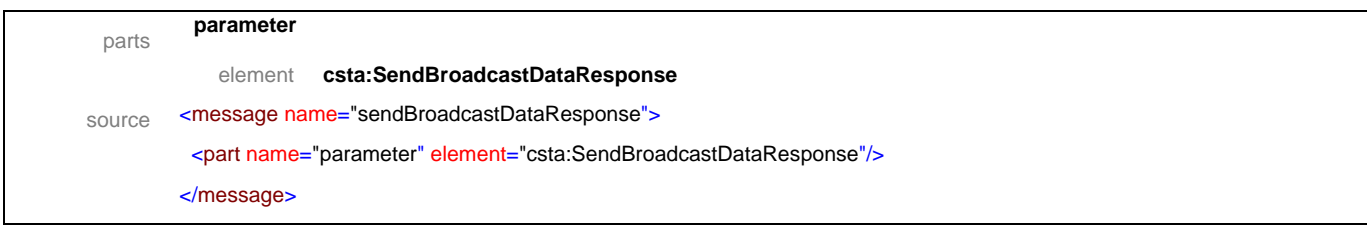

#### message **sendData**

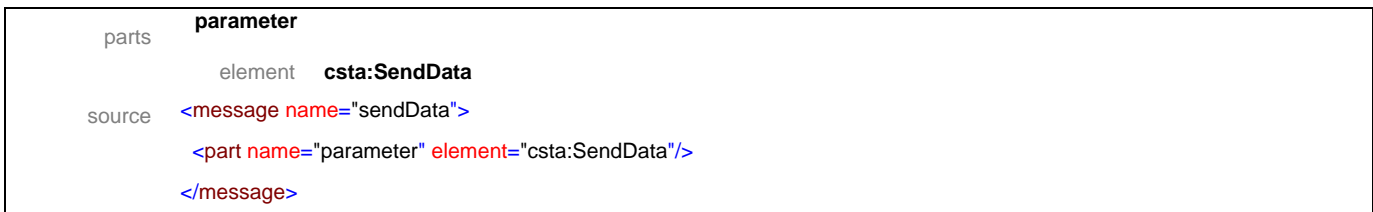

## message **sendDataResponse**

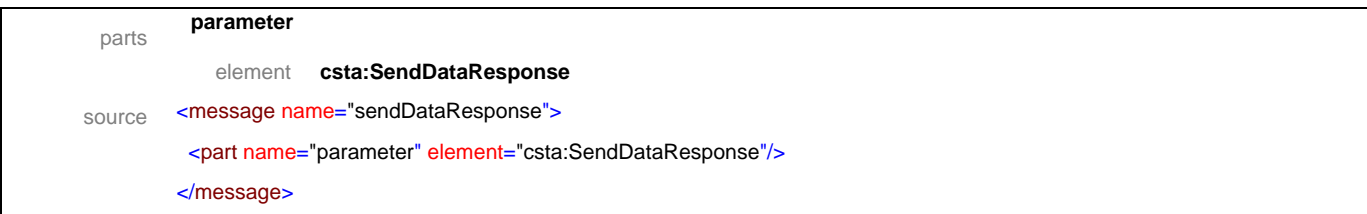

## message **sendMulticastData**

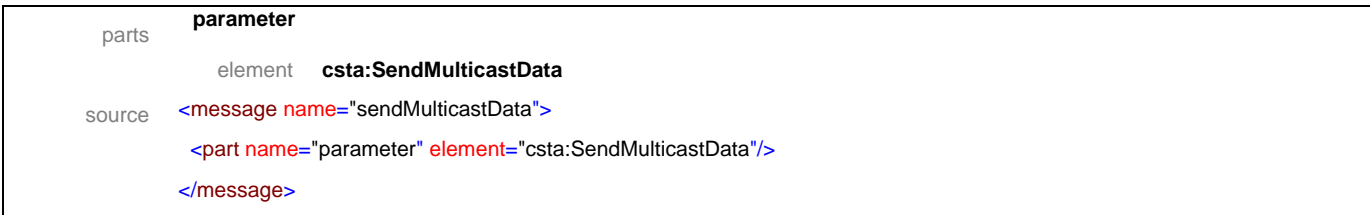

## message **sendMulticastDataResponse**

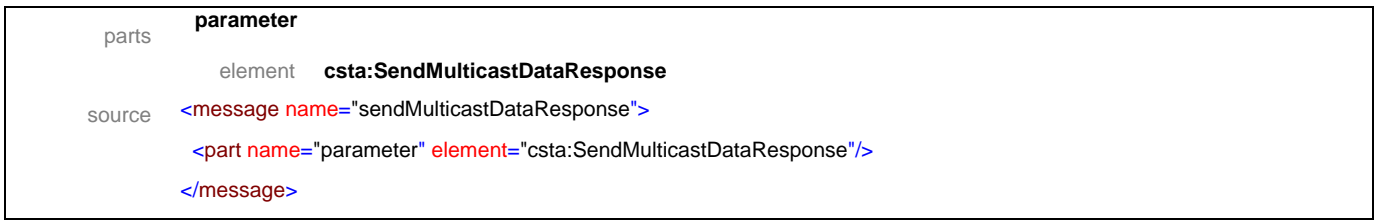

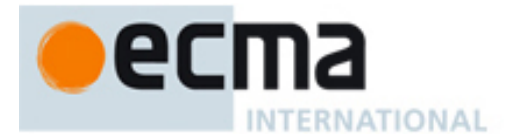

## message **startDataPath**

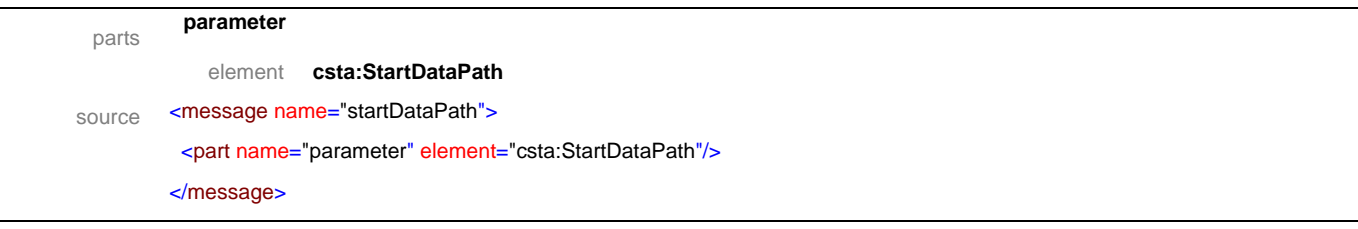

#### message **startDataPathResponse**

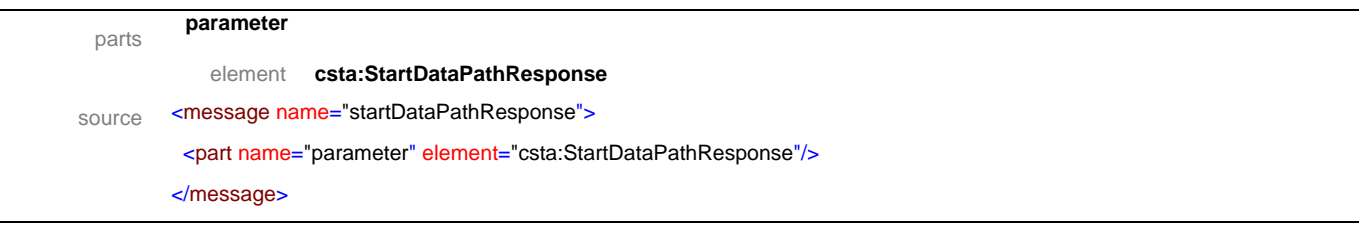

## message **stopDataPath**

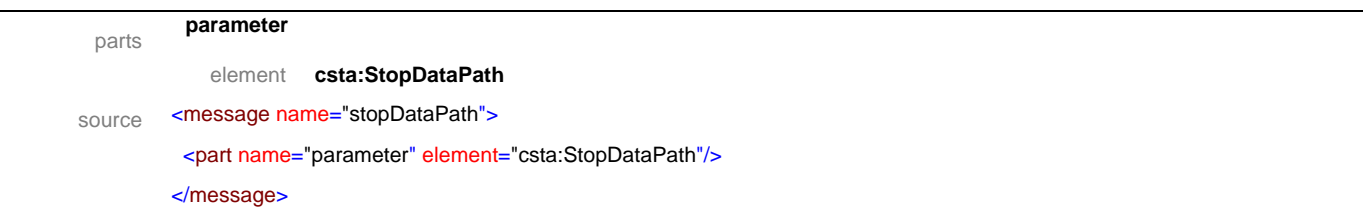

## message **stopDataPathResponse**

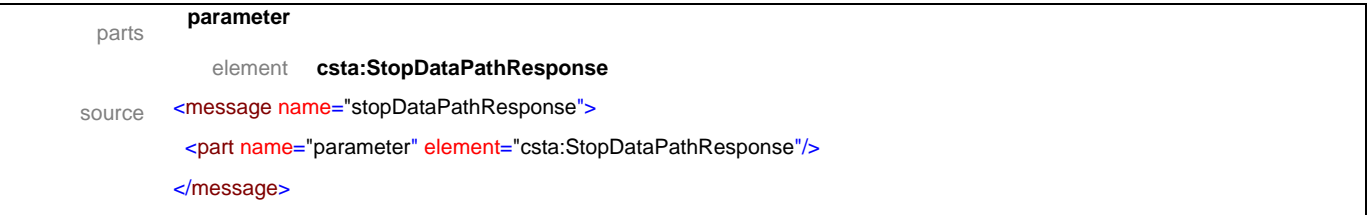

## message **suspendDataPath**

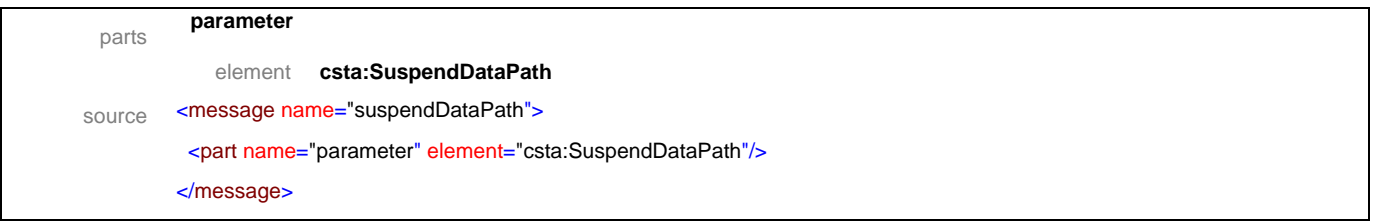

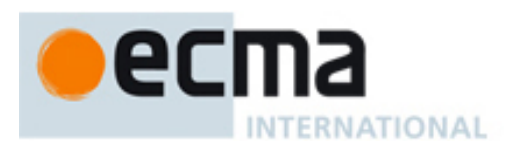

## message **suspendDataPathResponse**

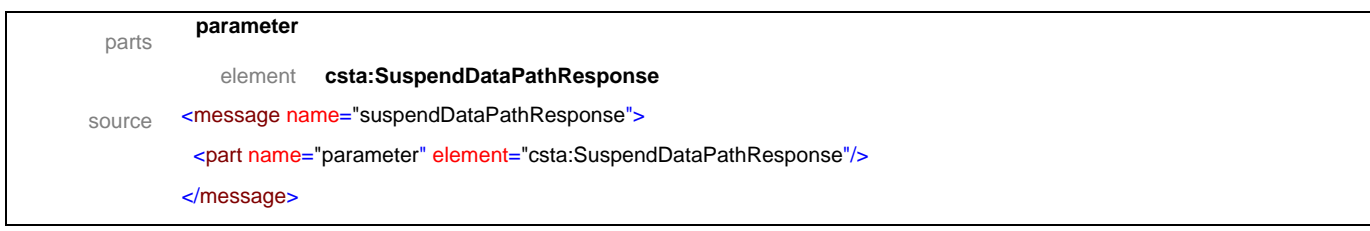

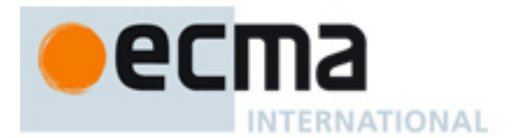

# **18.2 Operations**

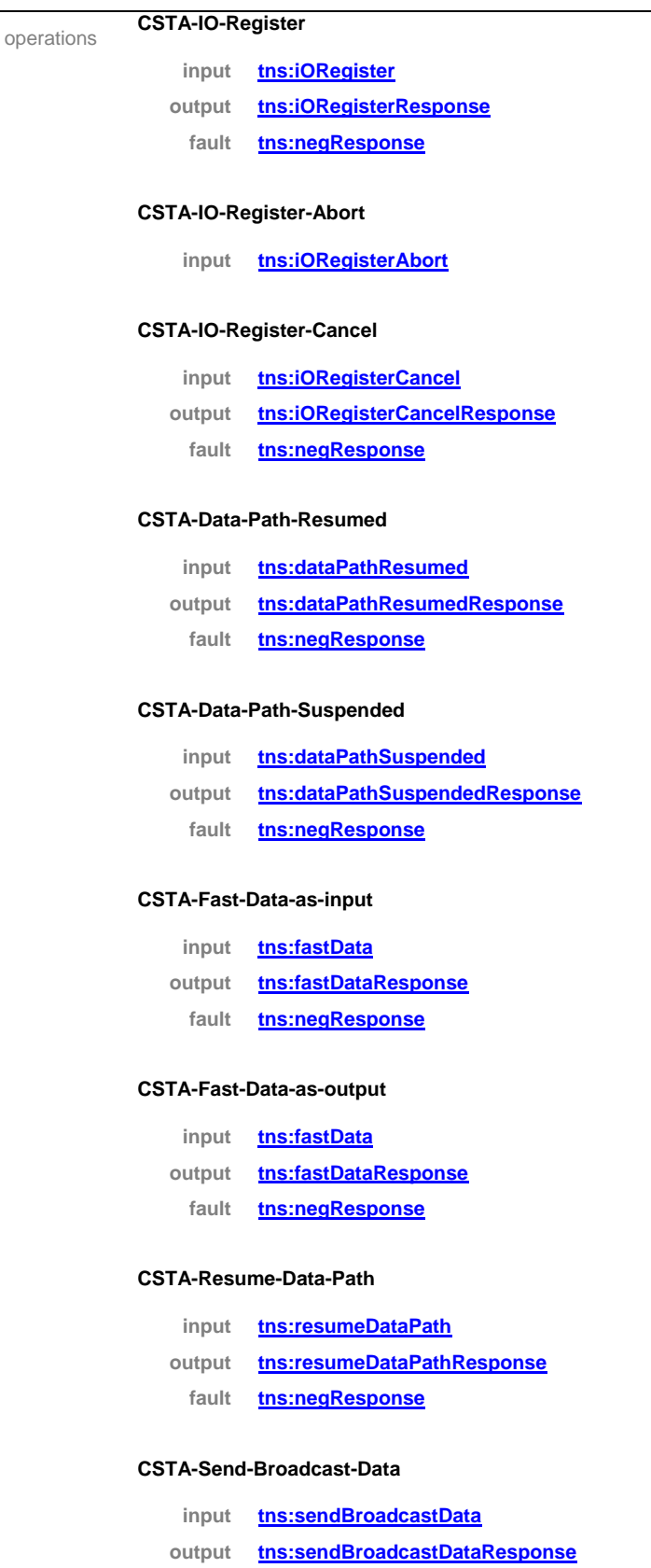

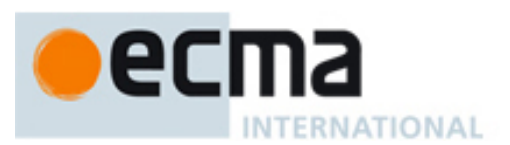

#### **CSTA-Send-Data-as-input**

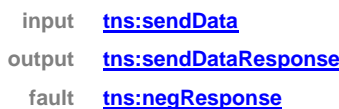

#### **CSTA-Send-Data-as-output**

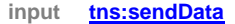

- **output tns:sendDataResponse**
- **fault tns:negResponse**

#### **CSTA-Send-Multicast-Data**

- **input tns:sendMulticastData**
- **output tns:sendMulticastDataResponse**
	- **fault tns:negResponse**

#### **CSTA-Start-Data-Path-as-input**

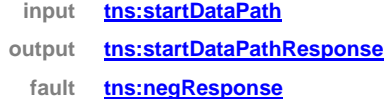

#### **CSTA-Start-Data-Path-as-output**

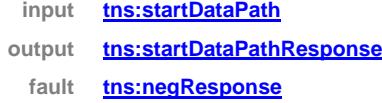

#### **CSTA-Stop-Data-Path-as-input**

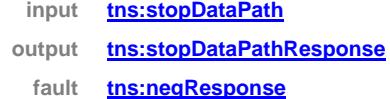

#### **CSTA-Stop-Data-Path-as-output**

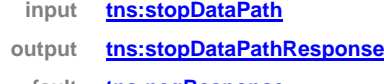

**fault tns:negResponse**

#### **CSTA-Suspend-Data-Path-as-input**

- **input tns:suspendDataPath**
- **output tns:suspendDataPathResponse**
	- **fault tns:negResponse**

#### **CSTA-Suspend-Data-Path-as-output**

- **input tns:suspendDataPath**
- **output tns:suspendDataPathResponse**
- **fault tns:negResponse**

# ecma INTERNATIONAL

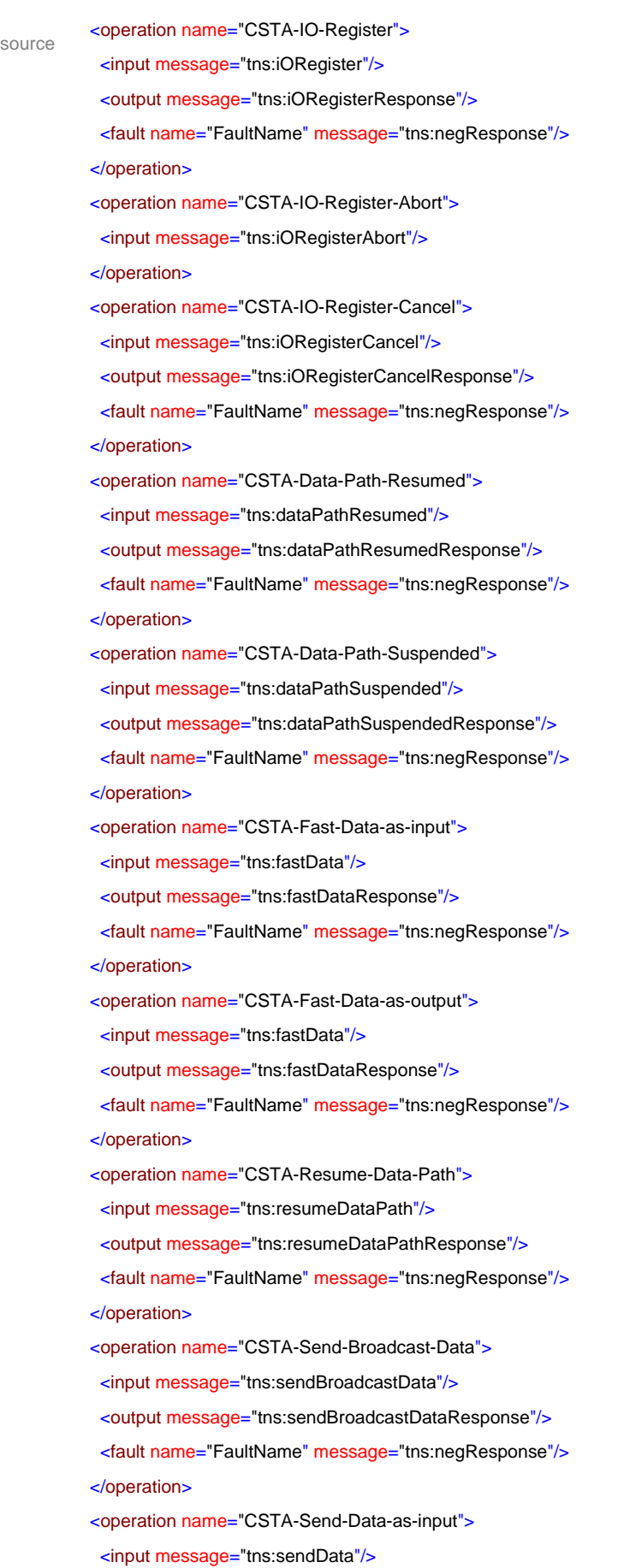

# ecl **INTERNATIONAL**

```
 <output message="tns:sendDataResponse"/>
  <fault name="FaultName" message="tns:negResponse"/>
 </operation>
 <operation name="CSTA-Send-Data-as-output">
 <input message="tns:sendData"/>
 <output message="tns:sendDataResponse"/>
 <fault name="FaultName" message="tns:negResponse"/>
 </operation>
 <operation name="CSTA-Send-Multicast-Data">
 <input message="tns:sendMulticastData"/>
  <output message="tns:sendMulticastDataResponse"/>
 <fault name="FaultName" message="tns:negResponse"/>
 </operation>
 <operation name="CSTA-Start-Data-Path-as-input">
  <input message="tns:startDataPath"/>
 <output message="tns:startDataPathResponse"/>
  <fault name="FaultName" message="tns:negResponse"/>
 </operation>
 <operation name="CSTA-Start-Data-Path-as-output">
 <input message="tns:startDataPath"/>
 <output message="tns:startDataPathResponse"/>
  <fault name="FaultName" message="tns:negResponse"/>
 </operation>
 <operation name="CSTA-Stop-Data-Path-as-input">
  <input message="tns:stopDataPath"/>
 <output message="tns:stopDataPathResponse"/>
  <fault name="FaultName" message="tns:negResponse"/>
 </operation>
 <operation name="CSTA-Stop-Data-Path-as-output">
 <input message="tns:stopDataPath"/>
 <output message="tns:stopDataPathResponse"/>
  <fault name="FaultName" message="tns:negResponse"/>
 </operation>
 <operation name="CSTA-Suspend-Data-Path-as-input">
 <input message="tns:suspendDataPath"/>
 <output message="tns:suspendDataPathResponse"/>
  <fault name="FaultName" message="tns:negResponse"/>
 </operation>
 <operation name="CSTA-Suspend-Data-Path-as-output">
 <input message="tns:suspendDataPath"/>
 <output message="tns:suspendDataPathResponse"/>
  <fault name="FaultName" message="tns:negResponse"/>
 </operation>
```
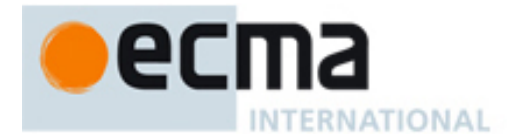

# **19 Data Collection Features - Messages and Operations**

This Clause specifies the WSDL messages and operations for the data collection features.

#### **19.1 Messages**

#### message **dataCollected**

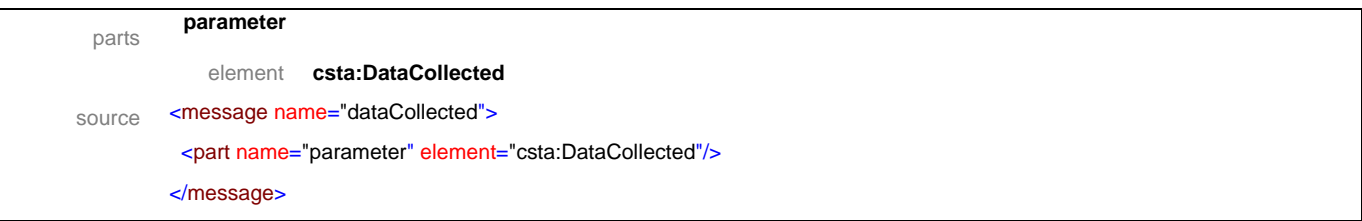

#### message **dataCollectedResponse**

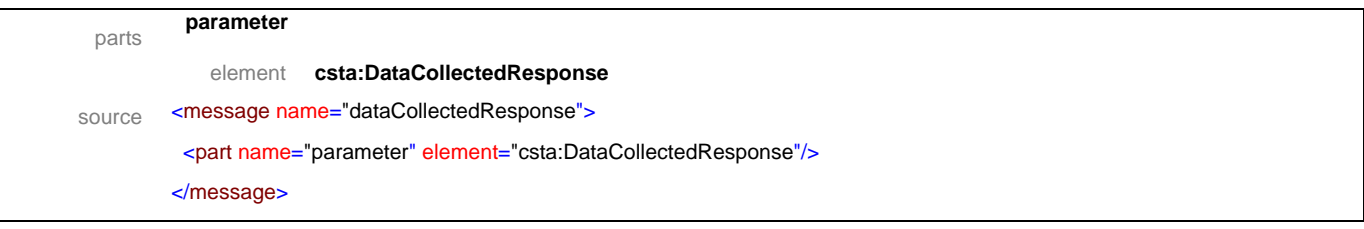

#### message **dataCollectionResumed**

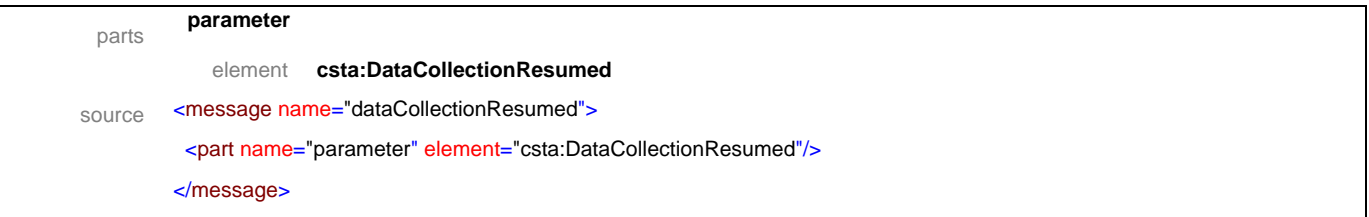

## message **dataCollectionResumedResponse**

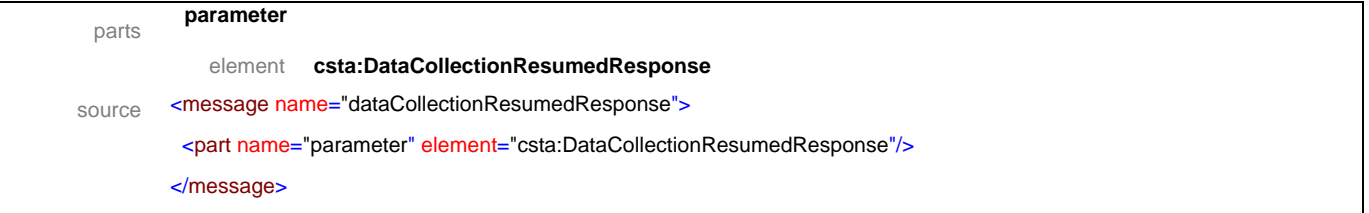

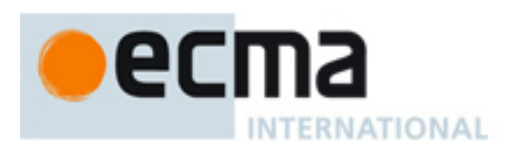

#### message **dataCollectionSuspended**

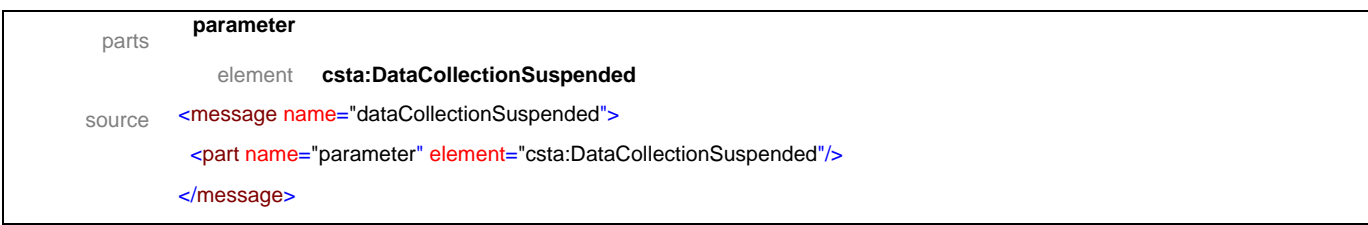

#### message **dataCollectionSuspendedResponse**

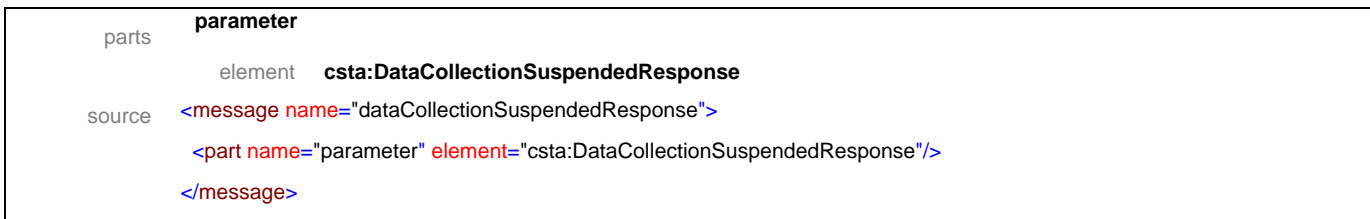

## message **resumeDataCollection**

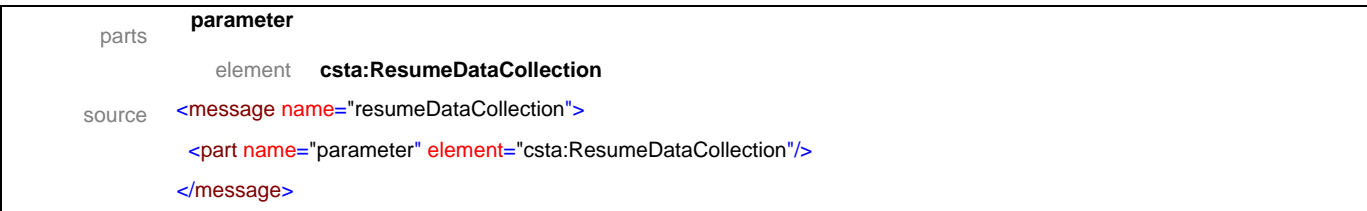

#### message **resumeDataCollectionResponse**

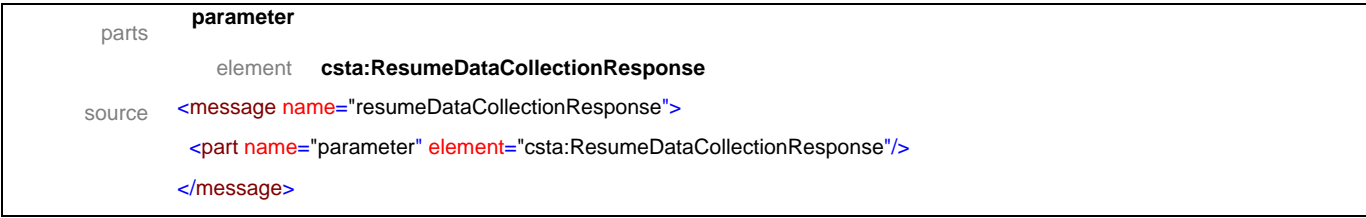

#### message **startDataCollection**

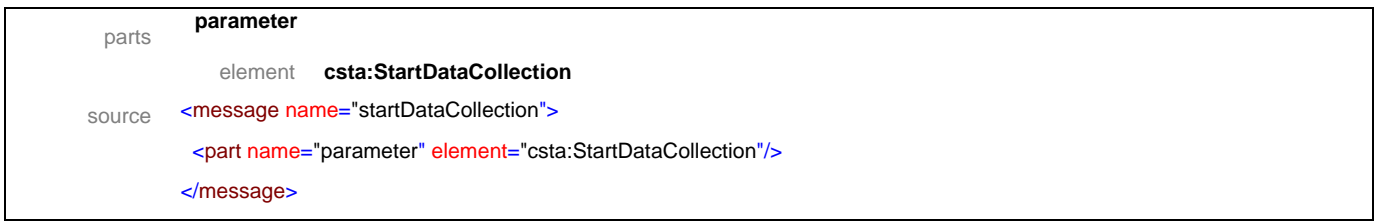

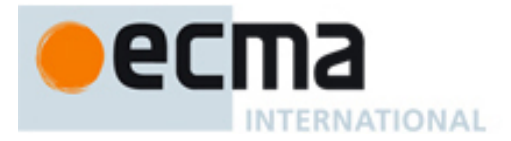

## message **startDataCollectionResponse**

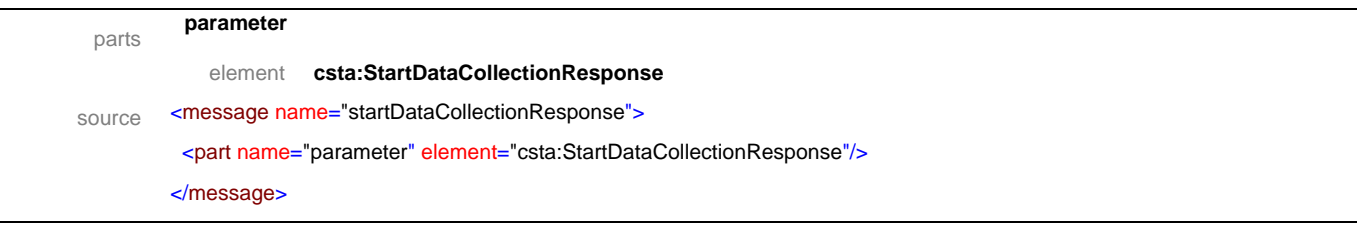

# message **stopDataCollection**

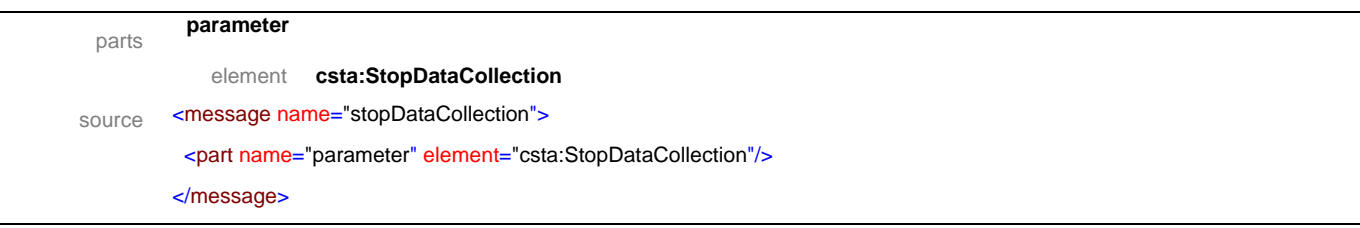

## message **stopDataCollectionResponse**

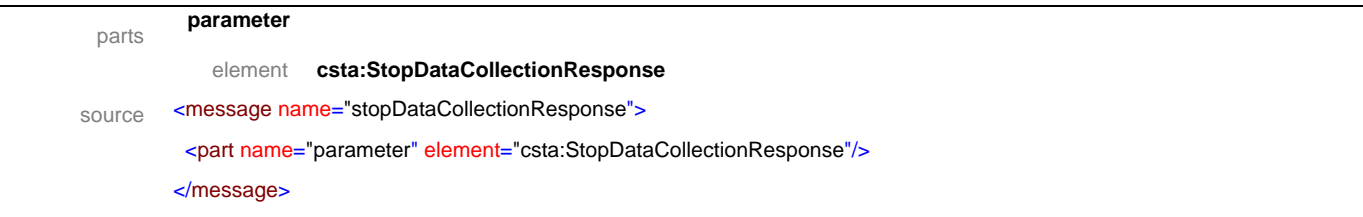

## message **suspendDataCollection**

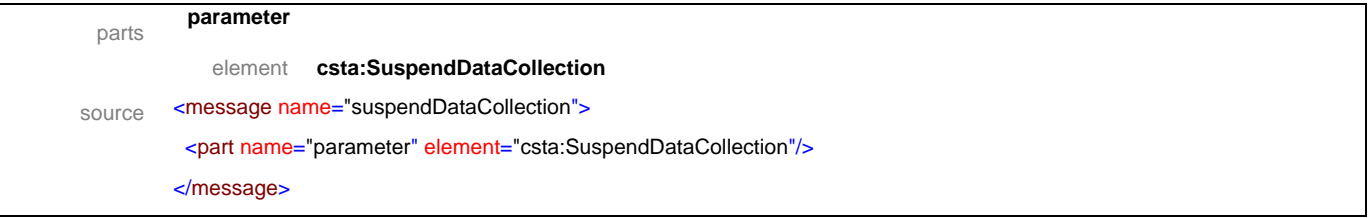

## message **suspendDataCollectionResponse**

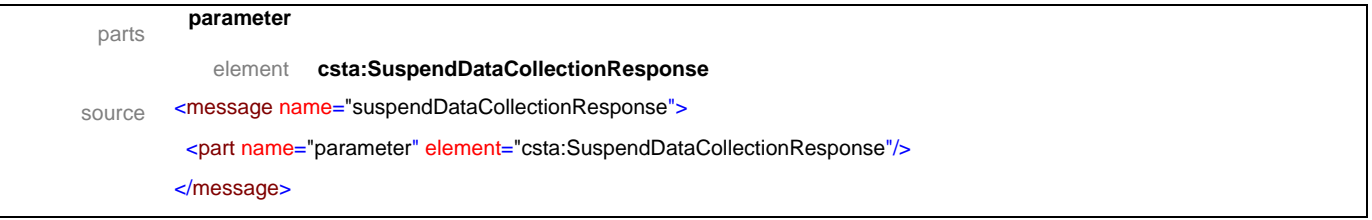

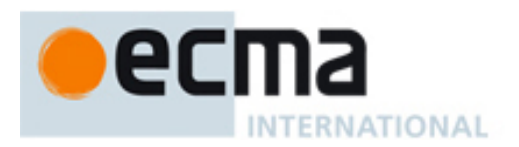

# **19.2 Operations**

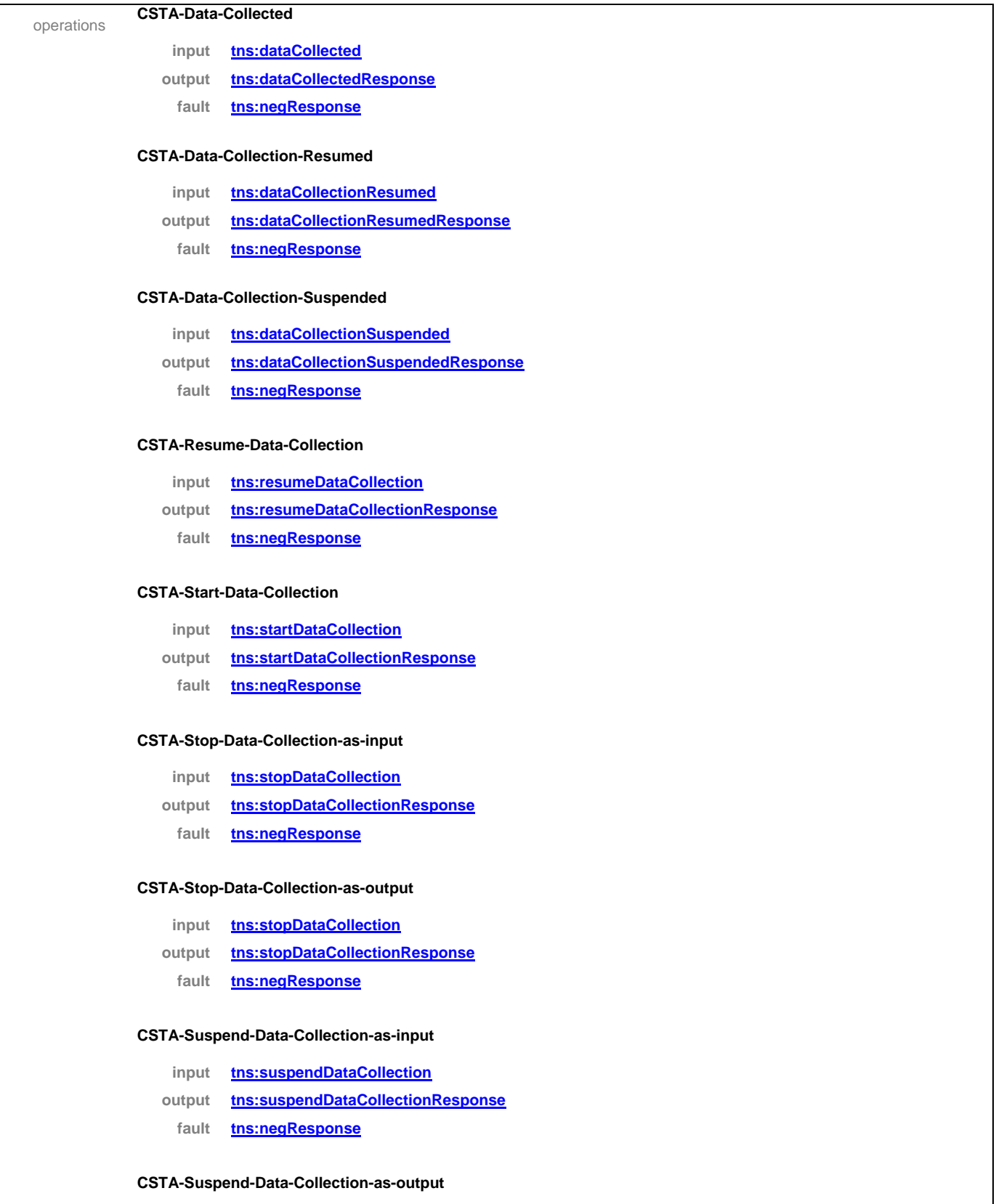

**input tns:suspendDataCollection**

**output tns:suspendDataCollectionResponse**

**fault tns:negResponse**

# ecma INTERNATIONAL

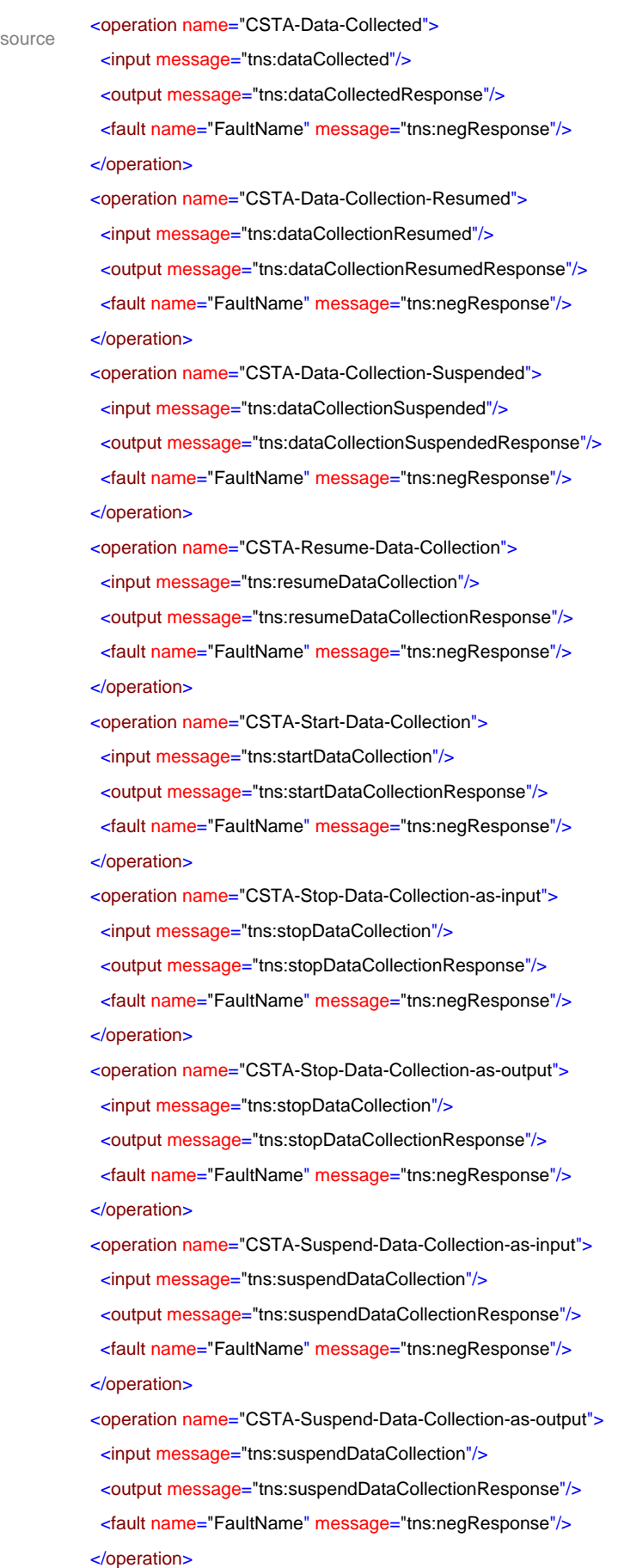

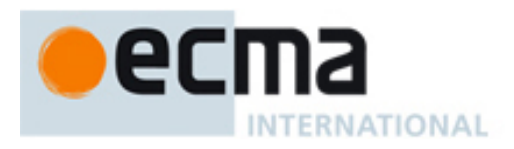

# **20 Voice Features - Messages and Operations**

This Clause specifies the WSDL messages and operations for the Voice Services.

# **20.1 Messages**

#### message **activate**

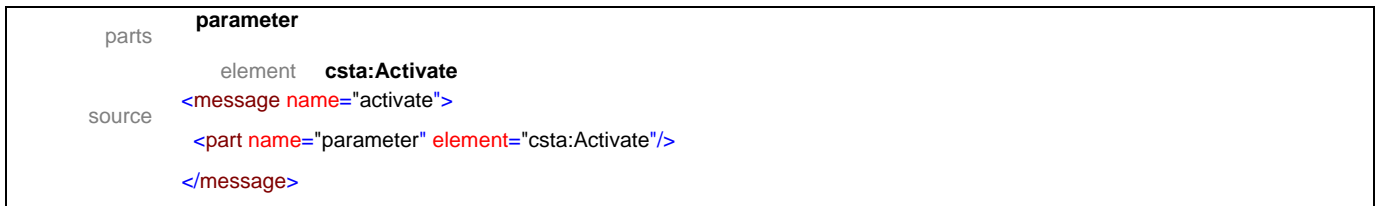

#### message **activateResponse**

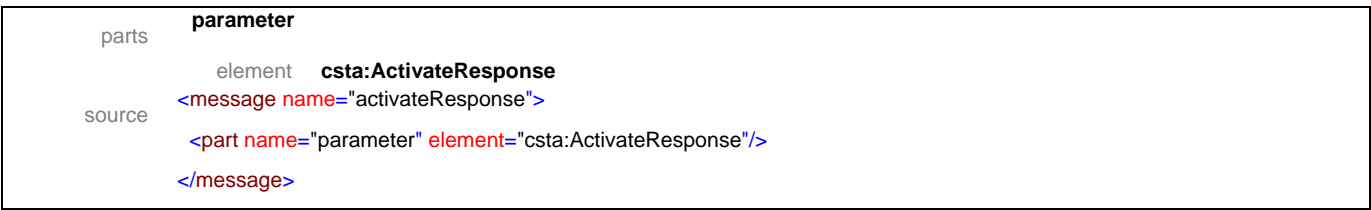

#### message **clear**

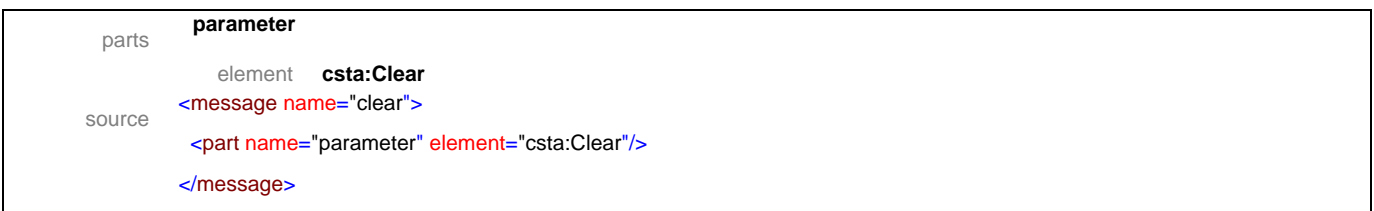

## message **clearResponse**

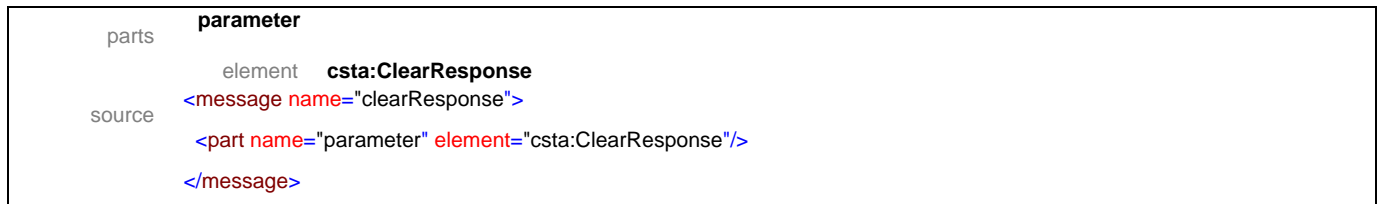

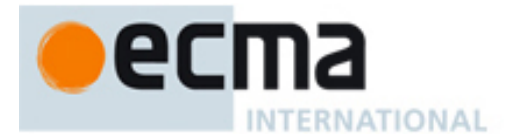

## message **concatenateMessage**

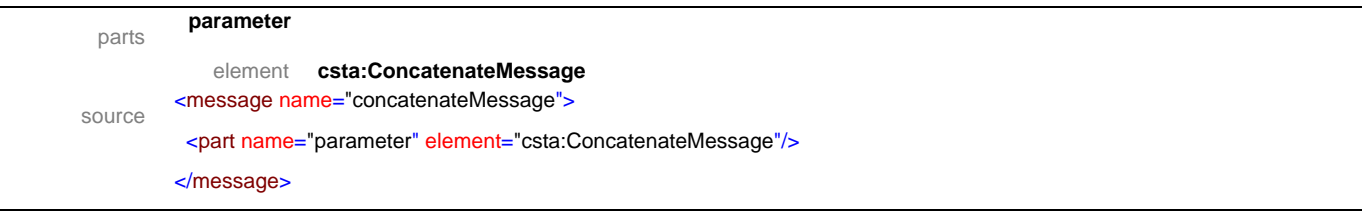

## message **concatenateMessageResponse**

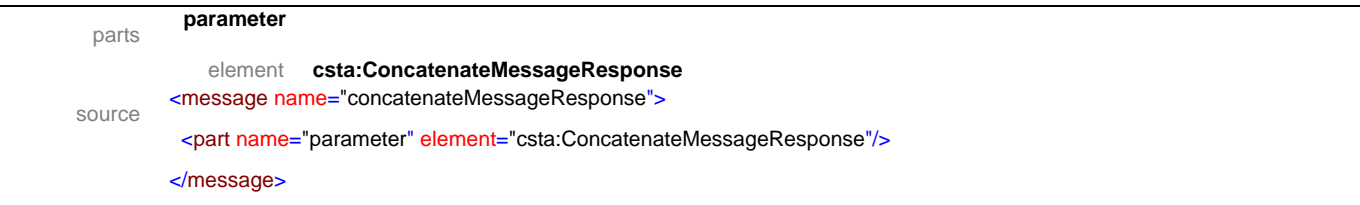

## message **deactivate**

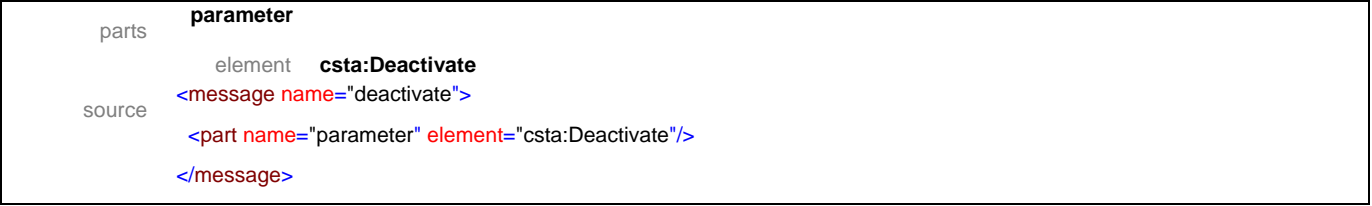

## message **deactivateResponse**

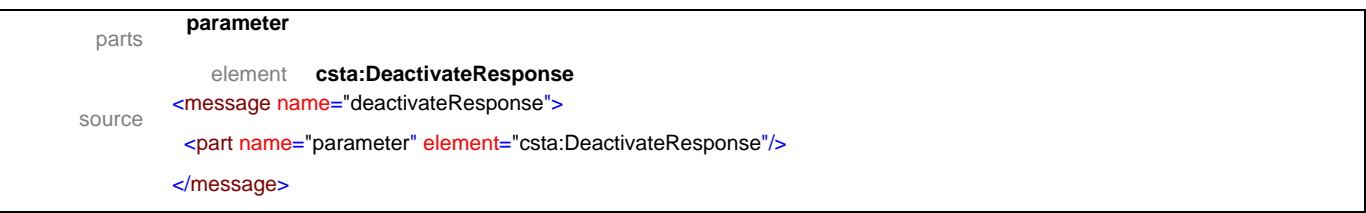

#### message **deleteMessage**

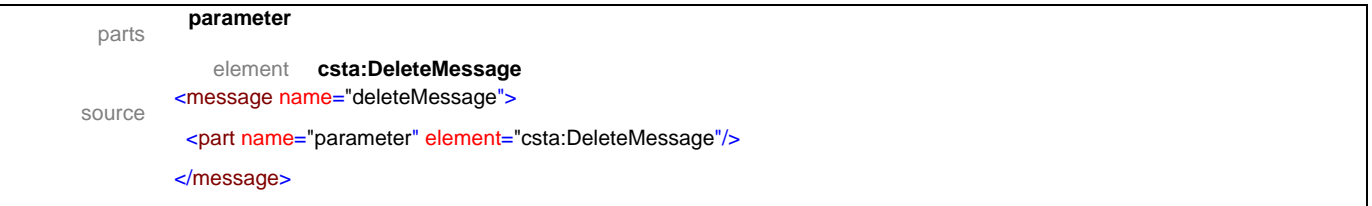

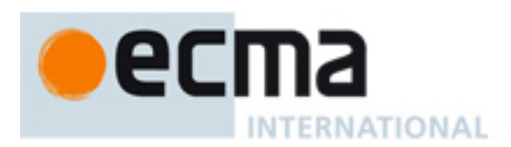

## message **deleteMessageResponse**

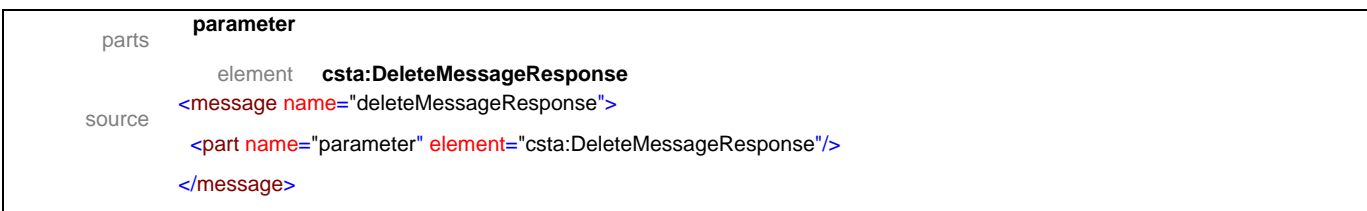

## message **playMessage**

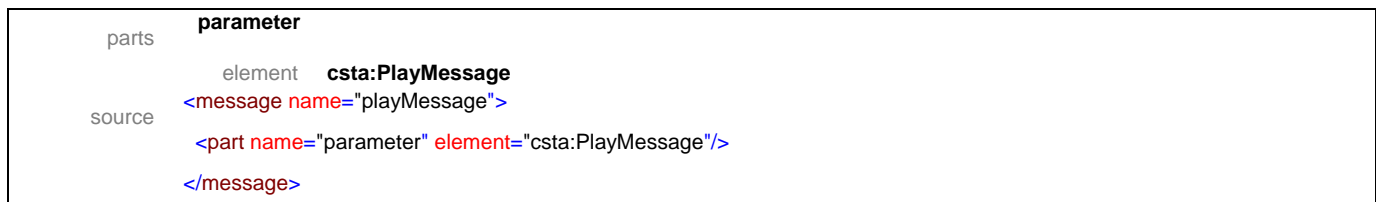

# message **playMessageResponse**

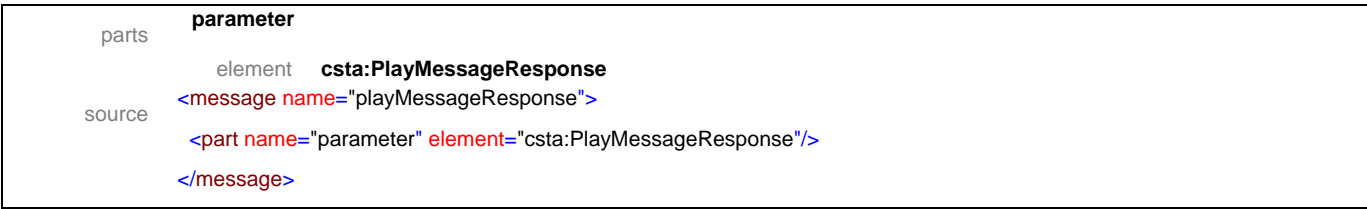

## message **queryVoiceAttribute**

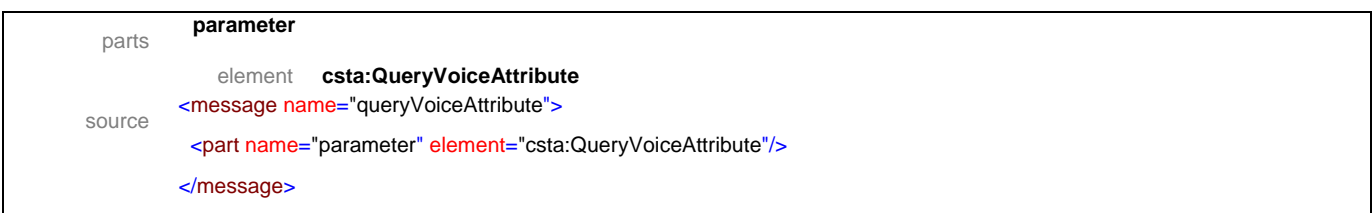

#### message **queryVoiceAttributeResponse**

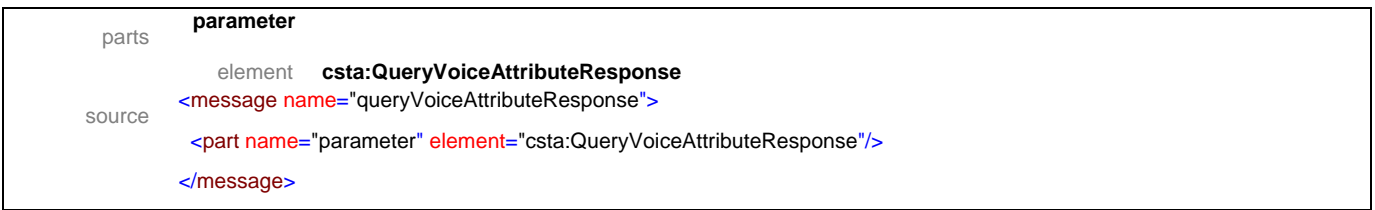

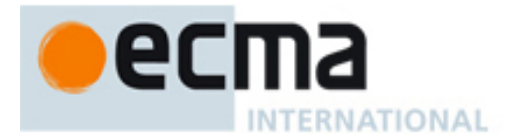

## message **queueService**

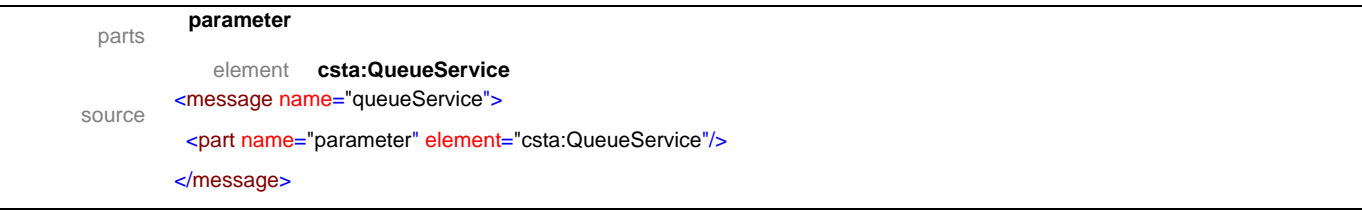

# message **queueServiceResponse**

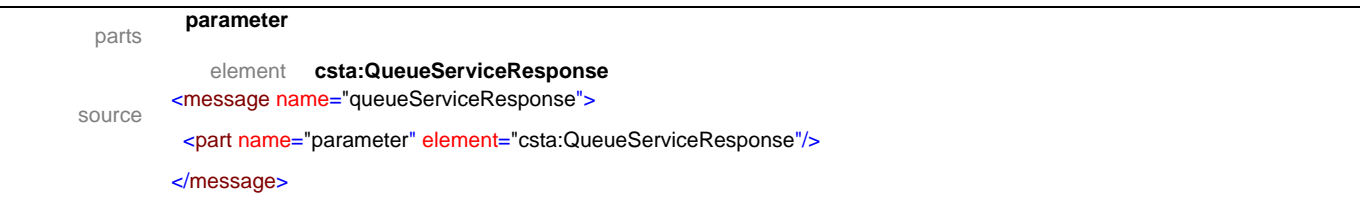

# message **recordMessage**

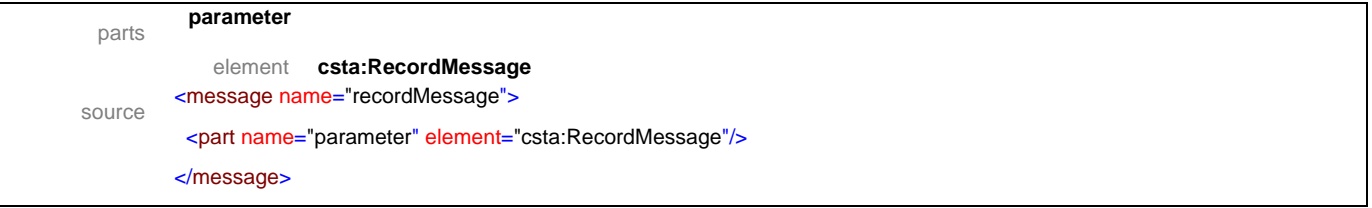

## message **recordMessageResponse**

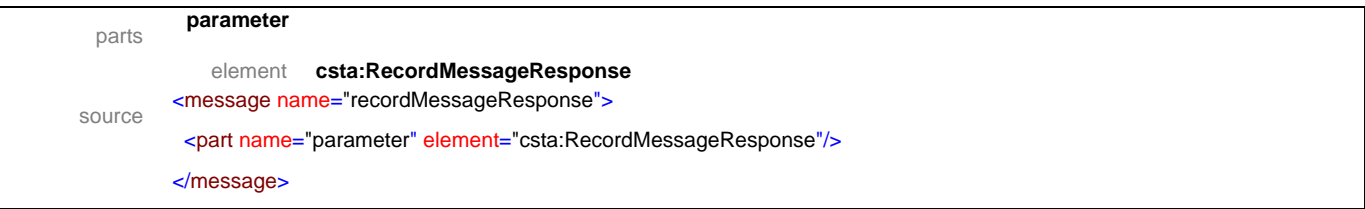

#### message **reposition**

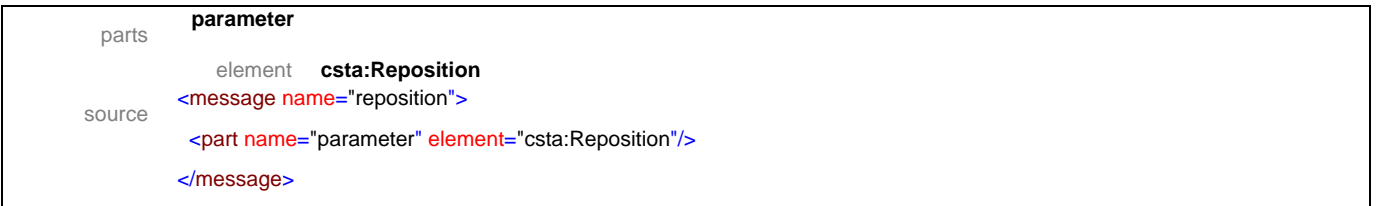

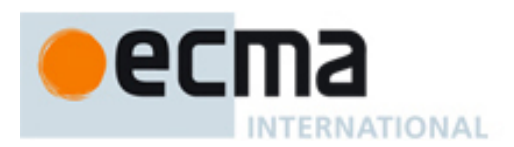

## message **repositionResponse**

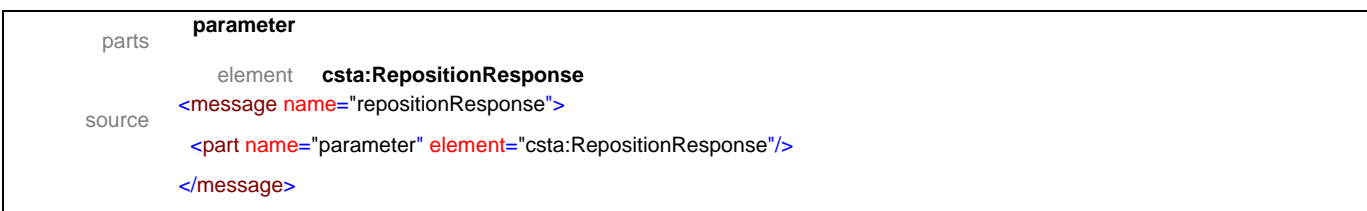

## message **resume**

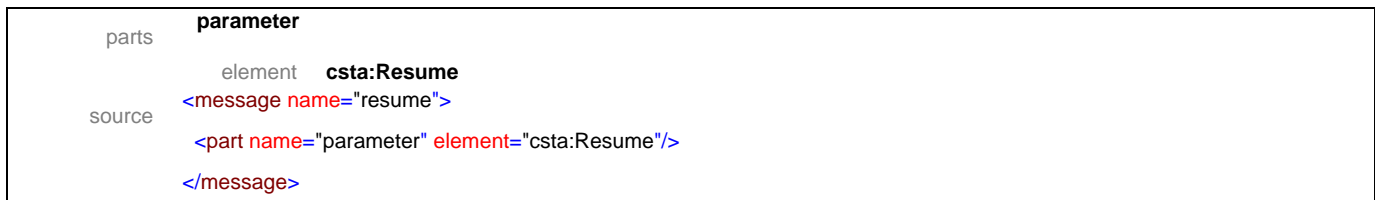

## message **resumeResponse**

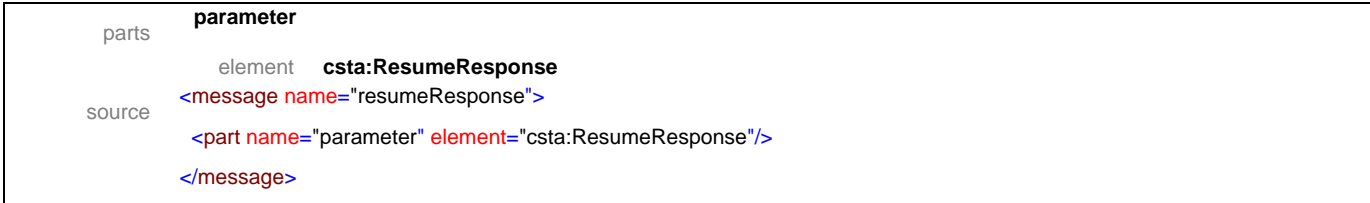

#### message **review**

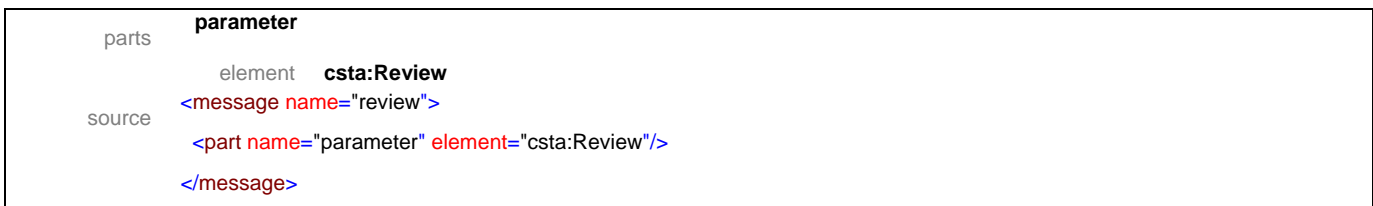

#### message **reviewResponse**

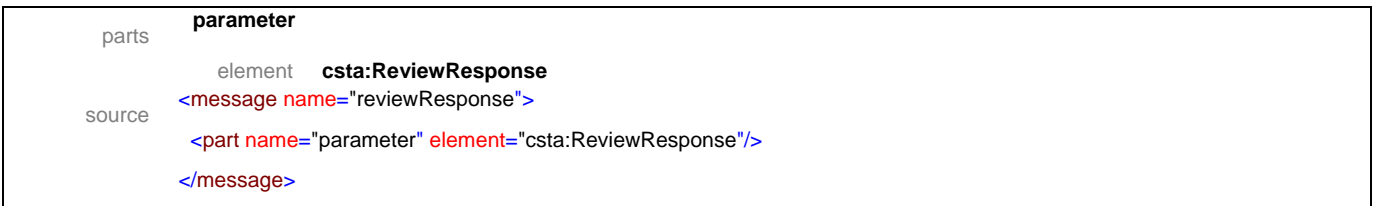

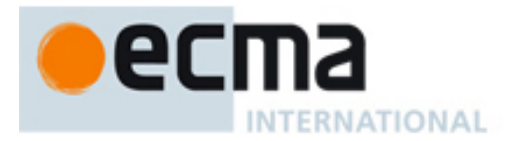

## message **setVoiceAttribute**

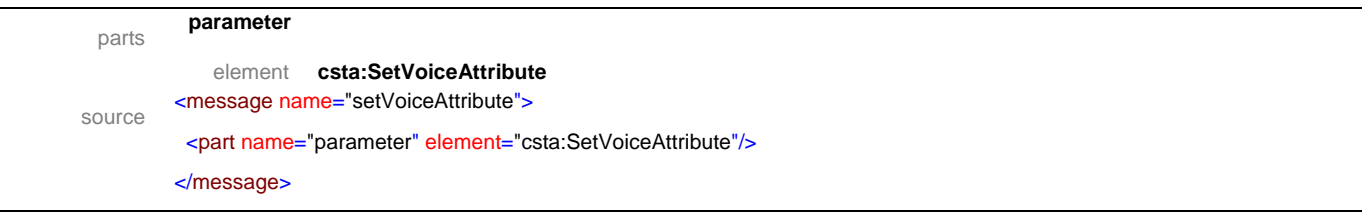

# message **setVoiceAttributeResponse**

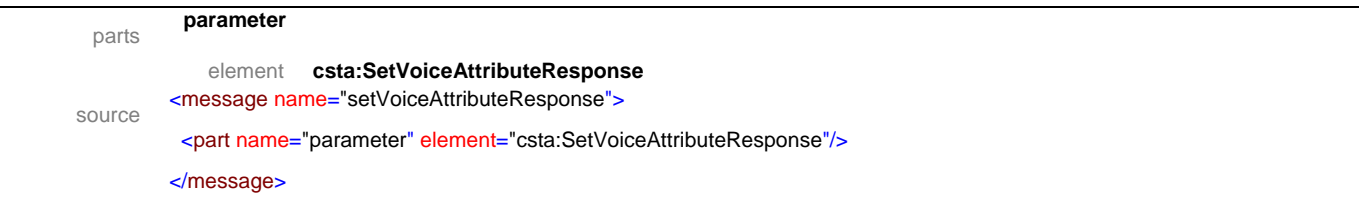

## message **start**

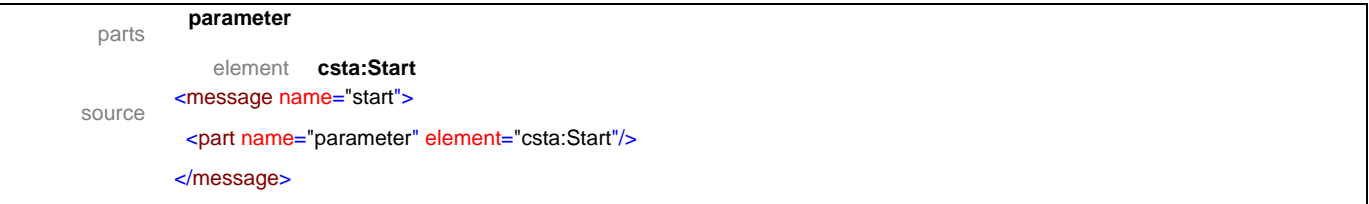

## message **startResponse**

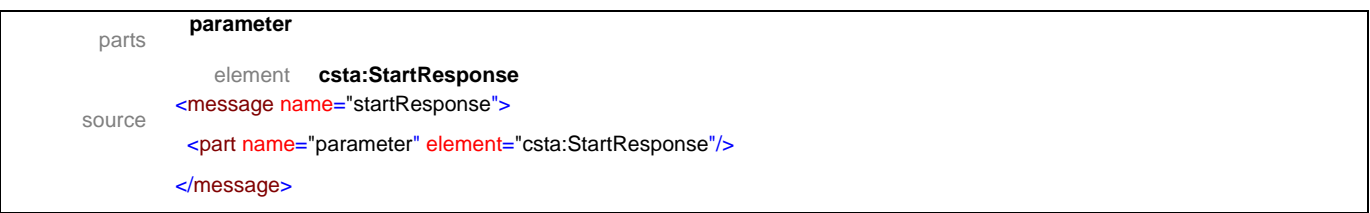

#### message **stop**

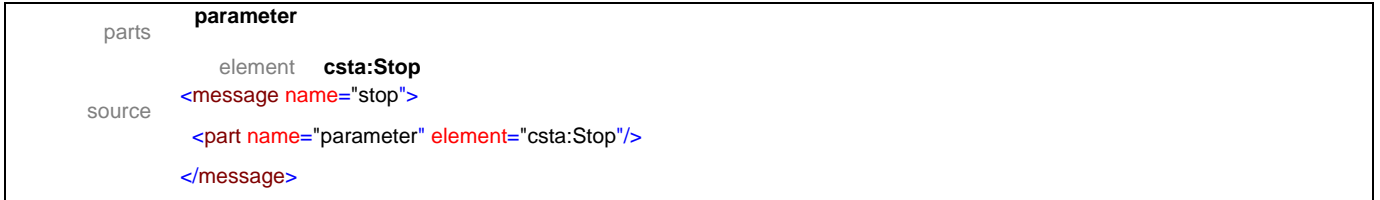

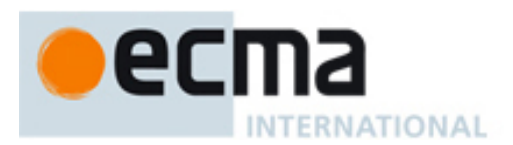

## message **stopResponse**

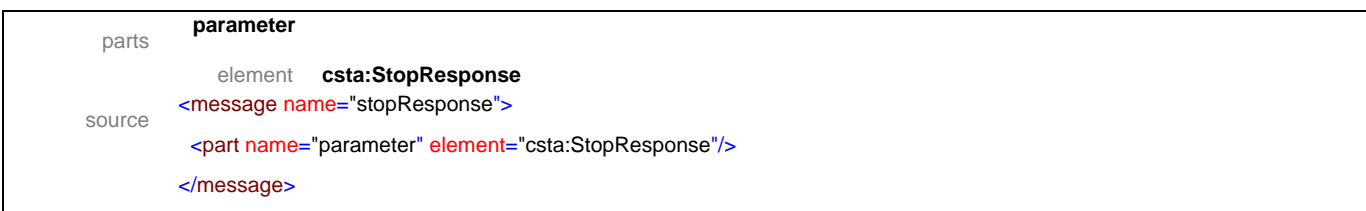

#### message **suspend**

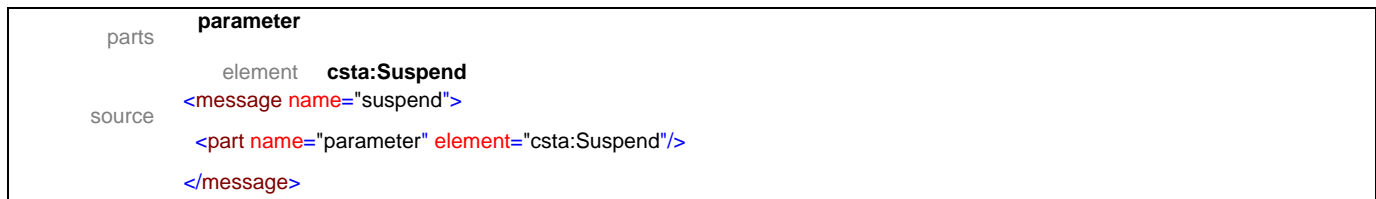

# message **suspendResponse**

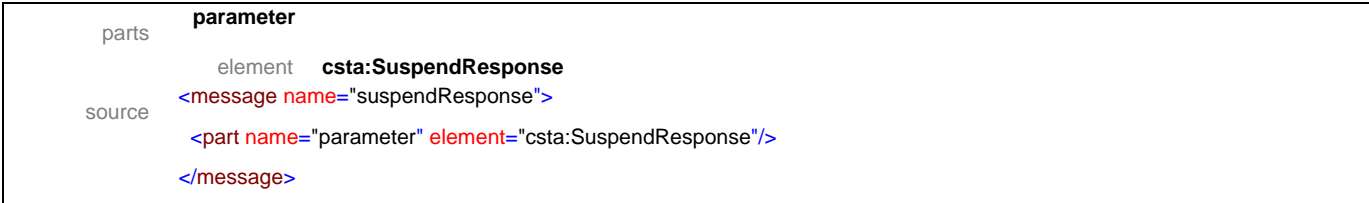

## message **synthesizeMessage**

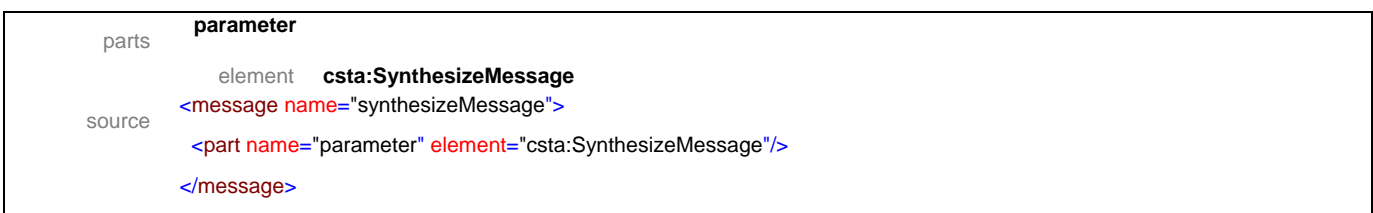

#### message **synthesizeMessageResponse**

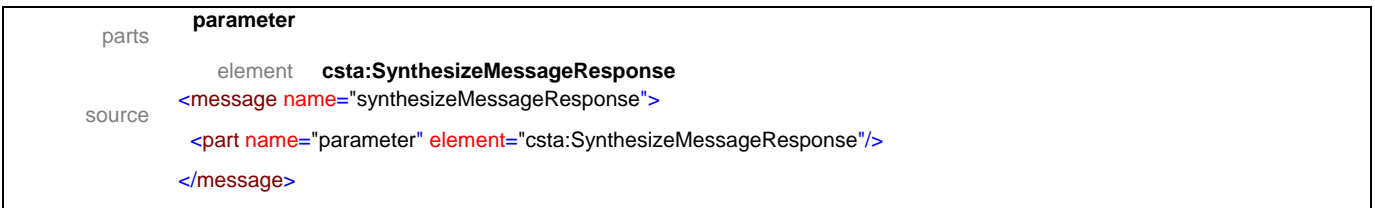

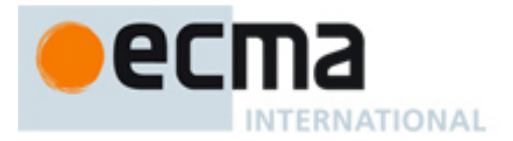

## message **bookmarkReachedEvent**

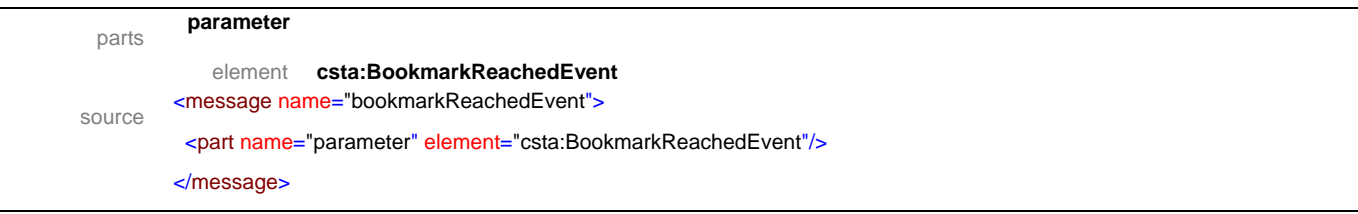

# message **completedEvent**

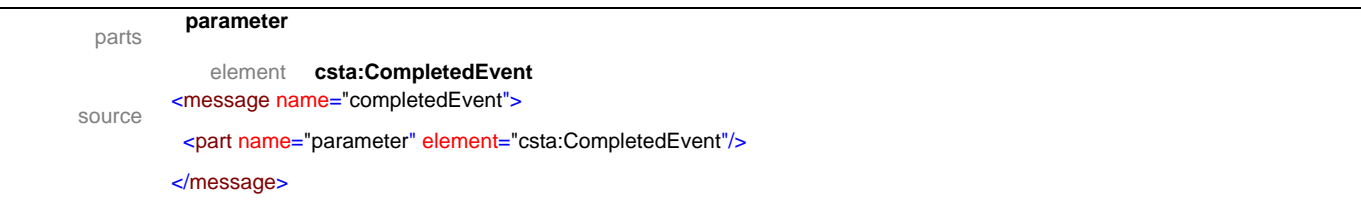

# message **dtmfDetectedEvent**

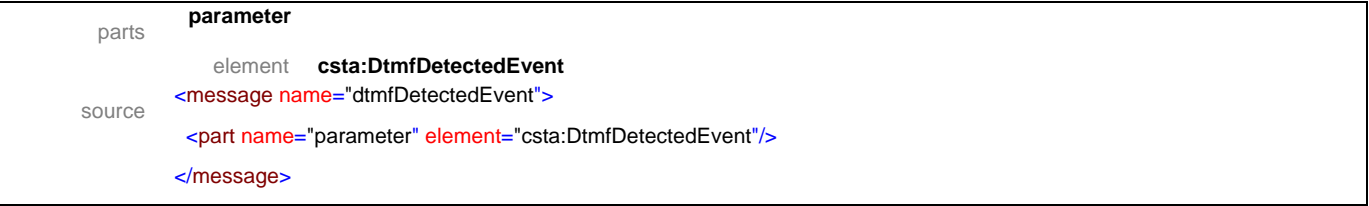

## message **emptiedEvent**

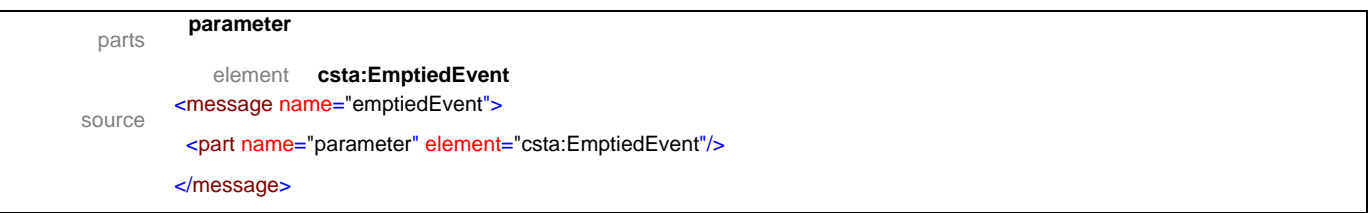

## message **interruptionDetectedEvent**

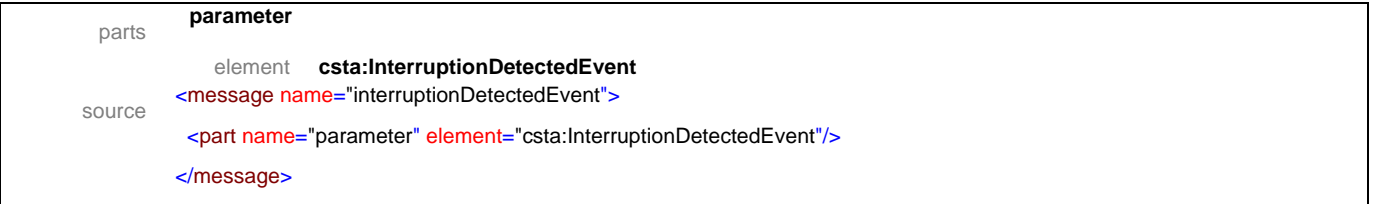

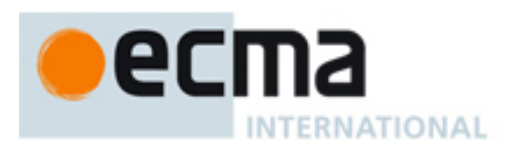

## message **notRecognizedEvent**

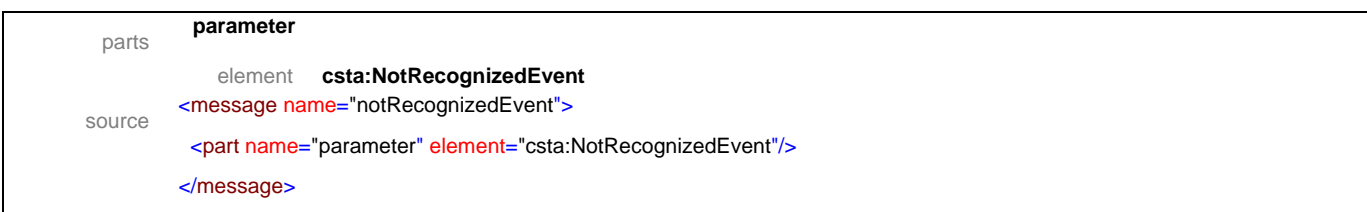

# message **playEvent**

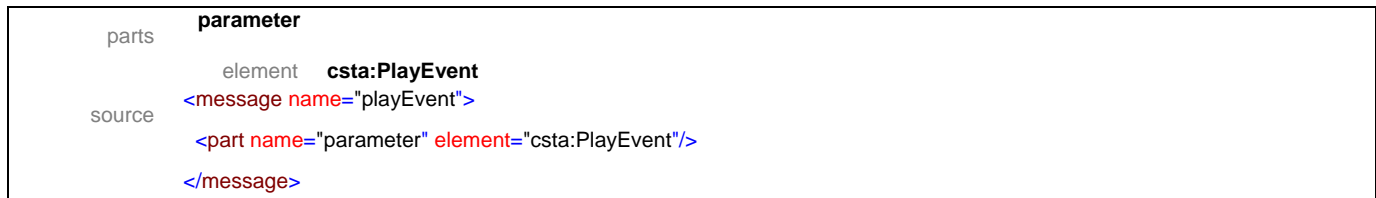

# message **recognizedEvent**

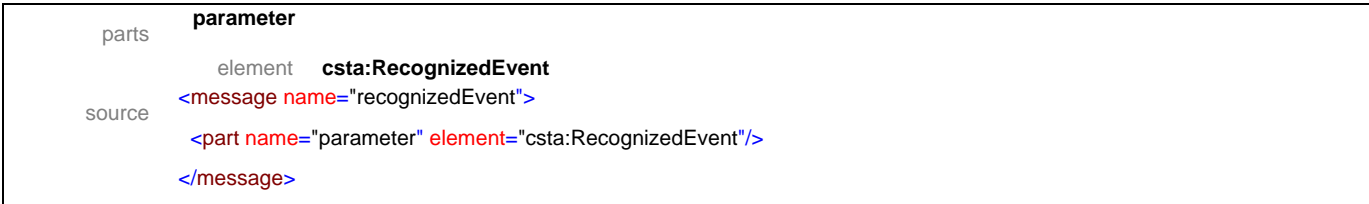

## message **recordEvent**

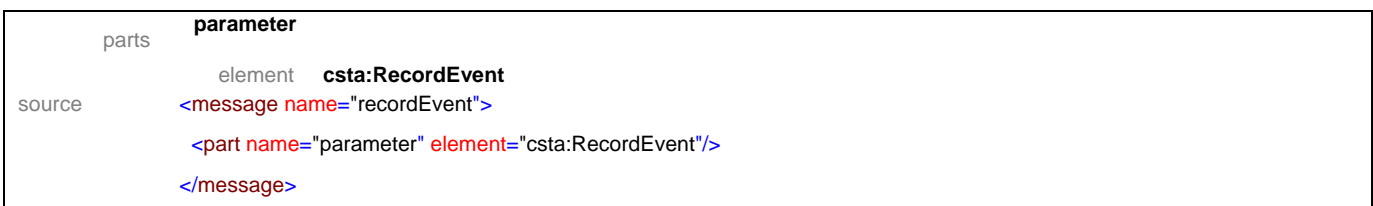

#### message **reviewEvent**

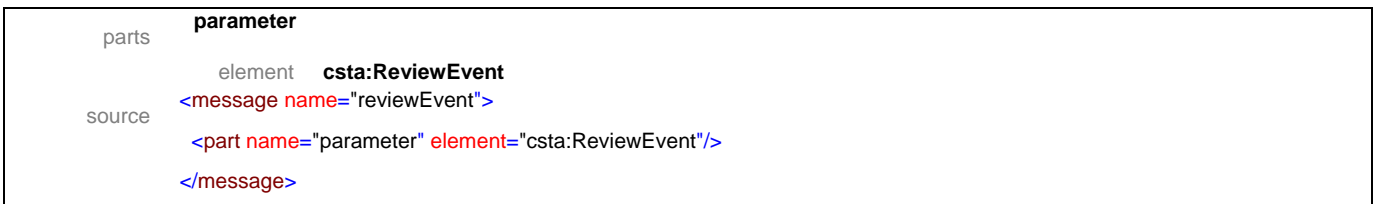

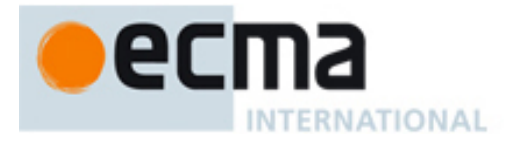

## message **silenceTimeoutExpiredEvent**

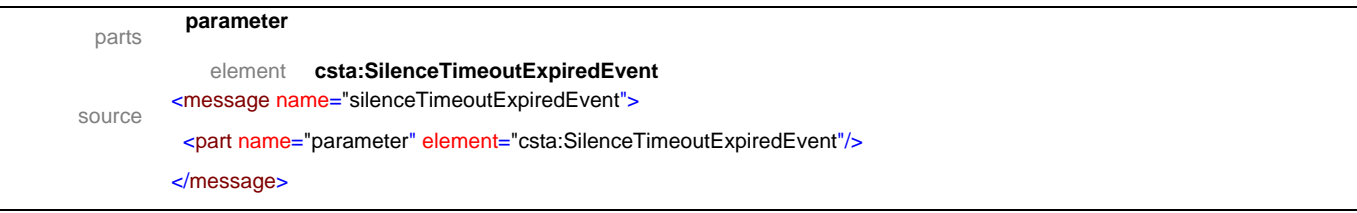

## message **speechDetectedEvent**

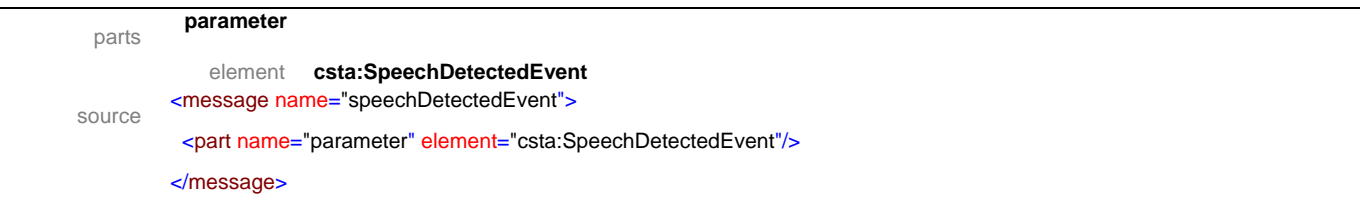

## message **startedEvent**

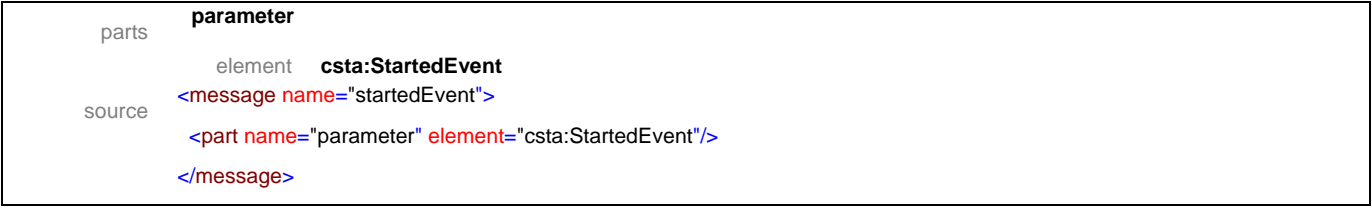

## message **stopEvent**

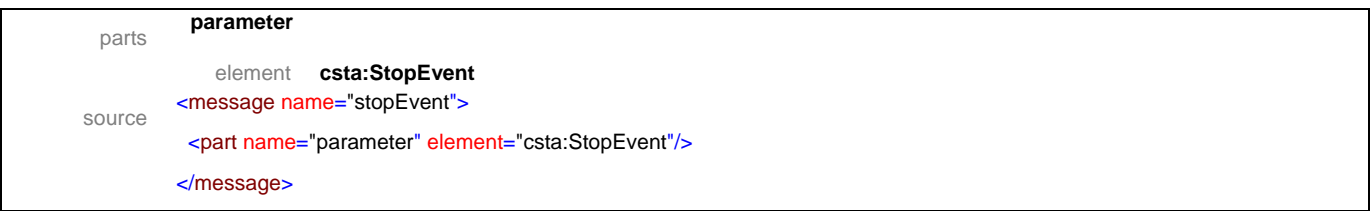

## message **suspendPlayEvent**

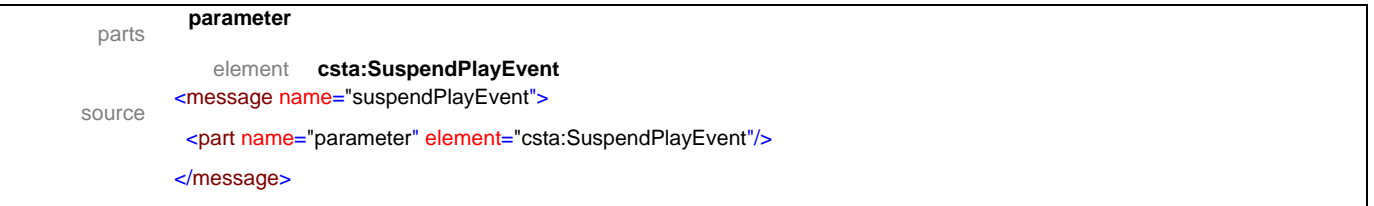

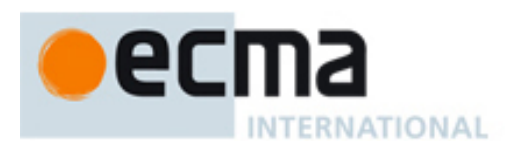

## message **suspendRecordEvent**

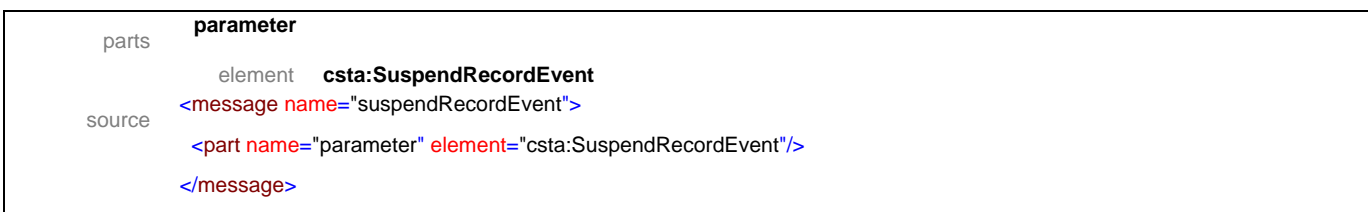

# message **voiceAttributeChangedEvent**

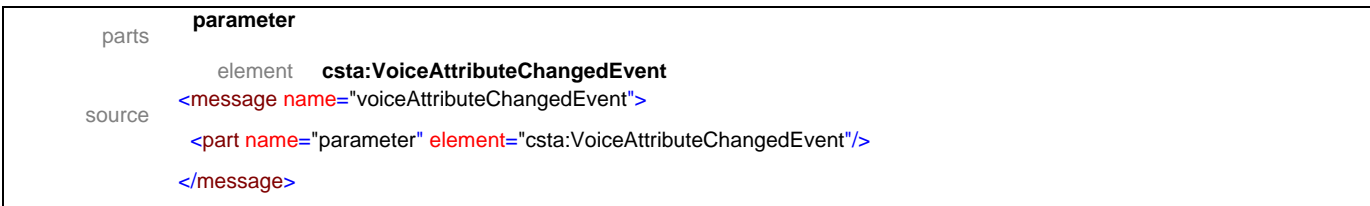

# message **voiceErrorOccurredEvent**

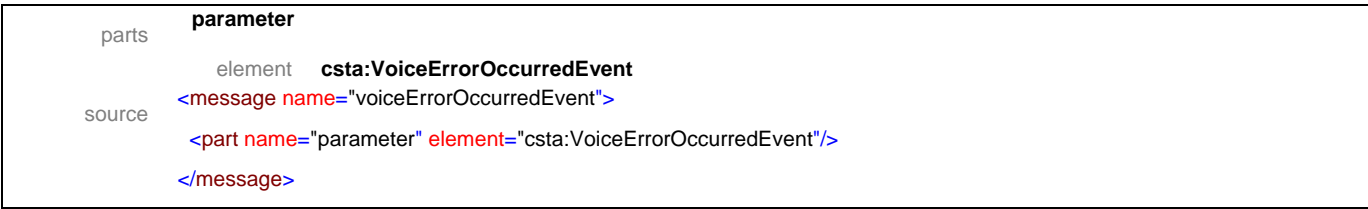

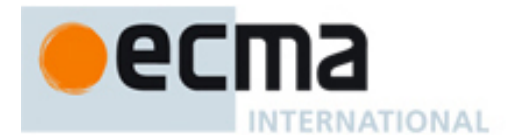

# **20.2 Operations**

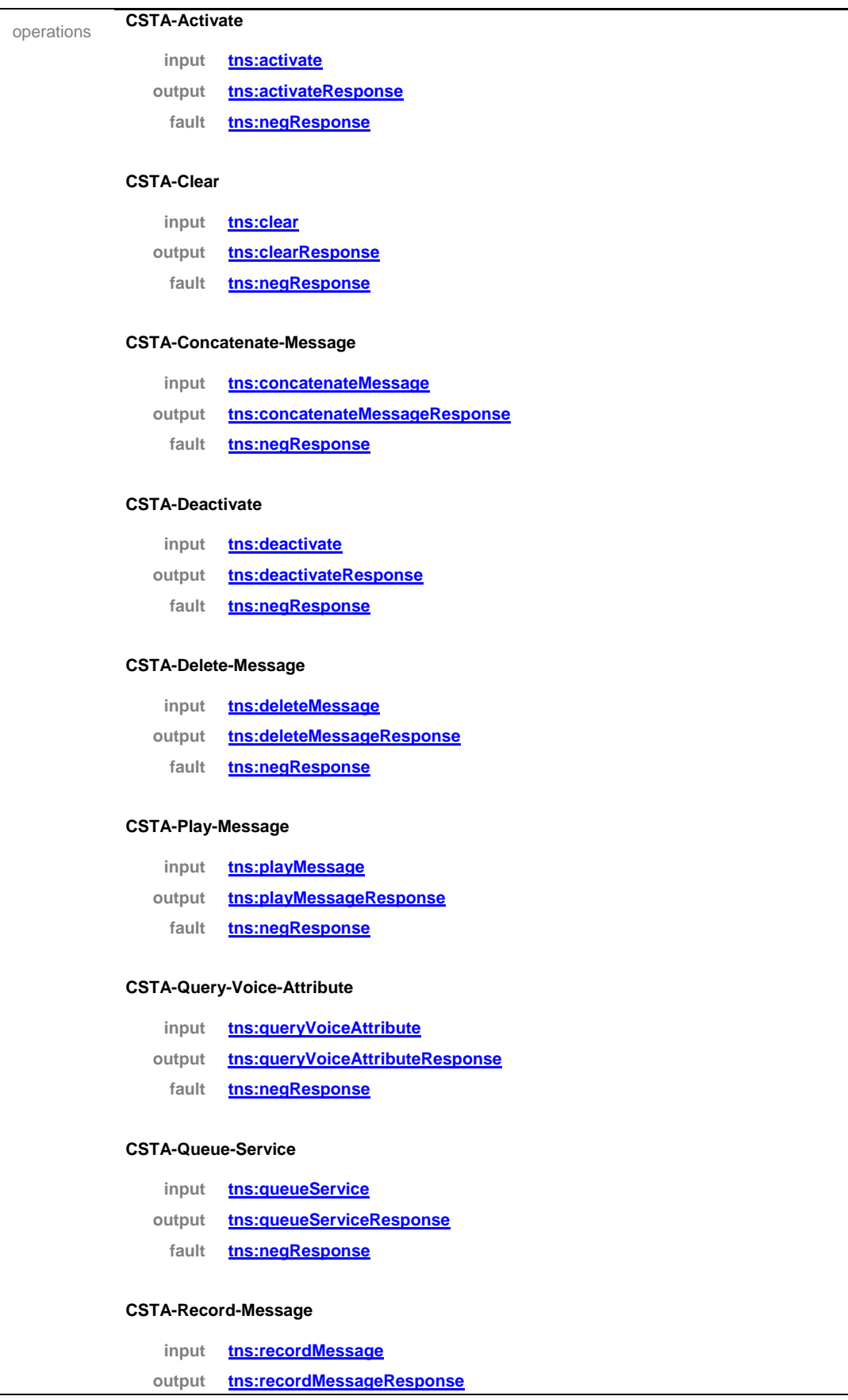

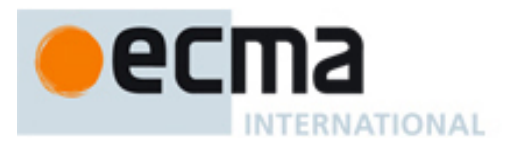

#### **fault tns:negResponse**

#### **CSTA-Reposition**

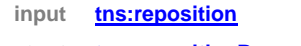

- **output tns:repositionResponse**
- **fault tns:negResponse**

#### **CSTA-Resume**

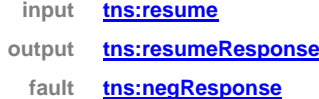

#### **CSTA-Review**

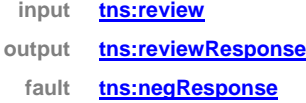

#### **CSTA-Set-Voice-Attribute**

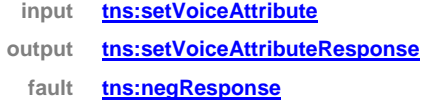

#### **CSTA-Start**

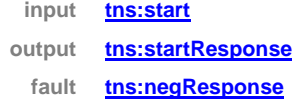

#### **CSTA-Stop**

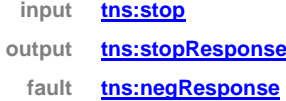

#### **CSTA-Suspend**

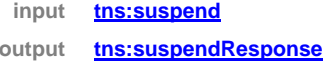

**fault tns:negResponse**

#### **CSTA-Synthesize-Message**

- **input tns:synthesizeMessage**
- **output tns:synthesizeMessageResponse**
	- **fault tns:negResponse**

#### **CSTA-Bookmark-Reached-Event**

**inp tns:bookmarkReachedEvent**

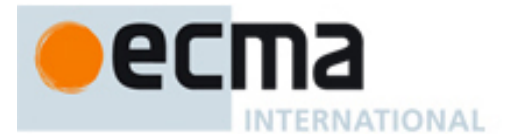

#### **CSTA-Completed-Event**

#### **input tns:completedEvent**

#### **CSTA-Dtmf-Dectected-Event**

**input tns:dtmfDetectedEvent**

#### **CSTA-Emptied-Event**

**input tns:emptiedEvent**

#### **CSTA-Interruption-Detected-Event**

**input tns:interruptionDetectedEvent**

#### **CSTA-Not-Recognized-Event**

**input tns:notRecognizedEvent**

#### **CSTA-Play-Event**

**input tns:playEvent**

#### **CSTA-Recognized-Event**

**input tns:recognizedEvent**

#### **CSTA-Record-Event**

**input tns:recordEvent**

#### **CSTA-Review-Event**

**input tns:reviewEvent**

#### **CSTA-Silence-Timeout-Expired-Event**

**input tns:silenceTimeoutExpiredEvent**

#### **CSTA-Speech-Detected-Event**

**input tns:speechDetectedEvent**

#### **CSTA-Started-Event**

**input tns:startedEvent**

#### **CSTA-Stop-Event**

**input tns:stopEvent**

#### **CSTA-Suspend-Play-Event**

**input tns:suspendPlayEvent**

#### **CSTA-Suspend-Record-Event**

**input tns:suspendRecordEvent**

# ecma INTERNATIONAL

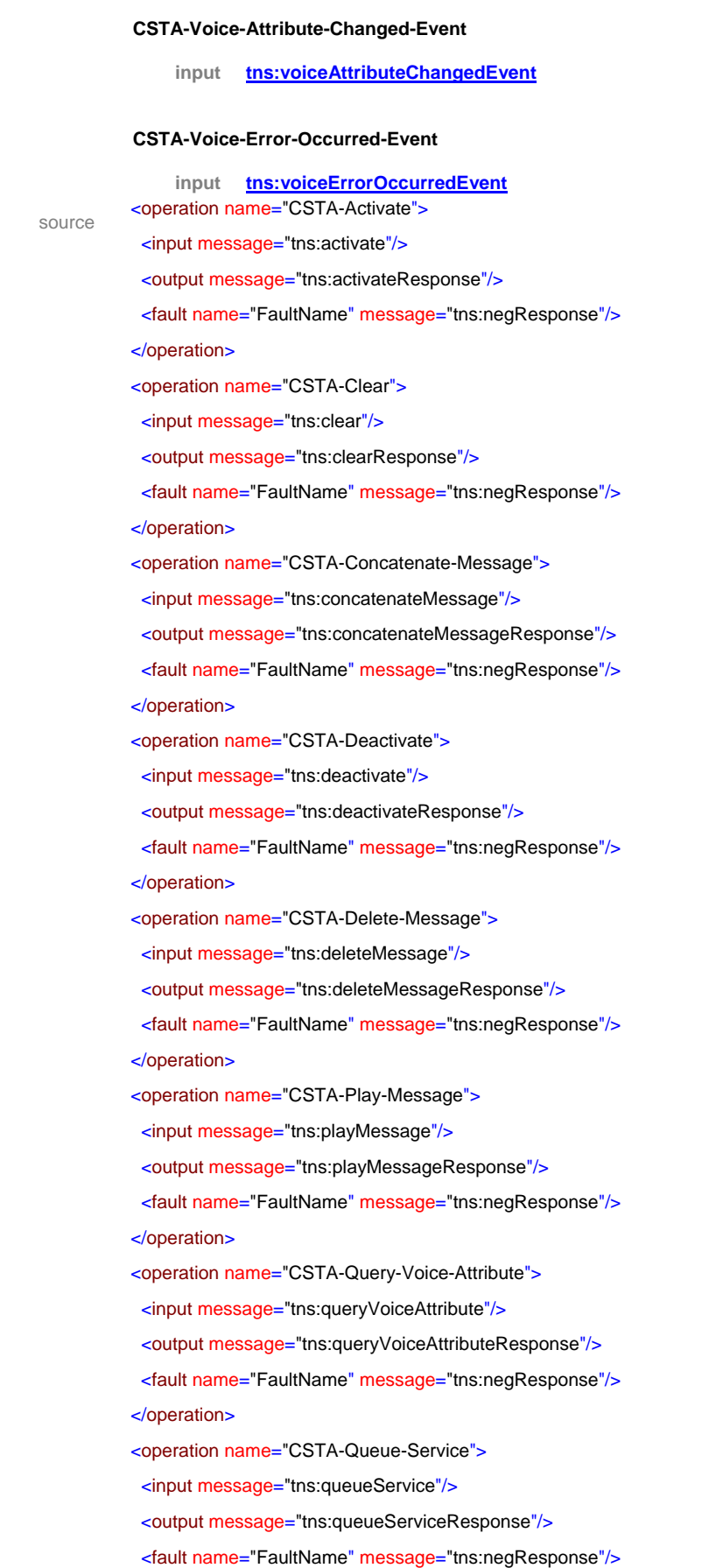
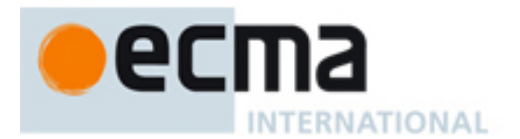

</operation>

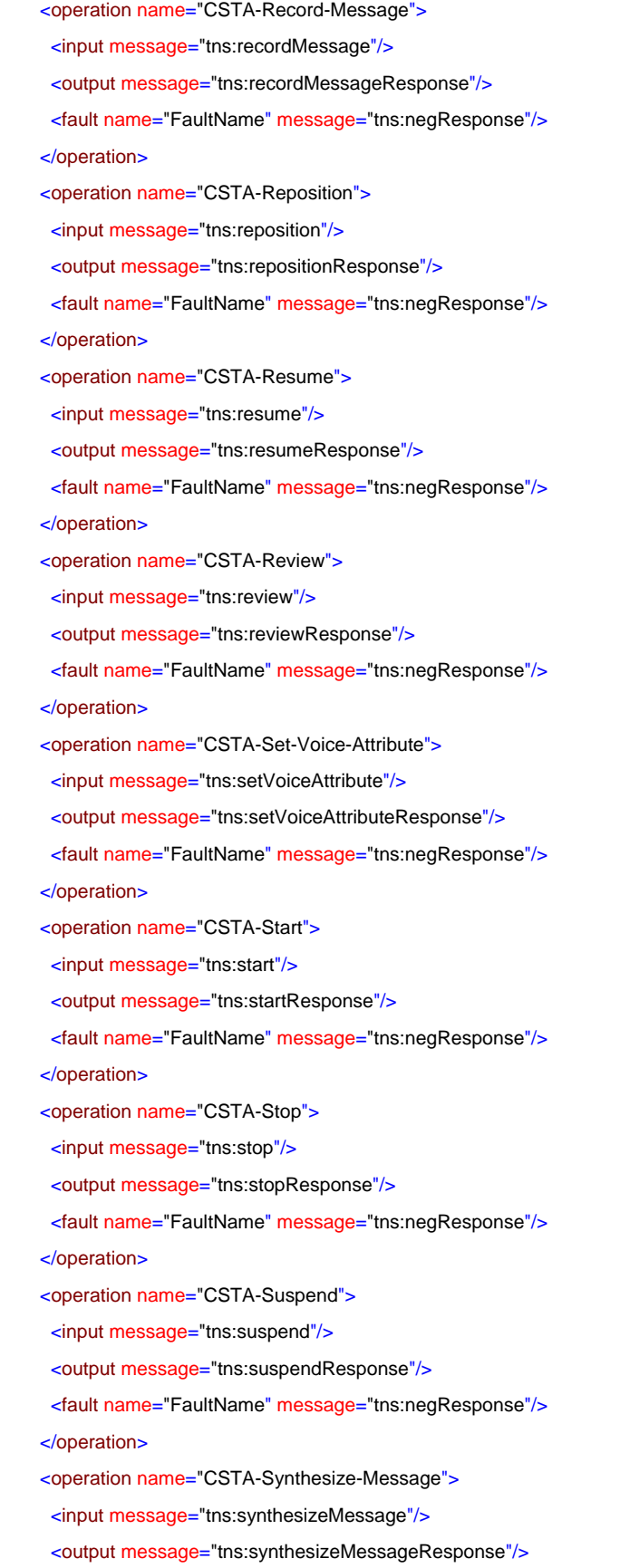

<fault name="FaultName" message="tns:negResponse"/>

# eс **INTERNATIONAL**

```
 </operation>
 <operation name="CSTA-Bookmark-Reached-Event">
 <input message="tns:bookmarkReachedEvent"/>
 </operation>
 <operation name="CSTA-Completed-Event">
 <input message="tns:completedEvent"/>
 </operation>
 <operation name="CSTA-Dtmf-Dectected-Event">
 <input message="tns:dtmfDetectedEvent"/>
 </operation>
<operation name="CSTA-Emptied-Event">
 <input message="tns:emptiedEvent"/>
 </operation>
 <operation name="CSTA-Interruption-Detected-Event">
 <input message="tns:interruptionDetectedEvent"/>
 </operation>
 <operation name="CSTA-Not-Recognized-Event">
 <input message="tns:notRecognizedEvent"/>
 </operation>
 <operation name="CSTA-Play-Event">
 <input message="tns:playEvent"/>
 </operation>
<operation name="CSTA-Recognized-Event">
 <input message="tns:recognizedEvent"/>
 </operation>
<operation name="CSTA-Record-Event">
 <input message="tns:recordEvent"/>
 </operation>
<operation name="CSTA-Review-Event">
 <input message="tns:reviewEvent"/>
 </operation>
<operation name="CSTA-Silence-Timeout-Expired-Event">
  <input message="tns:silenceTimeoutExpiredEvent"/>
 </operation>
 <operation name="CSTA-Speech-Detected-Event">
  <input message="tns:speechDetectedEvent"/>
 </operation>
<operation name="CSTA-Started-Event">
  <input message="tns:startedEvent"/>
 </operation>
 <operation name="CSTA-Stop-Event">
  <input message="tns:stopEvent"/>
 </operation>
 <operation name="CSTA-Suspend-Play-Event">
 <input message="tns:suspendPlayEvent"/>
```
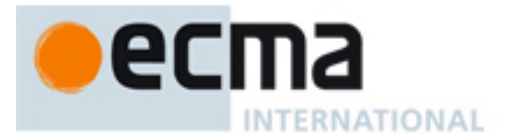

#### </operation>

<operation name="CSTA-Suspend-Record-Event">

<input message="tns:suspendRecordEvent"/>

</operation>

- <operation name="CSTA-Voice-Attribute-Changed-Event">
- <input message="tns:voiceAttributeChangedEvent"/>

</operation>

- <operation name="CSTA-Voice-Error-Occurred-Event">
- <input message="tns:voiceErrorOccurredEvent"/>

</operation>

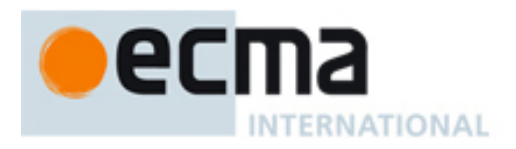

## **21 Call Detail Record Features - Messages and Operations**

This Clause specifies the WSDL messages and operations for the Call Detail Record features.

### **21.1 Messages**

#### message **cDRNotification**

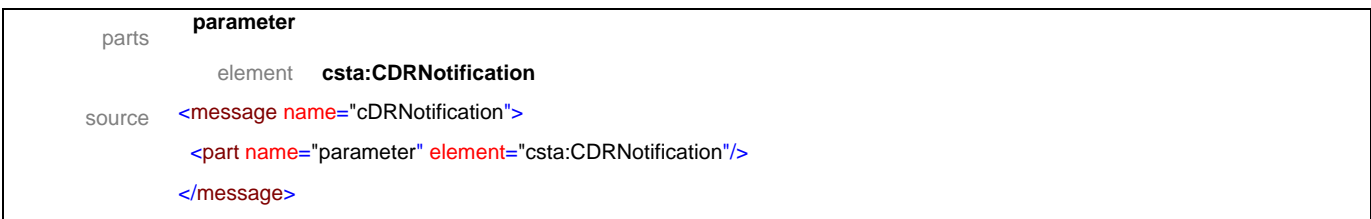

#### message **cDRNotificationResponse**

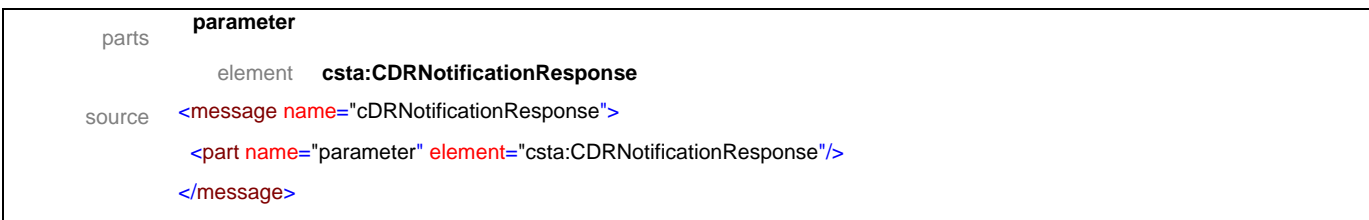

#### message **cDRReport**

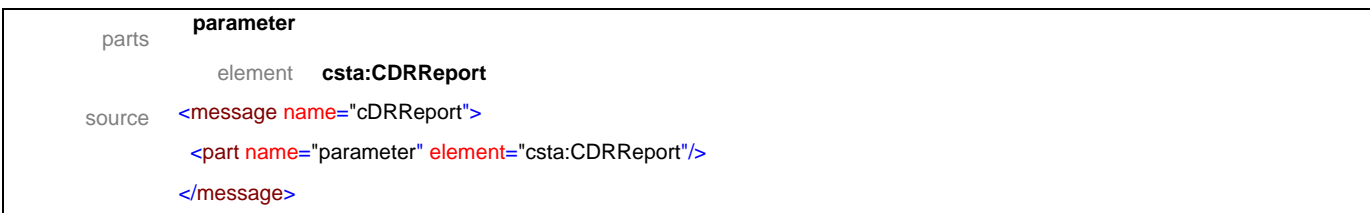

#### message **cDRReportResponse**

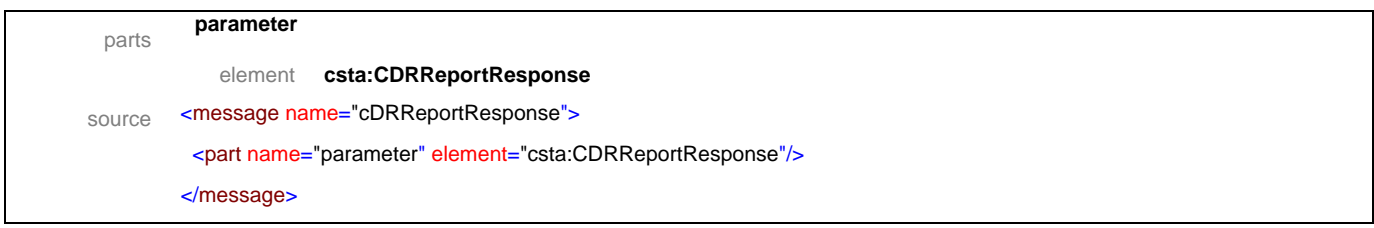

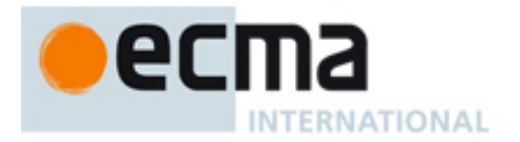

### message **sendStoredCDR**

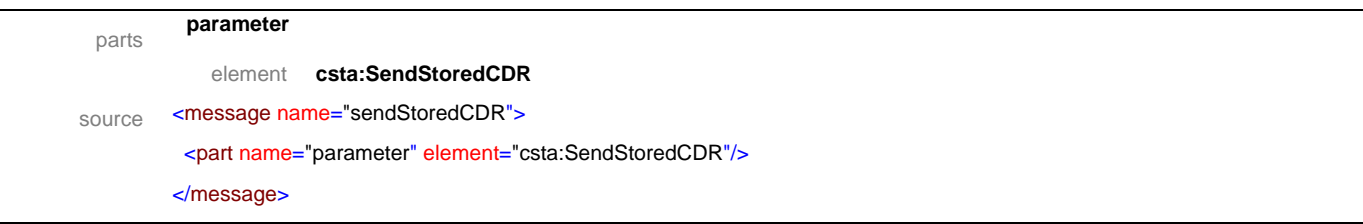

## message **sendStoredCDRResponse**

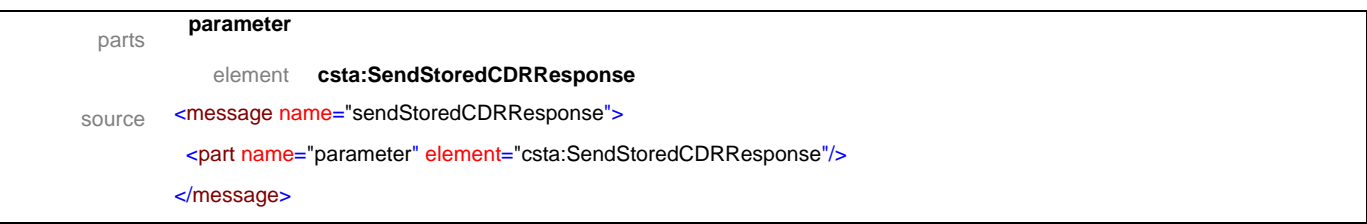

### message **startCDRTransmission**

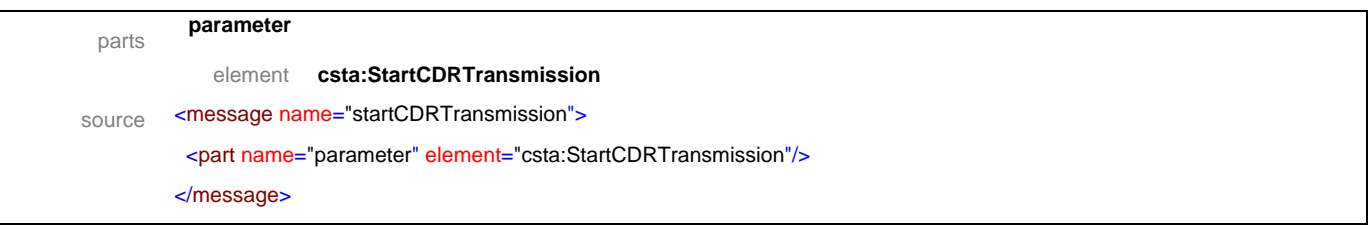

## message **startCDRTransmissionResponse**

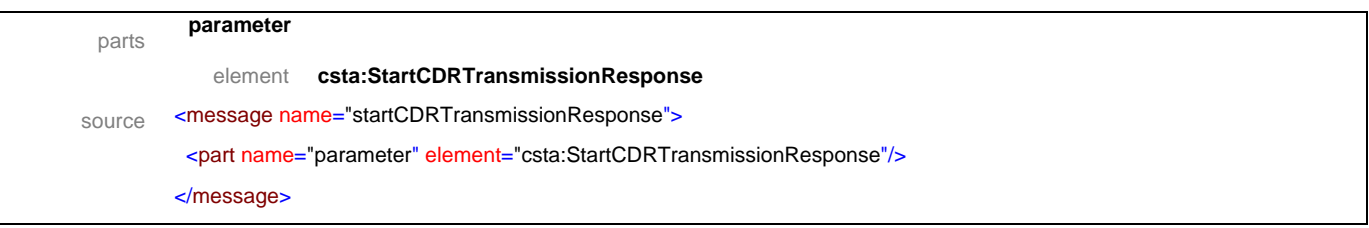

## message **stopCDRTransmission**

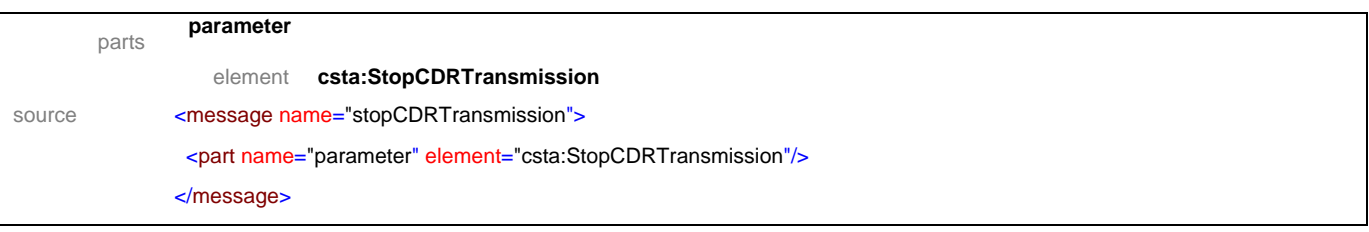

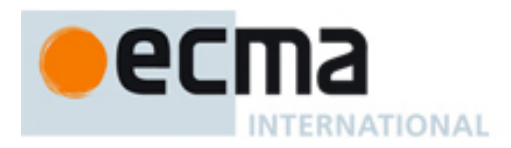

### message **stopCDRTransmissionResponse**

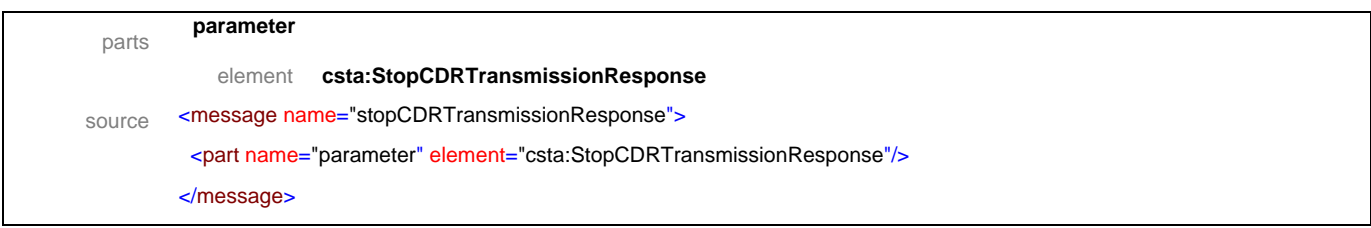

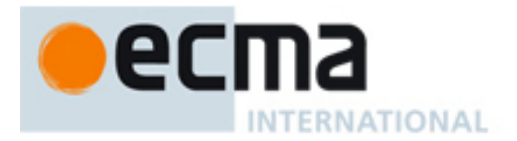

## **21.2 Operations**

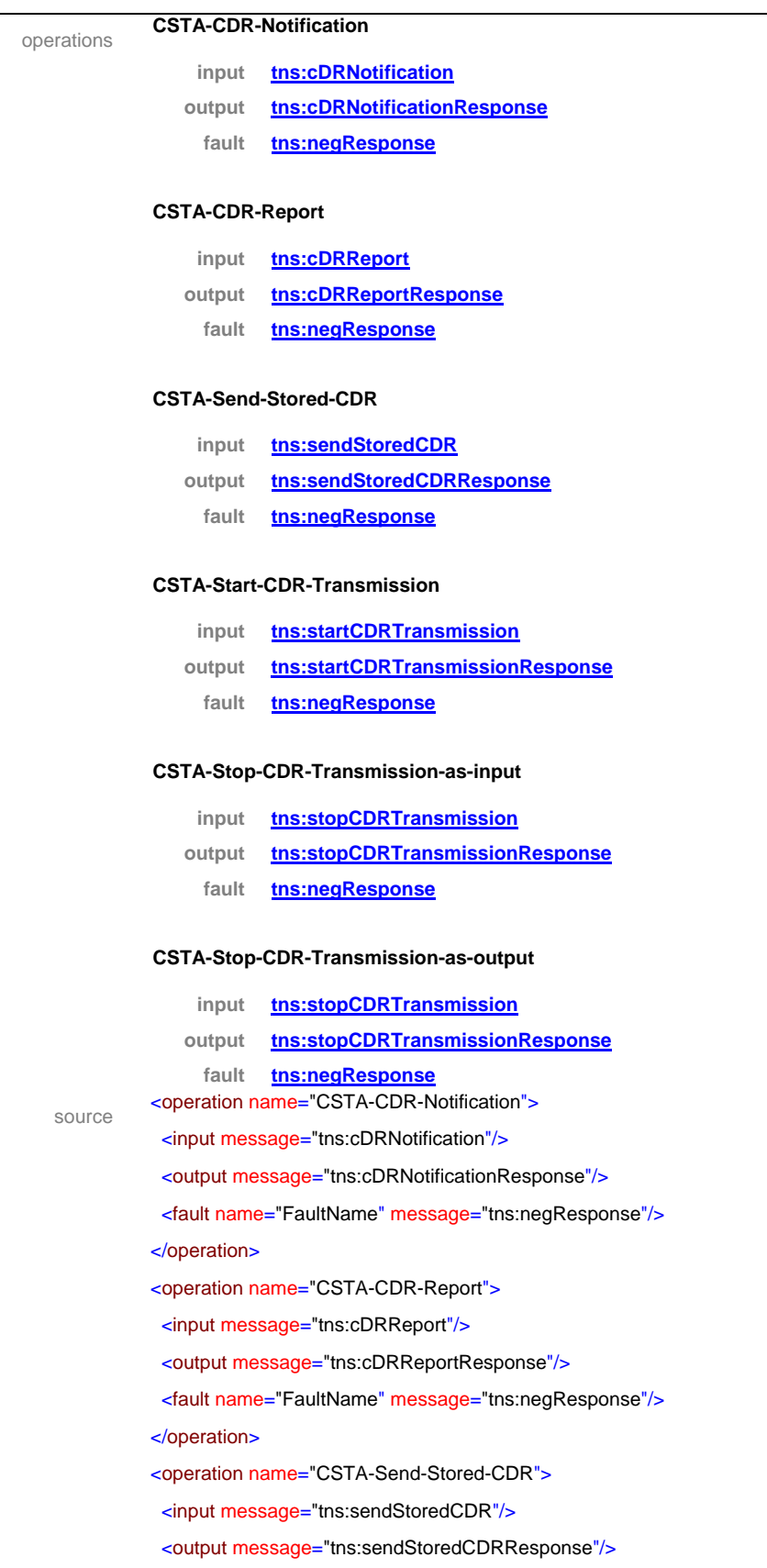

# ecma **INTERNATIONAL**

 <fault name="FaultName" message="tns:negResponse"/> </operation> <operation name="CSTA-Start-CDR-Transmission"> <input message="tns:startCDRTransmission"/> <output message="tns:startCDRTransmissionResponse"/> <fault name="FaultName" message="tns:negResponse"/> </operation> <operation name="CSTA-Stop-CDR-Transmission-as-input"> <input message="tns:stopCDRTransmission"/> <output message="tns:stopCDRTransmissionResponse"/> <fault name="FaultName" message="tns:negResponse"/> </operation> <operation name="CSTA-Stop-CDR-Transmission-as-output"> <input message="tns:stopCDRTransmission"/> <output message="tns:stopCDRTransmissionResponse"/> <fault name="FaultName" message="tns:negResponse"/> </operation>

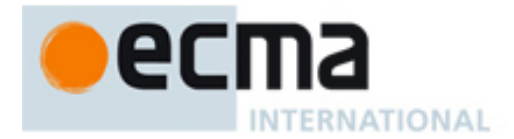

## **22 Location Services - Messages and Operations**

This Clause specifies the WSDL messages and operations for the Location Services.

#### **22.1 Messages**

## message **getLocationInformation**

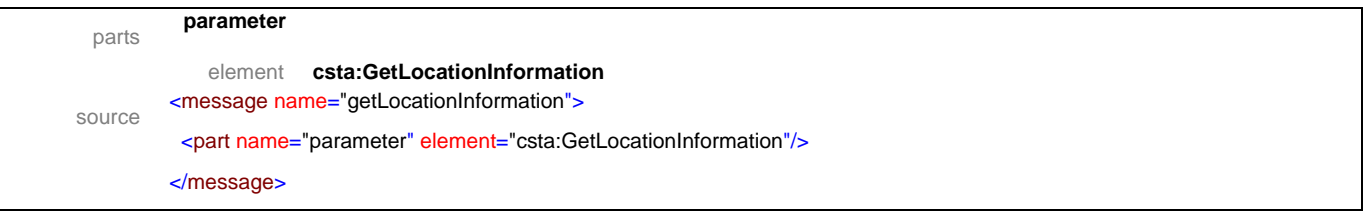

## message **getLocationInformationResponse**

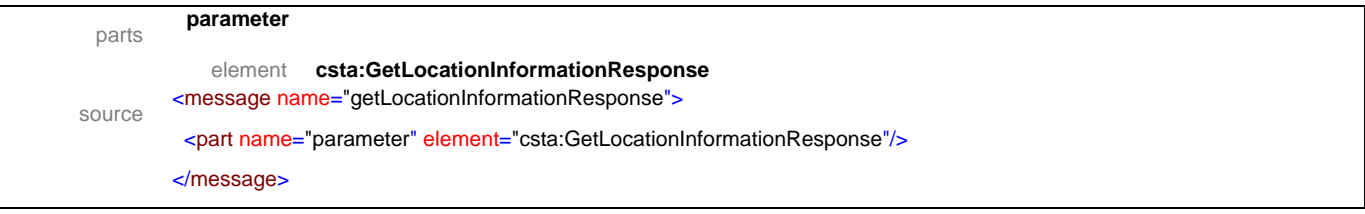

### message **setLocationInformation**

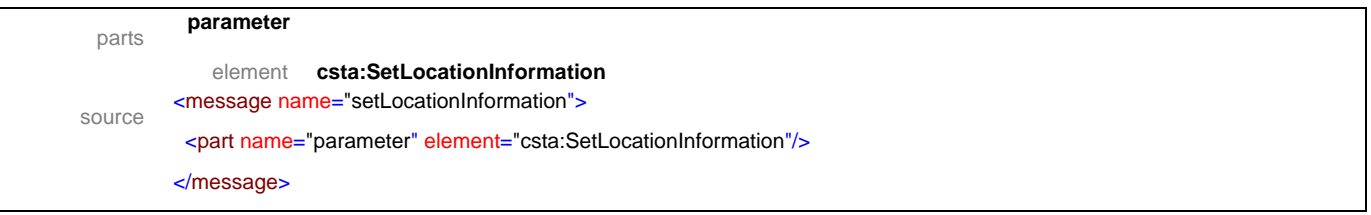

#### message **setLocationInformationResponse**

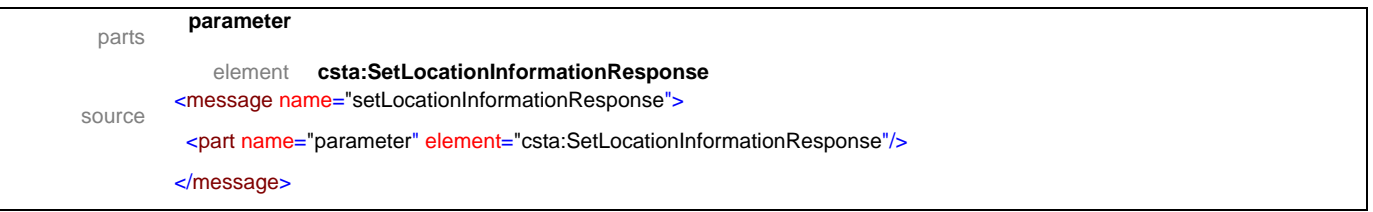

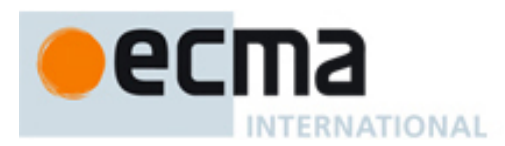

### message **locationTrackingSessionResumed**

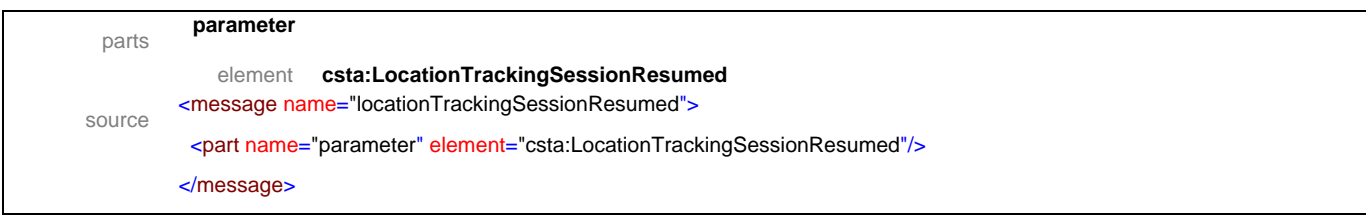

#### message **locationTrackingSessionResumedResponse**

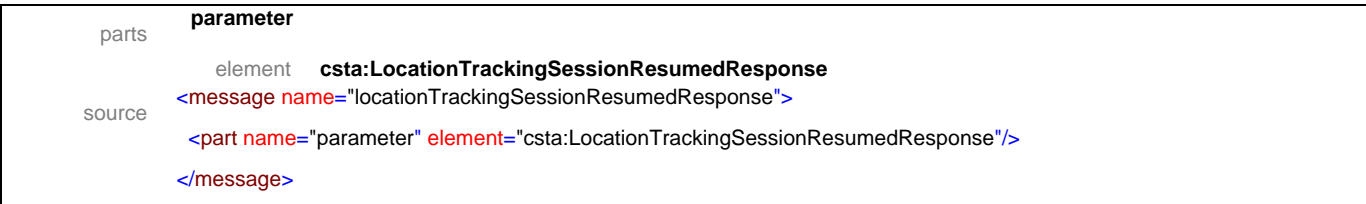

### message **locationTrackingSessionSuspended**

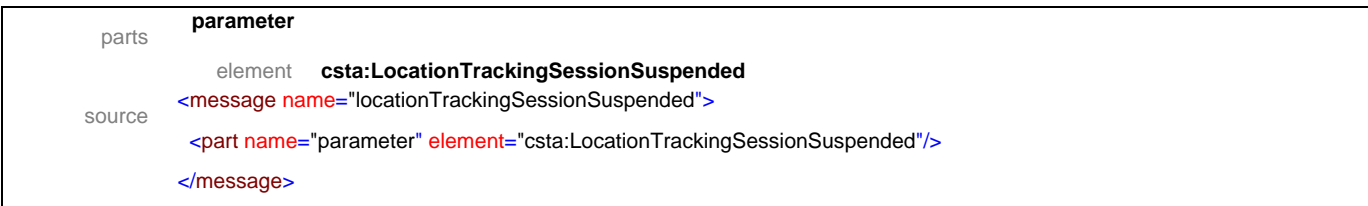

## message **locationTrackingSessionSuspendedResponse**

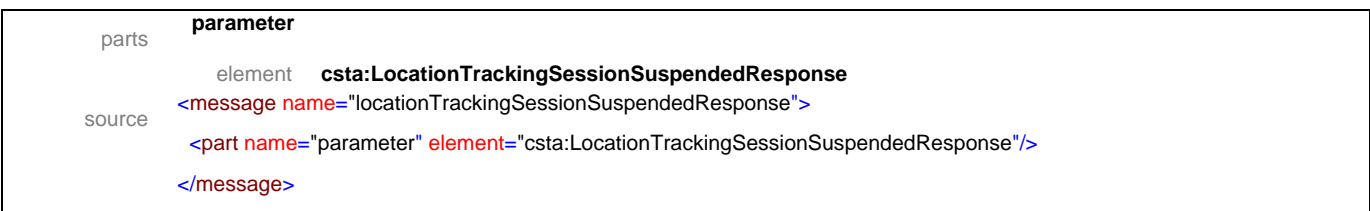

#### message **resumeLocationTrackingSession**

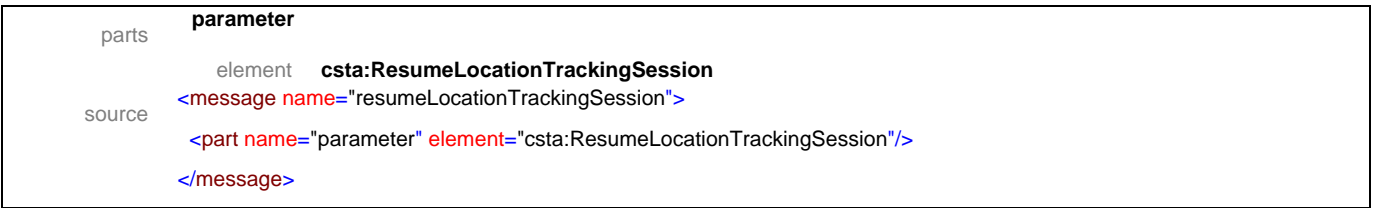

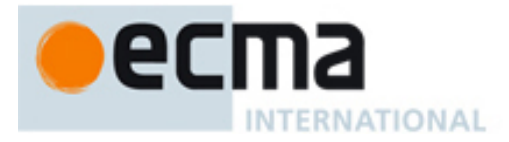

### message **resumeLocationTrackingSessionResponse**

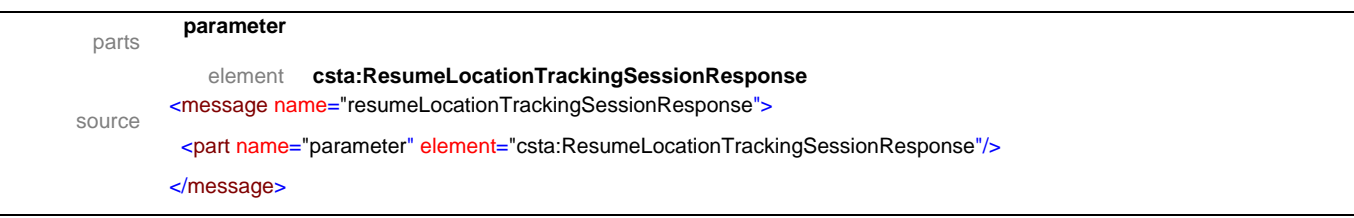

### message **locationInformationReport**

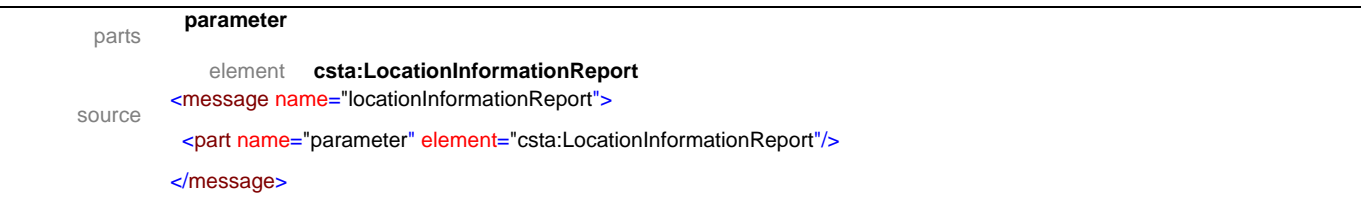

### message **locationInformationReportResponse**

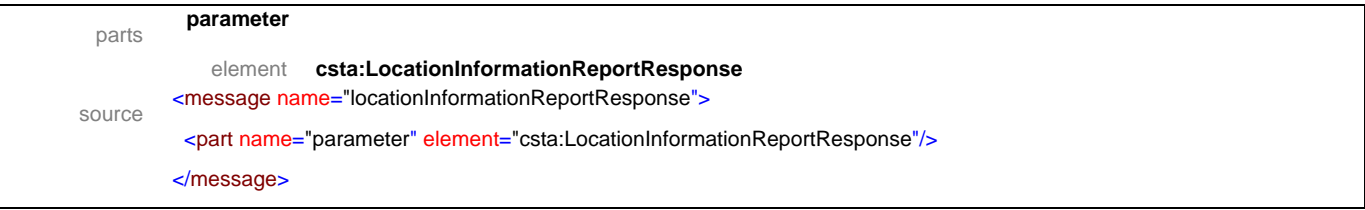

### message **startLocationTrackingSession**

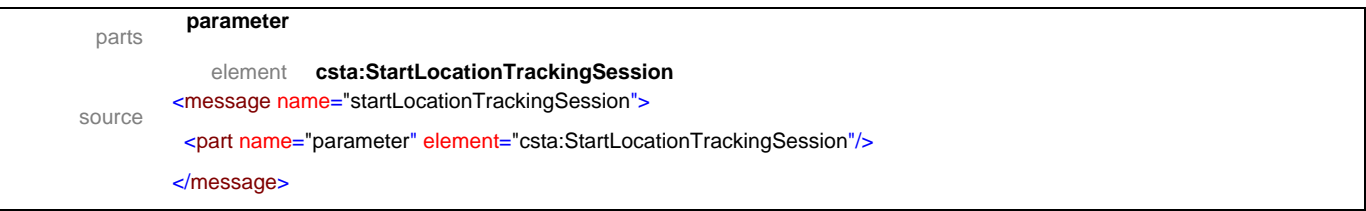

#### message **startLocationTrackingSessionResponse**

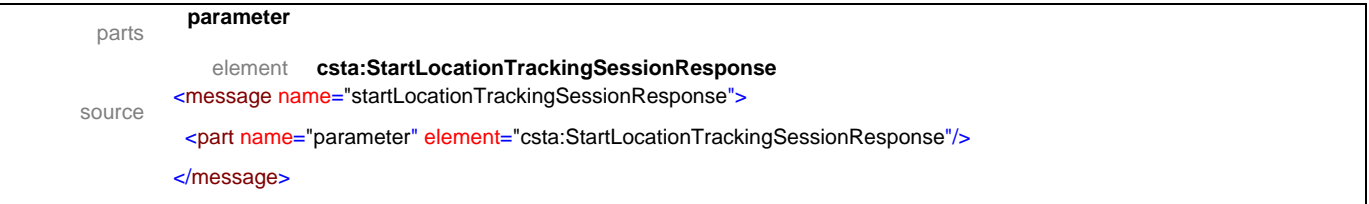

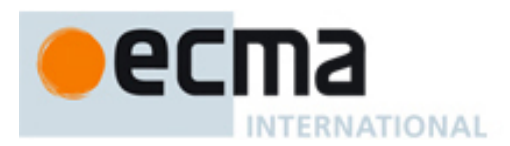

### message **stopLocationTrackingSession**

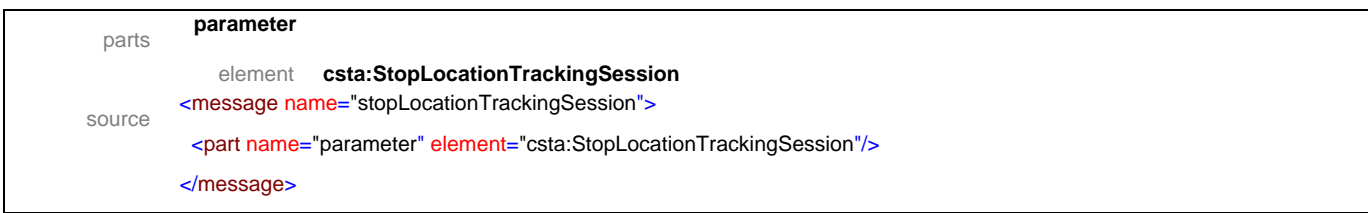

### message **stopLocationTrackingSessionResponse**

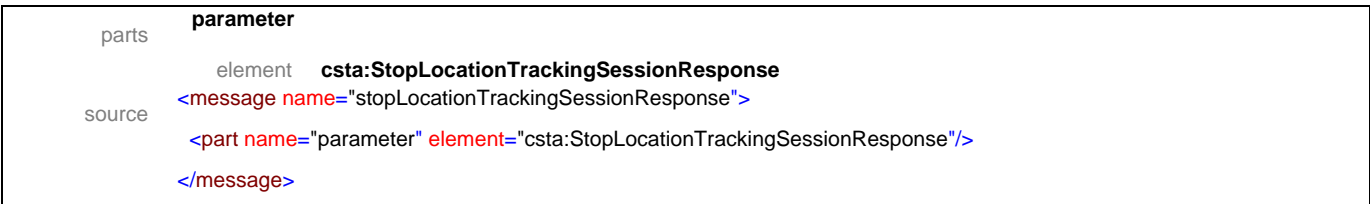

### message **suspendLocationTrackingSession**

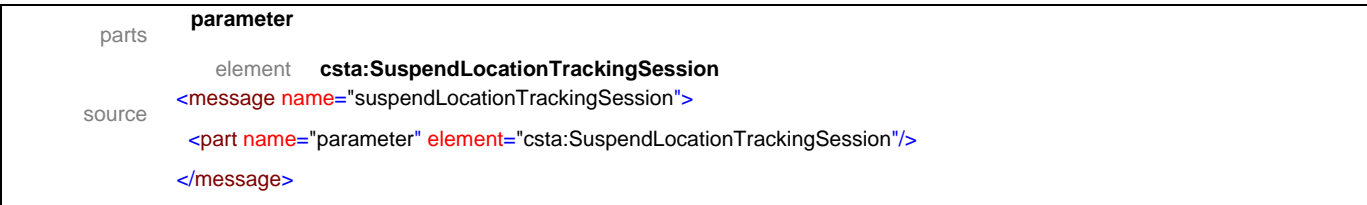

### message **suspendLocationTrackingSessionResponse**

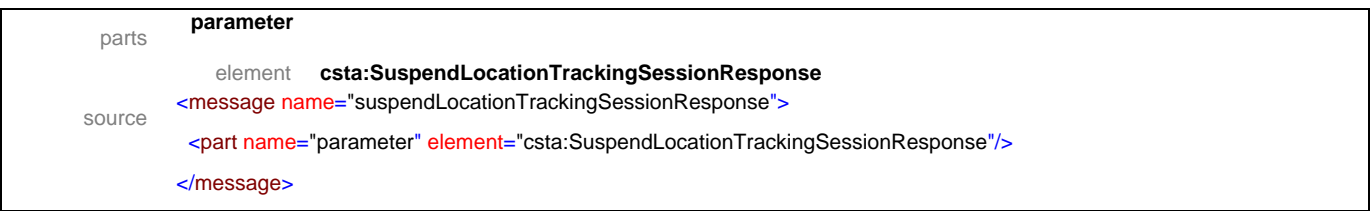

#### message **getLocationTrackingCapabilities**

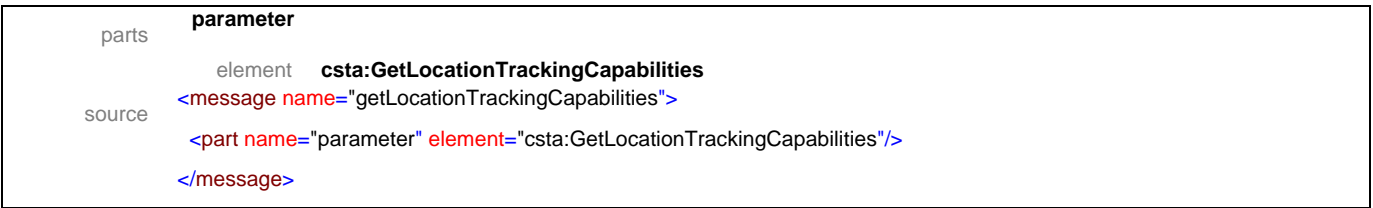

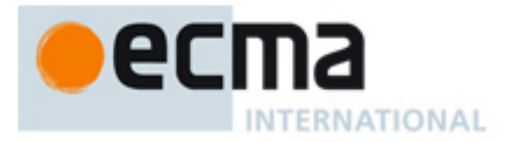

## message **getLocationTrackingCapabilitiesResponse**

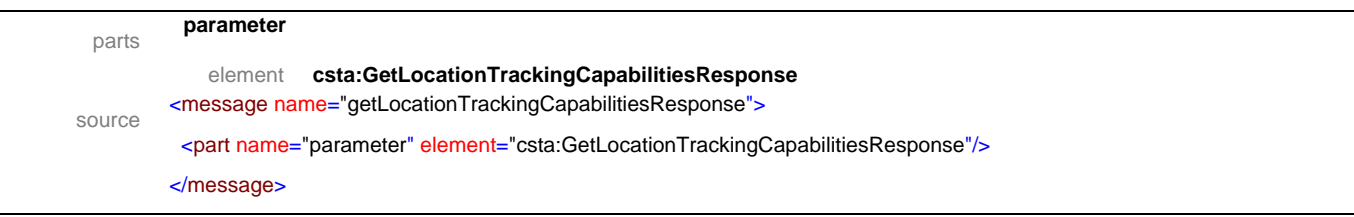

## message **getLocationTrackingSessions**

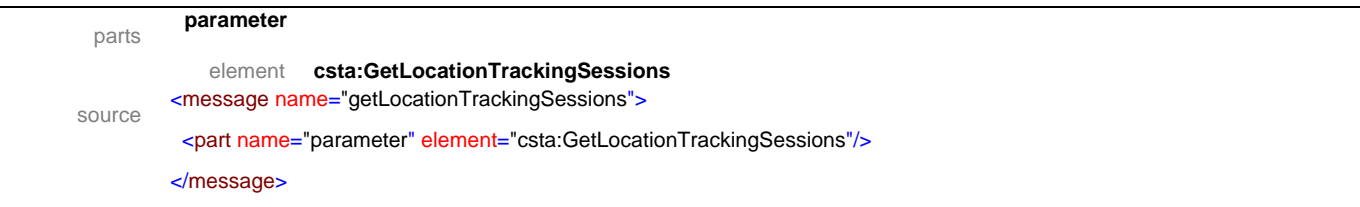

## message **getLocationTrackingSessionsResponse**

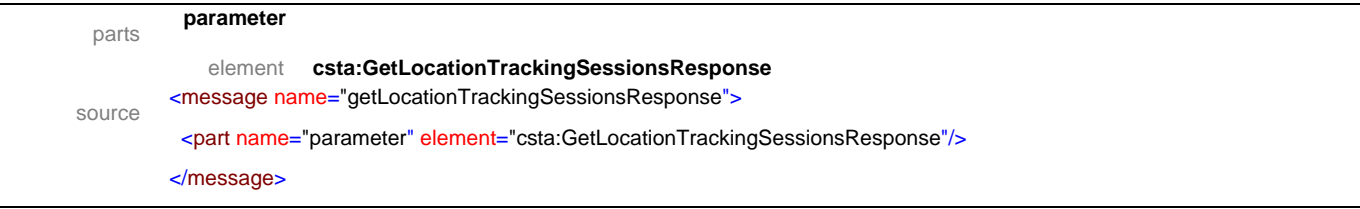

### message **locationSessionInfo**

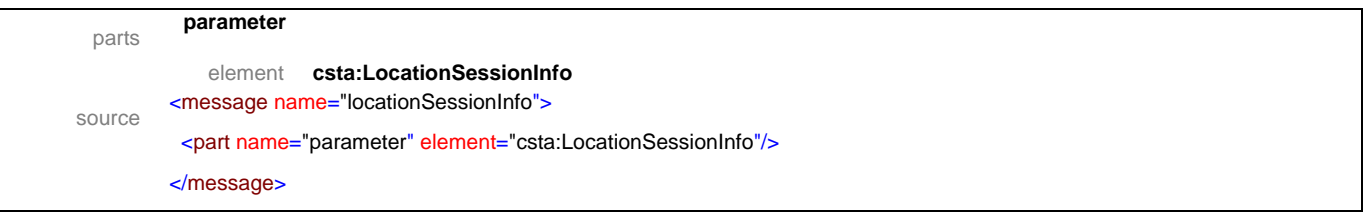

<span id="page-157-0"></span>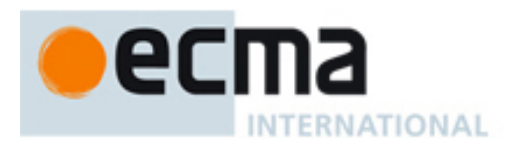

## **22.2 Operations**

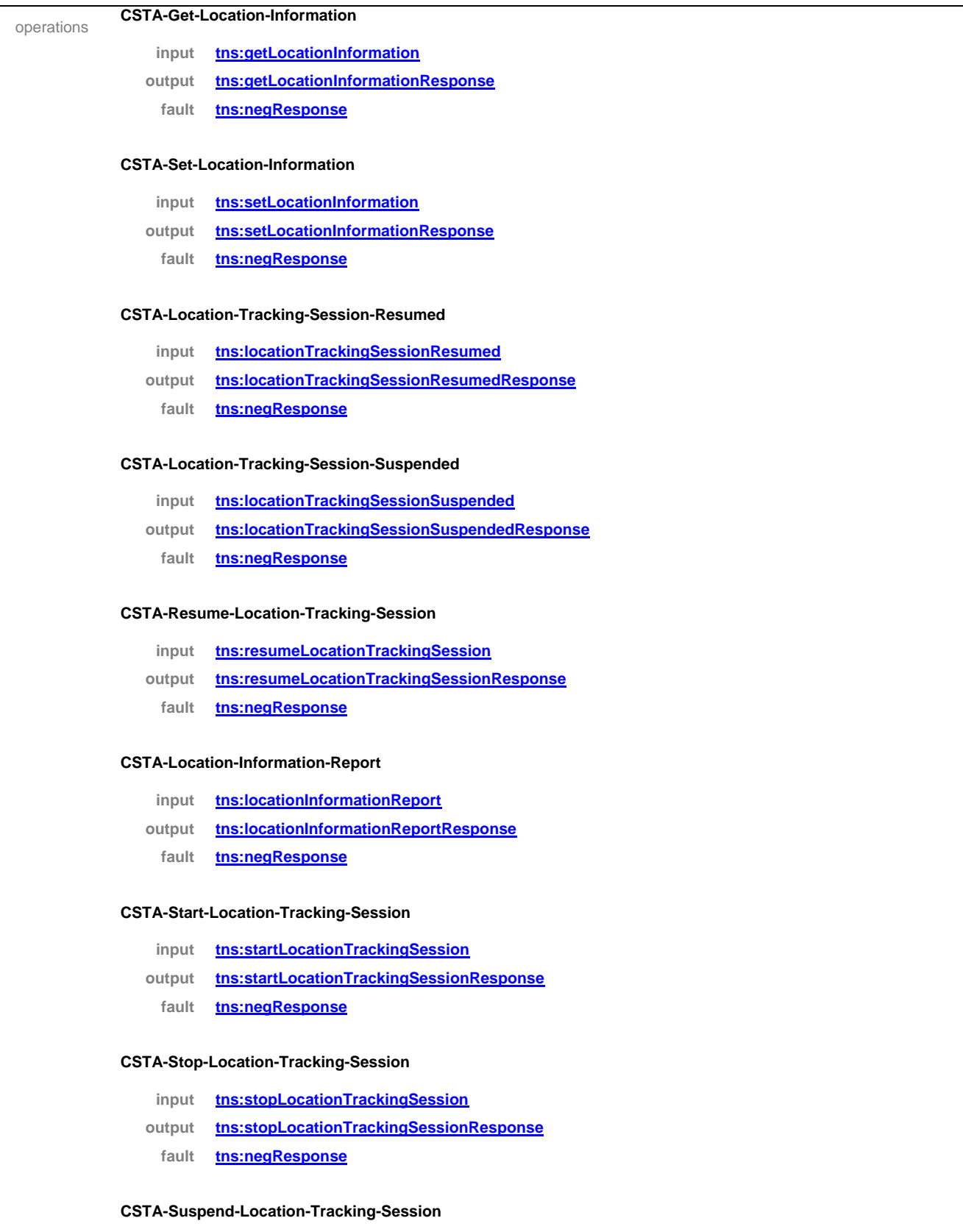

**input [tns:suspendLocationTrackingSession](#page-0-0)**

<span id="page-158-0"></span>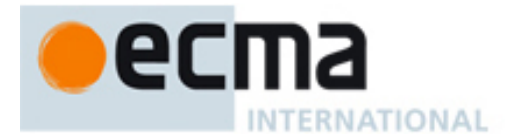

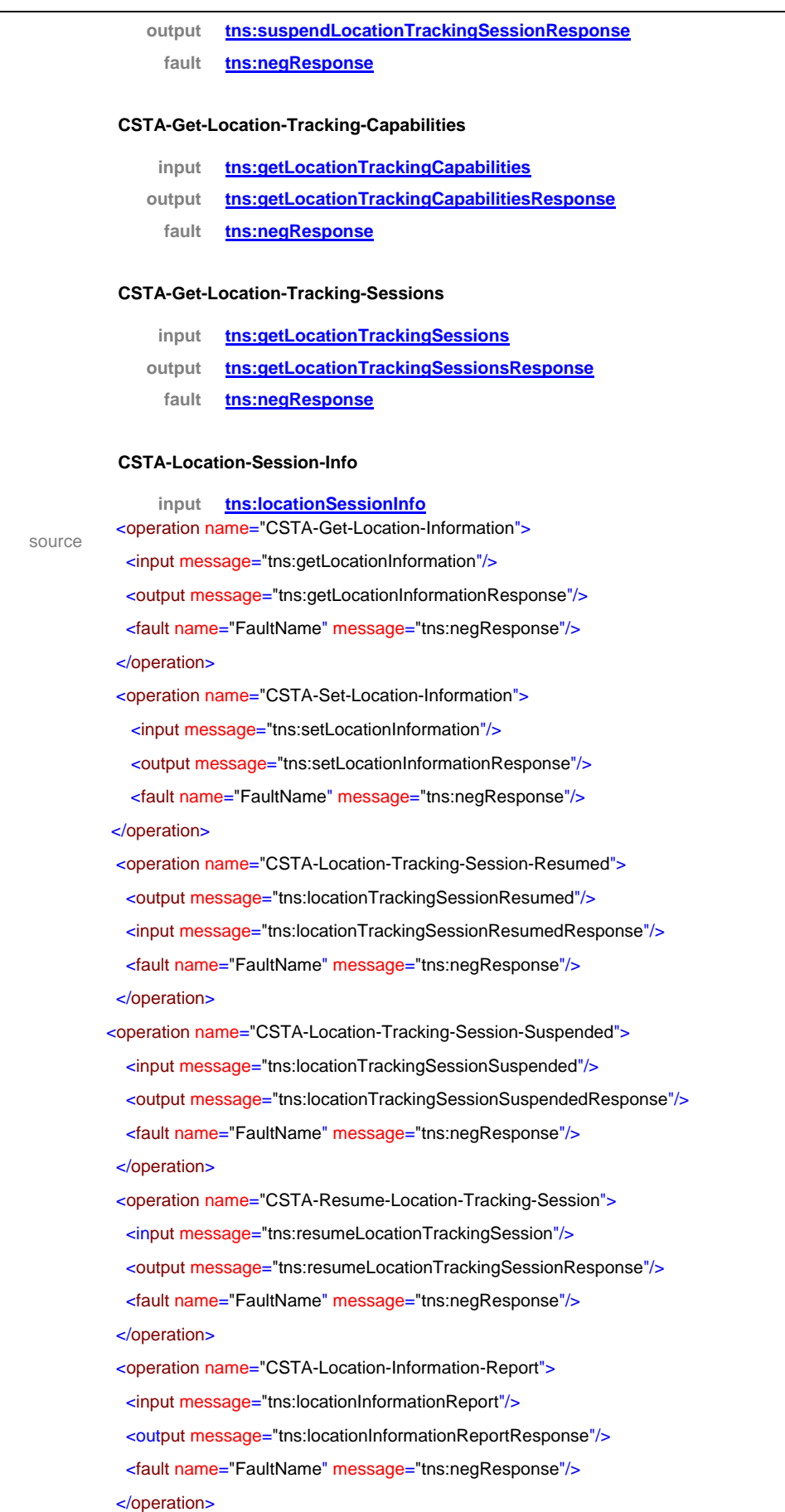

# ecma INTERNATIONAL

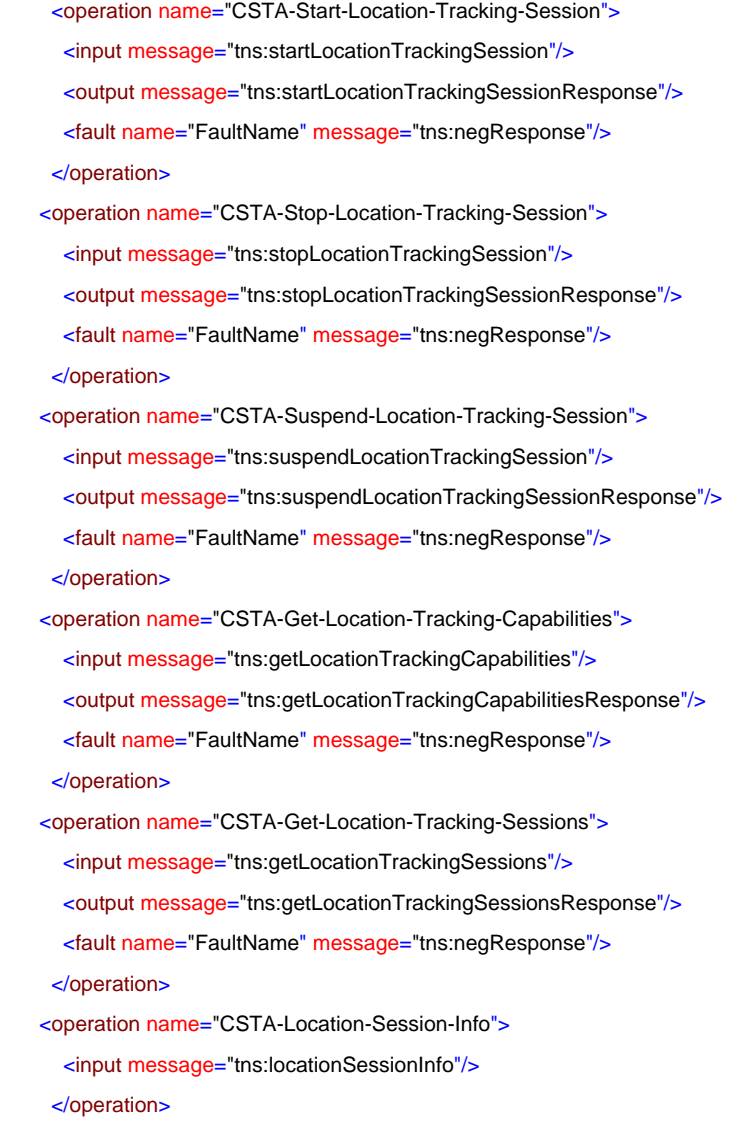

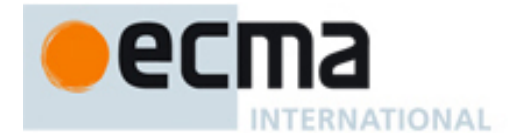

## **23 Vendor Specific Features - Messages and Operations**

This Clause specifies the WSDL messages and operations for the Vendor Specific features.

#### **23.1 Messages**

#### message **escapeRegister**

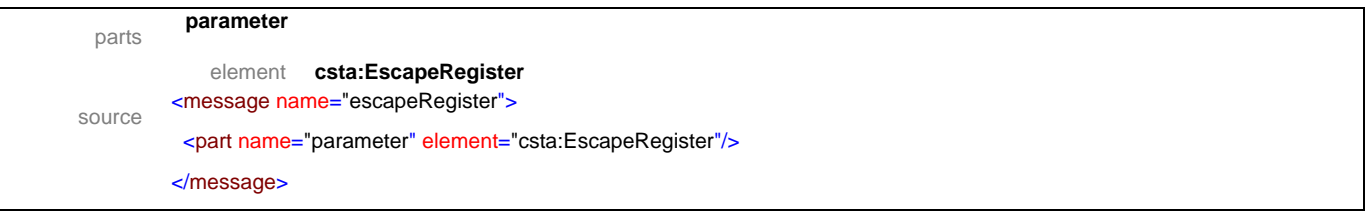

#### message **escapeRegisterResponse**

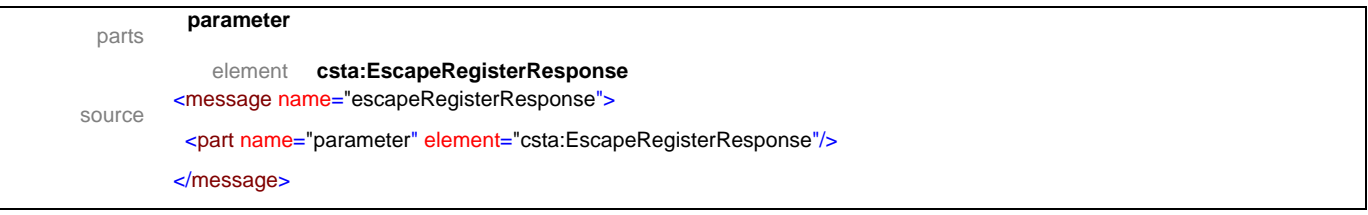

#### message **escapeRegisterAbort**

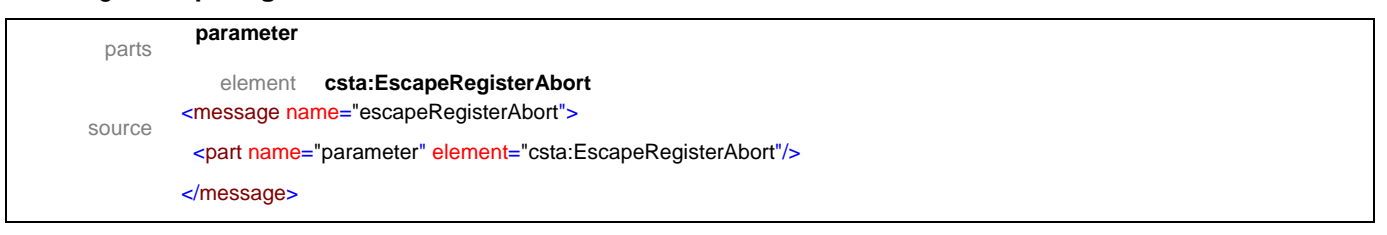

#### message **escapeRegisterCancel**

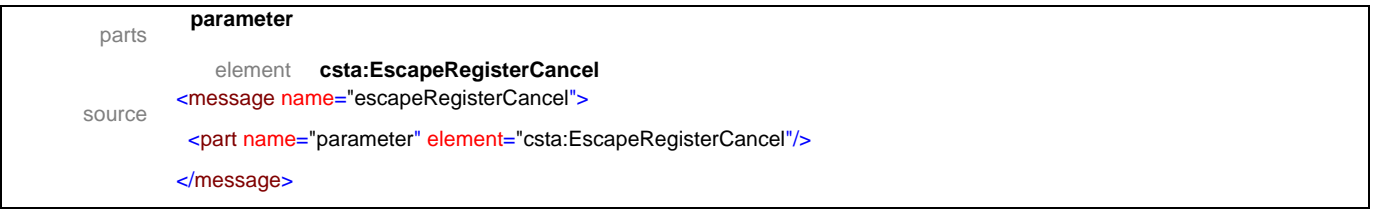

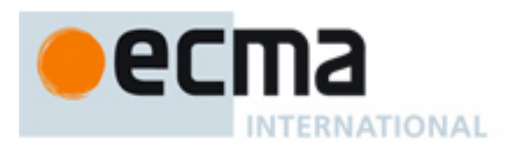

### message **escapeRegisterCancelResponse**

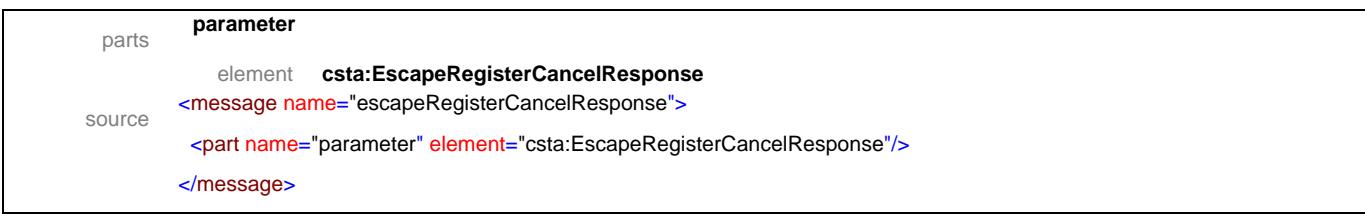

#### message **escape**

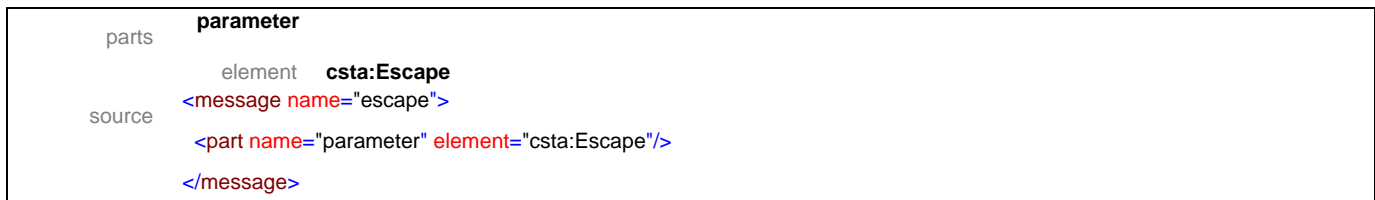

#### message **escapeResponse**

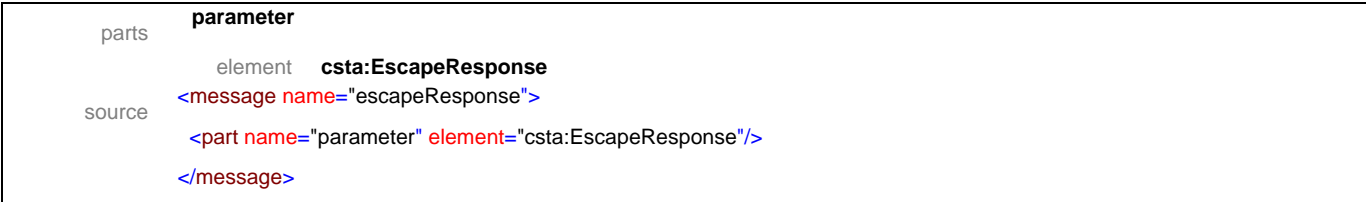

### message **privateDataVersionSelection**

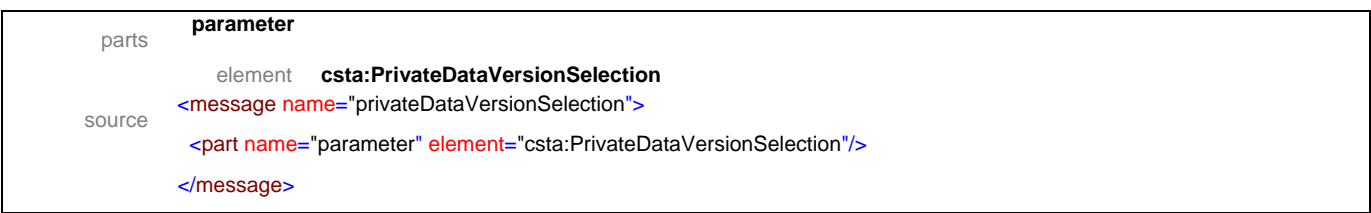

#### message **privateDataVersionSelectionResponse**

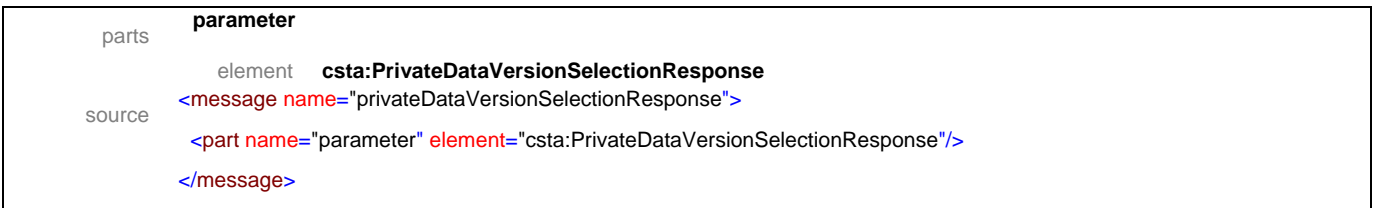

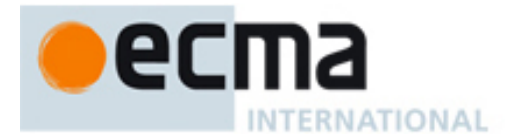

### message **privateEvent**

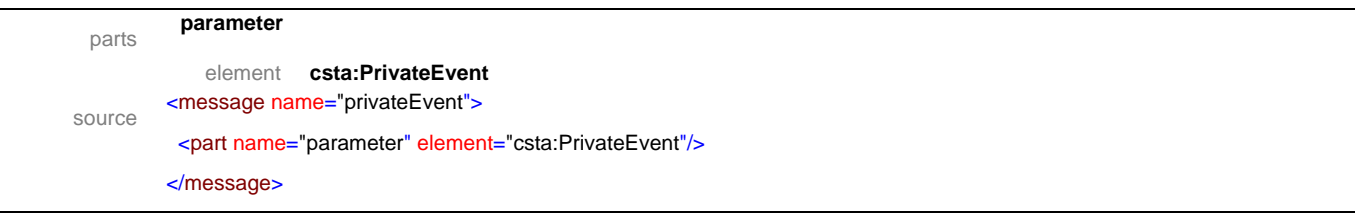

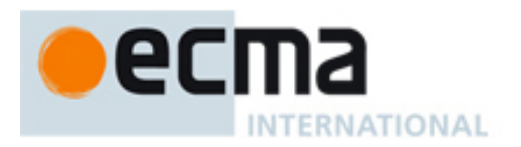

## **23.2 Operations**

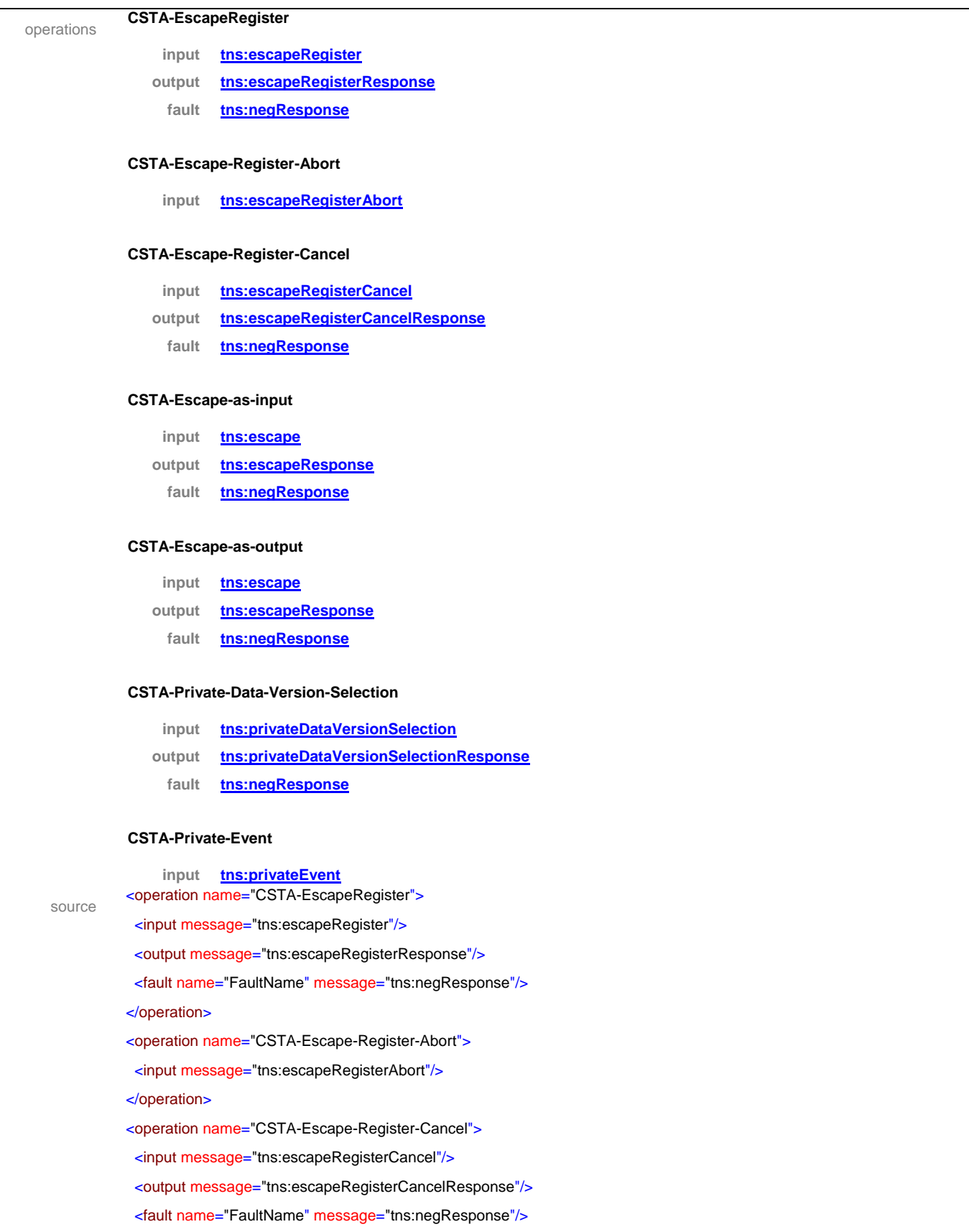

# ecma **INTERNATIONAL**

#### </operation>

<operation name="CSTA-Escape-as-input">

- <input message="tns:escape"/>
- <output message="tns:escapeResponse"/>
- <fault name="FaultName" message="tns:negResponse"/>
- </operation>
- <operation name="CSTA-Escape-as-output">
- <input message="tns:escape"/>
- <output message="tns:escapeResponse"/>
- <fault name="FaultName" message="tns:negResponse"/>
- </operation>
- <operation name="CSTA-Private-Data-Version-Selection">
- <input message="tns:privateDataVersionSelection"/>
- <output message="tns:privateDataVersionSelectionResponse"/>
- <fault name="FaultName" message="tns:negResponse"/>
- </operation>
- <operation name="CSTA-Private-Event">
- <input message="tns:privateEvent"/>
- </operation>

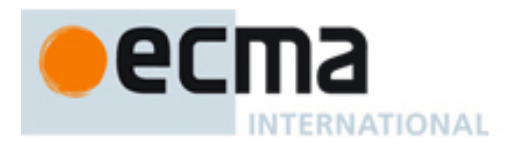

## **24 Basic Telephony Profile – Port Type Pair**

This Clause specifies the CSTA-Basic-Telephony-Profile portType and CF-CSTA-Basic-Telephony-Profile portType. This portType pair specifies the required CSTA WSDL operations to support the CSTA Basic Telephony profile as specified in ECMA-269 2.1.3.1.

Implementations may support other operations in addition to the operations specified in this port type pair.

#### porttype **CSTA-Basic-Telephony-Profile**

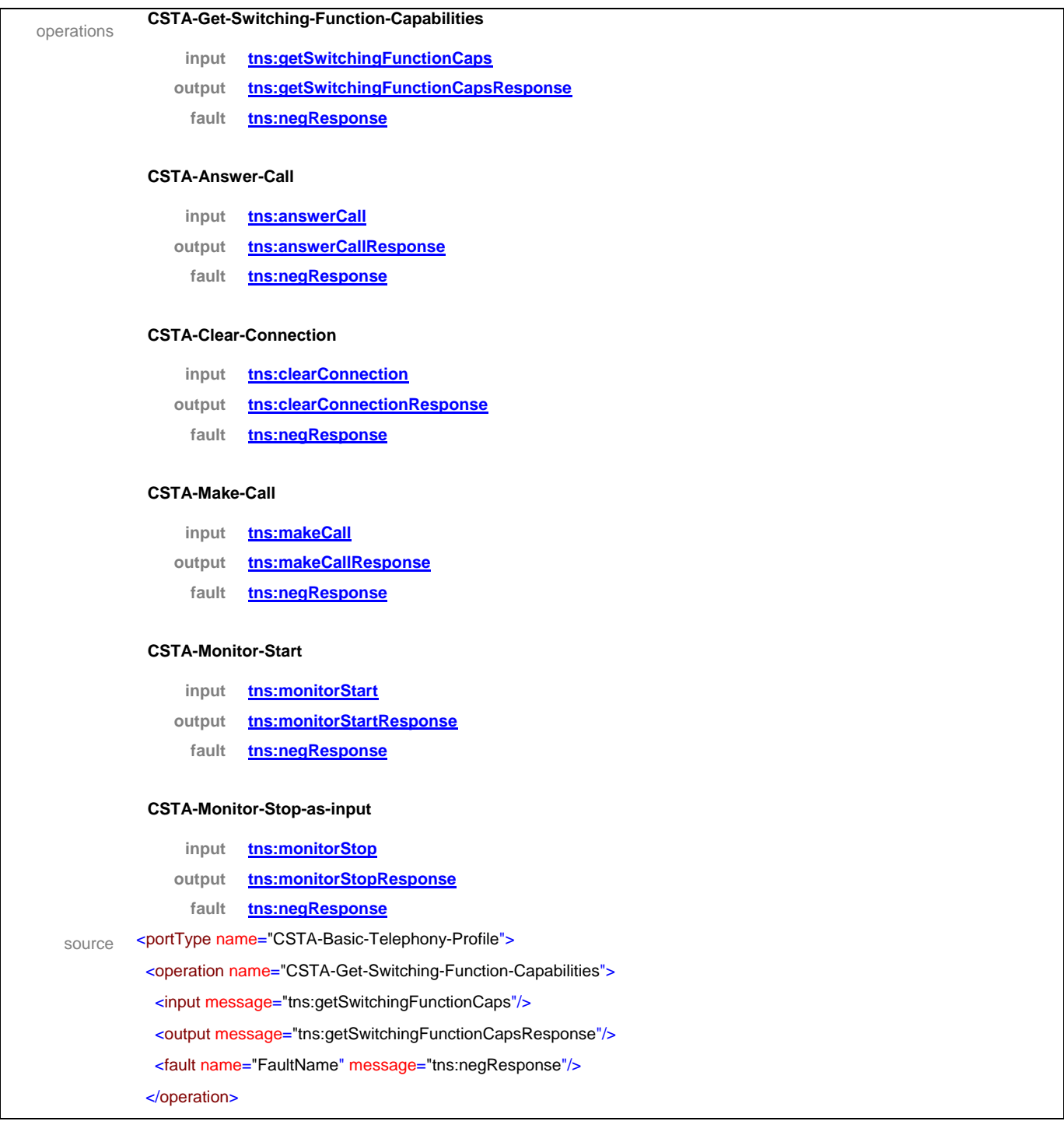

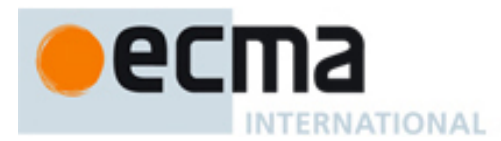

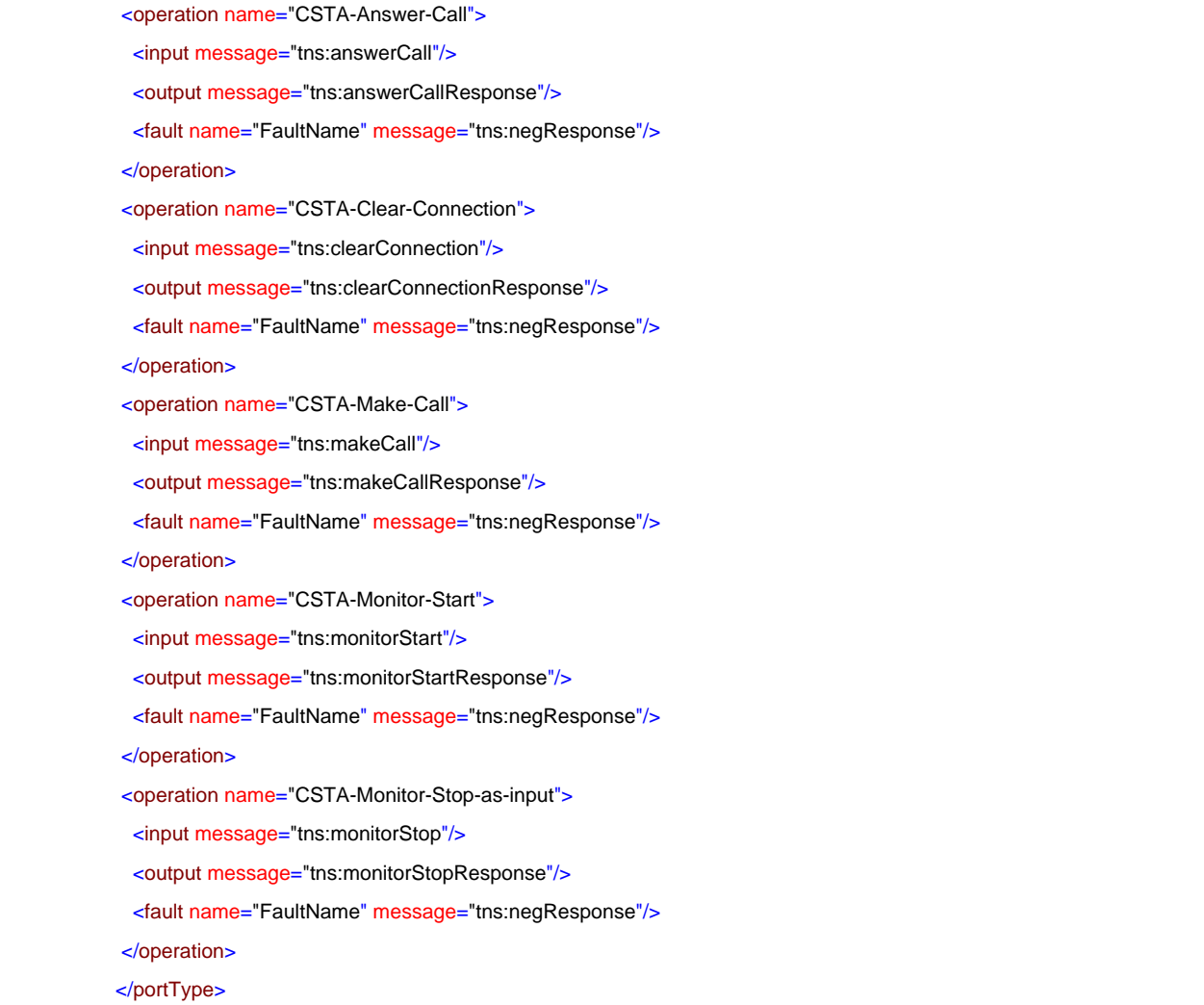

### porttype **CF-CSTA-Basic-Telephony-Profile**

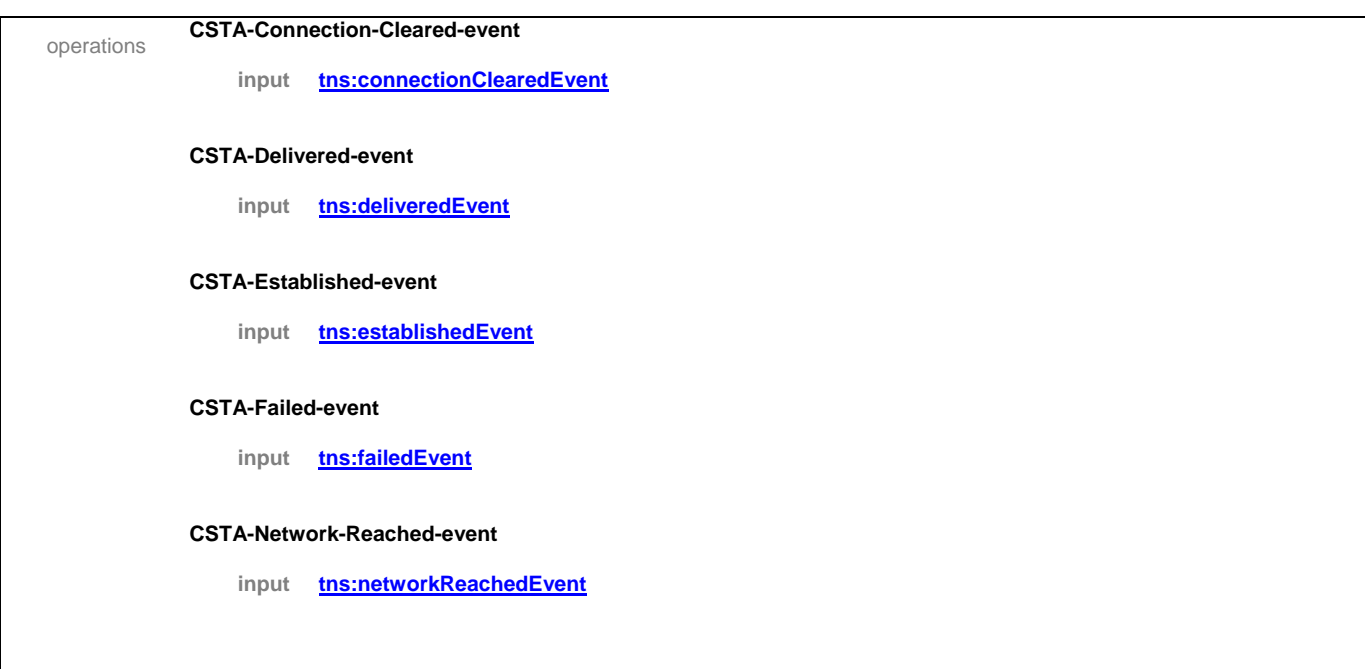

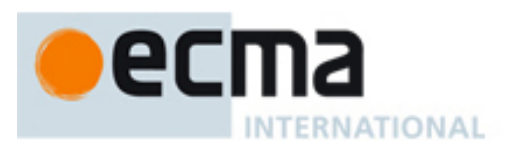

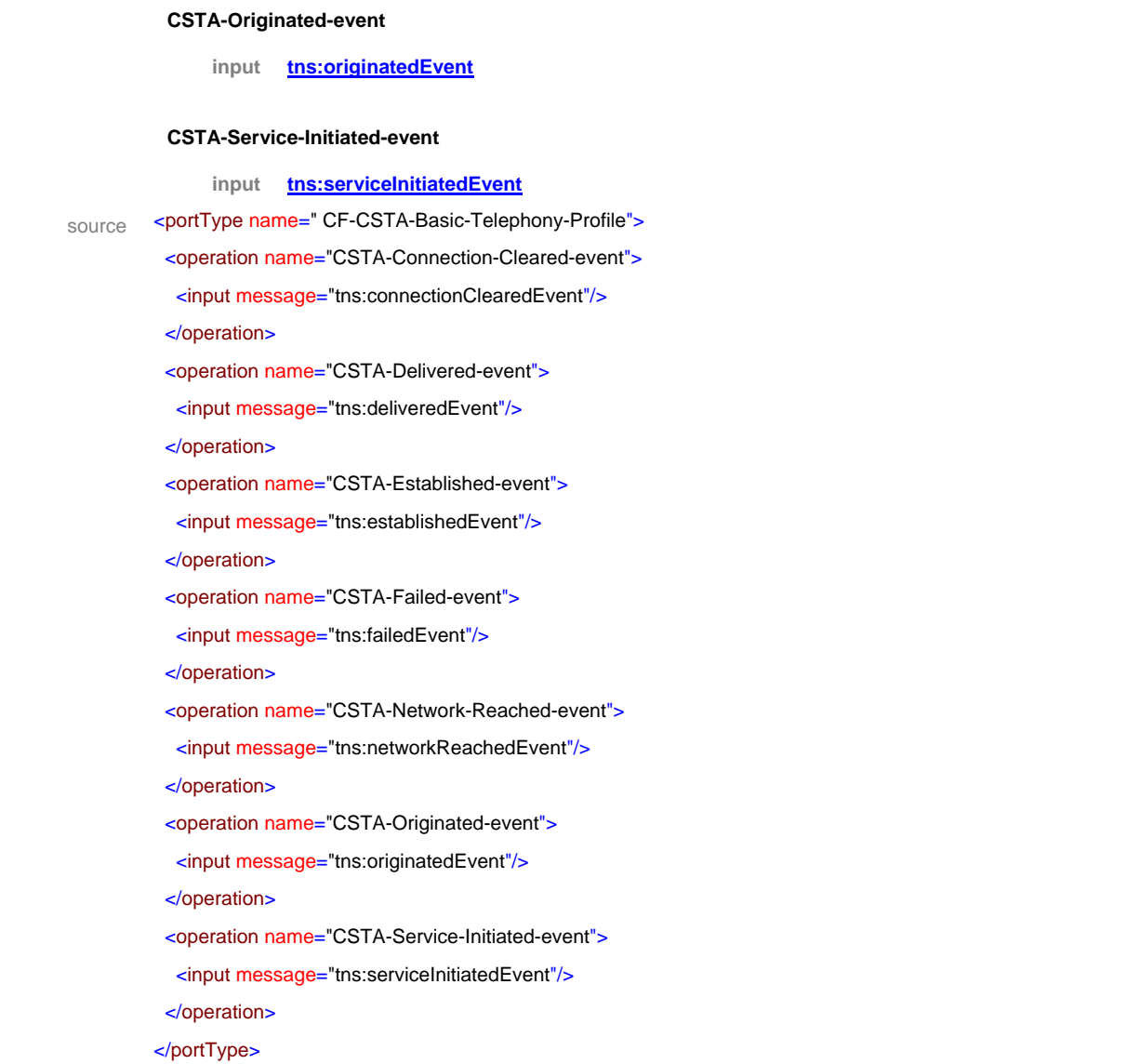

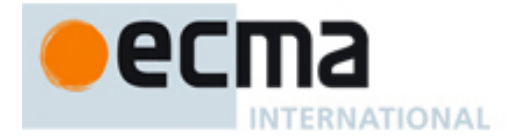

## **25 Routeing Profile - Port Type Pair**

This Clause specifies the CSTA-Routeing-Profile portType and CF-CSTA-Routeing-Profile portType. This portType pair specifies the required CSTA WSDL operations to support the CSTA Routeing profile as specified in ECMA-269 2.1.3.2.

Implementations may support other operations in addition to the operations specified in this port type pair.

#### porttype **CSTA-Routeing-Profile**

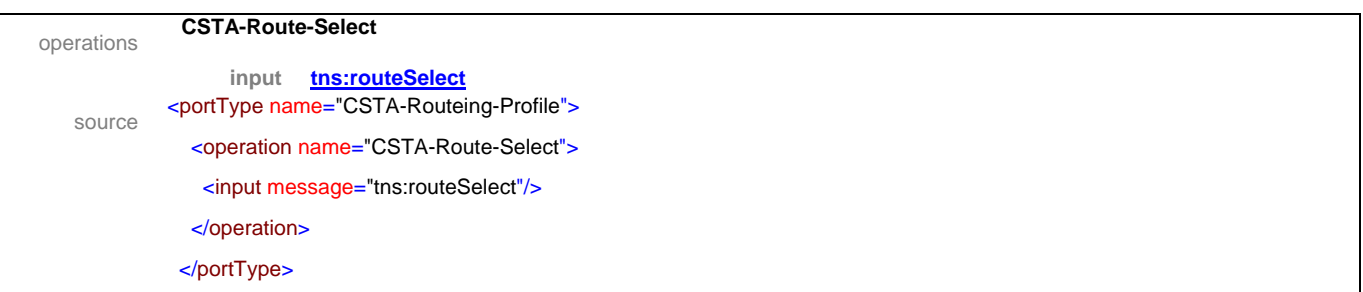

#### porttype **CF-CSTA-Routeing-Profile**

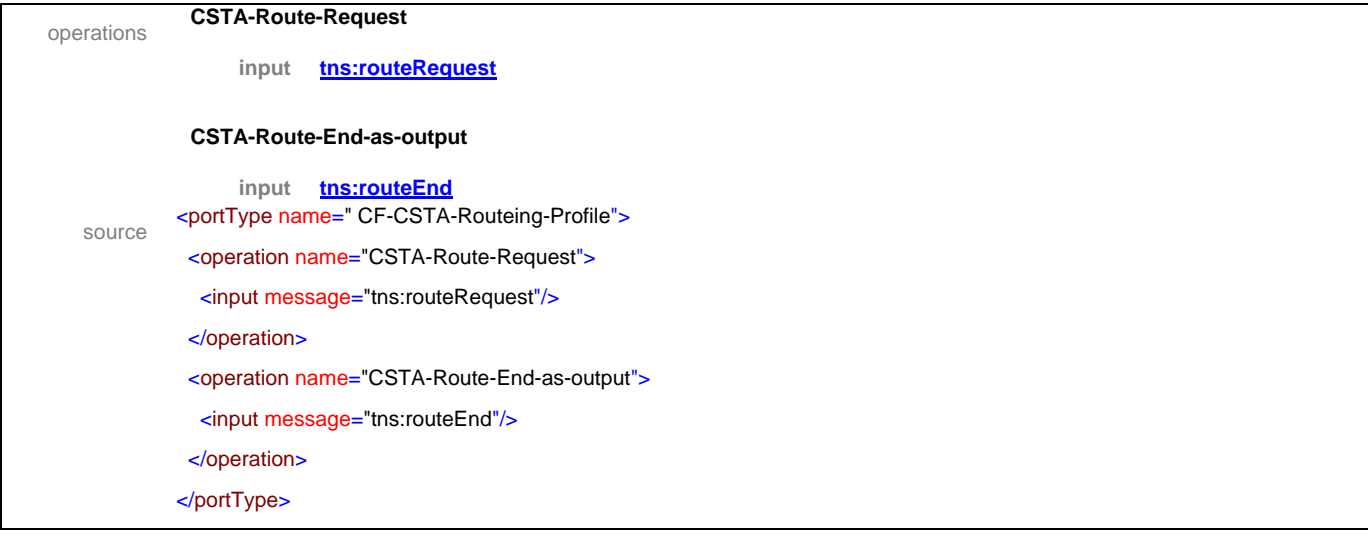

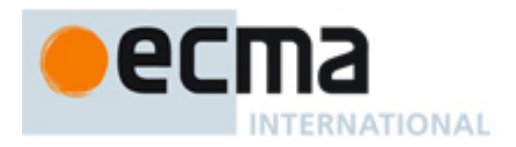

## **26 Level 1a Voice Browser Profile - Port Type Pair**

This Clause specifies the CSTA-Level-1a-Voice-Browser-Profile portType and CF- CSTA-Level-1a-Voice-Browser-Profile portType. This portType pair specifies the required CSTA WSDL operations to support the CSTA Level 1a Voice Browser profile as specified in ECMA-269 2.1.3.3.

Implementations may support other operations in addition to the operations specified in this port type pair.

#### porttype **CSTA-Level-1a-Voice-Browser-Profile**

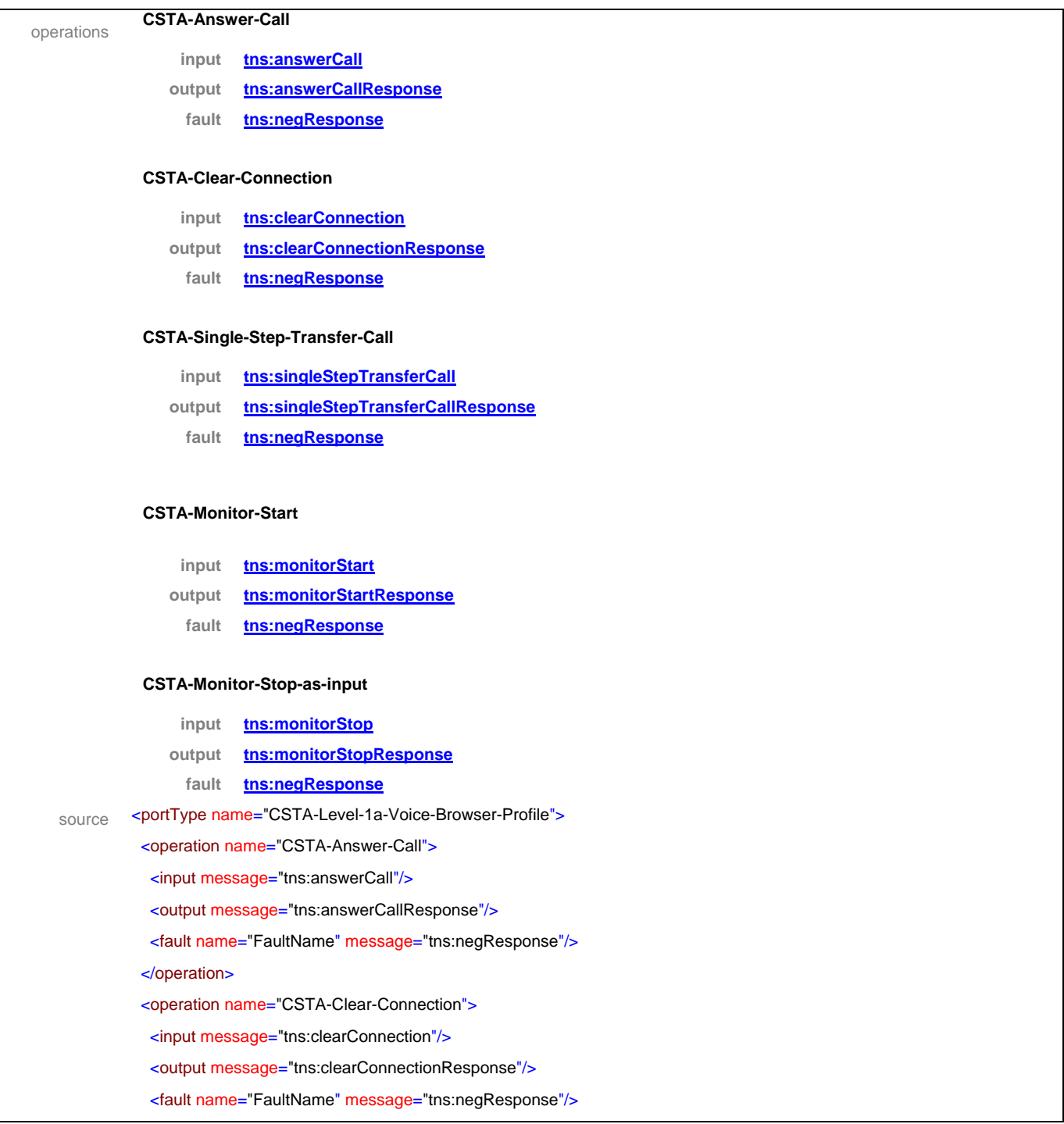

# 89 na **INTERNATIONAL**

 </operation> <operation name="CSTA-Single-Step-Transfer-Call"> <input message="tns:singleStepTransferCall"/> <output message="tns:singleStepTransferCallResponse"/> <fault name="FaultName" message="tns:negResponse"/> </operation> <operation name="CSTA-Monitor-Start"> <input message="tns:monitorStart"/> <output message="tns:monitorStartResponse"/> <fault name="FaultName" message="tns:negResponse"/> </operation> <operation name="CSTA-Monitor-Stop-as-input"> <input message="tns:monitorStop"/> <output message="tns:monitorStopResponse"/> <fault name="FaultName" message="tns:negResponse"/> </operation> </portType>

#### porttype **CF-CSTA-Level-1a-Voice-Browser-Profile**

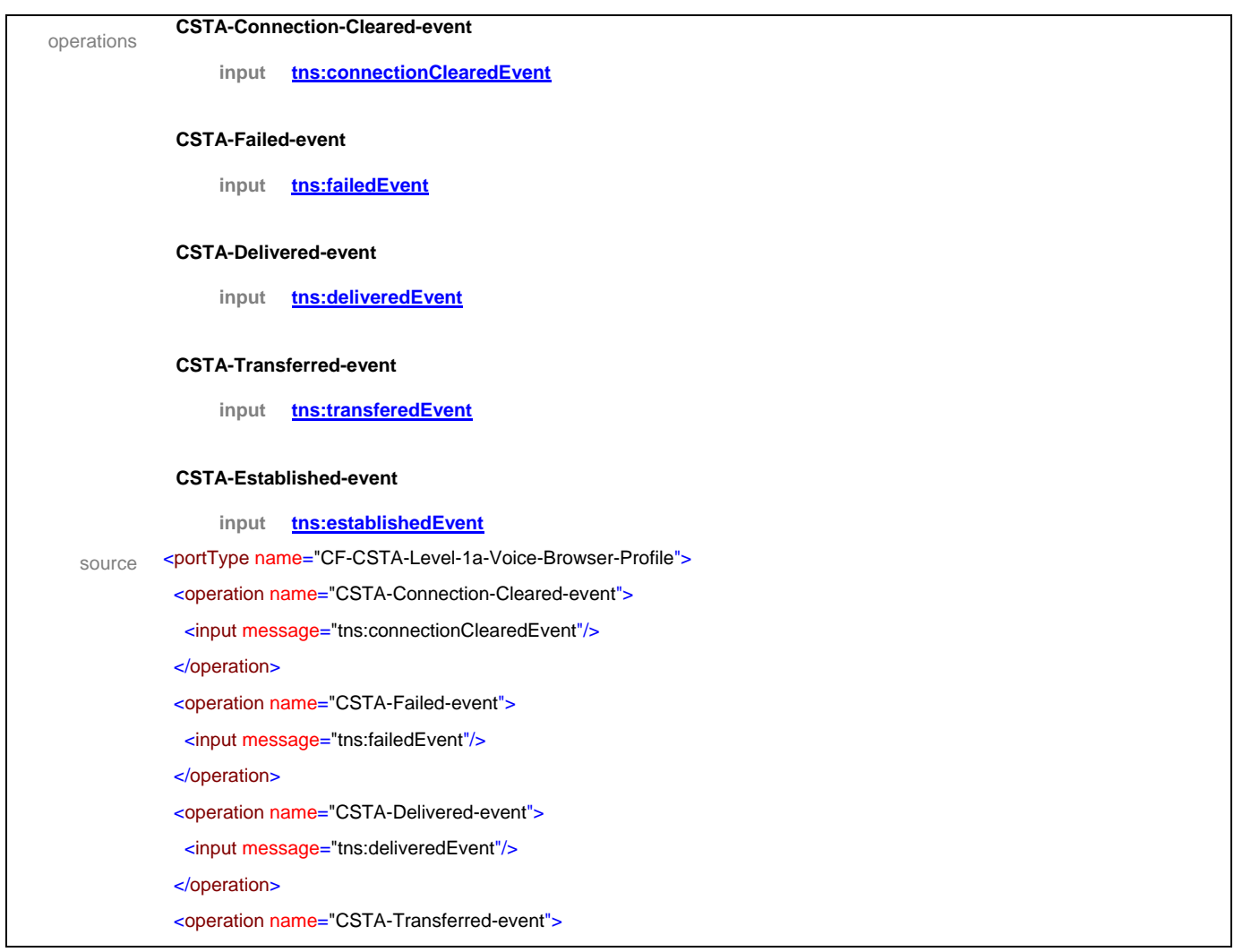

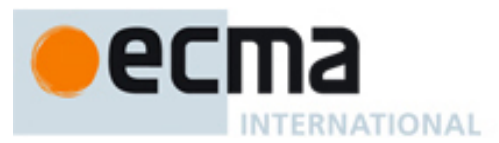

- <input message="tns:transferedEvent"/>
- </operation>
- <operation name="CSTA-Established-event">
- <input message="tns:establishedEvent"/>
- </operation>
- </portType>

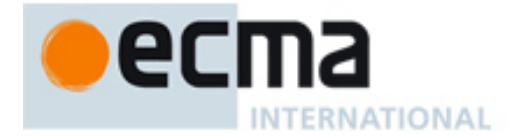

## **27 Level 1b Voice Browser Profile - Port Type Pair**

This Clause specifies the CSTA-Level-1b-Voice-Browser-Profile portType and CSTA-Level-1b-Voice-Browser-Profile portType. This portType pair specifies the required CSTA WSDL operations to support the CSTA Level 1b Voice Browser profile as specified in ECMA-269 2.1.3.4.

Implementations may support other operations in addition to the operations specified in this port type pair.

#### porttype **CSTA-Level-1b-Voice-Browser-Profile**

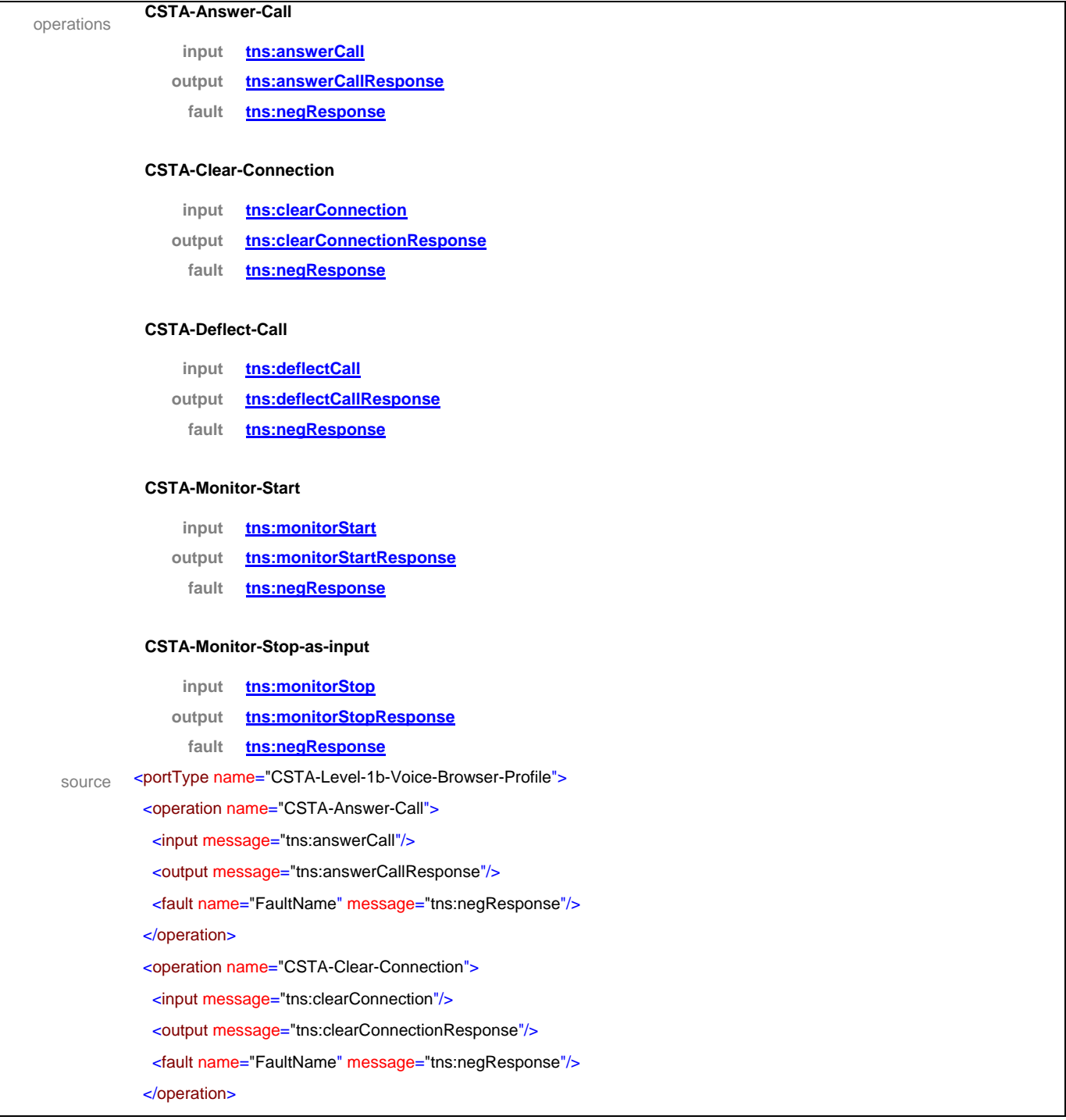

# $\bullet$ ecma INTERNATIONAL

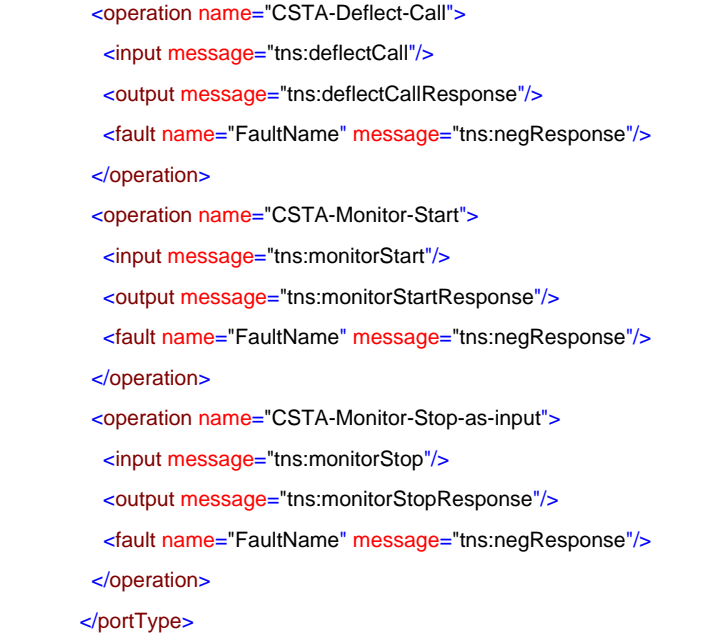

## porttype **CF-CSTA-Level-1b-Voice-Browser-Profile**

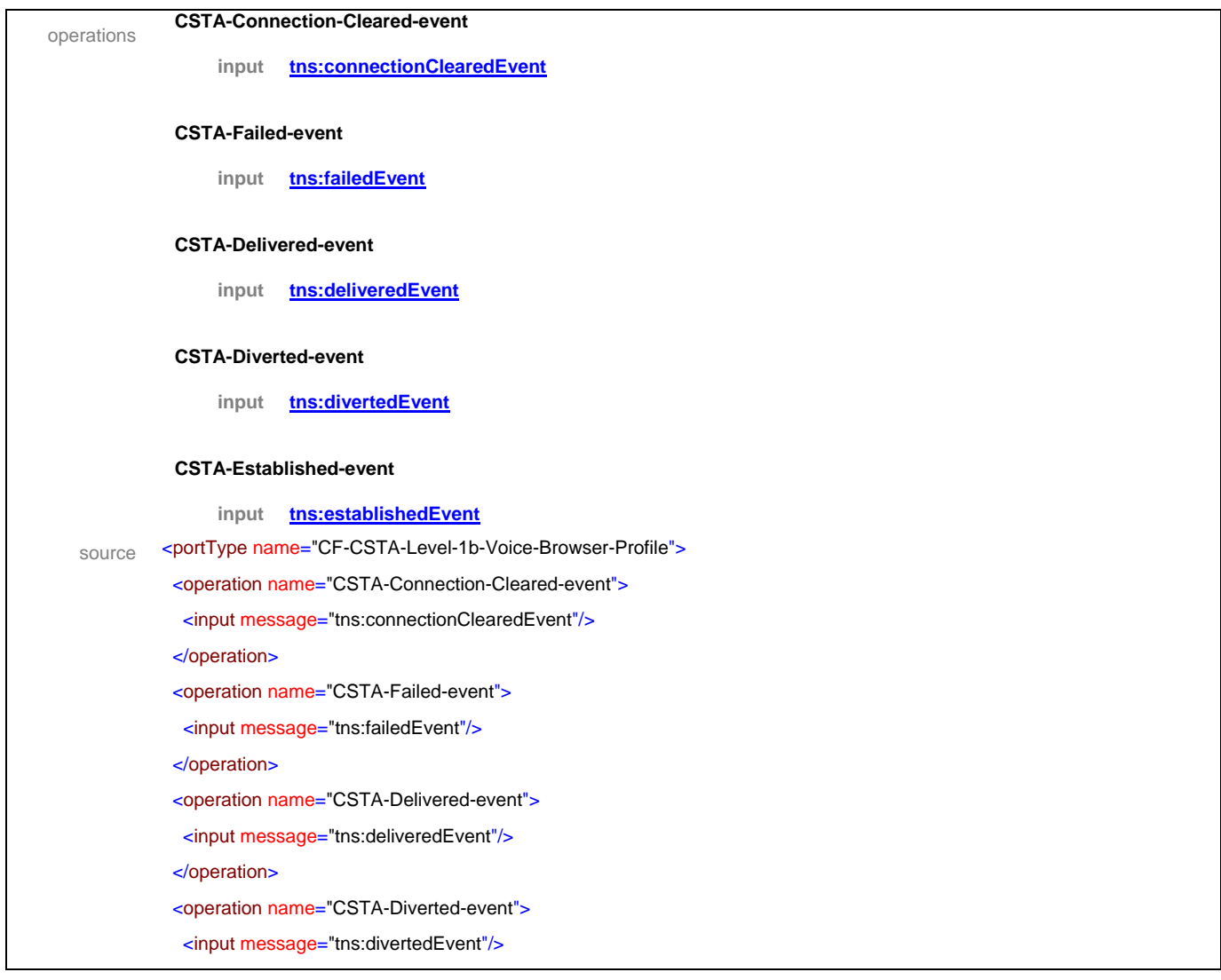

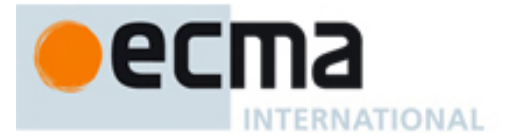

</operation>

<operation name="CSTA-Established-event">

<input message="tns:establishedEvent"/>

</operation>

</portType>

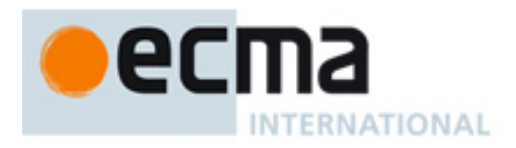

## **28 Level 2a Voice Browser Profile - Port Type Pair**

This Clause specifies the CSTA-Level-2a-Voice-Browser-Profile portType and CF-CSTA-Level-2a-Voice-Browser-Profile portType. This portType pair specifies the required CSTA WSDL operations to support the CSTA Level 2a Voice Browser profile as specified in ECMA-269 2.1.3.5.

Implementations may support other operations in addition to the operations specified in this port type pair.

#### porttype **CSTA-Level-2a-Voice-Browser-Profile**

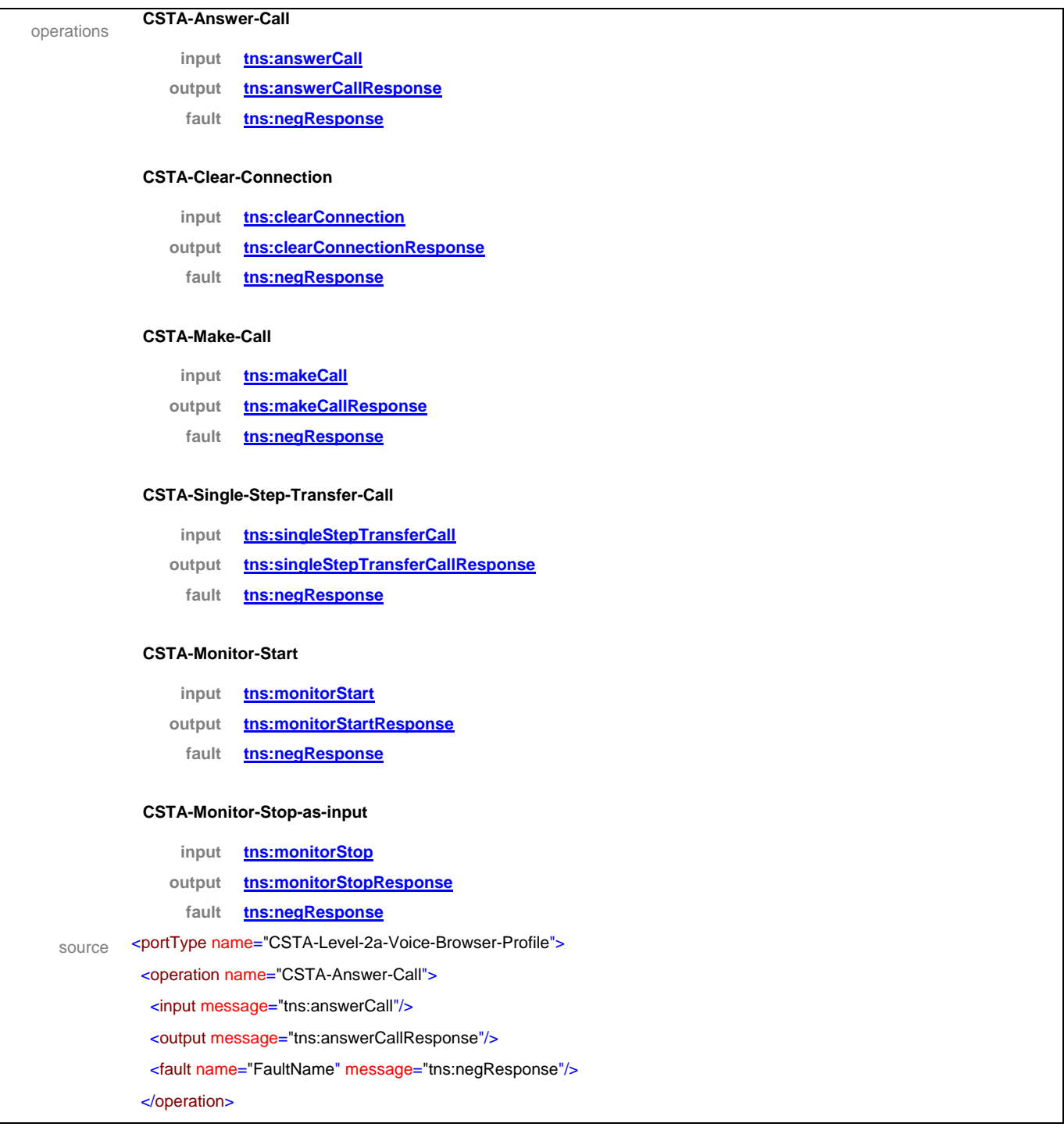

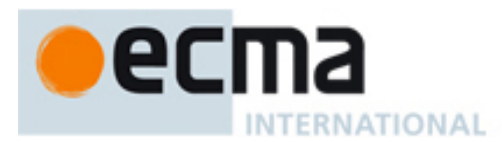

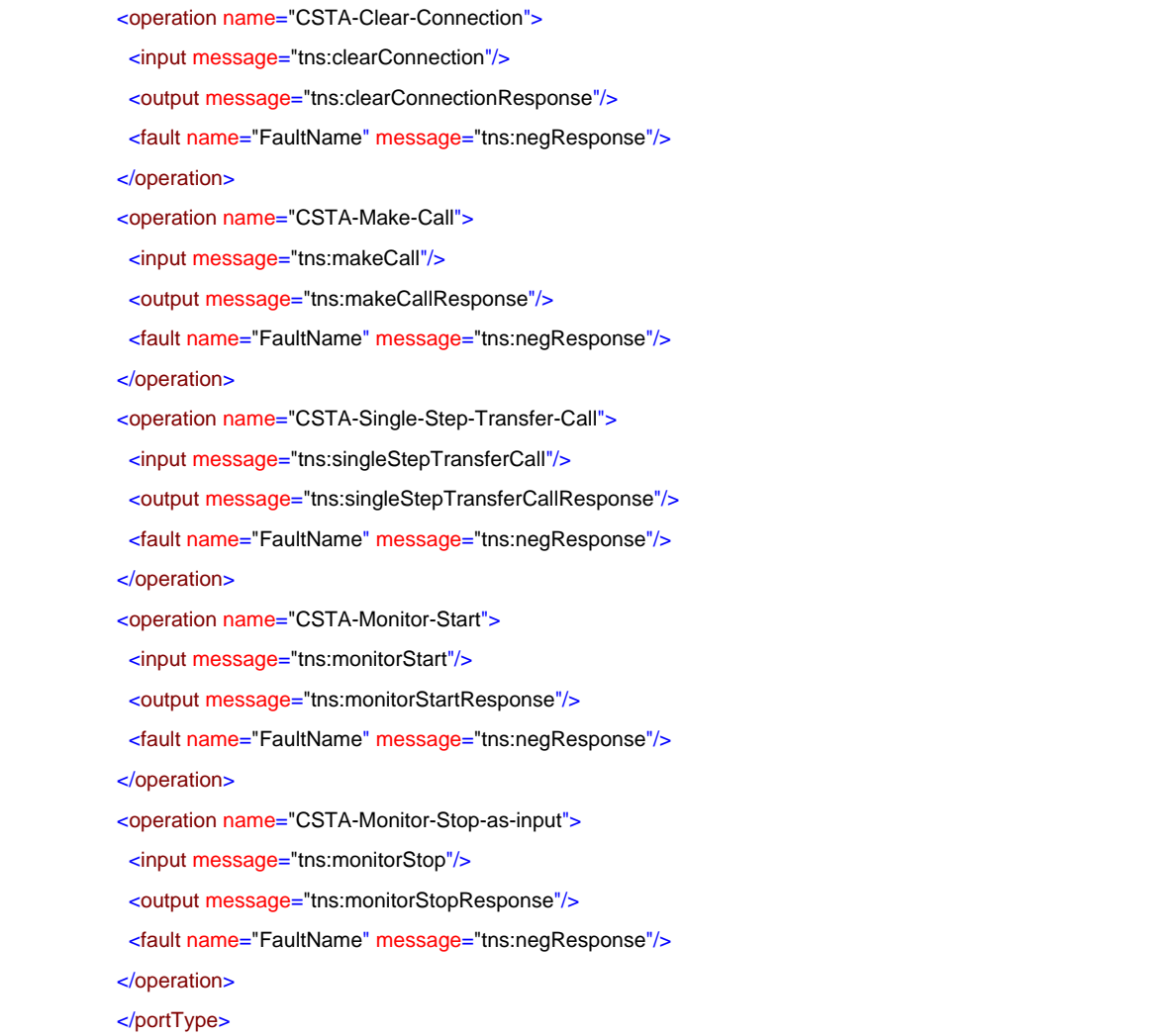

### porttype **CF-CSTA-Level-2a-Voice-Browser-Profile**

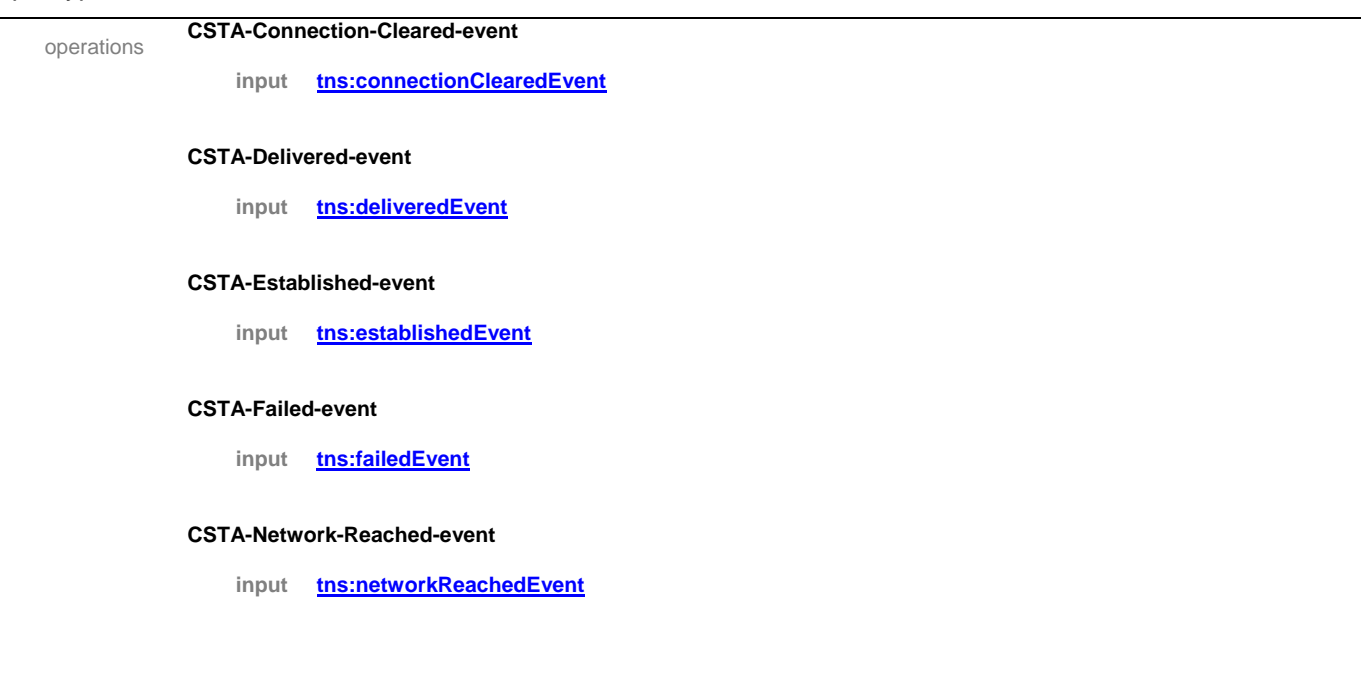

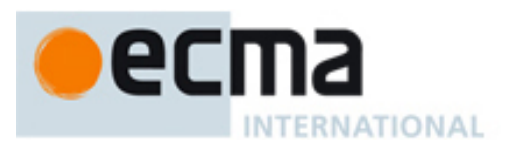

#### **CSTA-Originated-event**

**input tns:originatedEvent**

#### **CSTA-Transferred-event**

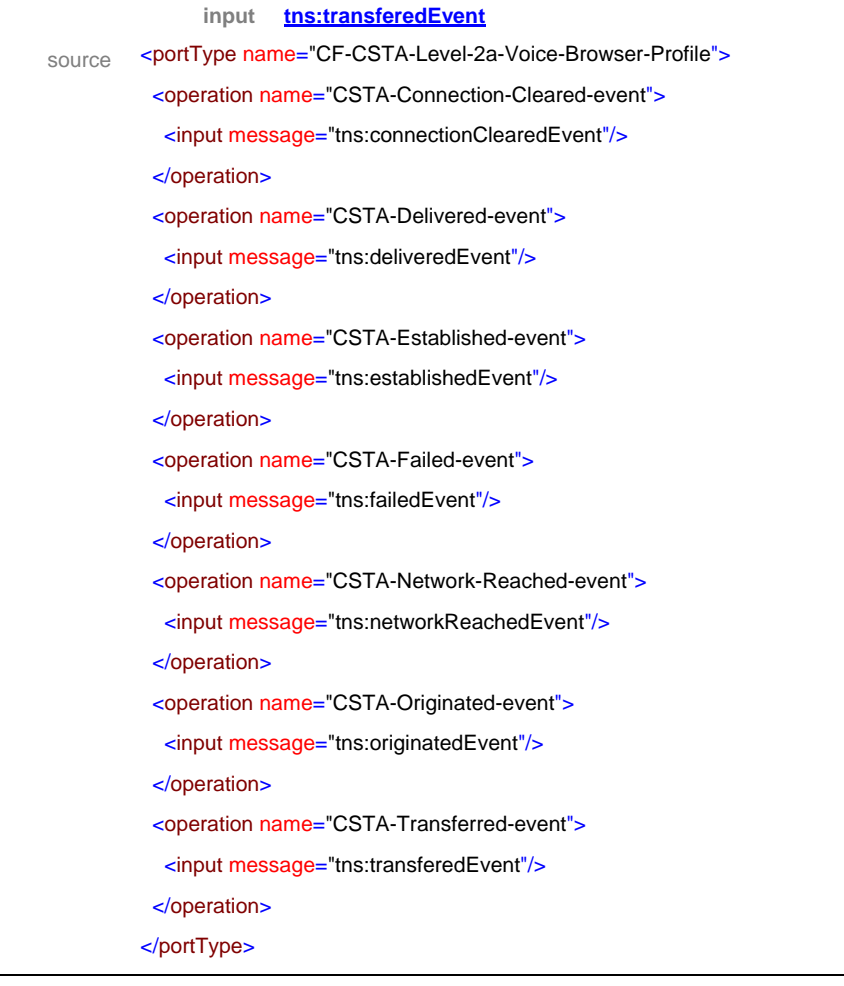

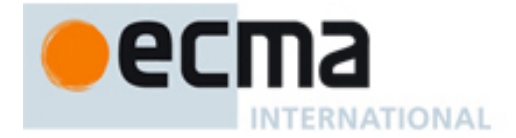

## **29 Level 2b Voice Browser Profile - Port Type Pair**

This Clause specifies the CSTA-Level-2b-Voice-Browser-Profile portType and CF- CSTA-Level-2b-Voice-Browser-Profile portType. This portType pair specifies the required CSTA WSDL operations to support the CSTA Level 2b Voice Browser profile as specified in ECMA-269 2.1.3.5.

Implementations may support other operations in addition to the operations specified in this port type pair.

#### porttype **CSTA-Level-2b-Voice-Browser-Profile**

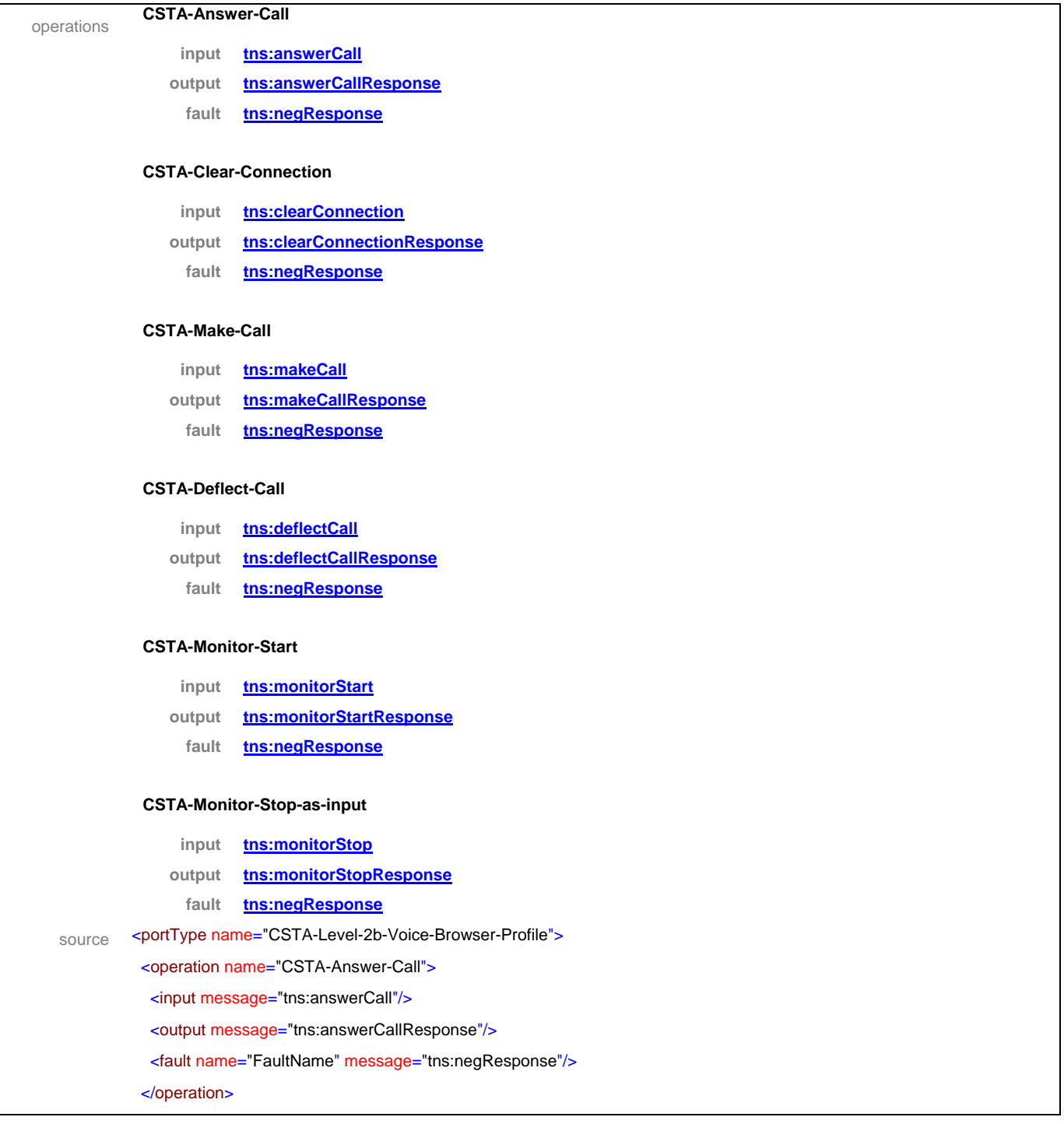

# ecma INTERNATIONAL

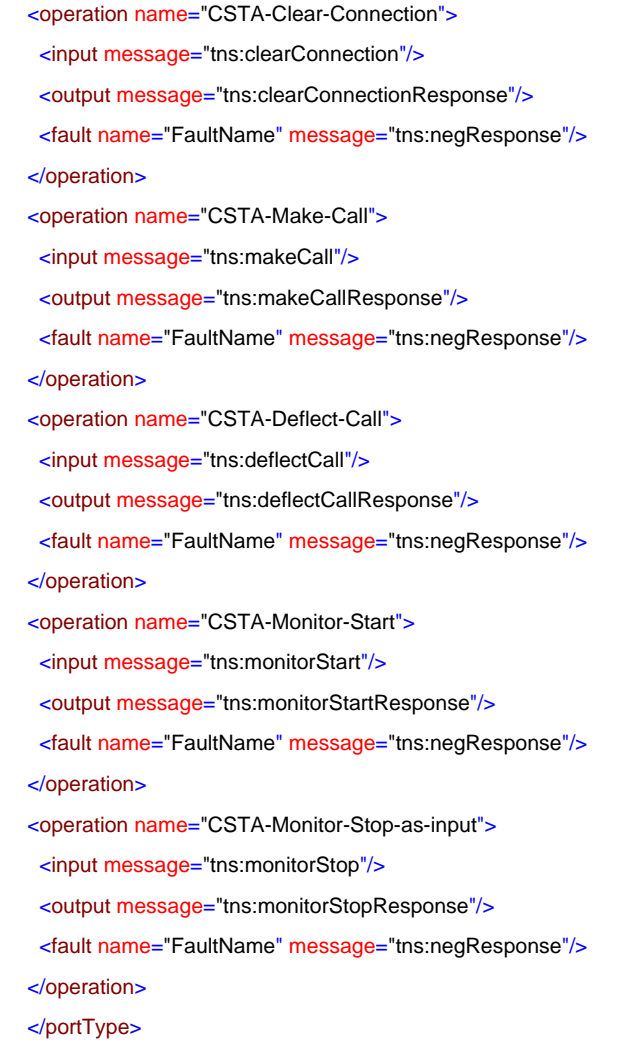

## porttype **CF-CSTA-Level-2b-Voice-Browser-Profile**

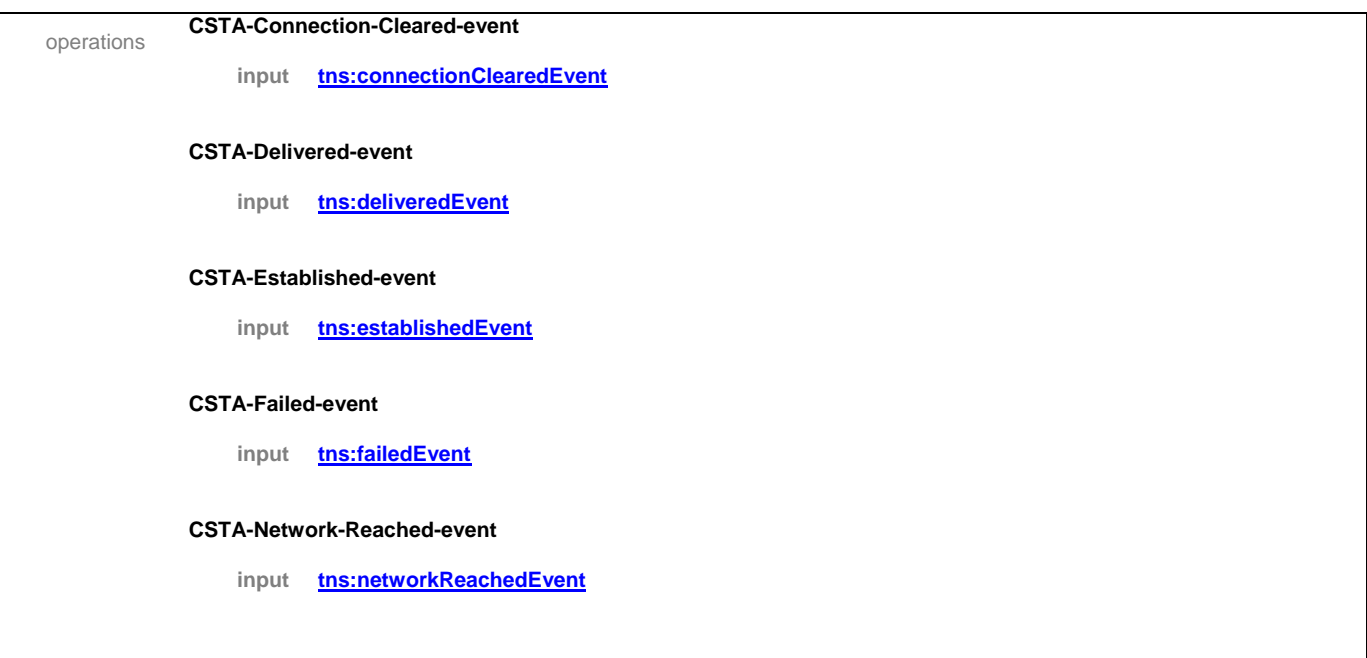
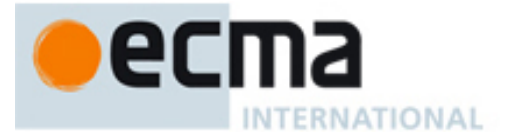

## **CSTA-Originated-event**

# **input tns:originatedEvent**

# **CSTA-Diverted-event**

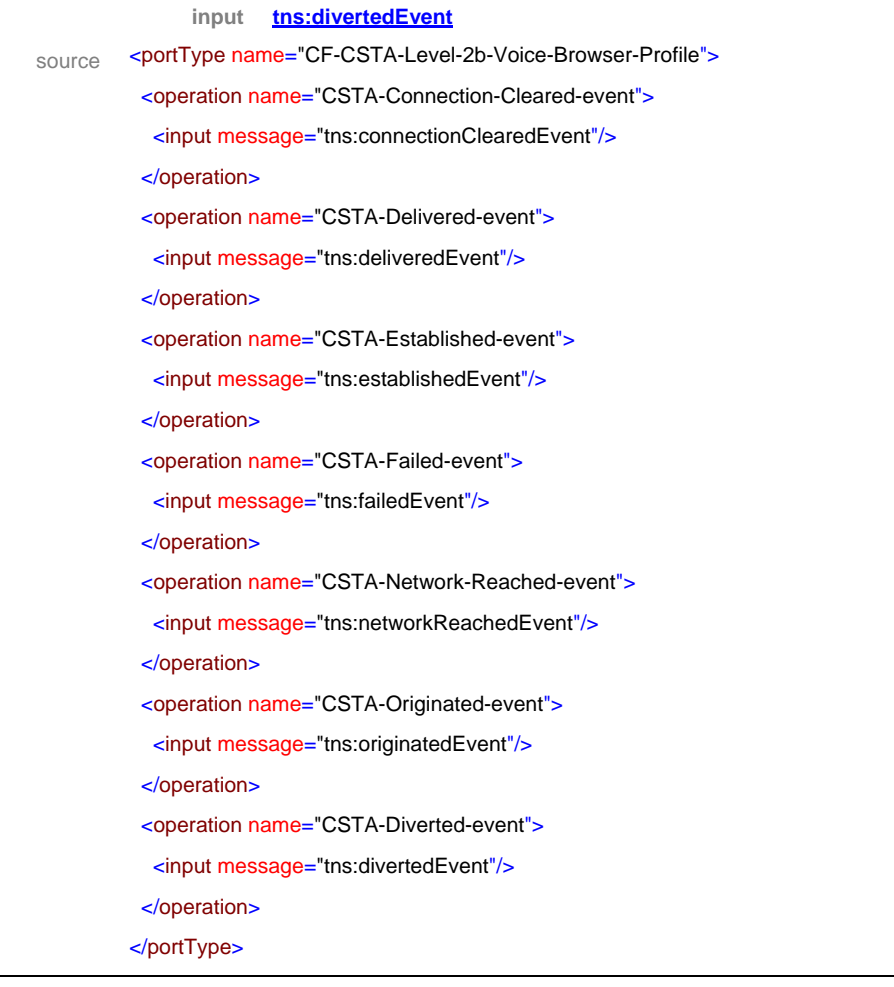

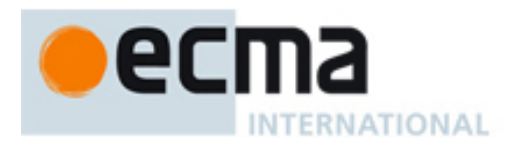

# **30 Minimal uaCSTA Call Control Profile – Port Type**

This Clause specifies the CSTA-Minimal-uaCSTA-Call-Control-Profile portType. This portType specifies the required CSTA WSDL operations to support the CSTA Minimal uaCSTA Call Control Profile as specified in ECMA-269 2.1.3.6.

Implementations may support other operations in addition to the operations specified in this port type.

# porttype **CSTA-Minimal-uaCSTA-Call-Control-Profile**

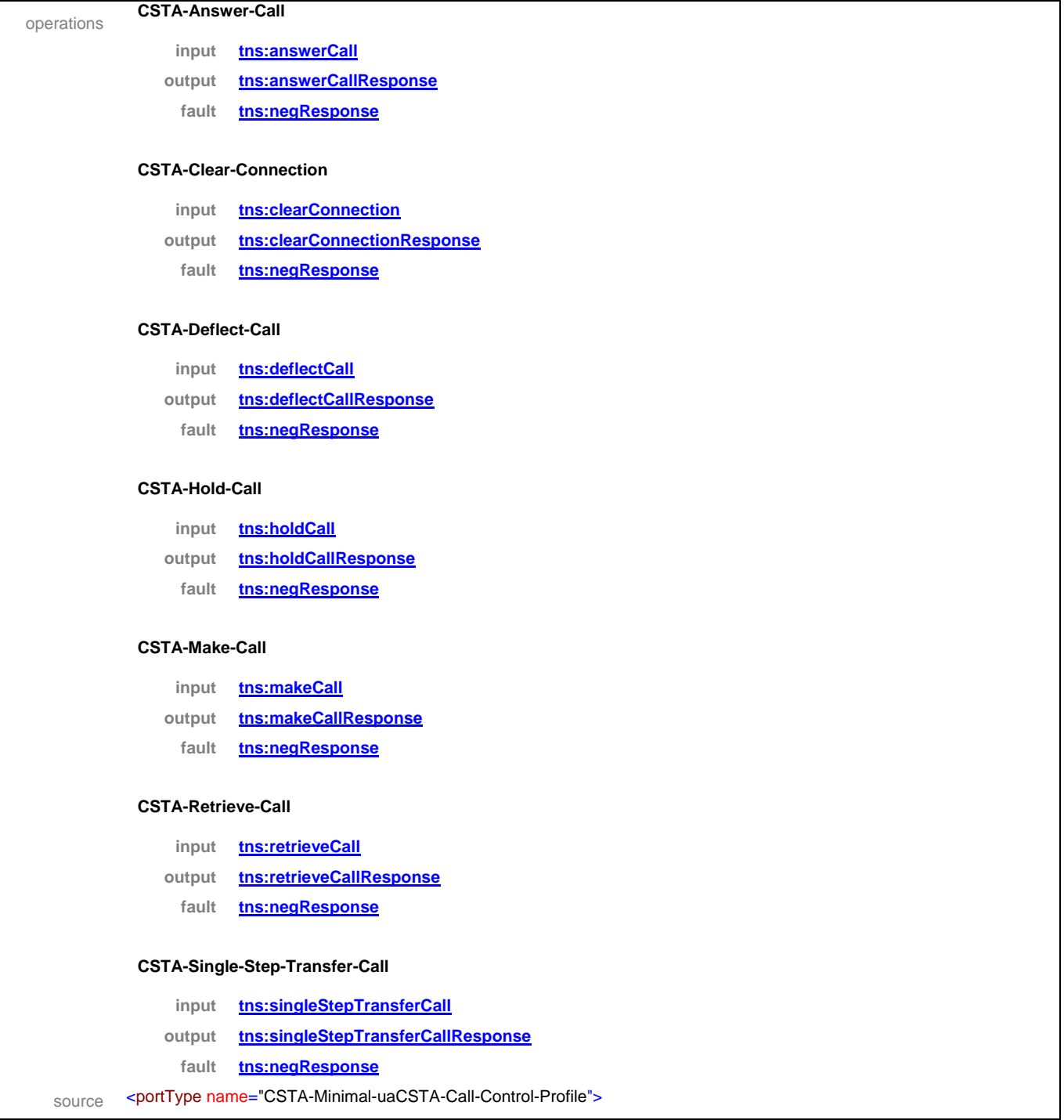

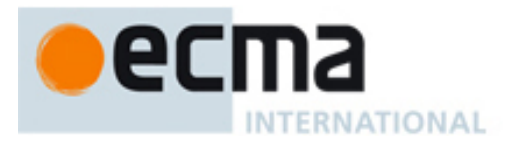

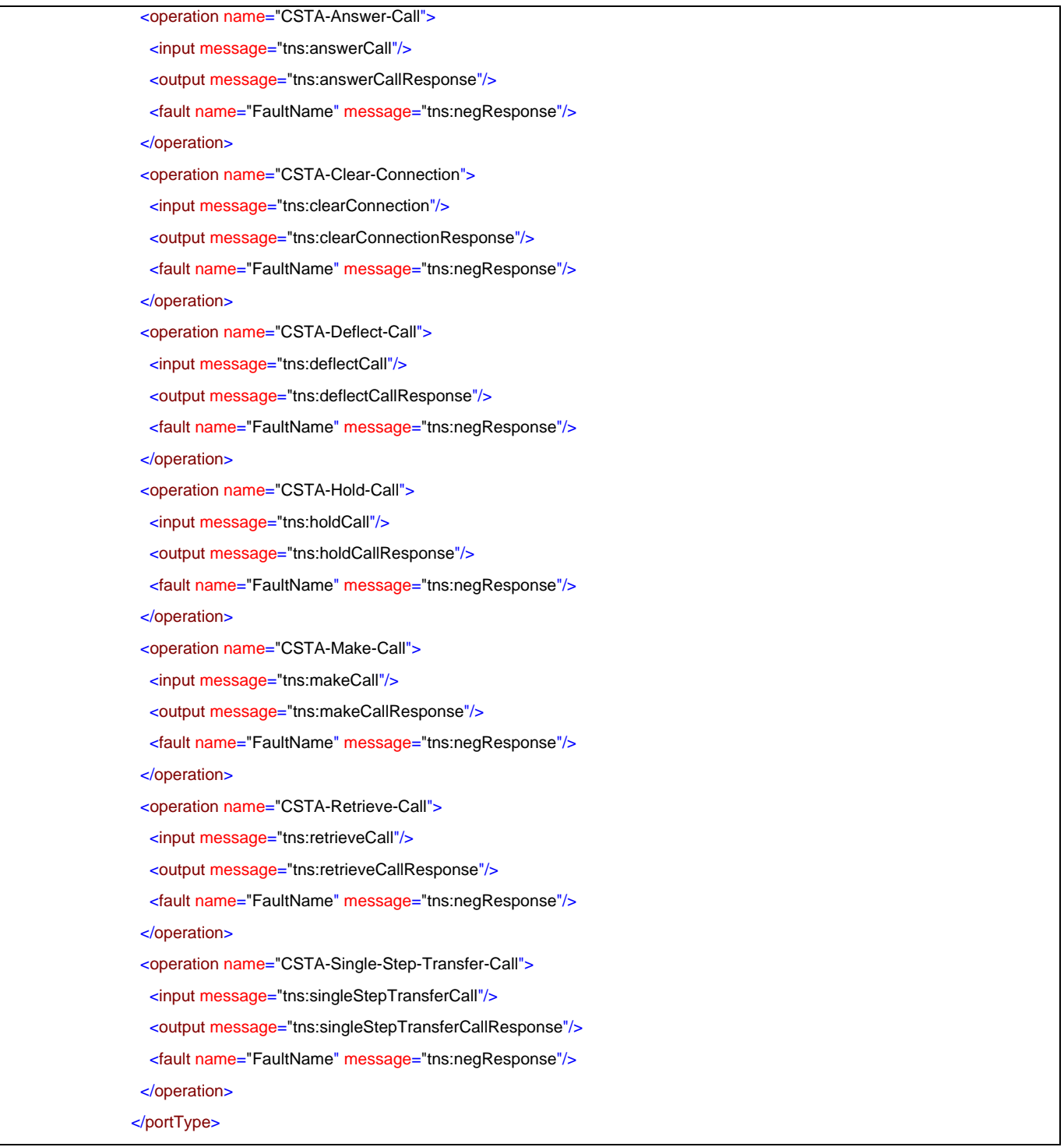

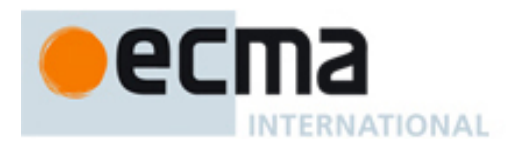

# **31 Basic uaCSTA Call Control Profile – Port Type Pair**

This Clause specifies the CSTA-Basic-uaCSTA-Call-Control-Profile portType and CF-CSTA-Basic-uaCSTA-Call-Control-Profile port. This portType pair specifies the required CSTA WSDL operations to support the CSTA Basic uaCSTA Call Control Profile as specified in ECMA-269 2.1.3.7.

Implementations may support other operations in addition to the operations specified in this port type pair.

# porttype **CSTA-Basic-uaCSTA-Call-Control-Profile**

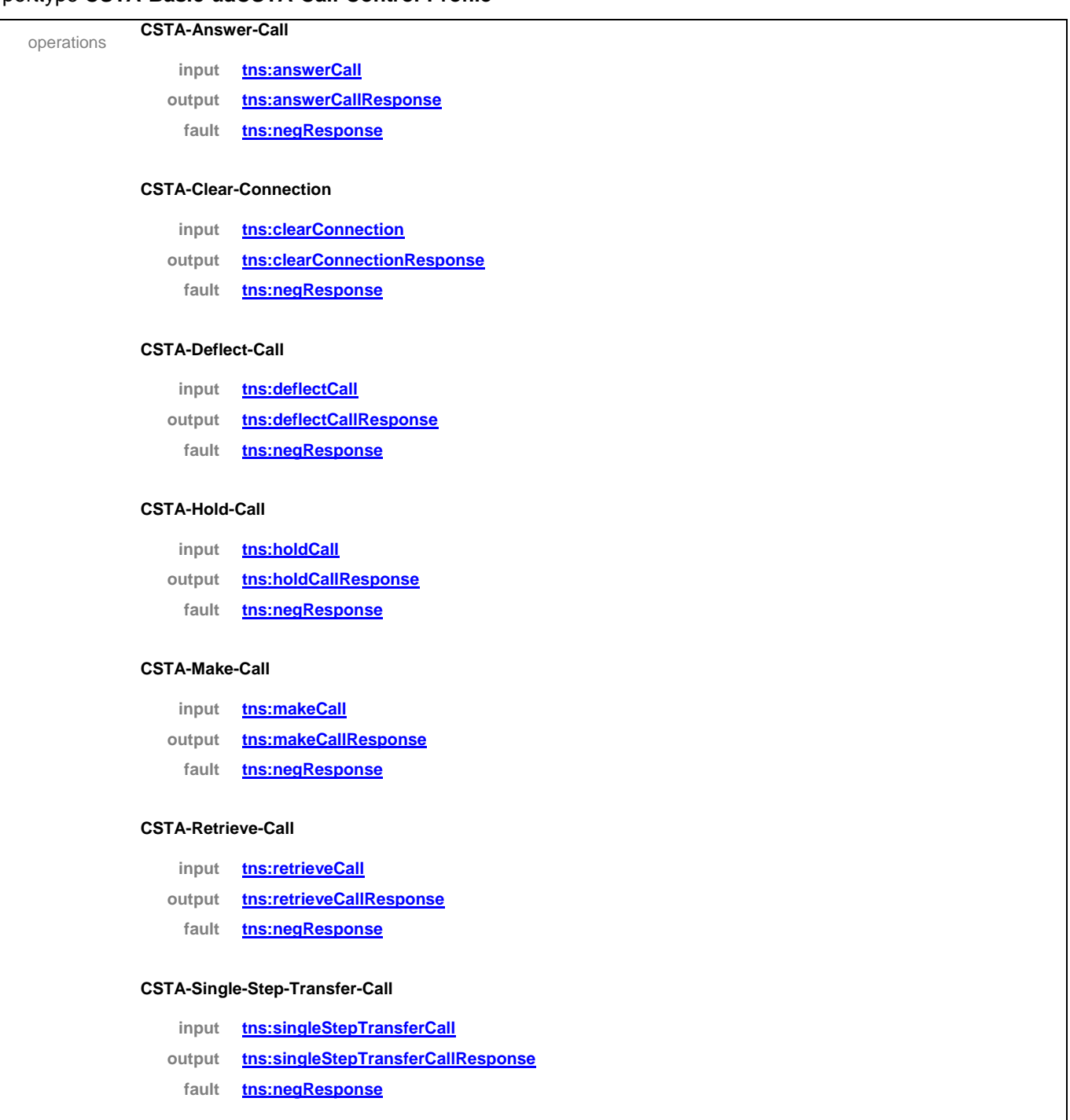

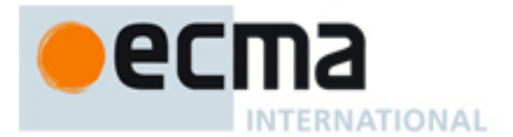

### **CSTA-Monitor-Start**

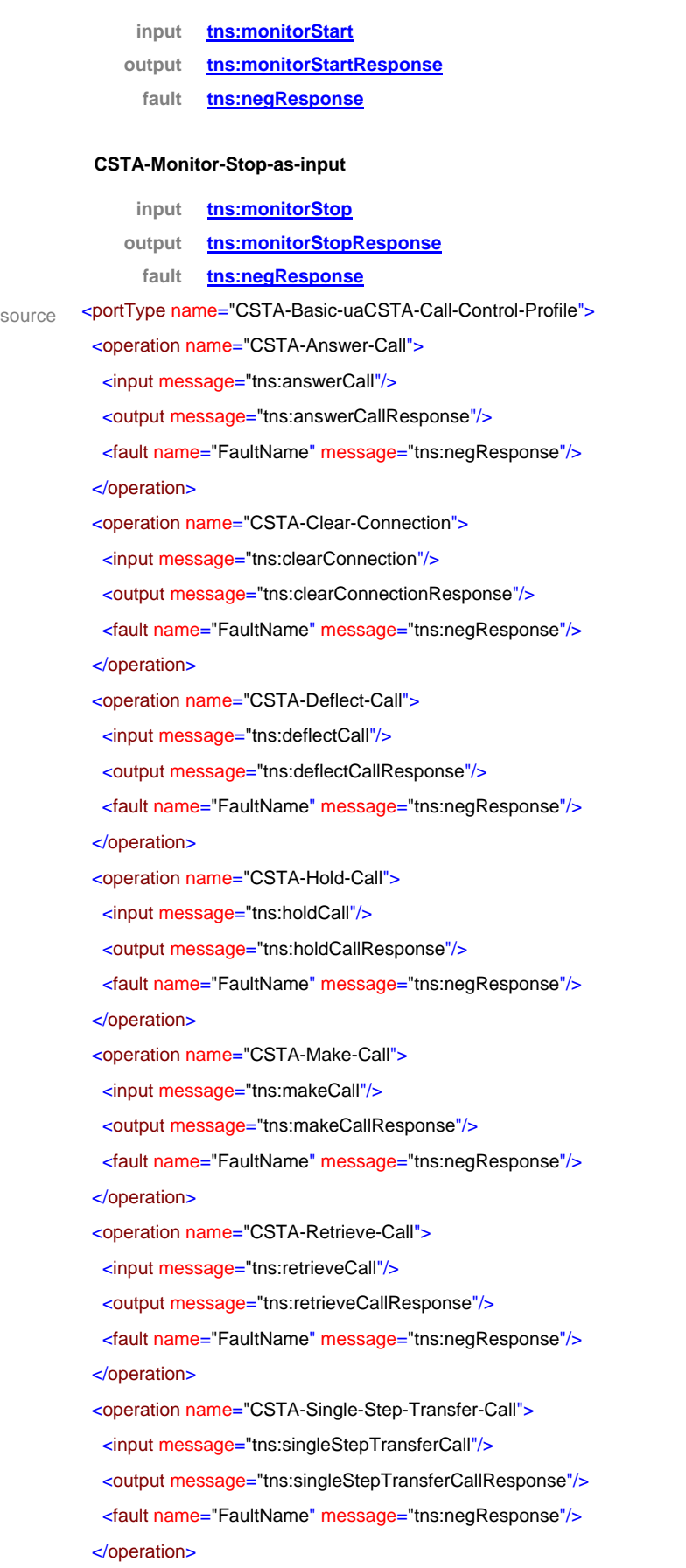

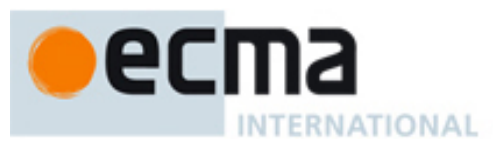

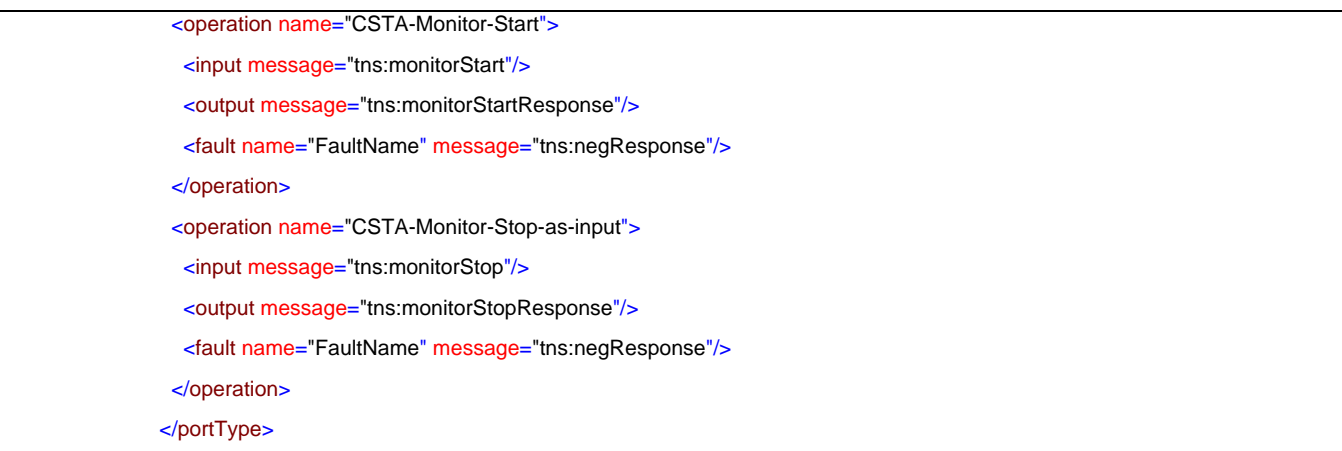

# porttype **CF-CSTA-Basic-uaCSTA-Call-Control-Profile**

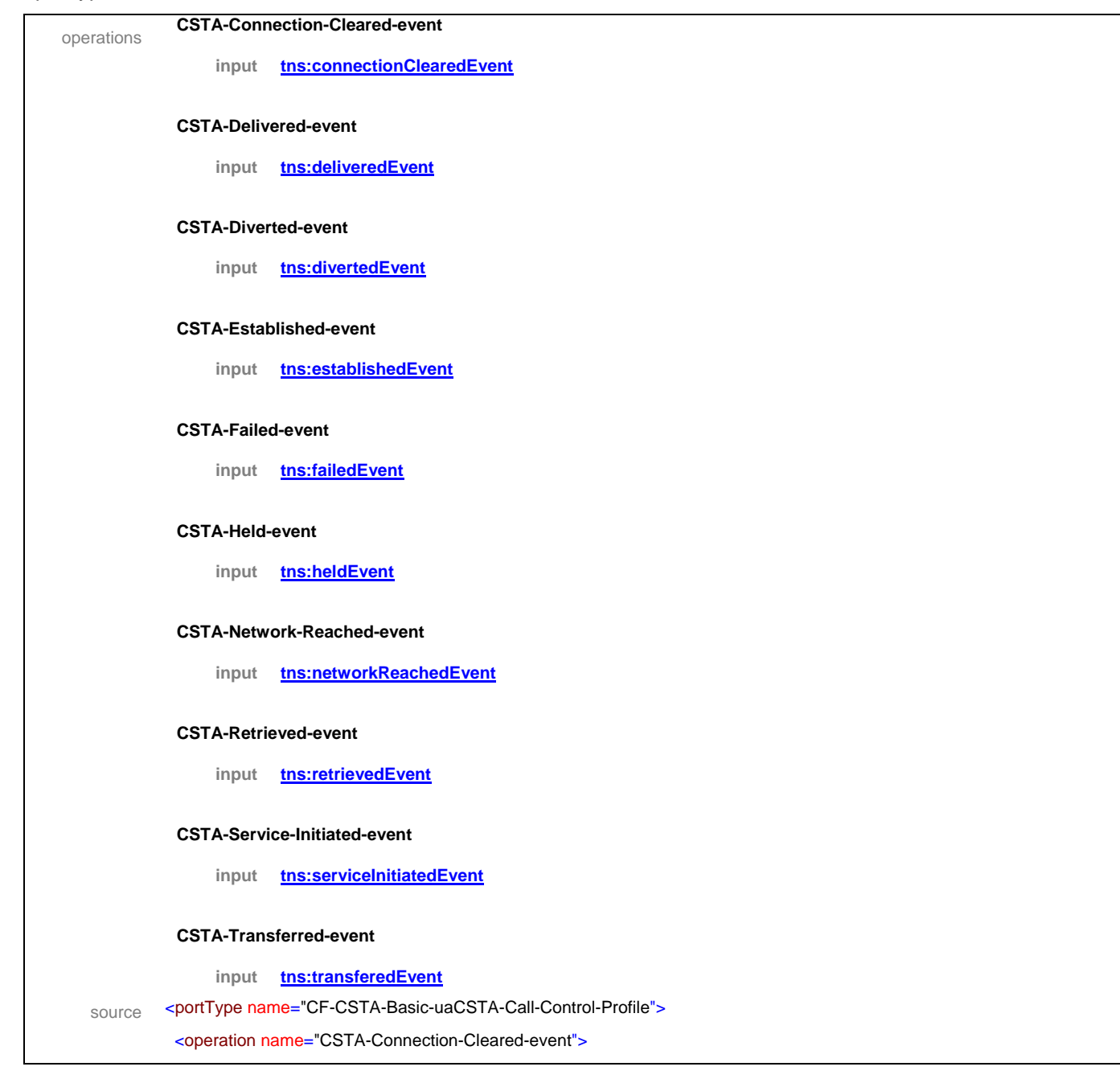

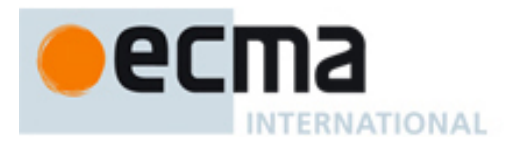

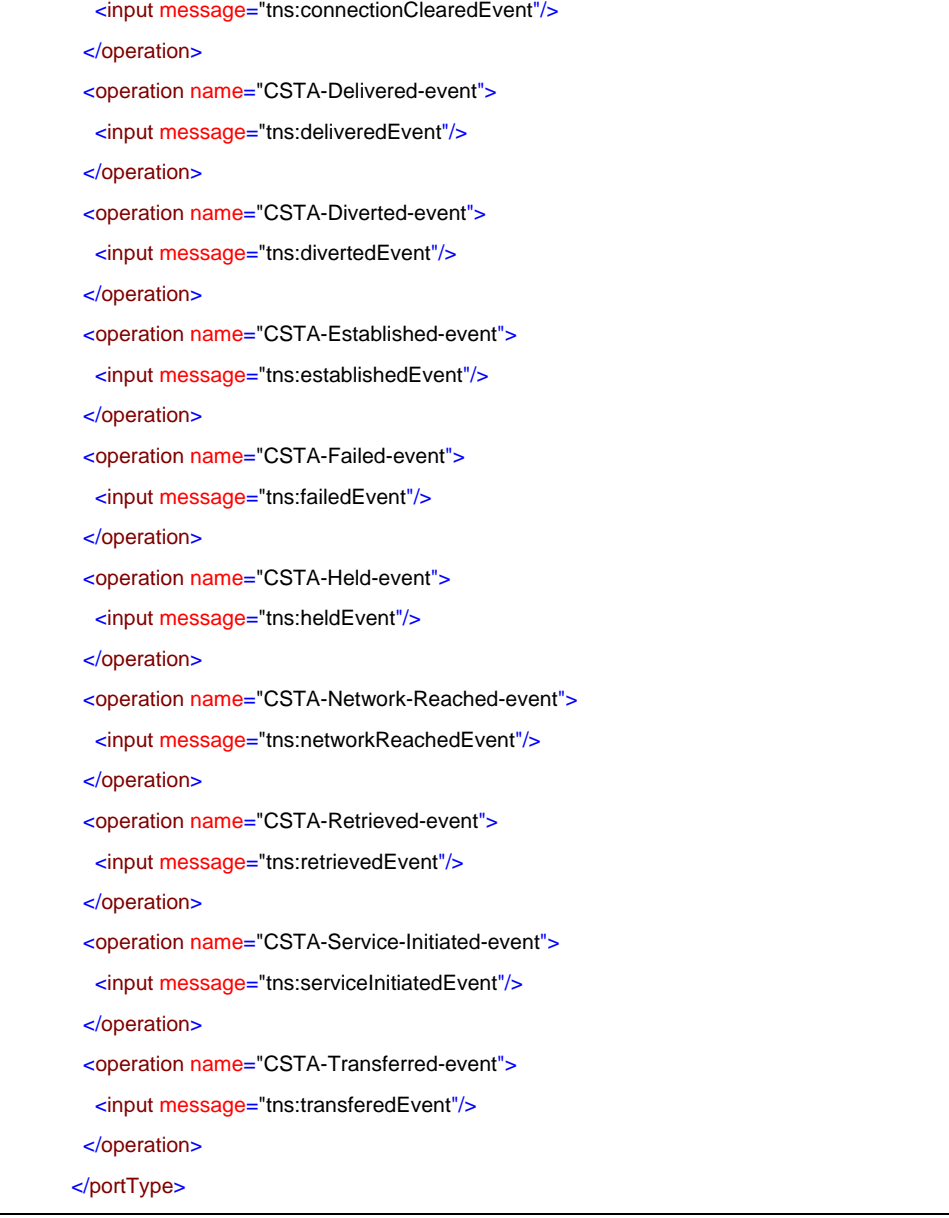

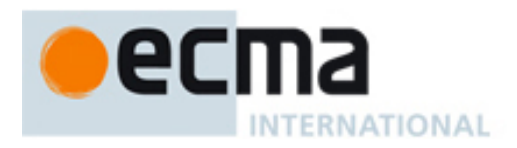

# **32 Advanced uaCSTA Call Control Profile – Port Type Pair**

This Clause specifies the CSTA-Advanced-uaCSTA-Call-Control-Profile portType and CF- CSTA-AdvanceduaCSTA-Call-Control-Profile portType. This portType pair specifies the required CSTA WSDL operations to support the CSTA Advanced uaCSTA Call Control Profile as specified in ECMA-269 2.1.3.8.

Implementations may support other operations in addition to the operations specified in this port type pair.

# porttype **CSTA-Advanced-uaCSTA-Call-Control-Profile**

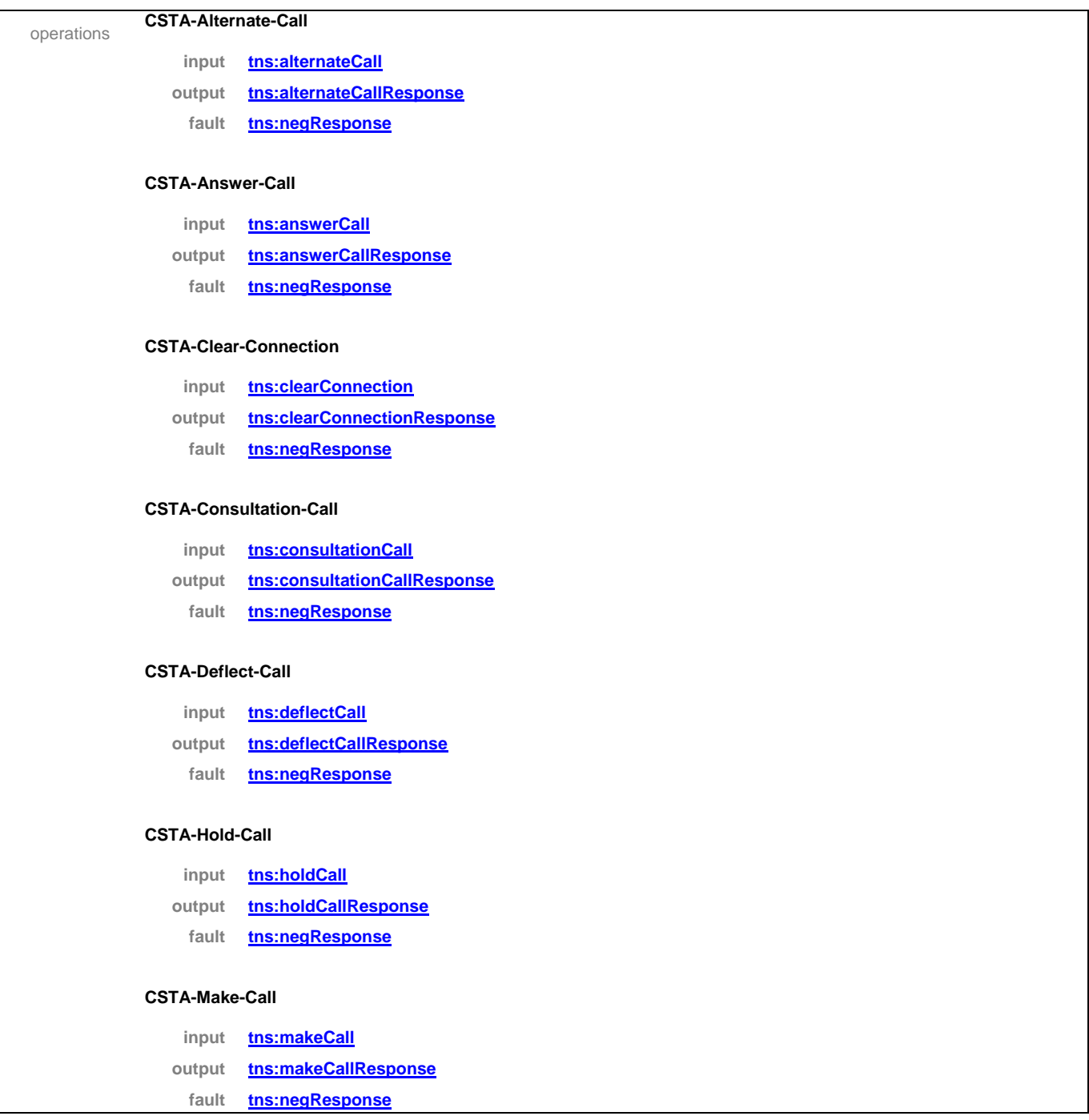

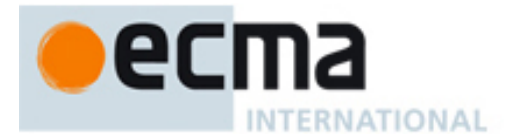

#### **CSTA-Reconnect-Call**

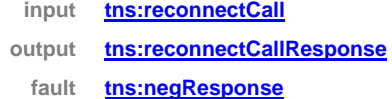

#### **CSTA-Retrieve-Call**

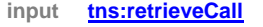

- **output tns:retrieveCallResponse**
	- **fault tns:negResponse**

#### **CSTA-Single-Step-Transfer-Call**

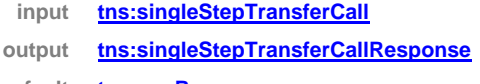

**fault tns:negResponse**

## **CSTA-Transfer-Call**

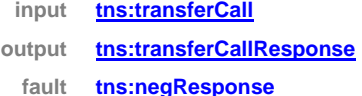

#### **CSTA-Monitor-Start**

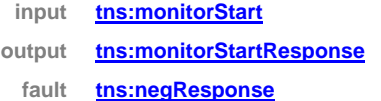

#### **CSTA-Monitor-Stop-as-input**

- **input tns:monitorStop**
- **output tns:monitorStopResponse**
	- **fault tns:negResponse**

## **CSTA-Get-Switching-Function-Capabilities**

- **input tns:getSwitchingFunctionCaps output tns:getSwitchingFunctionCapsResponse**
	- **fault tns:negResponse**

source <portType name="CSTA-Advanced-uaCSTA-Call-Control-Profile">

- <operation name="CSTA-Alternate-Call">
- <input message="tns:alternateCall"/>
- <output message="tns:alternateCallResponse"/>
- <fault name="FaultName" message="tns:negResponse"/>

</operation>

<operation name="CSTA-Answer-Call">

- <input message="tns:answerCall"/>
- <output message="tns:answerCallResponse"/>
- <fault name="FaultName" message="tns:negResponse"/>

# ec **INTERNATIONAL**

```
 </operation>
 <operation name="CSTA-Clear-Connection">
  <input message="tns:clearConnection"/>
  <output message="tns:clearConnectionResponse"/>
  <fault name="FaultName" message="tns:negResponse"/>
 </operation>
 <operation name="CSTA-Consultation-Call">
  <input message="tns:consultationCall"/>
  <output message="tns:consultationCallResponse"/>
  <fault name="FaultName" message="tns:negResponse"/>
 </operation>
<operation name="CSTA-Deflect-Call">
  <input message="tns:deflectCall"/>
  <output message="tns:deflectCallResponse"/>
  <fault name="FaultName" message="tns:negResponse"/>
 </operation>
 <operation name="CSTA-Hold-Call">
  <input message="tns:holdCall"/>
  <output message="tns:holdCallResponse"/>
  <fault name="FaultName" message="tns:negResponse"/>
 </operation>
 <operation name="CSTA-Make-Call">
  <input message="tns:makeCall"/>
  <output message="tns:makeCallResponse"/>
  <fault name="FaultName" message="tns:negResponse"/>
 </operation>
 <operation name="CSTA-Reconnect-Call">
  <input message="tns:reconnectCall"/>
  <output message="tns:reconnectCallResponse"/>
  <fault name="FaultName" message="tns:negResponse"/>
 </operation>
 <operation name="CSTA-Retrieve-Call">
  <input message="tns:retrieveCall"/>
  <output message="tns:retrieveCallResponse"/>
  <fault name="FaultName" message="tns:negResponse"/>
 </operation>
 <operation name="CSTA-Single-Step-Transfer-Call">
  <input message="tns:singleStepTransferCall"/>
  <output message="tns:singleStepTransferCallResponse"/>
  <fault name="FaultName" message="tns:negResponse"/>
 </operation>
 <operation name="CSTA-Transfer-Call">
  <input message="tns:transferCall"/>
  <output message="tns:transferCallResponse"/>
```
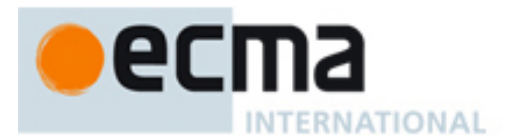

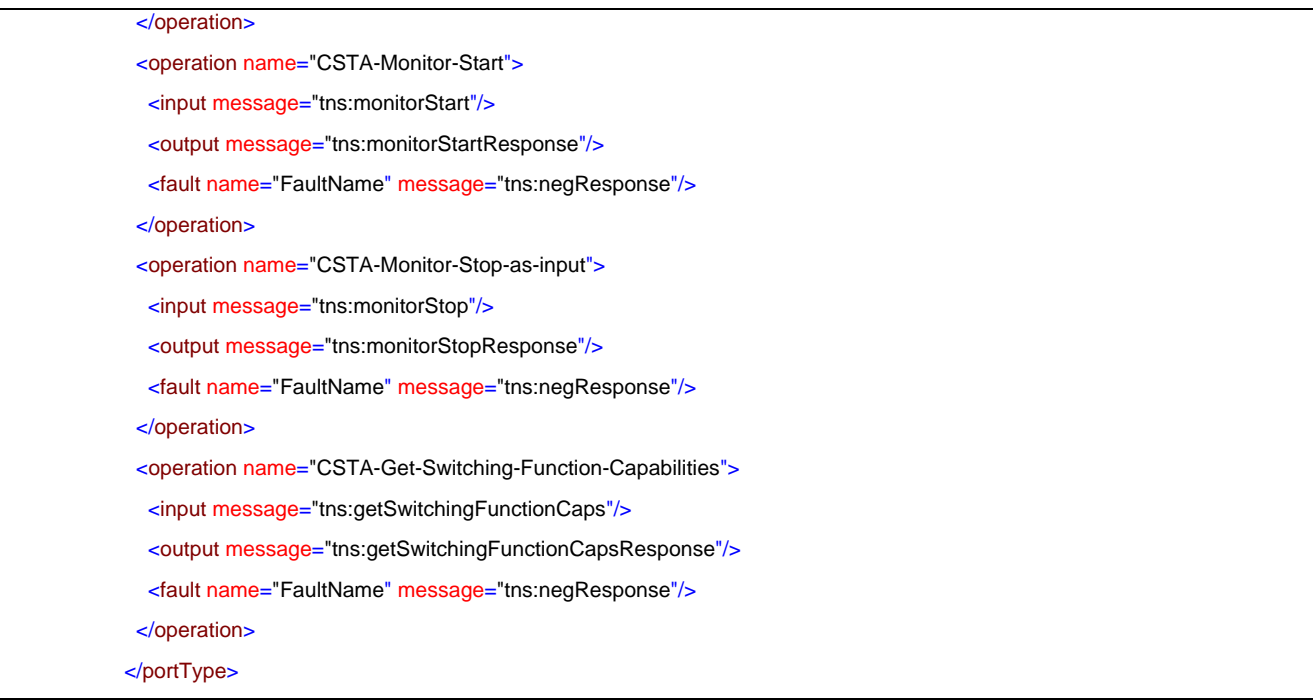

# porttype **CF-CSTA-Advanced-uaCSTA-Call-Control-Profile**

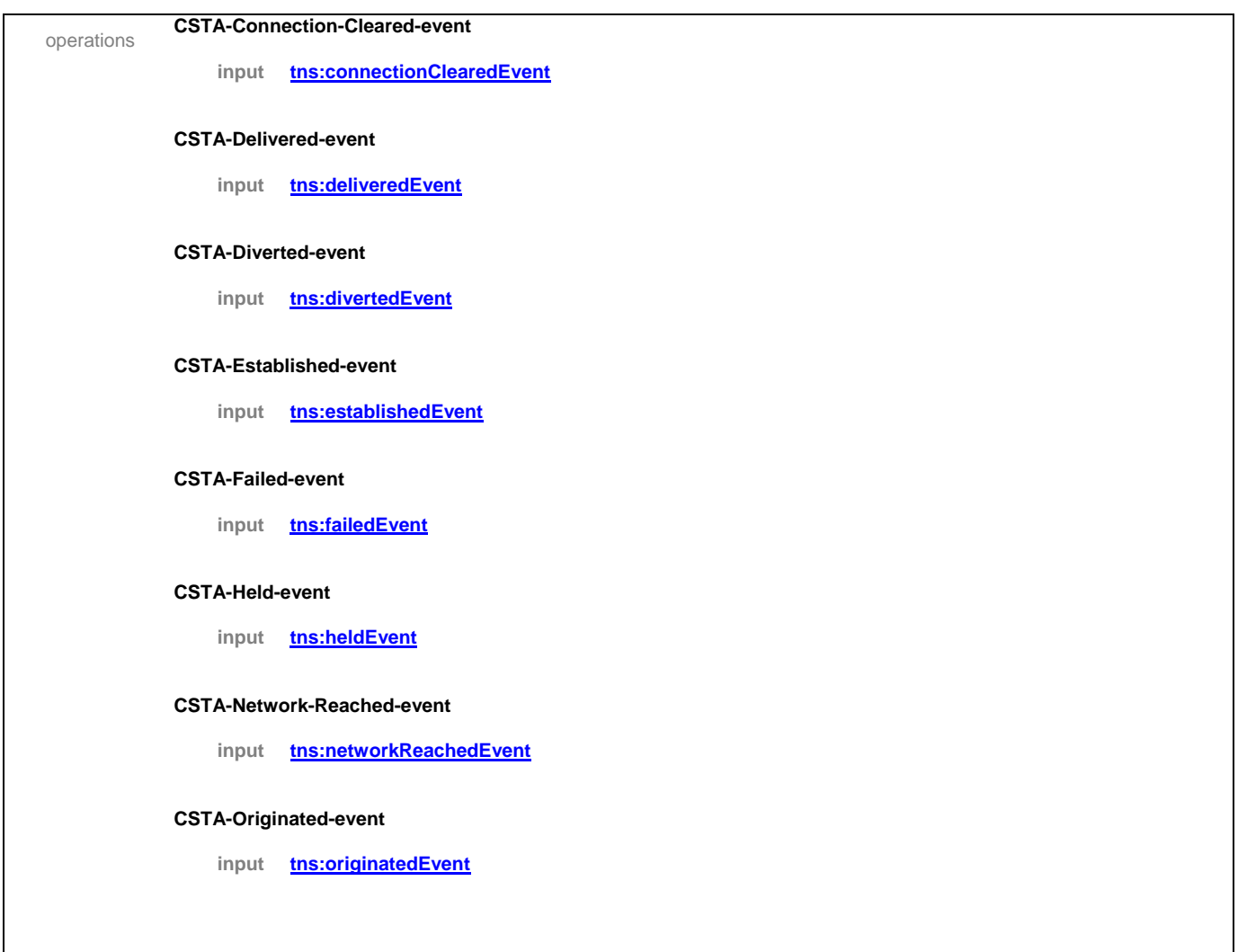

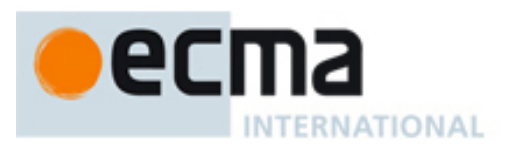

#### **CSTA-Retrieved-event**

**input tns:retrievedEvent**

#### **CSTA-Service-Initiated-event**

**input tns:serviceInitiatedEvent**

## **CSTA-Transferred-event**

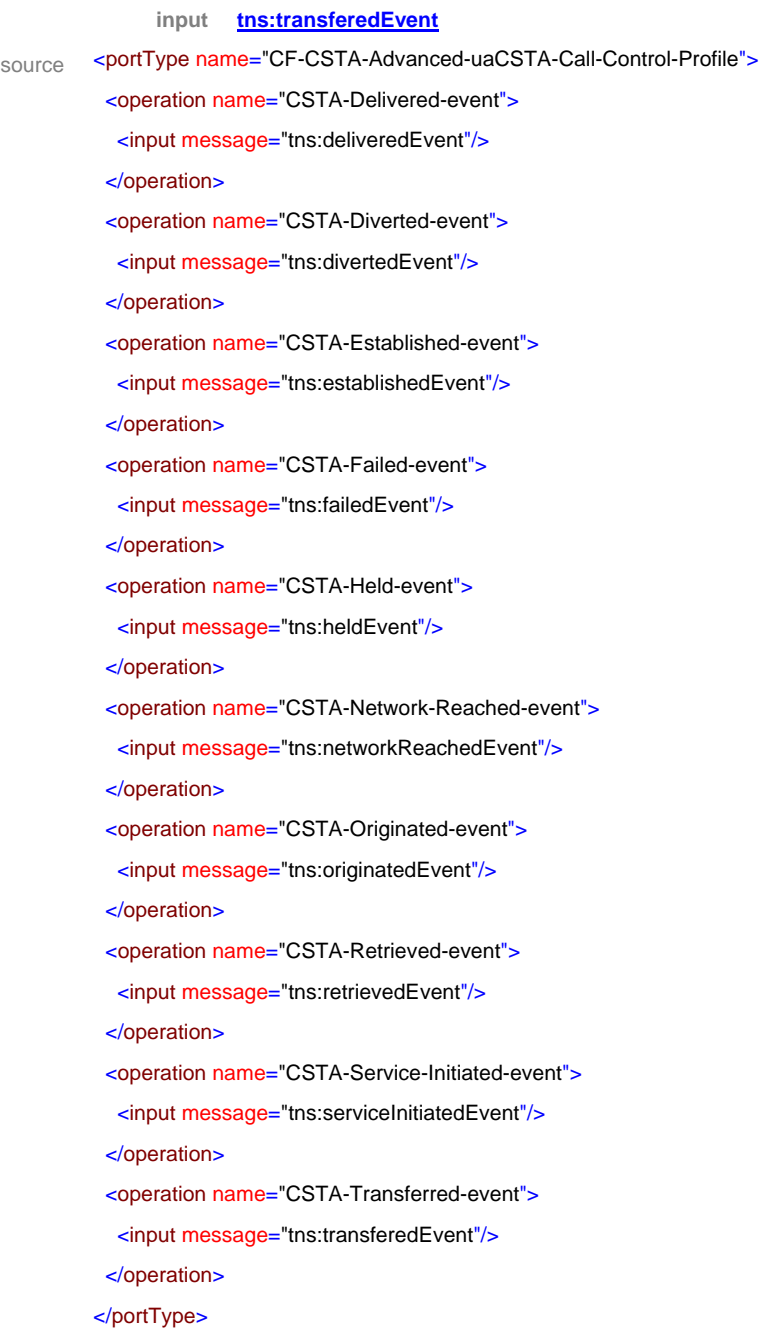

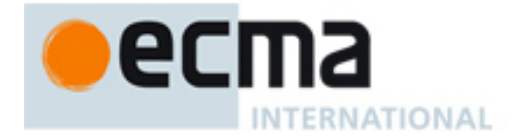

# **33 Conferencing uaCSTA with Basic Call Control Profile – Port Type Pair**

This Clause specifies the CSTA-Conferencing-uaCSTA-Basic-Call-Control-Profile portType and CF- CSTA-Conferencing-uaCSTA-Basic-Call-Control-Profile portType. This portType pair specifies the required CSTA WSDL operations to support the CSTA Conferencing uaCSTA Profile with the Basic uaCSTA Call Control Profile as specified in ECMA-269 2.1.3.9.

Implementations may support other operations in addition to the operations specified in this port type pair.

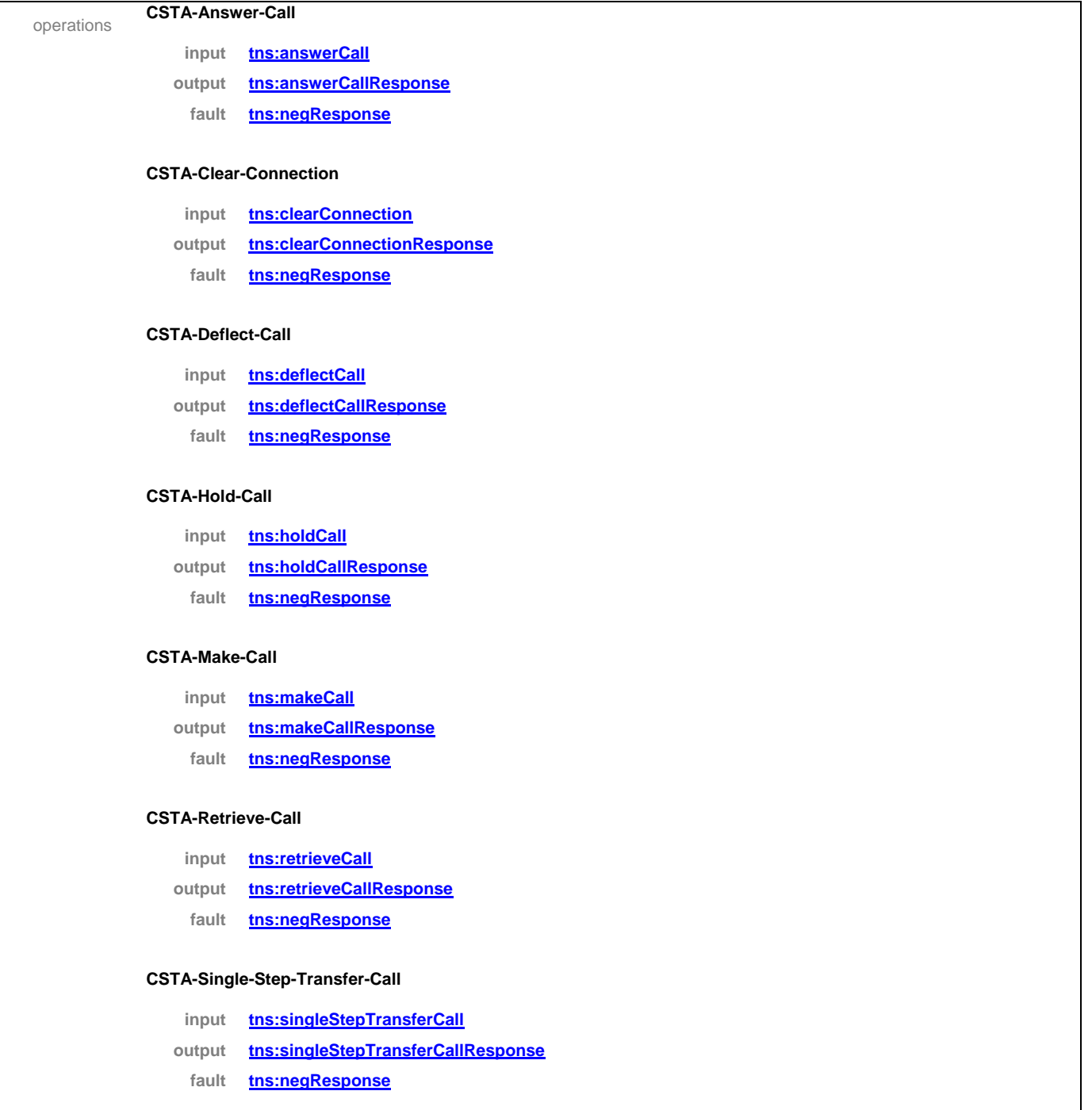

## porttype **CSTA-Conferencing-uaCSTA-Basic-Call-Control-Profile**

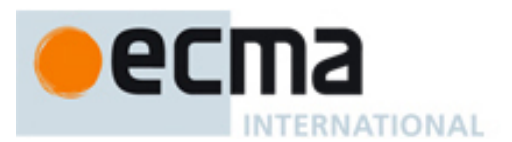

## **CSTA-Monitor-Start**

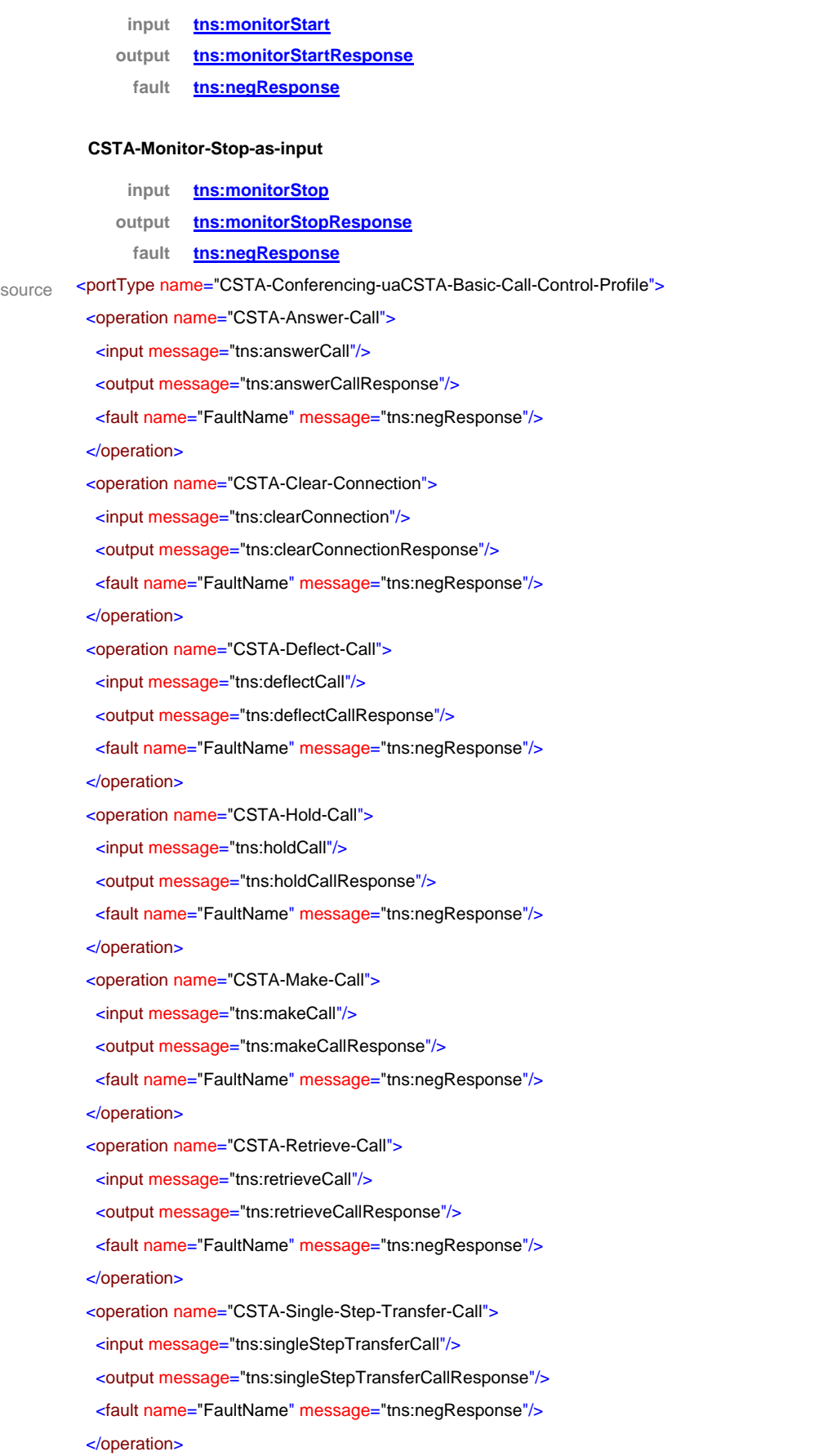

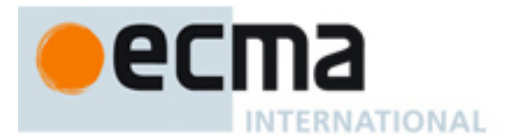

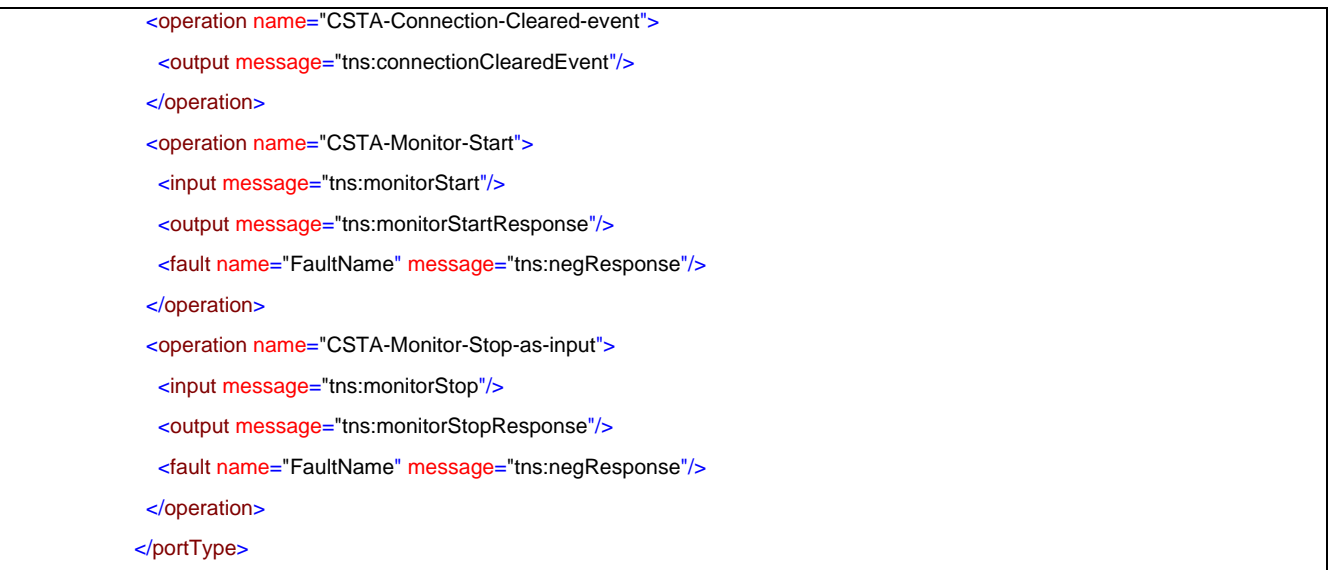

# porttype **CF-CSTA-Conferencing-uaCSTA-Basic-Call-Control-Profile**

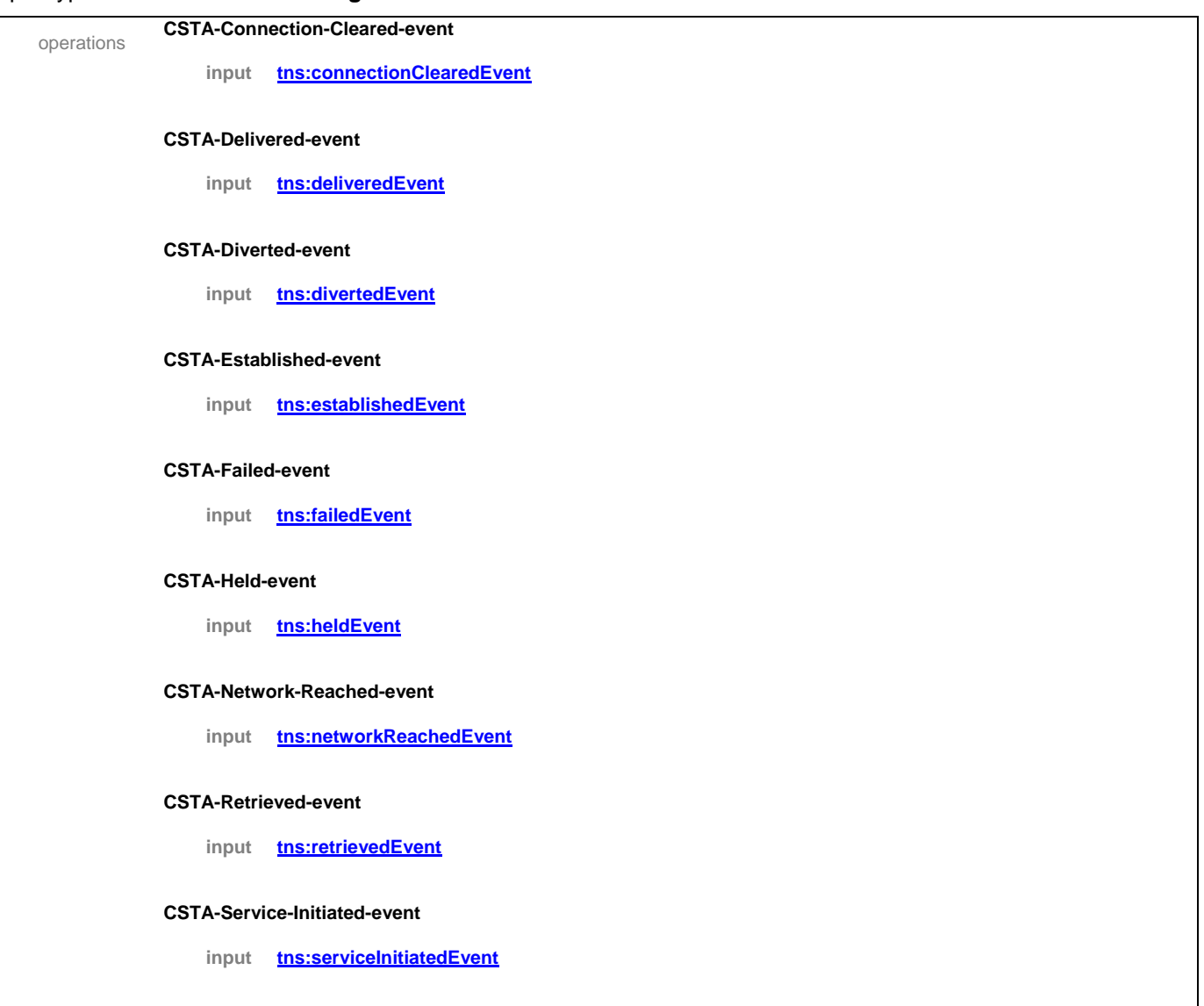

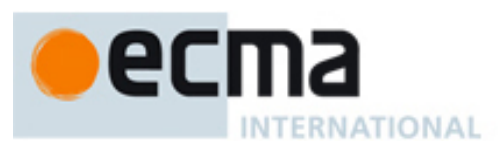

## **CSTA-Transferred-event**

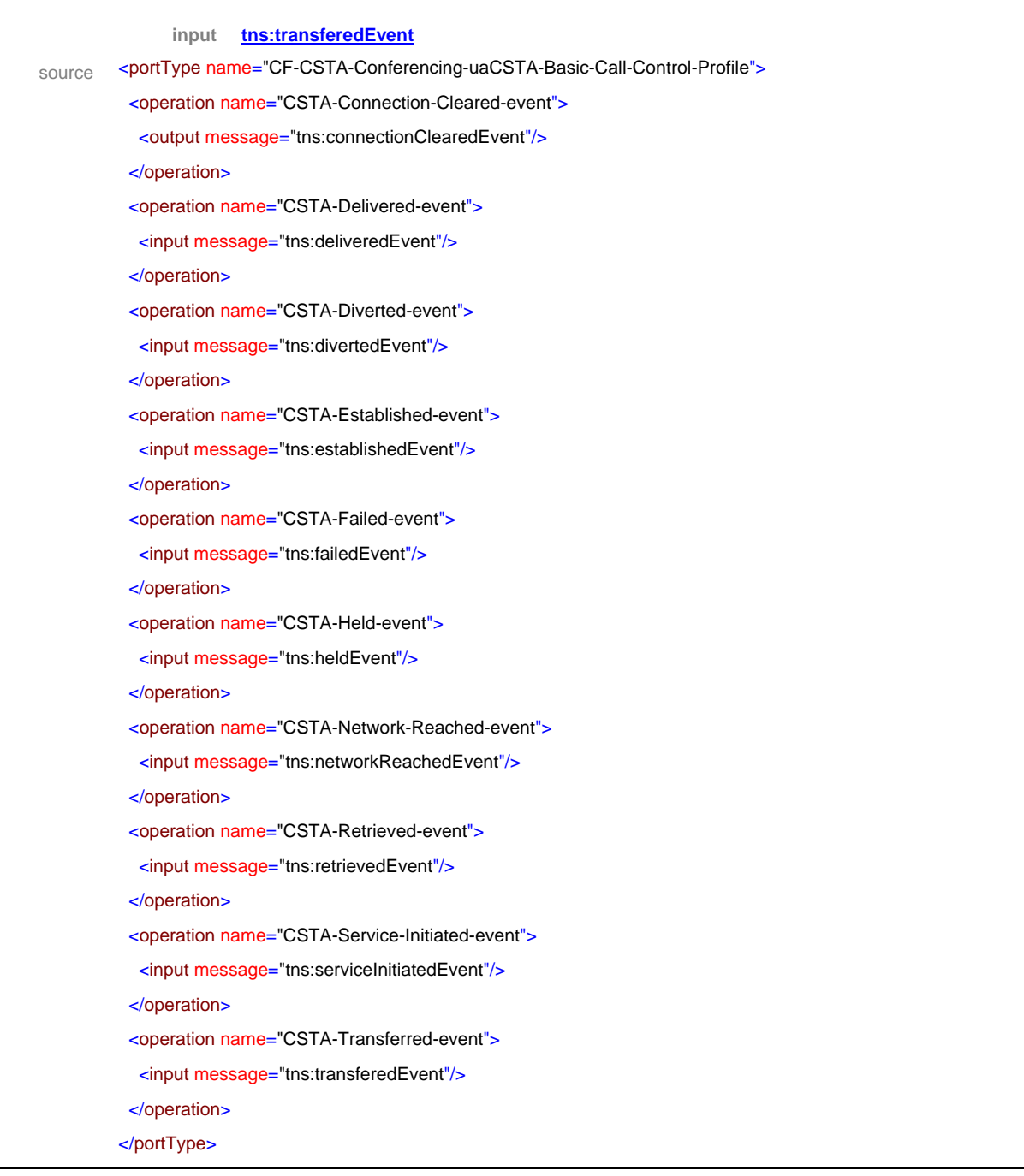

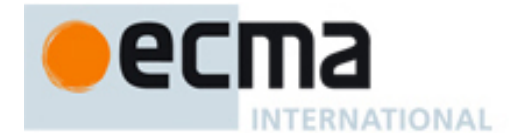

# **34 Conferencing uaCSTA with Advanced Call Control Profile – Port Type Pair**

This Clause specifies the CSTA-Conferencing-uaCSTA-Advanced-Call-Control-Profile portType and CF-CSTA-Conferencing-uaCSTA-Advanced-Call-Control-Profile portType. This portType pair specifies the required CSTA WSDL operations to support the CSTA Conferencing uaCSTA Call Control Profile with the Advanced uaCSTA Call Control Profile as specified in ECMA-269 2.1.3.9.

Implementations may support other operations in addition to the operations specified in this port type pair.

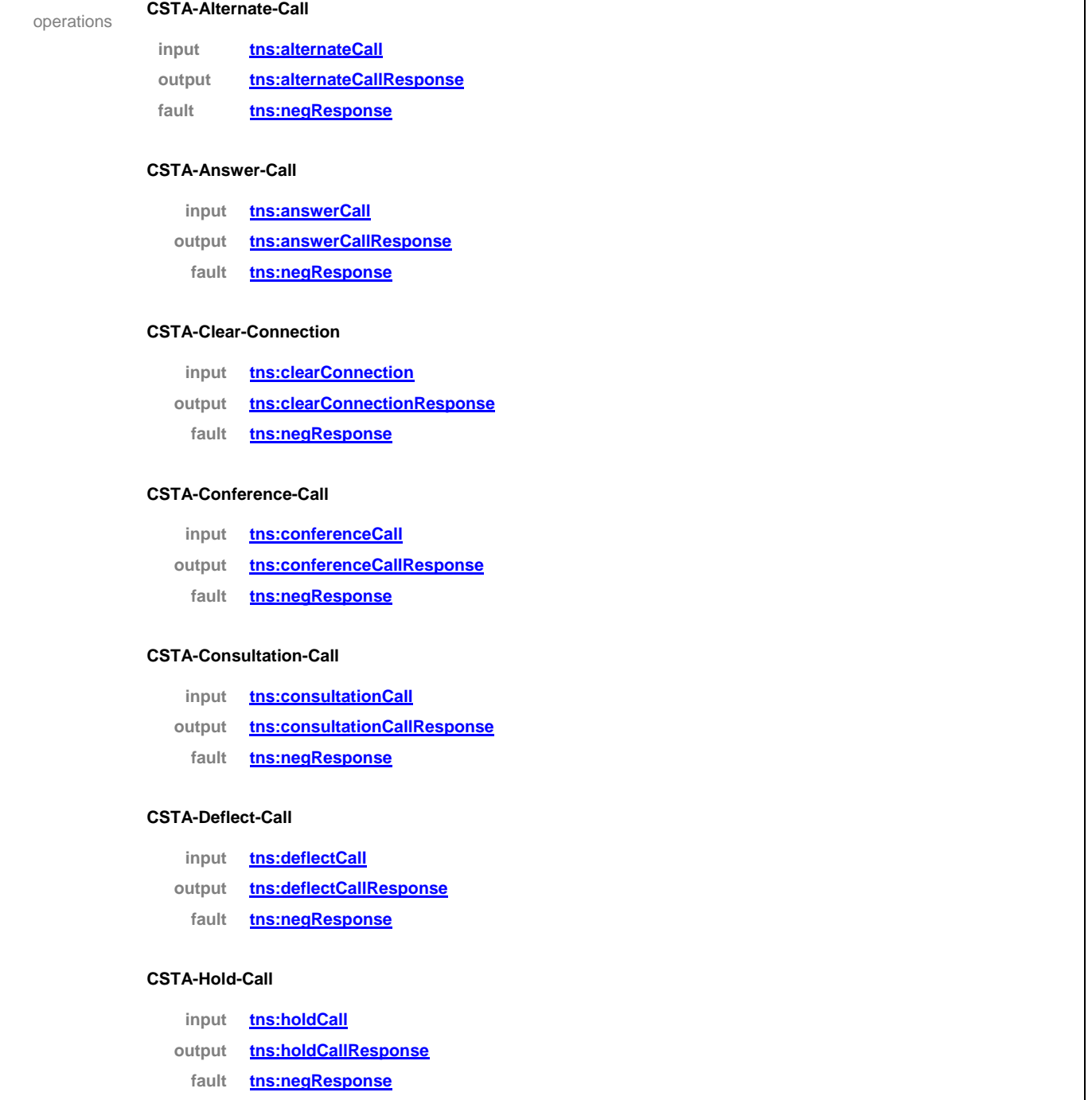

## porttype **CSTA-Conferencing-uaCSTA-Advanced-Call-Control-Profile**

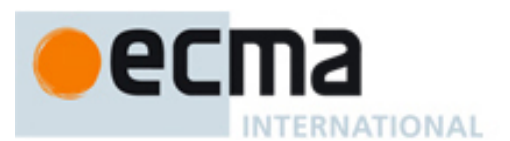

#### **CSTA-Make-Call**

- **input tns:makeCall**
- **output tns:makeCallResponse**
	- **fault tns:negResponse**

#### **CSTA-Reconnect-Call**

- **input tns:reconnectCall**
- **output tns:reconnectCallResponse**
- **fault tns:negResponse**

#### **CSTA-Retrieve-Call**

- **input tns:retrieveCall**
- **output tns:retrieveCallResponse**
	- **fault tns:negResponse**

#### **CSTA-Single-Step-Conference-Call**

- **input tns:singleStepConferenceCall**
- **output tns:singleStepConferenceCallResponse**
- **fault tns:negResponse**

#### **CSTA-Single-Step-Transfer-Call**

- **input tns:singleStepTransferCall**
- **output tns:singleStepTransferCallResponse**
	- **fault tns:negResponse**

#### **CSTA-Transfer-Call**

- **input tns:transferCall**
- **output tns:transferCallResponse**
	- **fault tns:negResponse**

#### **CSTA-Monitor-Start**

- **input tns:monitorStart**
- **output tns:monitorStartResponse**
	- **fault tns:negResponse**

#### **CSTA-Monitor-Stop-as-input**

- **input tns:monitorStop**
- **output tns:monitorStopResponse**
	- **fault tns:negResponse**

#### **CSTA-Get-Switching-Function-Capabilities**

- **input tns:getSwitchingFunctionCaps**
- **output tns:getSwitchingFunctionCapsResponse**
	- **fault tns:negResponse**

source <portType name="CSTA-Conferencing-uaCSTA-Advanced-Call-Control-Profile">

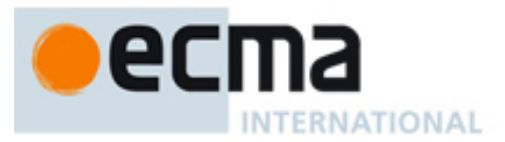

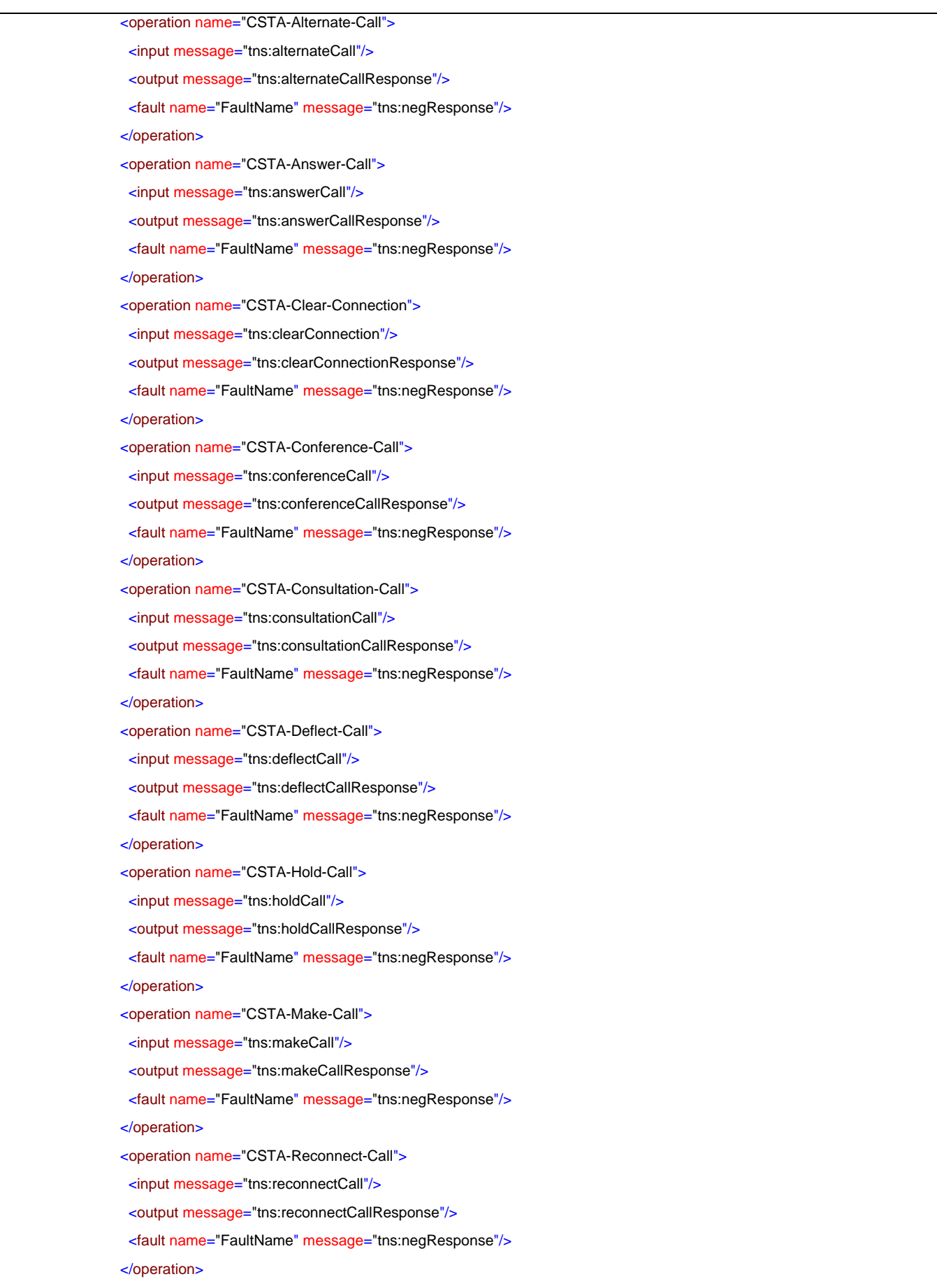

# ecma **INTERNATIONAL**

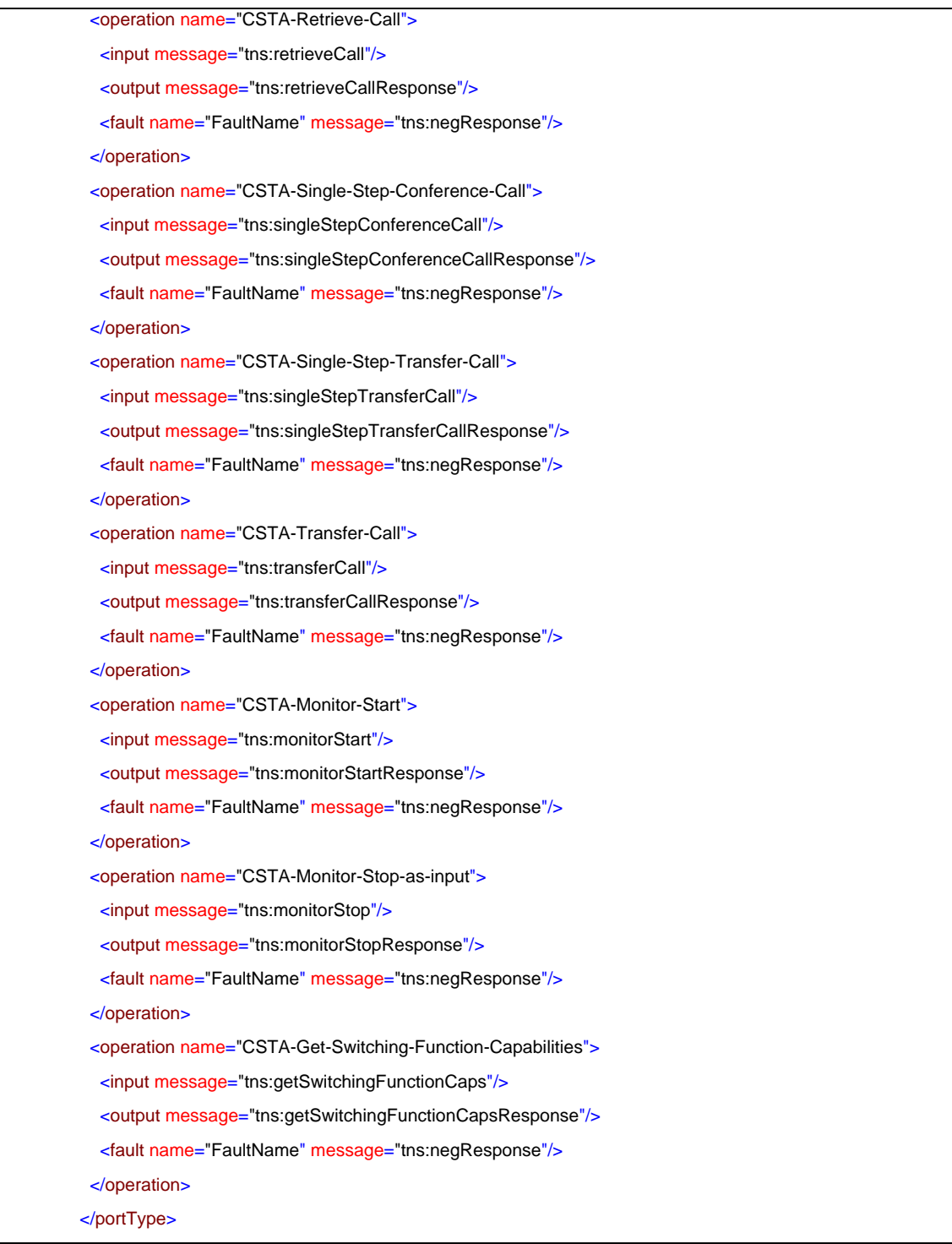

# porttype **CF-CSTA-Conferencing-uaCSTA-Advanced-Call-Control-Profile**

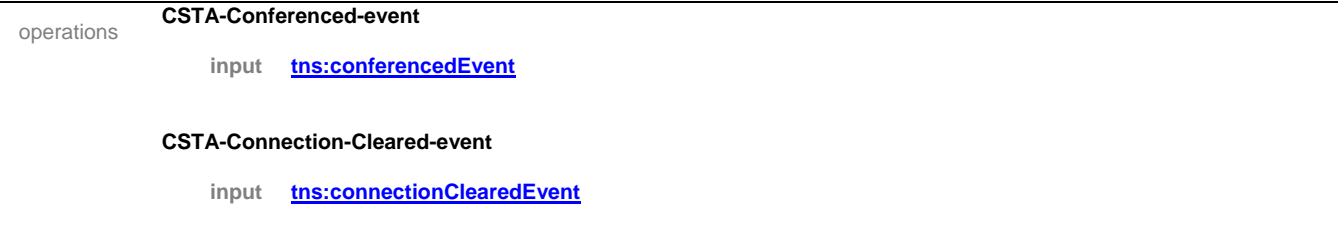

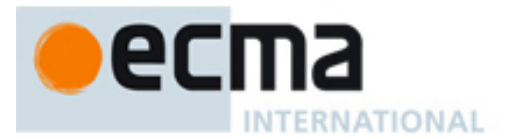

#### **CSTA-Delivered-event**

**input tns:deliveredEvent**

#### **CSTA-Diverted-event**

**input tns:divertedEvent**

#### **CSTA-Established-event**

**input tns:establishedEvent**

#### **CSTA-Failed-event**

**input tns:failedEvent**

#### **CSTA-Held-event**

**input tns:heldEvent**

### **CSTA-Network-Reached-event**

**input tns:networkReachedEvent**

#### **CSTA-Originated-event**

**input tns:originatedEvent**

#### **CSTA-Retrieved-event**

**input tns:retrievedEvent**

#### **CSTA-Service-Initiated-event**

**input tns:serviceInitiatedEvent**

#### **CSTA-Transferred-event**

**input tns:transferedEvent**

source <portType name="CF-CSTA-Conferencing-uaCSTA-Advanced-Call-Control-Profile"> <operation name="CSTA-Conferenced-event">

<input message="tns:conferencedEvent"/>

# </operation>

- <operation name="CSTA-Connection-Cleared-event">
- <input message="tns:connectionClearedEvent"/>

</operation>

- <operation name="CSTA-Delivered-event">
- <input message="tns:deliveredEvent"/>
- </operation>
- <operation name="CSTA-Diverted-event">
- <input message="tns:divertedEvent"/>
- </operation>
- <operation name="CSTA-Established-event">
- <input message="tns:establishedEvent"/>

# ecl na **INTERNATIONAL**

</operation>

```
 <operation name="CSTA-Failed-event">
   <input message="tns:failedEvent"/>
  </operation>
  <operation name="CSTA-Held-event">
   <input message="tns:heldEvent"/>
  </operation>
  <operation name="CSTA-Network-Reached-event">
   <input message="tns:networkReachedEvent"/>
  </operation>
 <operation name="CSTA-Originated-event">
   <input message="tns:originatedEvent"/>
  </operation>
  <operation name="CSTA-Retrieved-event">
   <input message="tns:retrievedEvent"/>
  </operation>
  <operation name="CSTA-Service-Initiated-event">
   <input message="tns:serviceInitiatedEvent"/>
  </operation>
  <operation name="CSTA-Transferred-event">
   <input message="tns:transferedEvent"/>
  </operation>
</portType>
```
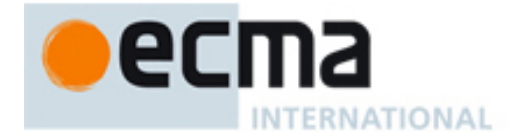

# **35 Basic uaCSTA Device Feature with Basic Call Control Profile – Port Type Pair**

This Clause specifies the CSTA-Basic-uaCSTA-Device-Feature-Basic-Call-Control Profile portType and CF-CSTA-Basic-uaCSTA-Device-Feature-Basic-Call-Control Profile portType. This portType pair specifies the required CSTA WSDL operations to support the CSTA Basic uaCSTA Device Feature Profile with the Basic uaCSTA Call Control Profile as specified in ECMA-269 2.1.3.10.

Implementations may support other operations in addition to the operations specified in this port type pair.

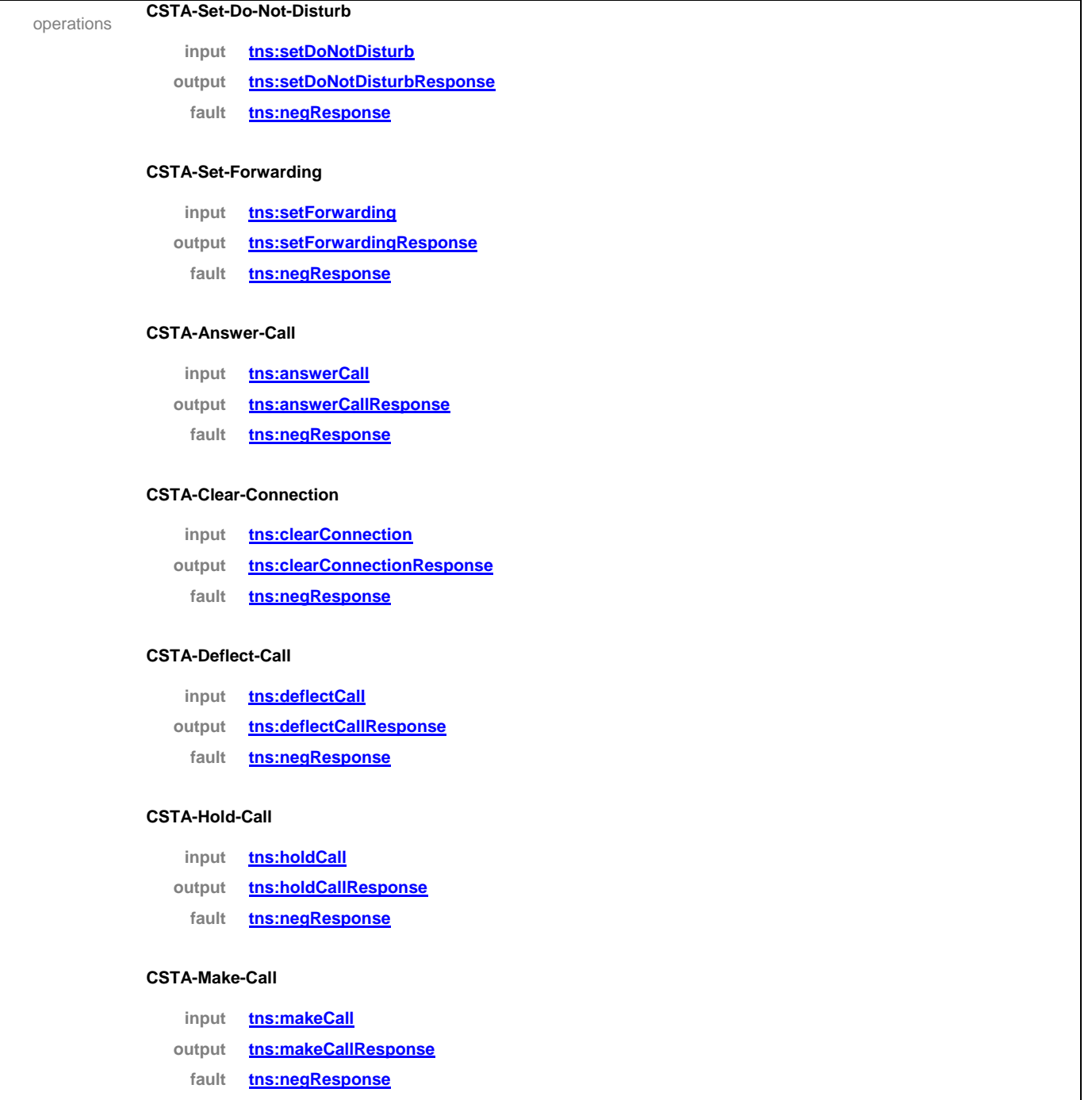

## porttype **CSTA-Basic-uaCSTA-Device-Feature-Basic-Call-Control-Profile**

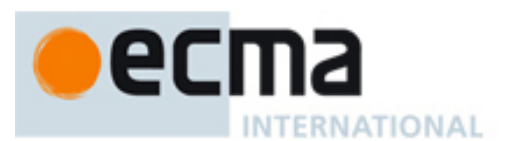

#### **CSTA-Retrieve-Call**

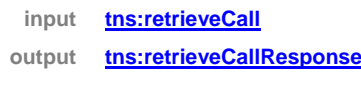

**fault tns:negResponse**

#### **CSTA-Single-Step-Transfer-Call**

- **input tns:singleStepTransferCall**
- **output tns:singleStepTransferCallResponse**
- **fault tns:negResponse**

#### **CSTA-Monitor-Start**

- **input tns:monitorStart**
- **output tns:monitorStartResponse**
	- **fault tns:negResponse**

#### **CSTA-Monitor-Stop-as-input**

- **input tns:monitorStop**
- **output tns:monitorStopResponse**
- **fault tns:negResponse**

source <portType name="CSTA-Basic-uaCSTA-Device-Feature-Basic-Call-Control-Profile">

<operation name="CSTA-Set-Do-Not-Disturb">

- <input message="tns:setDoNotDisturb"/>
- <output message="tns:setDoNotDisturbResponse"/>
- <fault name="FaultName" message="tns:negResponse"/>
- </operation>
- <operation name="CSTA-Set-Forwarding">
- <input message="tns:setForwarding"/>
- <output message="tns:setForwardingResponse"/>
- <fault name="FaultName" message="tns:negResponse"/>
- </operation>
- <operation name="CSTA-Answer-Call">
- <input message="tns:answerCall"/>
- <output message="tns:answerCallResponse"/>
- <fault name="FaultName" message="tns:negResponse"/>
- </operation>
- <operation name="CSTA-Clear-Connection">
- <input message="tns:clearConnection"/>
- <output message="tns:clearConnectionResponse"/>
- <fault name="FaultName" message="tns:negResponse"/>
- </operation>
- <operation name="CSTA-Deflect-Call">
- <input message="tns:deflectCall"/>
- <output message="tns:deflectCallResponse"/>
- <fault name="FaultName" message="tns:negResponse"/>
- </operation>

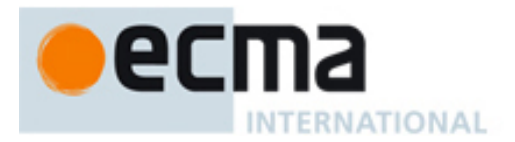

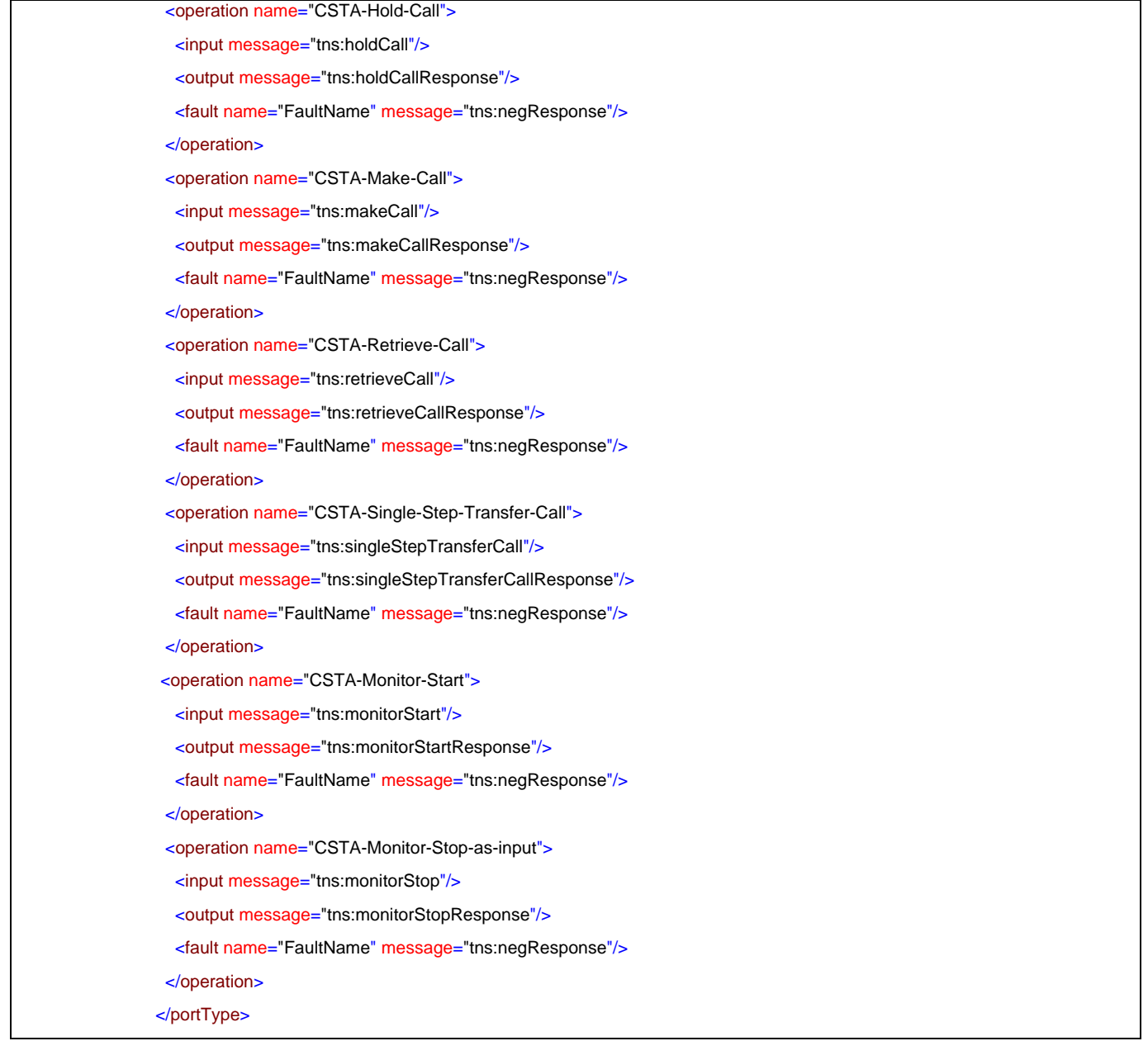

# porttype **CF-CSTA-Basic-uaCSTA-Device-Feature-Basic-Call-Control-Profile**

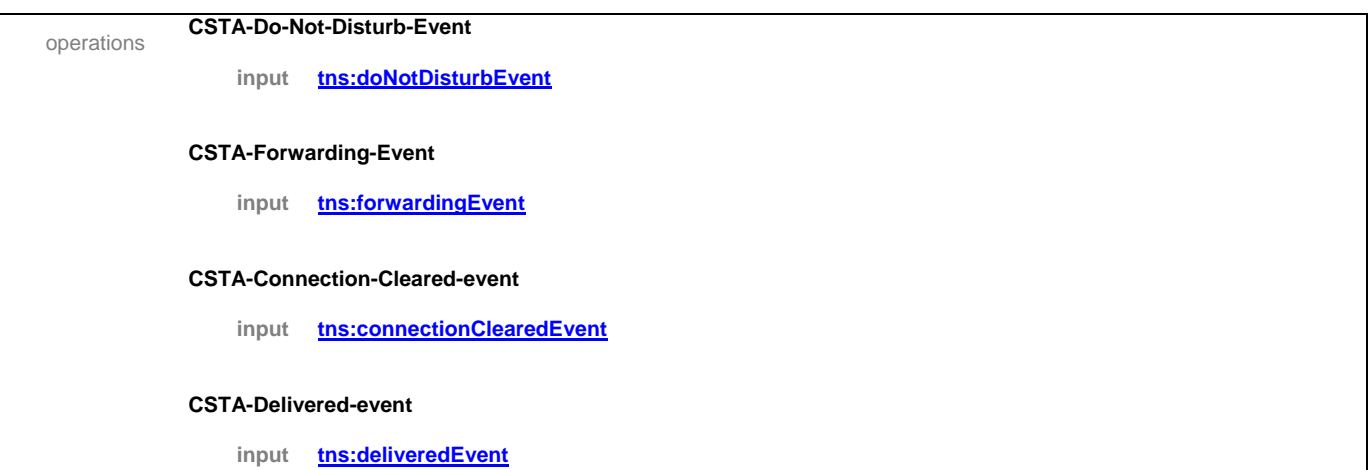

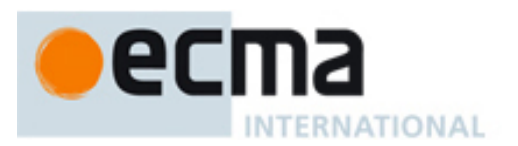

## **CSTA-Diverted-event**

**input tns:divertedEvent**

#### **CSTA-Established-event**

**input tns:establishedEvent**

#### **CSTA-Failed-event**

**input tns:failedEvent**

#### **CSTA-Held-event**

**input tns:heldEvent**

#### **CSTA-Network-Reached-event**

**input tns:networkReachedEvent**

#### **CSTA-Retrieved-event**

**input tns:retrievedEvent**

#### **CSTA-Service-Initiated-event**

**input tns:serviceInitiatedEvent**

#### **CSTA-Transferred-event**

**input tns:transferedEvent**

#### **CSTA-Monitor-Start**

**input tns:monitorStart**

- **output tns:monitorStartResponse**
	- **fault tns:negResponse**

#### **CSTA-Monitor-Stop-as-input**

## **input tns:monitorStop**

**output tns:monitorStopResponse**

**fault tns:negResponse**

source <portType name="CF-CSTA-Basic-uaCSTA-Device-Feature-Basic-Call-Control-Profile">

<operation name="CSTA-Do-Not-Disturb-Event">

<input message="tns:doNotDisturbEvent"/>

</operation>

<operation name="CSTA-Forwarding-Event">

<input message="tns:forwardingEvent"/>

</operation>

<operation name="CSTA-Connection-Cleared-event">

<input message="tns:connectionClearedEvent"/>

</operation>

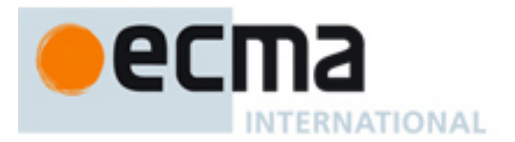

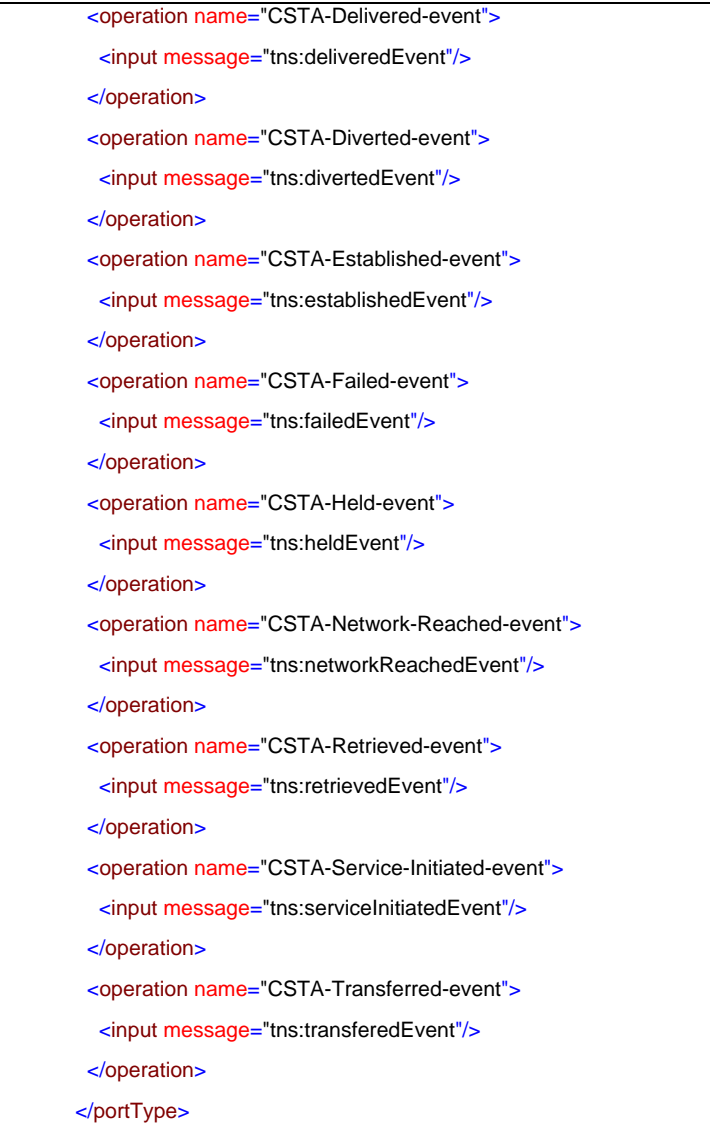

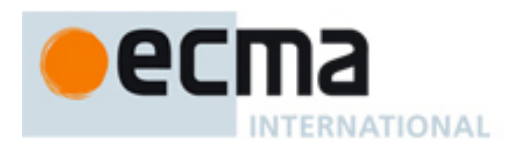

# **36 Basic uaCSTA Device Feature with Advanced Call Control Profile – Port Type Pair**

This Clause specifies the CSTA-Basic-uaCSTA-Device-Feature-Advanced-Call-Control Profile portType and CF-CSTA-Basic-uaCSTA-Device-Feature-Advanced-Call-Control Profile portType. This portType pair specifies the required CSTA WSDL operations to support the CSTA Basic uaCSTA Device Feature Profile with the Advanced uaCSTA Call Control Profile as specified in ECMA-269 2.1.3.10.

Implementations may support other operations in addition to the operations specified in this port type pair.

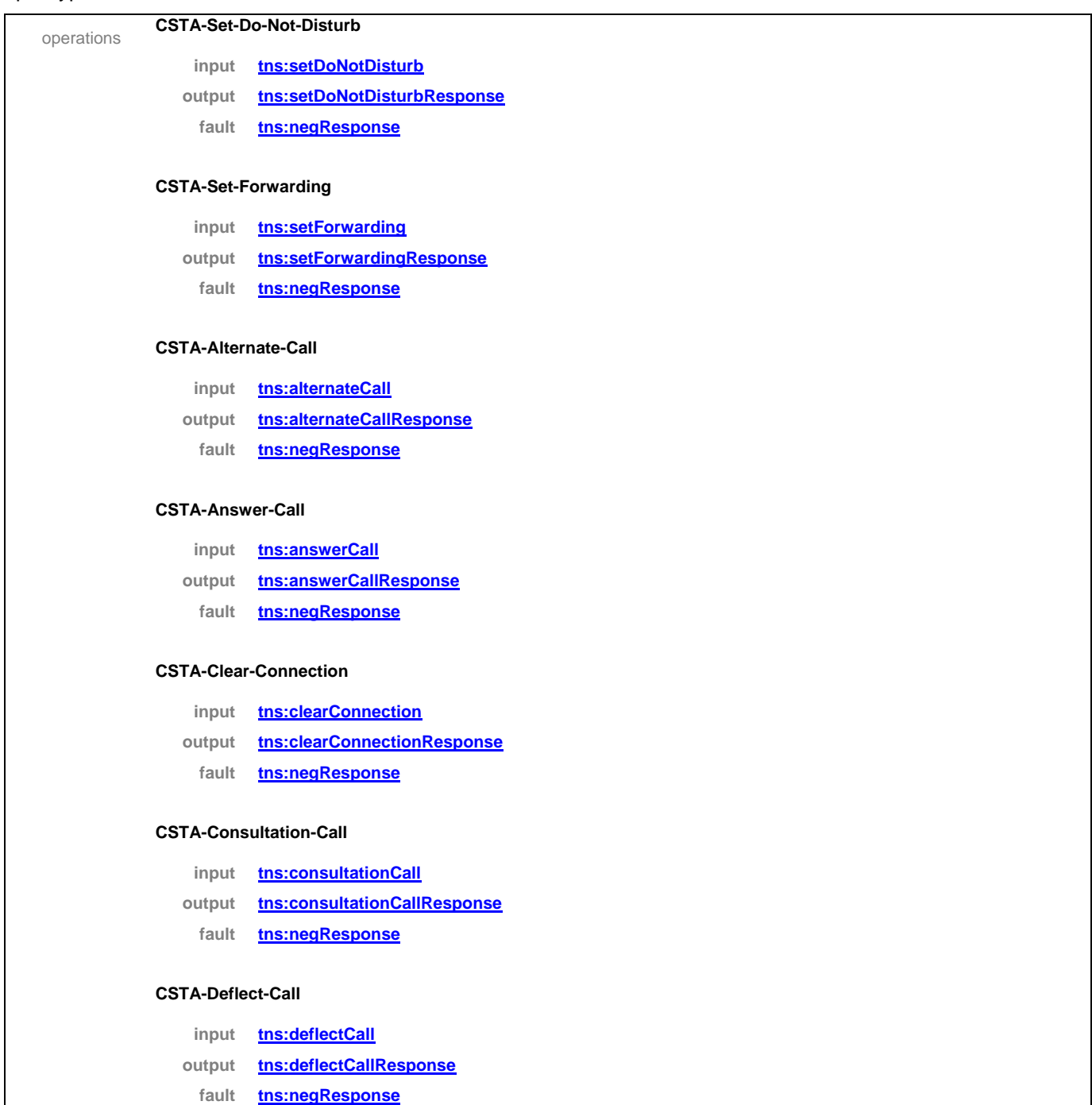

## porttype **CSTA-Basic-uaCSTA-Device-Feature-Advanced-Call-Control-Profile**

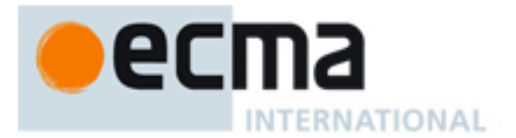

### **CSTA-Hold-Call**

- **input tns:holdCall**
- **output tns:holdCallResponse**
	- **fault tns:negResponse**

## **CSTA-Make-Call**

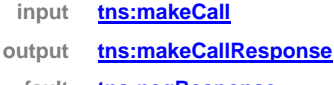

**fault tns:negResponse**

#### **CSTA-Reconnect-Call**

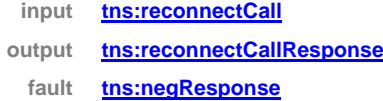

#### **CSTA-Retrieve-Call**

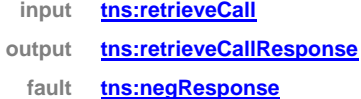

#### **CSTA-Single-Step-Transfer-Call**

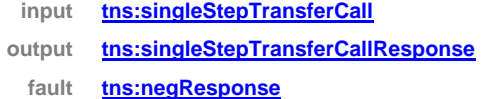

#### **CSTA-Transfer-Call**

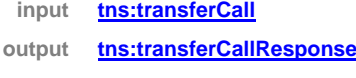

**fault tns:negResponse**

#### **CSTA-Monitor-Start**

- **input tns:monitorStart**
- **output tns:monitorStartResponse**
	- **fault tns:negResponse**

## **CSTA-Monitor-Stop-as-input**

- **input tns:monitorStop**
- **output tns:monitorStopResponse**
	- **fault tns:negResponse**

### **CSTA-Get-Switching-Function-Capabilities**

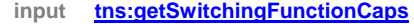

- **output tns:getSwitchingFunctionCapsResponse**
- **fault tns:negResponse**

source <portType name="CSTA-Basic-uaCSTA-Device-Feature-Advanced-Call-Control-Profile">

# ecma INTERNATIONAL

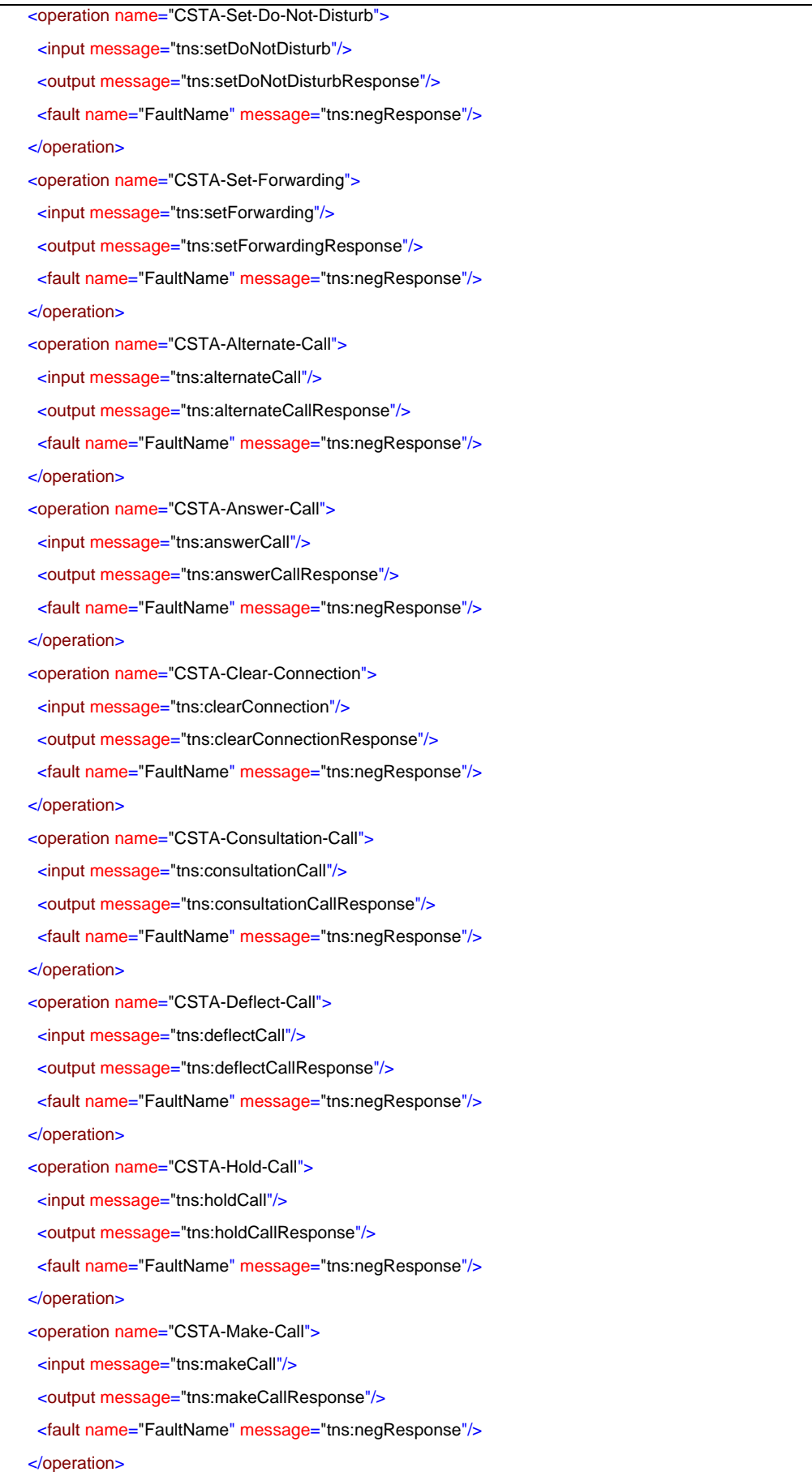

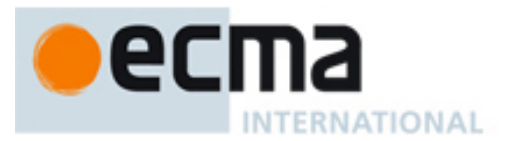

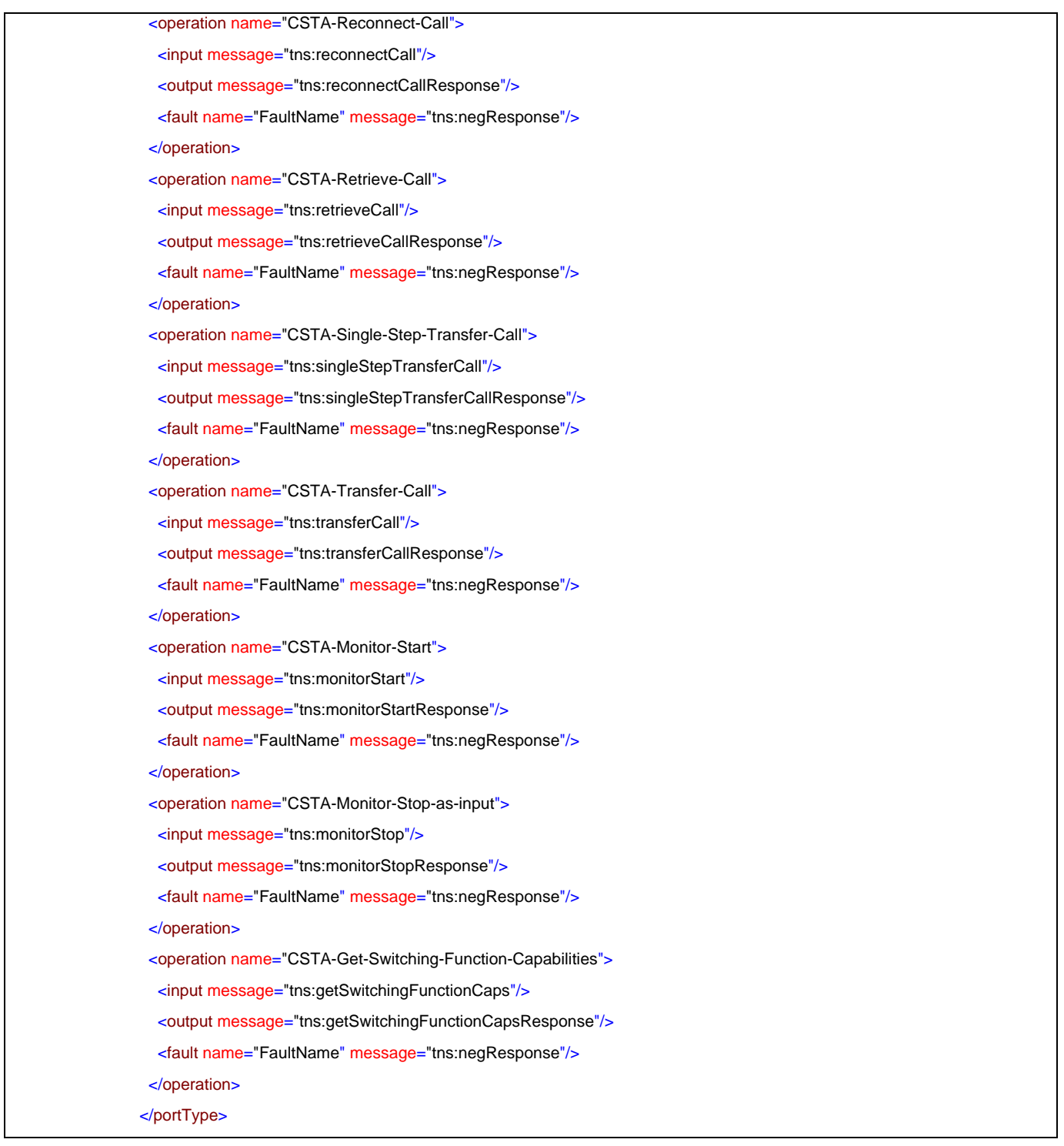

# porttype **CF-CSTA-Basic-uaCSTA-Device-Feature-Advanced-Call-Control-Profile**

operations **CSTA-Do-Not-Disturb-Event input tns:doNotDisturbEvent CSTA-Forwarding-Event input tns:forwardingEvent**

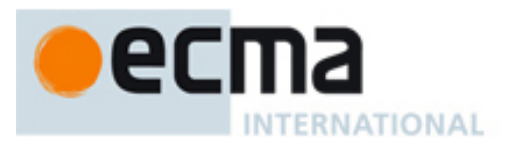

#### **CSTA-Connection-Cleared-event**

**input tns:connectionClearedEvent**

#### **CSTA-Delivered-event**

**input tns:deliveredEvent**

#### **CSTA-Diverted-event**

**input tns:divertedEvent**

#### **CSTA-Established-event**

**input tns:establishedEvent**

## **CSTA-Failed-event**

**input tns:failedEvent**

### **CSTA-Held-event**

**input tns:heldEvent**

#### **CSTA-Network-Reached-event**

**input tns:networkReachedEvent**

#### **CSTA-Originated-event**

**input tns:originatedEvent**

#### **CSTA-Retrieved-event**

**input tns:retrievedEvent**

# **CSTA-Service-Initiated-event**

**input tns:serviceInitiatedEvent**

#### **CSTA-Transferred-event**

**input tns:transferedEvent**

source <portType name="CF-CSTA-Basic-uaCSTA-Device-Feature-Advanced-Call-Control-Profile">

#### <operation name="CSTA-Do-Not-Disturb-Event">

<input message="tns:doNotDisturbEvent"/>

</operation>

<operation name="CSTA-Forwarding-Event">

<input message="tns:forwardingEvent"/>

</operation>

<operation name="CSTA-Connection-Cleared-event">

<input message="tns:connectionClearedEvent"/>

</operation>

<operation name="CSTA-Delivered-event">

<input message="tns:deliveredEvent"/>

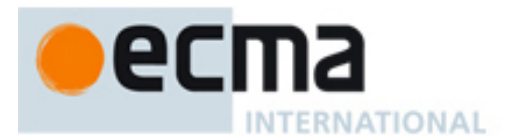

</operation>

<operation name="CSTA-Diverted-event">

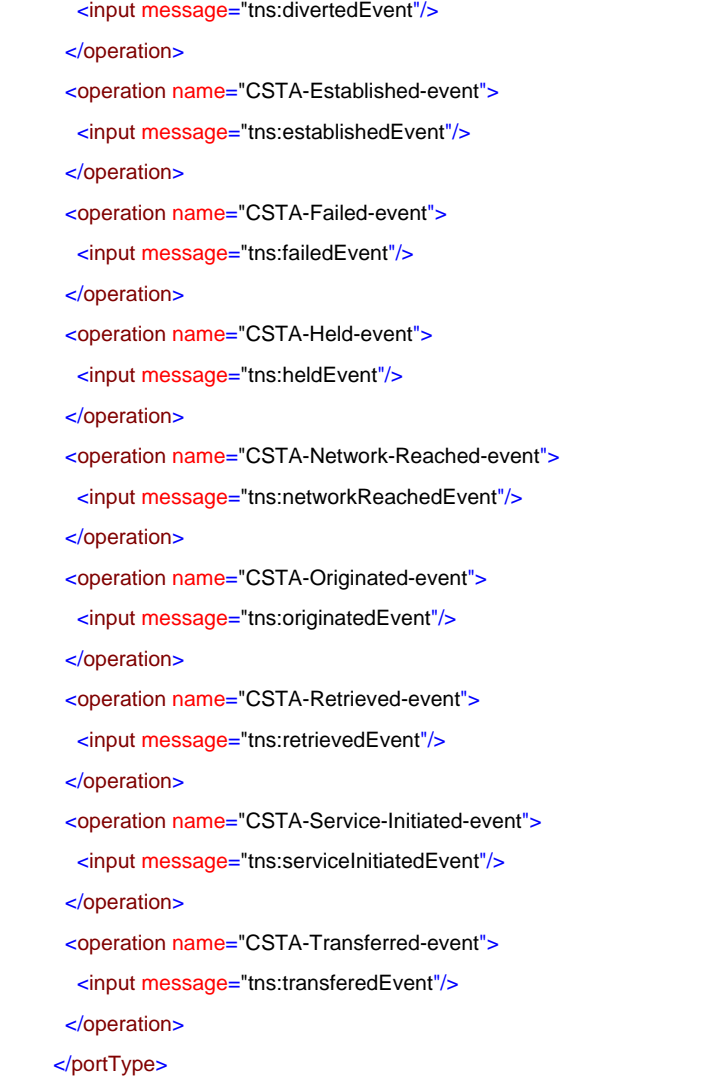

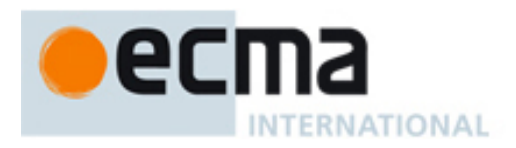

# **37 Speaker uaCSTA Device Feature with Basic Call Control Profile – Port Type Pair**

This Clause specifies the CSTA-Speaker-uaCSTA-Device-Feature-Basic-Call-Control-Profile portType and CF-CSTA-Speaker-uaCSTA-Device-Feature-Basic-Call-Control-Profile portType. This portType pair specifies the required CSTA WSDL operations to support the CSTA Speaker uaCSTA Device Feature Profile with the Basic uaCSTA Call Control Profile as specified in ECMA-269 2.1.3.11.

Implementations may support other operations in addition to the operations specified in this port type pair.

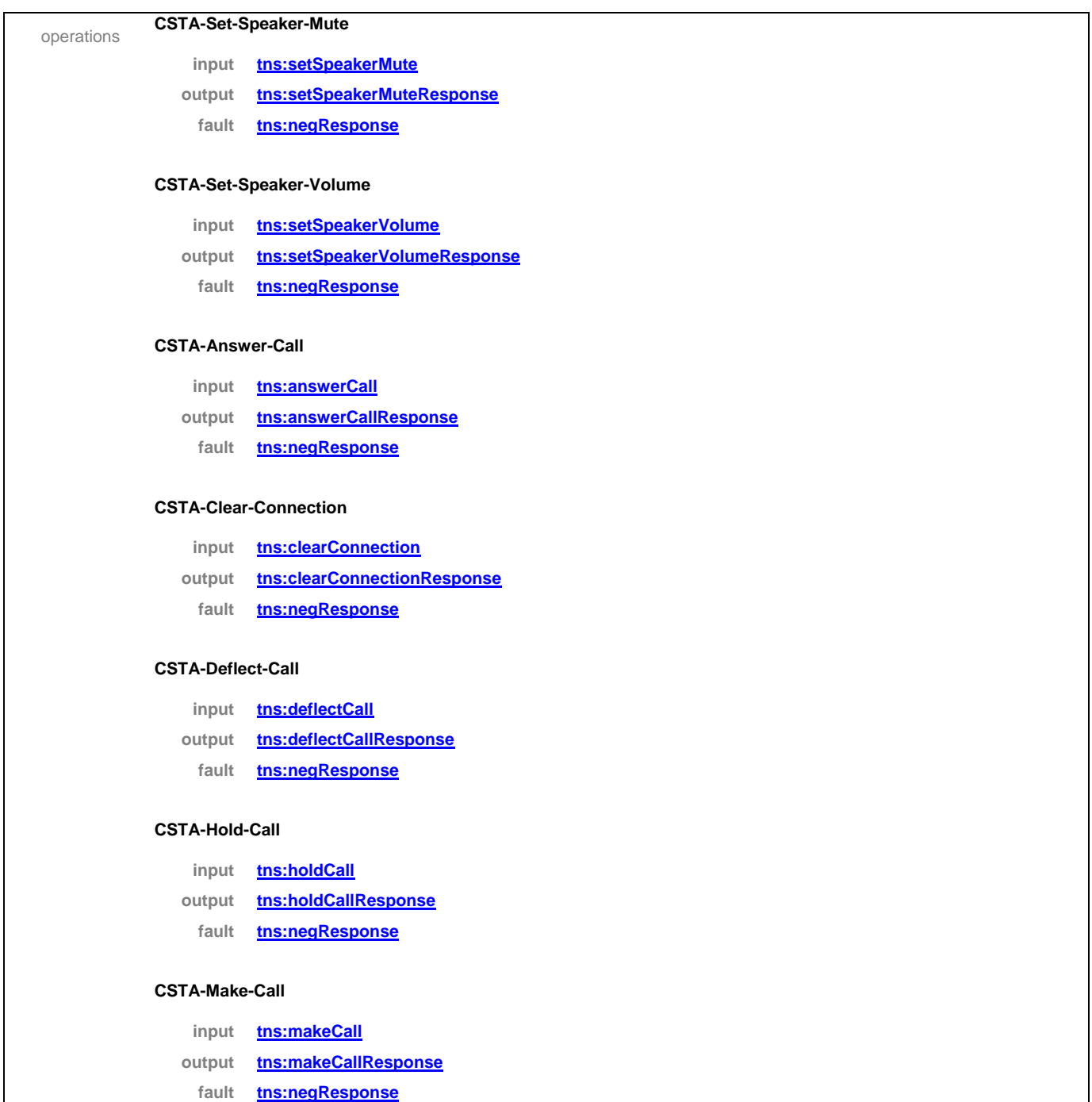

## porttype **CSTA-Speaker-uaCSTA-Device-Feature-Basic-Call-Control-Profile**

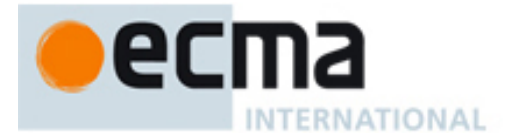

#### **CSTA-Retrieve-Call**

- **input tns:retrieveCall**
- **output tns:retrieveCallResponse**

**fault tns:negResponse**

# **CSTA-Single-Step-Transfer-Call**

- **input tns:singleStepTransferCall**
- **output tns:singleStepTransferCallResponse**
	- **fault tns:negResponse**

## **CSTA-Monitor-Start**

- **input tns:monitorStart**
- **output tns:monitorStartResponse**
- **fault tns:negResponse**

#### **CSTA-Monitor-Stop-as-input**

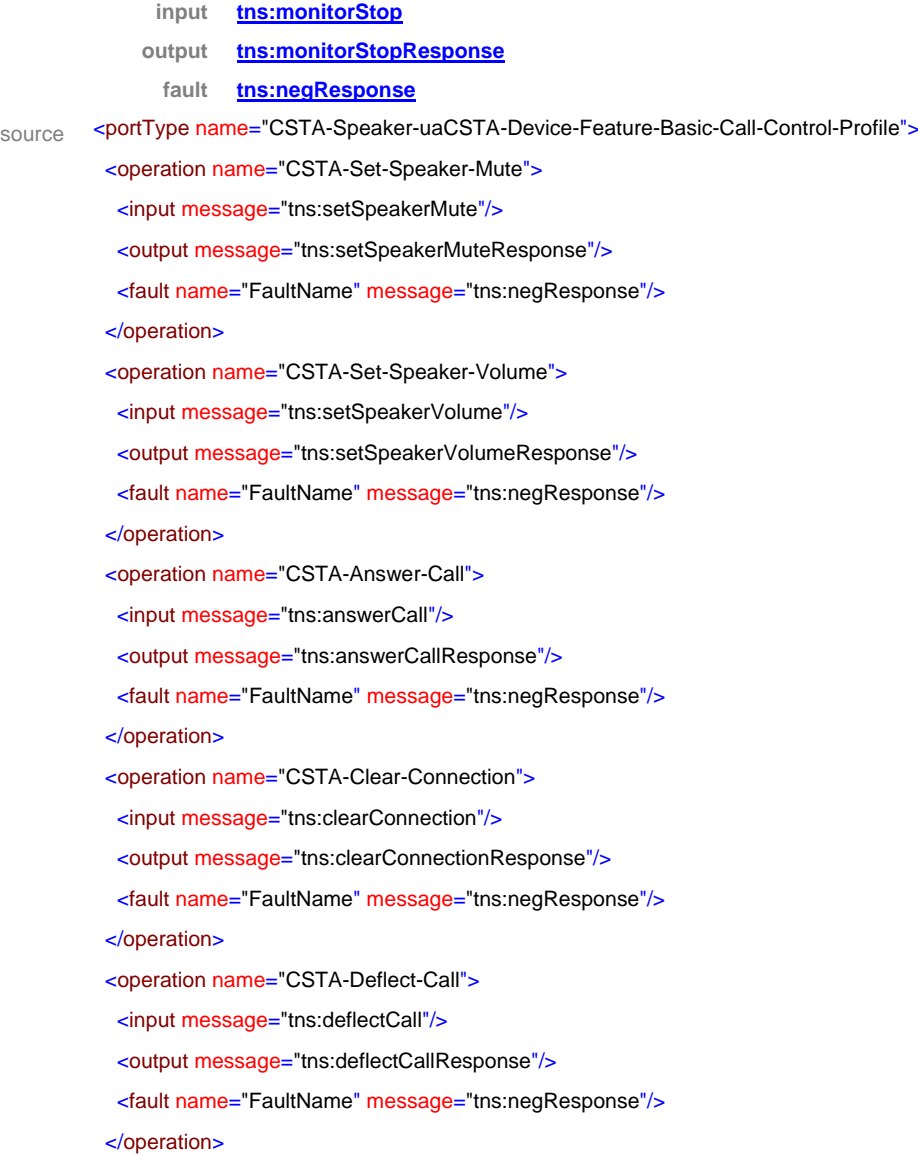

# ecma INTERNATIONAL

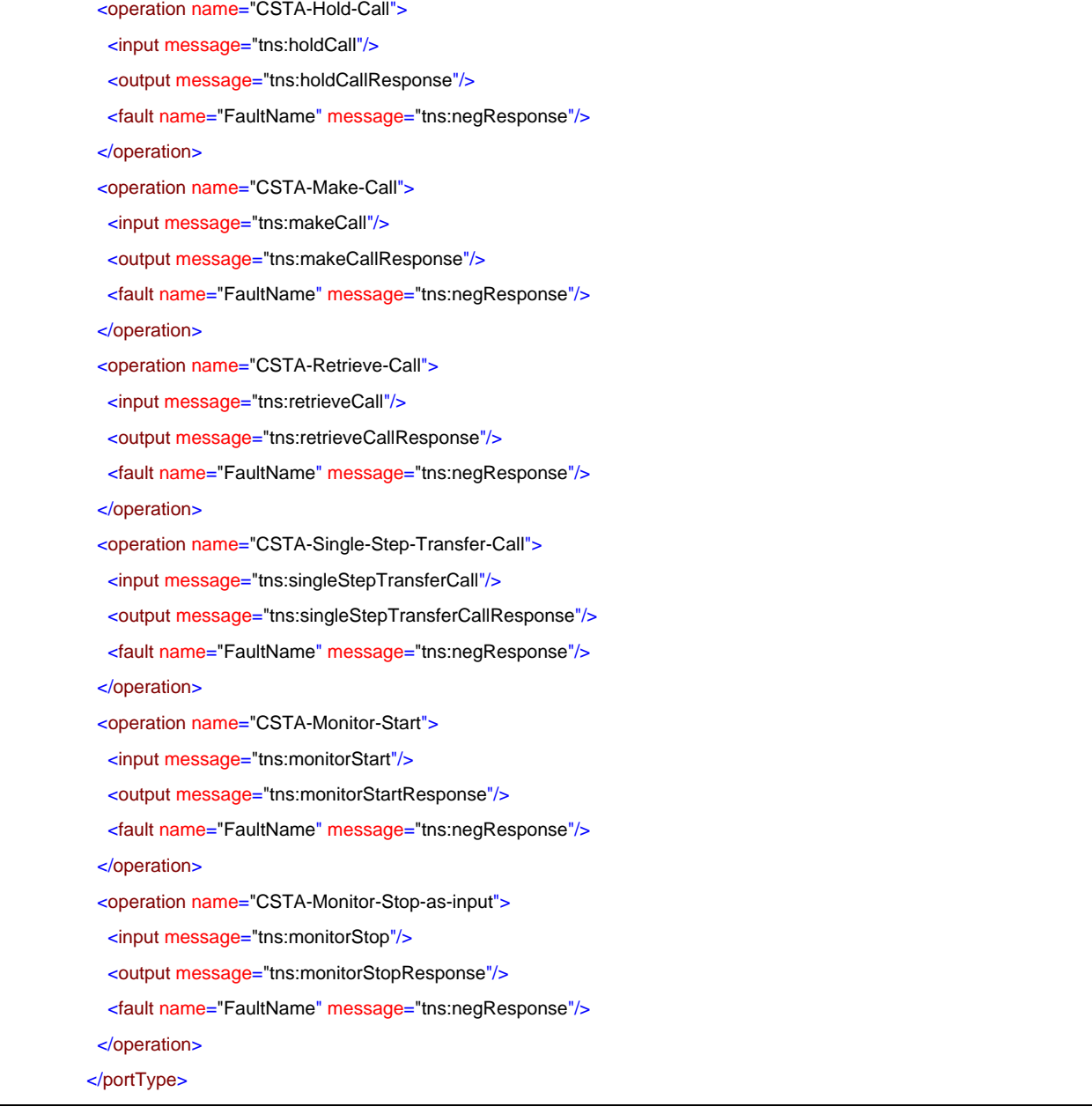

# porttype **CF-CSTA-Speaker-uaCSTA-Device-Feature-Basic-Call-Control-Profile**

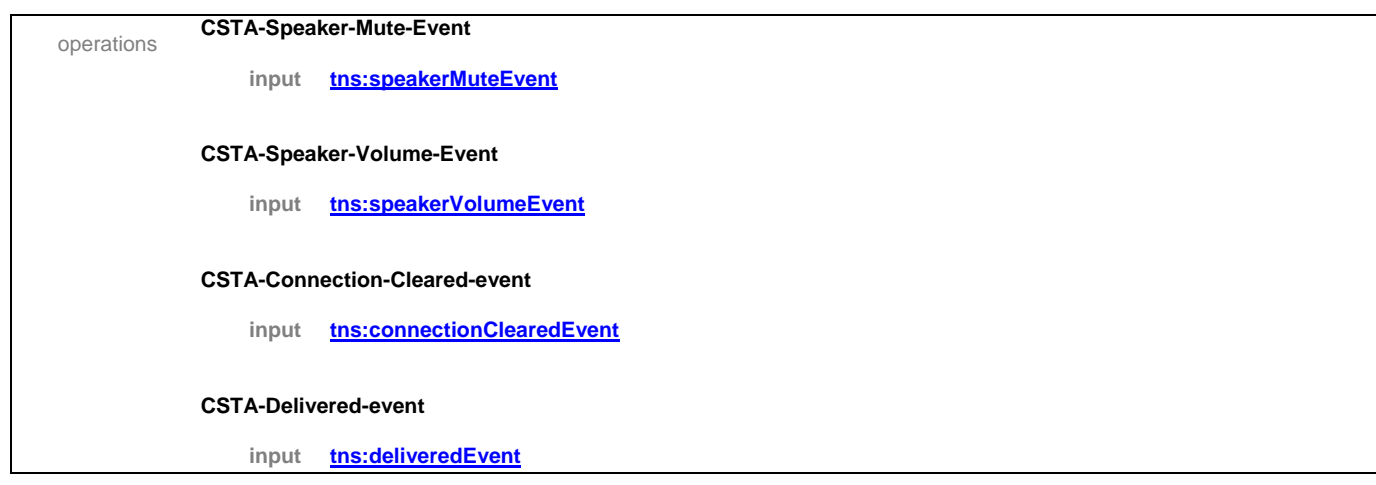
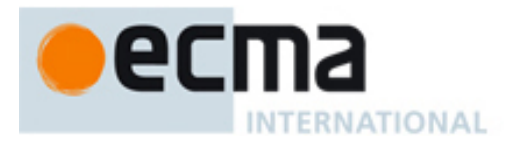

#### **CSTA-Diverted-event**

**input tns:divertedEvent**

#### **CSTA-Established-event**

**input tns:establishedEvent**

#### **CSTA-Failed-event**

**input tns:failedEvent**

#### **CSTA-Held-event**

**input tns:heldEvent**

#### **CSTA-Network-Reached-event**

**input tns:networkReachedEvent**

#### **CSTA-Retrieved-event**

**input tns:retrievedEvent**

#### **CSTA-Service-Initiated-event**

**input tns:serviceInitiatedEvent**

#### **CSTA-Transferred-event**

**input tns:transferedEvent**

source <portType name="CF-CSTA-Speaker-uaCSTA-Device-Feature-Basic-Call-Control-Profile">

<operation name="CSTA-Speaker-Mute-Event">

<input message="tns:speakerMuteEvent"/>

</operation>

<operation name="CSTA-Speaker-Volume-Event">

<input message="tns:speakerVolumeEvent"/>

</operation>

<operation name="CSTA-Connection-Cleared-event">

<input message="tns:connectionClearedEvent"/>

</operation>

- <operation name="CSTA-Delivered-event">
- <input message="tns:deliveredEvent"/>

</operation>

<operation name="CSTA-Diverted-event">

#### <input message="tns:divertedEvent"/>

</operation>

<operation name="CSTA-Established-event">

<input message="tns:establishedEvent"/>

</operation>

<operation name="CSTA-Failed-event">

## ecma INTERNATIONAL

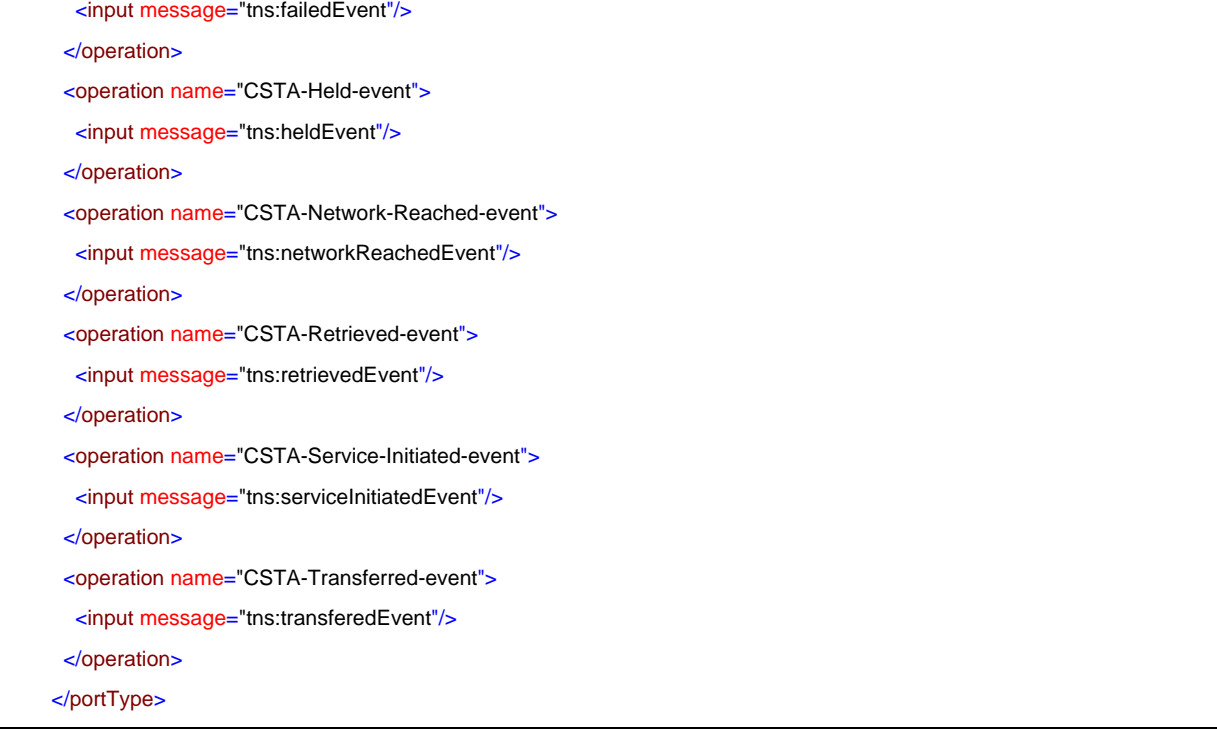

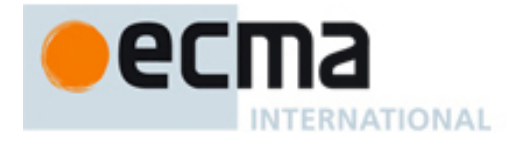

### **38 Speaker uaCSTA Device Feature with Advanced Call Control Profile – Port Type Pair**

This Clause specifies the CSTA-Speaker-uaCSTA-Device-Feature-Advanced-Call-Control-Profile portType and CF-CSTA-Speaker-uaCSTA-Device-Feature-Advanced-Call-Control-Profile portType. This portType pair specifies the required CSTA WSDL operations to support the CSTA Speaker uaCSTA Device Feature Profile with the Advanced uaCSTA Call Control Profile as specified in ECMA-269 2.1.3.11.

Implementations may support other operations in addition to the operations specified in this port type pair.

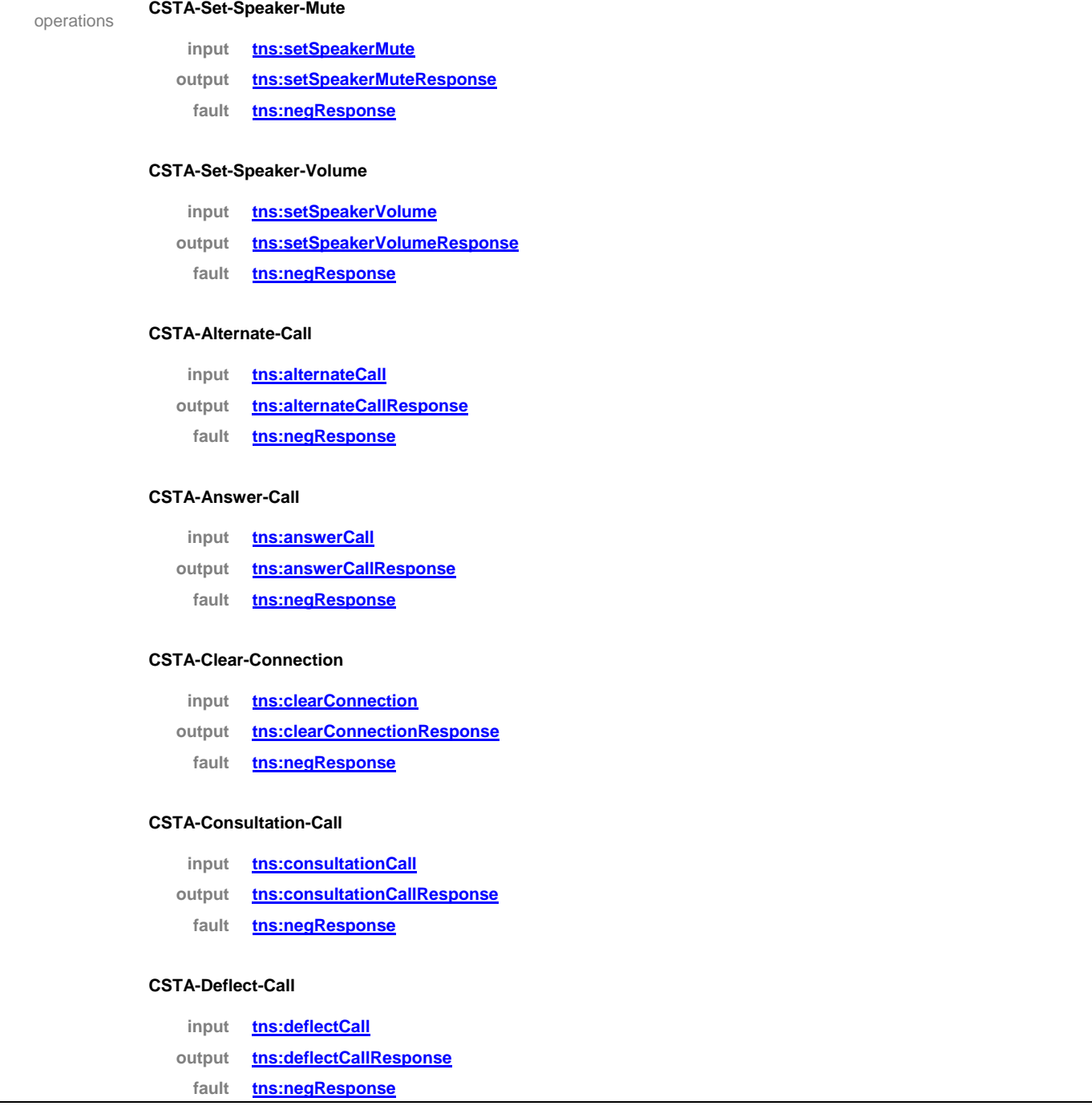

#### porttype **CSTA-Speaker-uaCSTA-Device-Feature-Advanced-Call-Control-Profile**

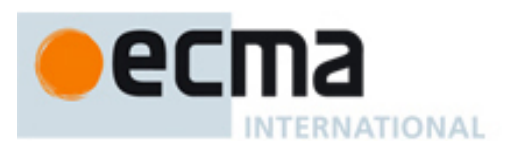

#### **CSTA-Hold-Call**

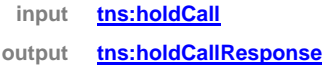

**fault tns:negResponse**

#### **CSTA-Make-Call**

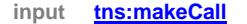

- **output tns:makeCallResponse**
	- **fault tns:negResponse**

#### **CSTA-Reconnect-Call**

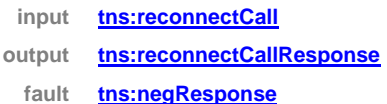

#### **CSTA-Retrieve-Call**

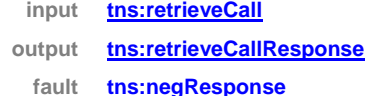

#### **CSTA-Single-Step-Transfer-Call**

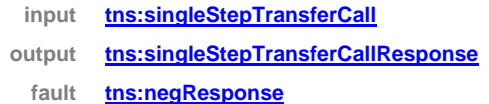

#### **CSTA-Transfer-Call**

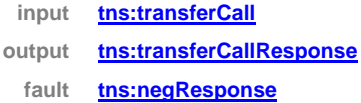

#### **CSTA-Monitor-Start**

- **input tns:monitorStart**
- **output tns:monitorStartResponse**
	- **fault tns:negResponse**

#### **CSTA-Monitor-Stop-as-input**

- **input tns:monitorStop**
- **output tns:monitorStopResponse**
	- **fault tns:negResponse**

#### **CSTA-Get-Switching-Function-Capabilities**

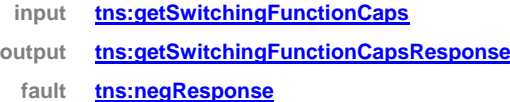

## $\bullet$ ecma INTERNATIONAL

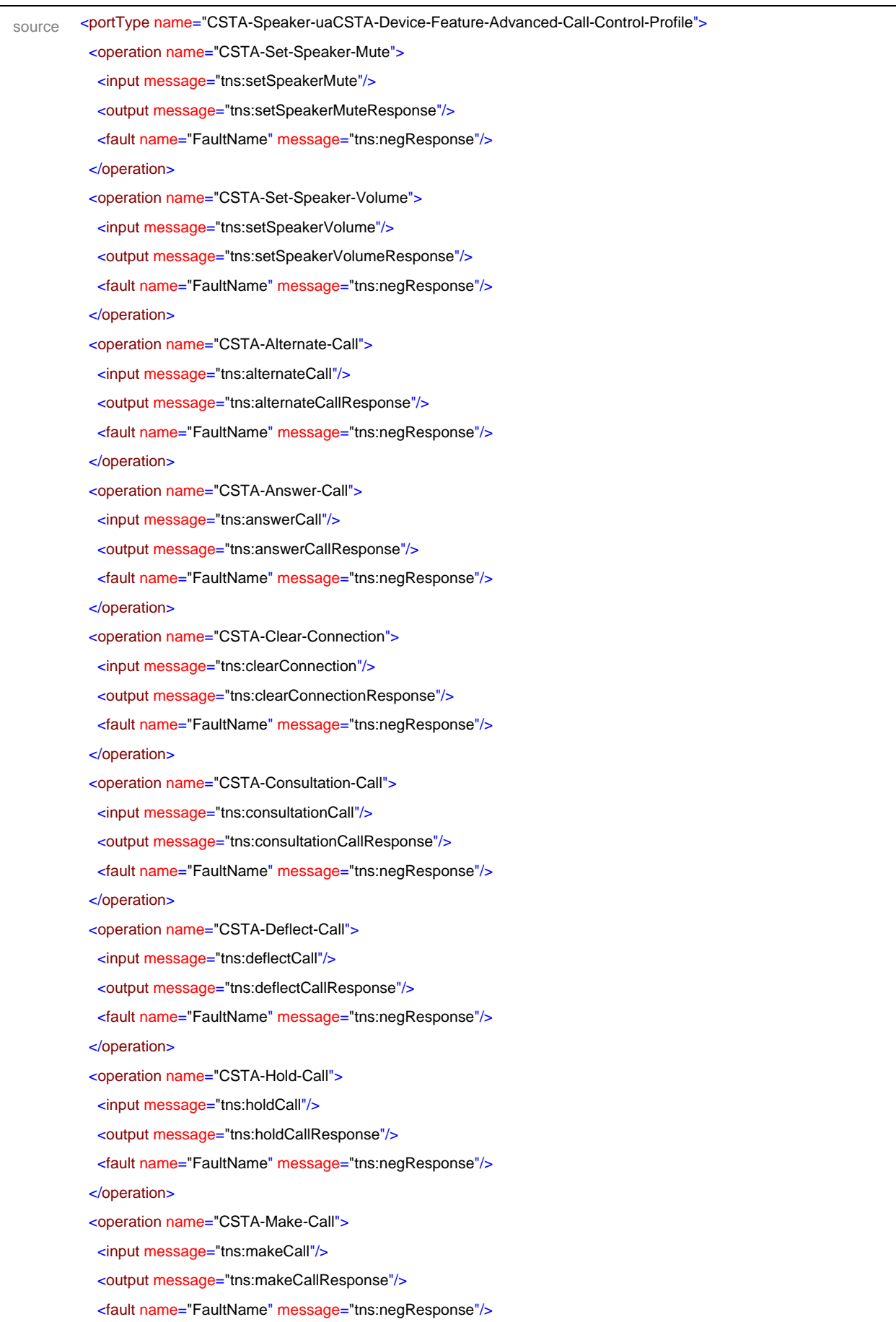

# ecma **INTERNATIONAL**

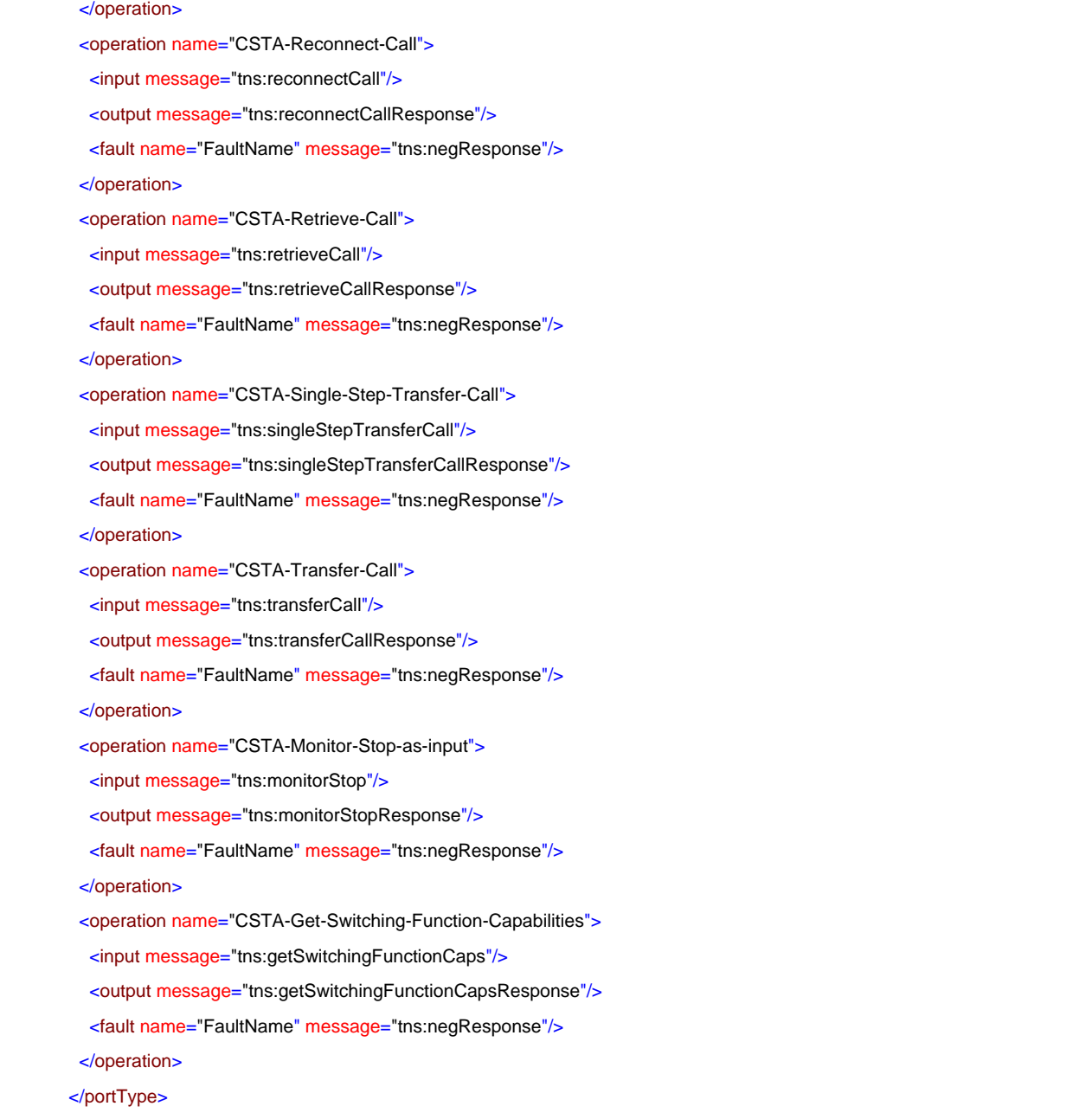

### porttype **CF-CSTA-Speaker-uaCSTA-Device-Feature-Advanced-Call-Control-Profile**

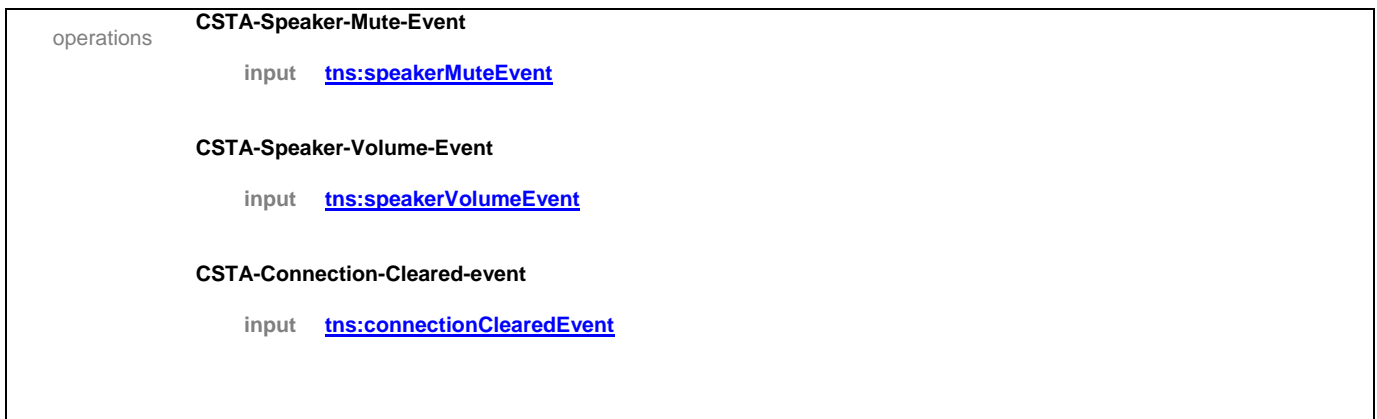

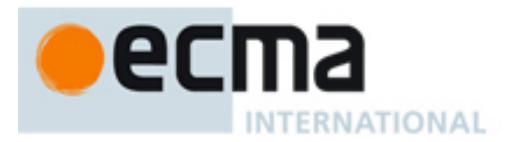

#### **CSTA-Delivered-event**

**input tns:deliveredEvent**

#### **CSTA-Diverted-event**

**input tns:divertedEvent**

#### **CSTA-Established-event**

**input tns:establishedEvent**

#### **CSTA-Failed-event**

**input tns:failedEvent**

#### **CSTA-Held-event**

**input tns:heldEvent**

#### **CSTA-Network-Reached-event**

**input tns:networkReachedEvent**

#### **CSTA-Originated-event**

**input tns:originatedEvent**

#### **CSTA-Retrieved-event**

**input tns:retrievedEvent**

#### **CSTA-Service-Initiated-event**

**input tns:serviceInitiatedEvent**

#### **CSTA-Transferred-event**

#### **input tns:transferedEvent**

source <portType name="CF-CSTA-Speaker-uaCSTA-Device-Feature-Advanced-Call-Control-Profile">

#### <operation name="CSTA-Speaker-Mute-Event">

<input message="tns:speakerMuteEvent"/>

</operation>

- <operation name="CSTA-Speaker-Volume-Event">
- <input message="tns:speakerVolumeEvent"/>

</operation>

- <operation name="CSTA-Connection-Cleared-event">
- <input message="tns:connectionClearedEvent"/>

#### </operation>

- <operation name="CSTA-Delivered-event">
- <input message="tns:deliveredEvent"/>
- </operation>
- <operation name="CSTA-Diverted-event">

# ecma **INTERNATIONAL**

```
 <input message="tns:divertedEvent"/>
  </operation>
  <operation name="CSTA-Established-event">
   <input message="tns:establishedEvent"/>
  </operation>
  <operation name="CSTA-Failed-event">
   <input message="tns:failedEvent"/>
  </operation>
 <operation name="CSTA-Held-event">
   <input message="tns:heldEvent"/>
  </operation>
  <operation name="CSTA-Network-Reached-event">
   <input message="tns:networkReachedEvent"/>
  </operation>
  <operation name="CSTA-Originated-event">
   <input message="tns:originatedEvent"/>
  </operation>
  <operation name="CSTA-Retrieved-event">
   <input message="tns:retrievedEvent"/>
  </operation>
  <operation name="CSTA-Service-Initiated-event">
   <input message="tns:serviceInitiatedEvent"/>
  </operation>
  <operation name="CSTA-Transferred-event">
   <input message="tns:transferedEvent"/>
  </operation>
</portType>
```
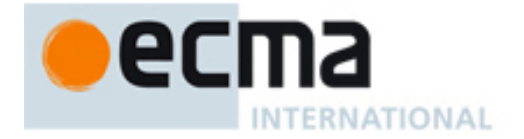

## **Annex A** (normative)

## **Event Channel Establishement**

## **A.1 General**

An event channel represents a relation between an event source that generates event notifications and an event sink that receives the event notifications. This Annex specifies mechanisms to establish event channels between a WS-SF and a WS-CF using WS-Eventing and mechanisms to establish ECMA-269 Implicit Associations based on the event channels.

In particular, this Annex treats a WS-SF as an event source and a WS-CF as an event sink, and all the operations in the Computing Function WSDL as event notifications from the WS-SF. A WS-SF may also contain other event sources, such as ECMA-366 sessions, CSTA monitors and registrations, that generate subsets of the notifications specified in the Computing Function WSDL. To support these event sources, this Annex specifies three types of event channels in A.2, A.3 and A.4 as illustrated in the following diagram.

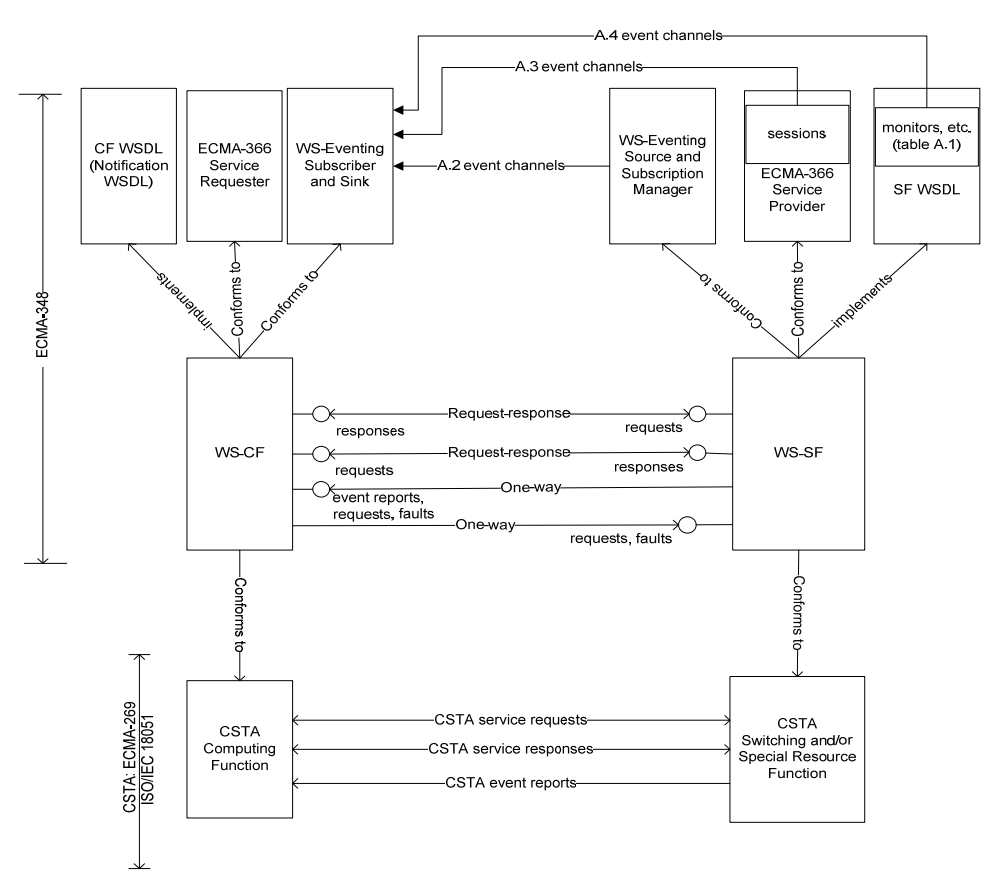

A WS-SF shall implement the WS-Eventing Event Source, Subscription Manager, wse:NotifyTo element and the extensions defined in this Annex in conformance to WS-Eventing. It shall publish its Computing Function WSDL as a Notification WSDL specified in A.2 of WS-Eventing. It shall implement at least one of the event channels specified in A.2 and A.3 and may implement event channels specified in A.4. The Switching Function shall send all notifications in the Computing Function WSDL as unwrapped. It may also send the ECMA-269 event reports as wrapped.

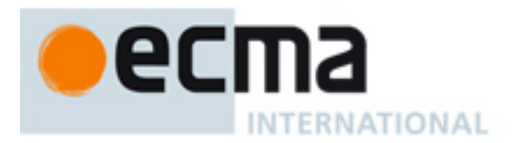

A WS-CF shall implement the WS-Eventing Event Sink, Subscriber, wse:NotifyTo and the extensions defined in this Annex in conformance to WS-Eventing. It shall implement the operations in the Computing Function WSDL for the notifications it intends to receive. It shall establish event channels using the mechanisms supported by the WS-SF. It shall implement the unwrapped format and may implement the wrapped format defined by WS-Eventing.

To establish an event channel, a WS-CF shall send a WS-Eventing Subscribe message to a WS-SF as specified in the following clauses. Once the WS-CF receives a positive response, the event channel is established.

Once an event channel is established, all event notifications from its source shall be sent over the channel as specified in the following clauses.

To terminate an event channel, the WS-CF shall send a WS-Eventing Unsubscribe message to the WS-SF as specified by WS-Eventing.

## **A.2 Event Channel from Switching Function**

The event source of this type of event channels is a WS-SF. To establish an event channel of this type, a WS-CF shall send a WS-Eventing Subscribe message with a valid wse:NotifyTo element to the WS-SF endpoint. On success, the WS-SF shall respond with a WS-Eventing SubscribeResponse message with a valid wse:SubscriptionManager element.

Once an event channel is established, the WS-CF and WS-SF shall establish an implicit association over the event channel as specified in A.2.1 or A.2.2.

To send a message over an established association, the WS-CF shall address the message to the wse:SubscriptionManager Endpoint Reference (EPR), and the WS-SF shall address the message to the wse:NotifyTo Endpoint Reference, as specified by WS-Addressing.

To terminate an event channel and the corresponding association, a WS-CF shall send a WS-Eventing Unsubscribe message.

The message exchange is illustrated in the following UML sequence diagram.

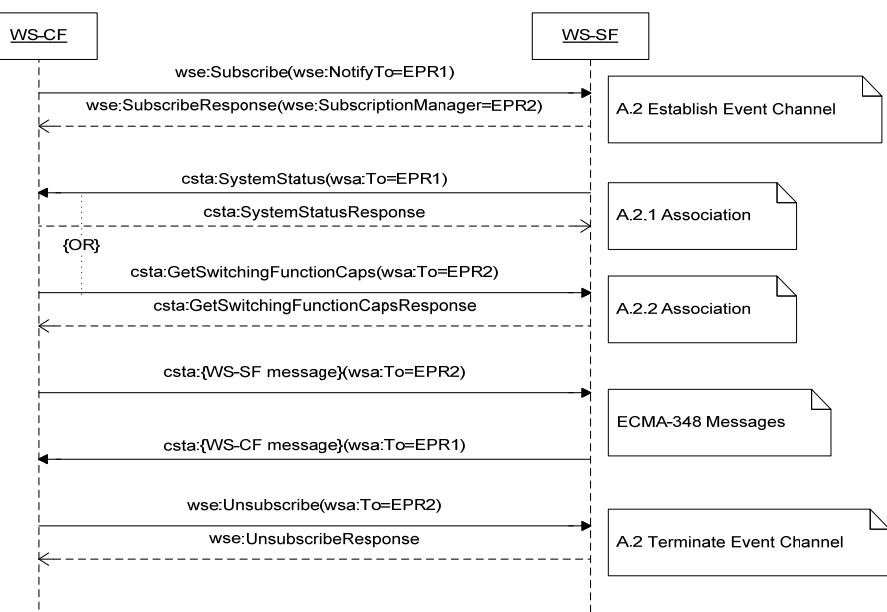

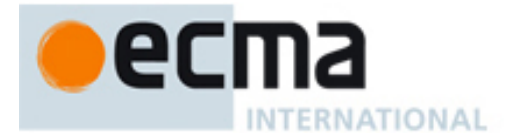

### **A.2.1 ECMA-269 7.1 Implicit Association**

A WS-SF shall send a System Status message addressed to the wse:NotifyTo Endpoint Reference in the established event channel. Once the WS-SF receives a positive response, the association is established.

### **A.2.2 ECMA-269 7.2 Implicit Association**

A WS-CF shall send a Get Switching Function Capabilities message addressed to the wse:SubscriptionManager Endpoint Reference in the established event channel. Once the WS-CF receives a positive response, the association is established.

## **A.3 Event Channel from Session**

The event source of this type of event channels is an application session in ECMA-366. To establish an event channel of this type, a WS-CF shall use the mechanism specified in Clause 7 and Annex A of ECMA-366.

## **A.4 Event Channel from Event Sources in Switching Function (Option)**

The event sources of this type of event channels include monitors, registrations and other objects maintained by a WS-SF. These event souces are contained within an association, which itself may be an event source with associated event channels as specified in A.2 and A.3.

Table A.1 lists these event sources with the corresponding ECMA-269 clauses. The first column of the table lists the ECMA-323 elements that identify the event sources. The second column lists the WS-SF services that create and remove the event sources. The third column lists the event notifications associated with each event source.

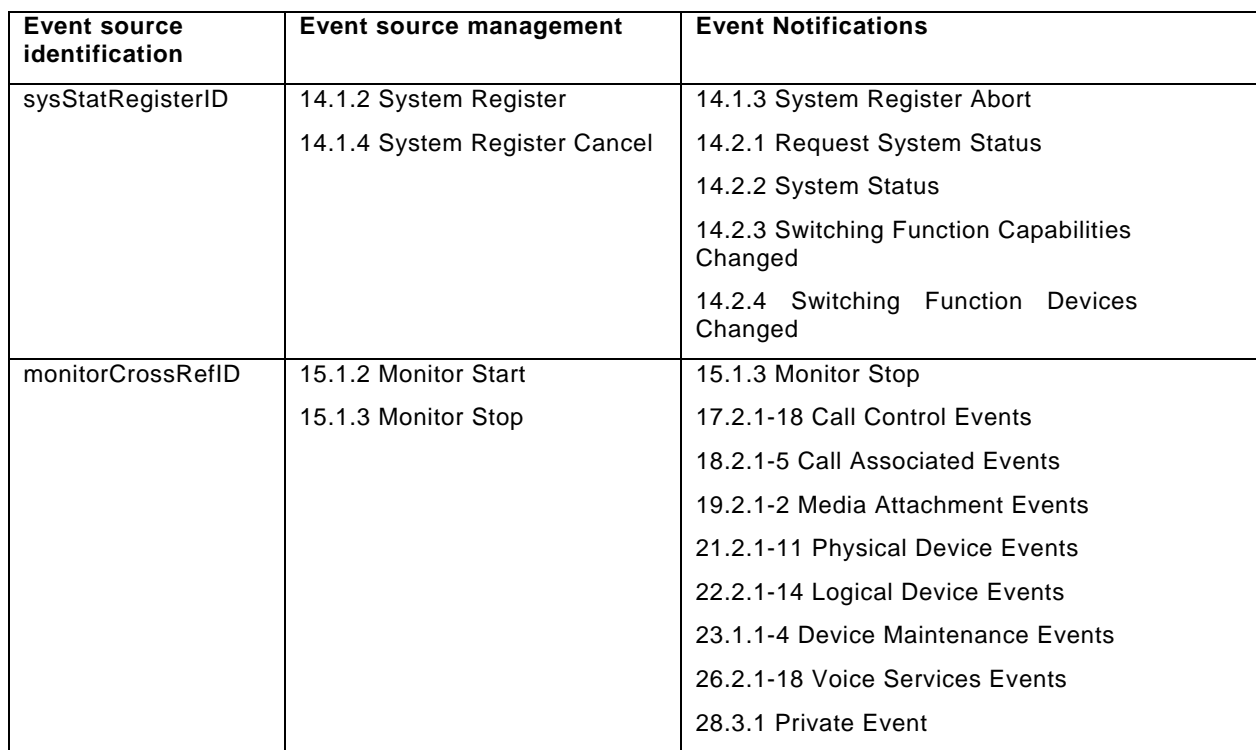

#### **Table A.1 — Event Sources of Switching Function**

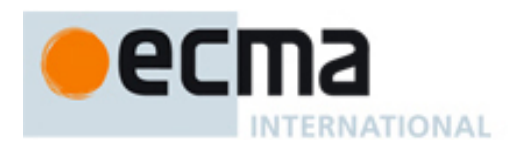

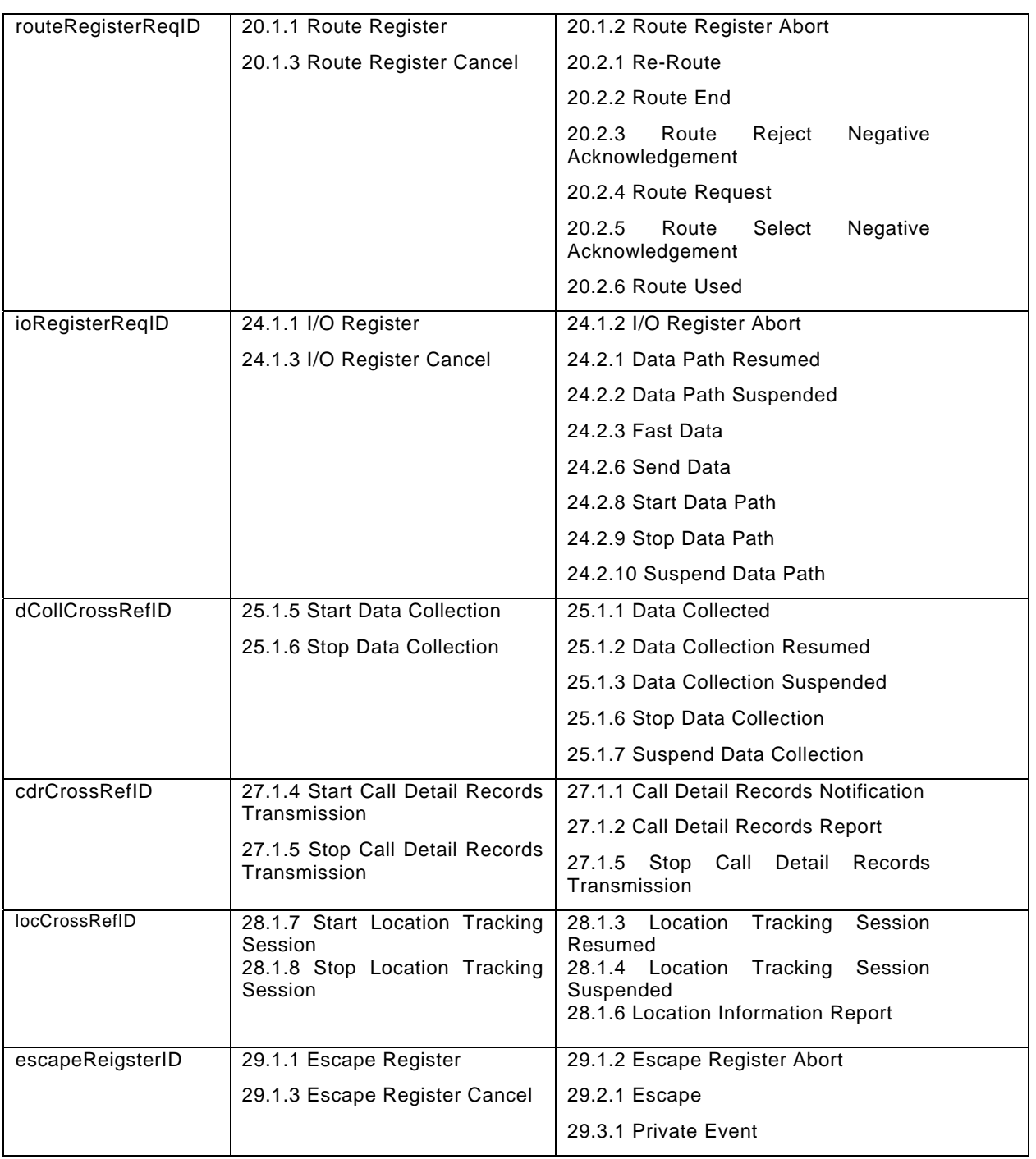

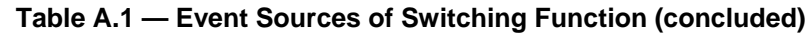

To establish an event channel of this type over an association, a WS-CF shall send a WS-Eventing Subscribe message with a valid wse:NotifyTo element and an extension element [event source] that identifies an event source as listed in Table A.1:

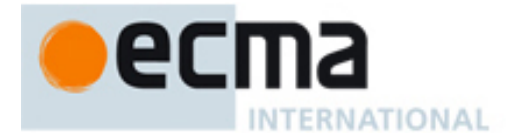

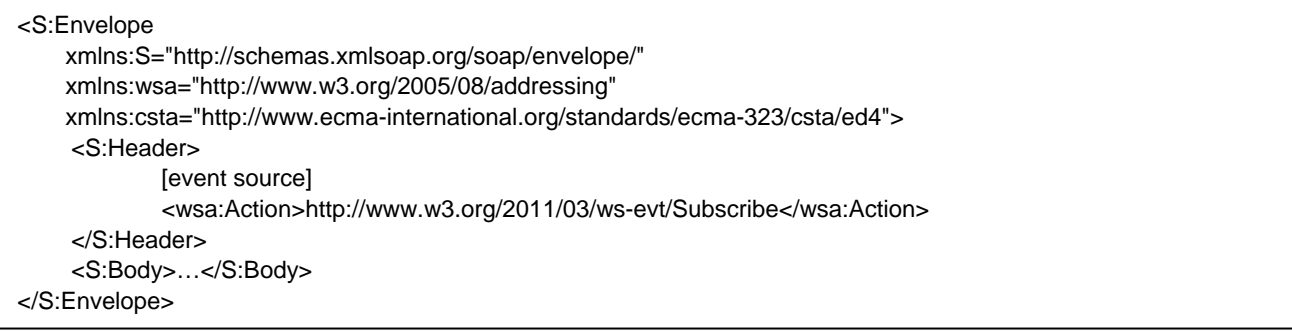

For example, the following message attempts to establish an event channel from a monitor [event source] within an application session:

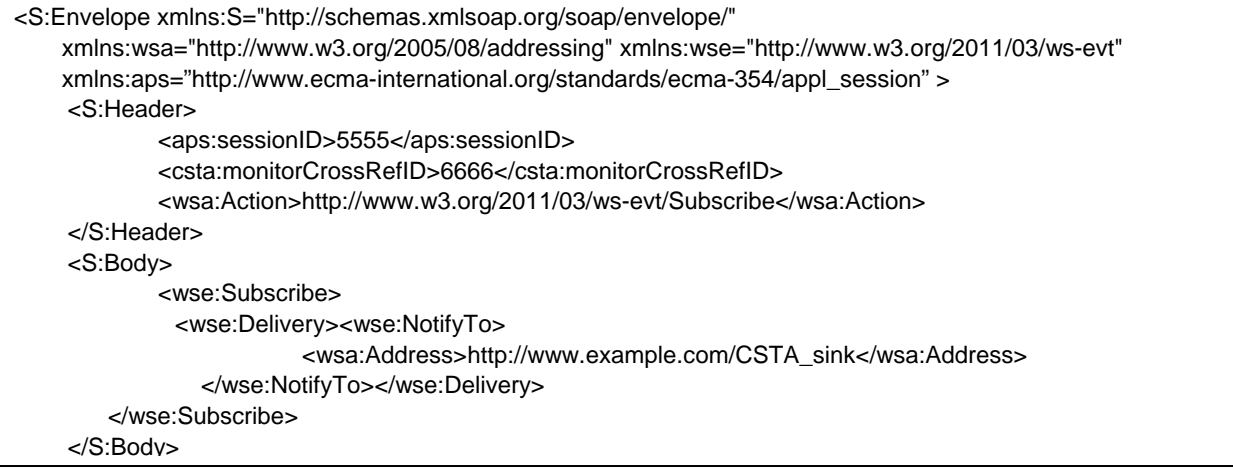

Whenever an event channel is established from an event source within an association, the event channels associated with the association, if any, shall be disabled until all the event channels for the event source are terminated. This constraint avoids duplicated event notifications from an event source over different event channels.

Once an event source is removed from a WS-SF, all event channels from it shall be terminated.

If this option is not supported, a WS-SF shall return a SOAP 1.1 fault message with these properties:

- [faultcode]="ExplicitSubscriptionNotSupported"
- [faultstring]="Explict subscription to event source [event source] is not supported"

If an event source does not exist, a WS-SF shall return a SOAP 1.1 fault message with these properties:

- [faultcode]="UnknownEventSource"
- [faultstring]="The event source [event source] is invalid"

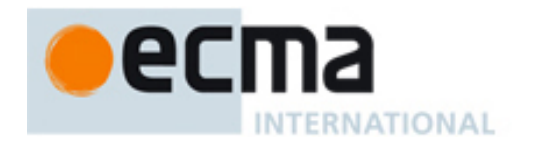

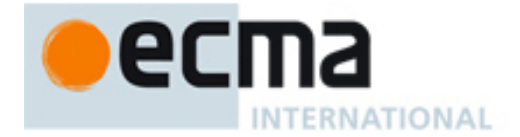

## **Annex B**

(informative)

## **Example SOAP 1.1/HTTP Binding**

The following is an example of a WSDL description with SOAP/HTTP binding. In order to keep the example simple, only one CSTA operation (Answer Call) is included.

#### <definitions

xmlns="http://schemas.xmlsoap.org/wsdl/" xmlns:soap="http://schemas.xmlsoap.org/wsdl/soap/" xmlns:http="http://schemas.xmlsoap.org/wsdl/http/" xmlns:xs="http://www.w3.org/2001/XMLSchema" xmlns:csta="http://www.ecma-international.org/standards/ecma-323/csta/ed6" xmlns:tns="http://www.ecma-international.org/standards/ecma-348/csta-wsdl/ed5" targetNamespace="http://www.ecma-international.org/standards/ecma-348/csta-wsdl/ed5">

#### <!--WSDL Type definitions see 6.2-->

<types>

```
 <xs:schema targetNamespace="http://www.ecma-international.org/standards/ecma-348/csta-wsdl/ed5">
           <xs:import namespace="http://www.ecma-international.org/standards/ecma-323/csta/ed6"
schemaLocation="csta.xsd"/>
        </xs:schema>
   </types>
        <!--WSDL Message definitions see 6.3-->
   <message name="answerCall">
        <part name="parameter" element="csta:AnswerCall"/>
   </message>
   <message name="answerCallResponse">
        <part name="parameter" element="csta:AnswerCallResponse"/>
   </message>
   <message name="negResponse">
        <part name="parameter" element="csta:CSTAErrorCode"/>
   </message>
```
<!--WSDL Operation and PortType definitions see 6.4 and 6.5-->

```
<portType name="samplePortType">
    <operation name="CSTA-Answer-Call">
        <input message="tns:answerCall"/>
        <output message="tns:answerCallResponse"/>
        <fault name="FaultName" message="tns:negResponse"/>
    </operation>
</portType>
```
<!--WSDL Binding definitions see 6.6-->

```
<binding name="SOAP_HTTP" type="tns:samplePortType">
    <soap:binding style="document" transport="http://schemas.xmlsoap.org/soap/http"/>
    <operation name="CSTA-Answer-Call"> 
        <soap:operation soapAction="http://CSTA_web_service.com/answerCall" style="document"/>
        <input>
```
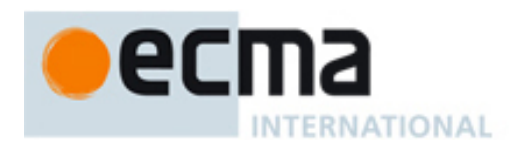

```
 <soap:body use="literal"/>
         </input>
        <output>
             <soap:body use="literal"/>
         </output>
         <fault name="FaultName"/>
         </fault>
     </operation>
</binding>
```
<!--WSDL Port and Service definitions see 6.7 and 6.8-->

```
<service name="CSTA_SOAP_Service">
    <port name="CSTA_Sample-Port" binding="tns:SOAP_HTTP">
        <soap:address location="http://CSTA_web_service.com"/>
    </port>
</service>
```
</definitions>

The fault message specified in 6.3.3 is bound to the detail subelement of SOAP 1.1 Fault as specified in the following template:

```
<S:Envelope 
      xmlns:S="http://schemas.xmlsoap.org/soap/envelope/" 
      xmlns:csta="http://www.ecma-international.org/standards/ecma-323/csta/ed6"> 
      <S:Body> 
           <S:Fault> 
                <detail><csta:ErrorCode>…</csta:CSTAErrorCode></detail> 
           </S:Fault> 
      </S:Body> 
</S:Envelope>
```
The other subelements of SOAP 1.1 Fault: faultcode, faultstring and faultactor, are not constrained.

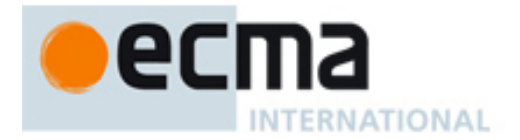

## **Annex C** (informative)

## **WSDL Considerations**

WSDL version 1.1 has several limitations:

- Does not define fault messages with one-way and Notification operation types
- Does not define concrete SOAP/HTTP bindings for Notification and solicit-response operation types
- A specific operation can only exist in one port type.

To addresses these limitations in WSDL 1.1, this Standard:

- 1. Specifies faults associated with CSTA services without positive acknowledgement as one-way operation.
- 2. Specifies Computing Function WSDL, which contains only request-response and one-way operations and can have concrete bindings, to represent operations initiated by the Switching Function.
- 3. Specifies the port types by CSTA services each containing distinct WSDL operations.

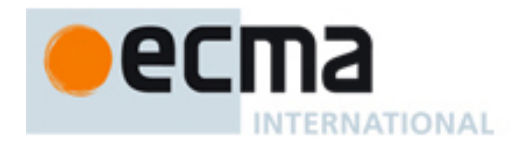

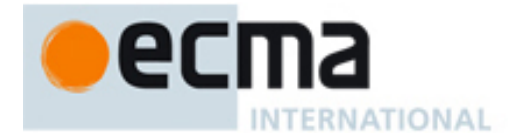

## **Annex D**

## (informative)

## **Summary of Changes in this Edition**

The changes included in the  $5<sup>th</sup>$  Edition of ECMA-348 to be compatible with the  $6<sup>th</sup>$  Edition of ECMA-323 and the 9<sup>th</sup> Edition of ECMA-269 are:

- 1. Namespace changes:
	- a. The reference to the ECMA-323 namespace is changed from "http://www.ecmainternational.org/standards/ecma-323/csta/ed5" to "http://www.ecmainternational.org/standards/ecma-323/csta/ed6"
	- b. The reference to the ECMA-348 namespace is changed from "http://www.ecmainternational.org/standards/ecma-348/csta-wsdl/ed4" to "http://www.ecmainternational.org/standards/ecma-348/csta-wsdl/ed5"
- 2. Clause 5: introduced the concepts of WS-SF and WS-CF.
- 3. Clause 6: introduced the concept of Computing Function WSDL to model WS-CF and the concept of WSDL port type pairs to represent ECMA-269 Profiles.
- 4. Clauses 7-23: changed all solicit-response operations to request-response and all notification operations to one-way according to the model in Clause 6.
- 5. Clauses 24-38: Split all port types that contain Computing Function WSDL operations into port type pairs according to the model in Clause 6.
- 6. New Annex A: specifies event channel management using WS-Eventing and implicit association establishment based on the event channels.

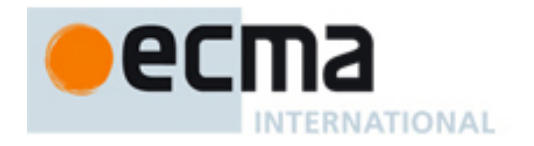